**UNIVERSIDADE FEDERAL DE SÃO CARLOS CENTRO DE CIÊNCIAS EXATAS E DE TECNOLOGIA DEPARTAMENTO DE QUÍMICA PROGRAMA DE PÓS-GRADUAÇÃO EM QUÍMICA** 

# **AVALIAÇÃO DO EMPREGO DE TÉCNICAS DE RMN E IV ALIADAS A MÉTODOS QUIMIOMÉTRICOS NA INVESTIGAÇÃO DE AUTENTICIDADE DA DROGA VEGETAL COMERCIAL "QUEBRA-PEDRA"**

## **Maiara da Silva Santos\***

Dissertação apresentada como parte dos requisitos para a obtenção do título de **MESTRE EM QUÍMICA**, área de concentração: **QUÍMICA**.

Orientador: Prof. Dr. Antonio Gilberto Ferreira \*Bolsista FAPESP

> São Carlos – SP 2009

# **Livros Grátis**

http://www.livrosgratis.com.br

Milhares de livros grátis para download.

#### **Ficha catalográfica elaborada pelo DePT da Biblioteca Comunitária da UFSCar**

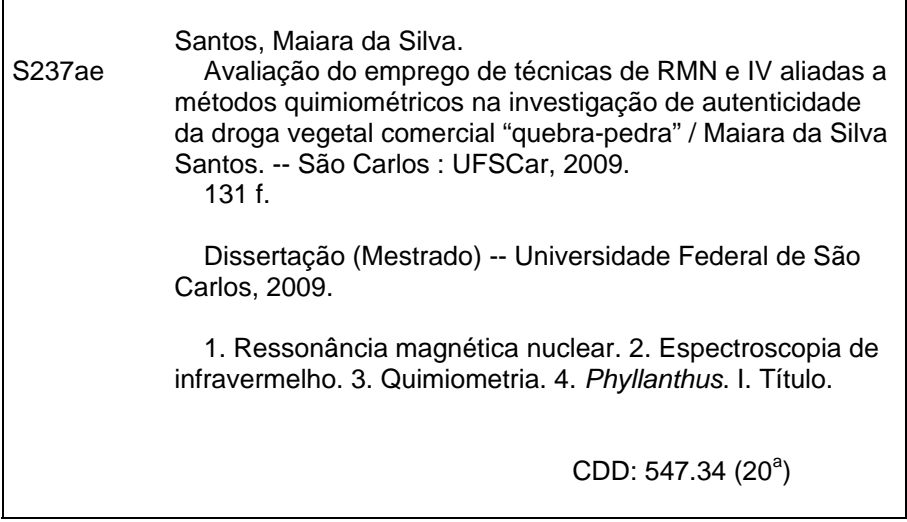

UNIVERSIDADE FEDERAL DE SÃO CARLOS Centro de Ciências Exatas e de Tecnologia Departamento de Química PROGRAMA DE PÓS-GRADUAÇÃO EM QUÍMICA **Curso de Mestrado** 

Assinaturas dos membros da banca examinadora que avaliaram e aprovaram a defesa de dissertação de mestrado da candidata Maiara da Silva Santos, realizada em 06 de fevereiro de 2009:

Prof. Dr. Antonio Gilberto Ferreira

? Filho run.

Prof. Dr. Edenir Rodrigues Pereira Filho

Luiz Alberto Colnago

*Dedico este trabalho... aos meus pais, Luzia e Francisco, por todo amor, apoio e incentivo, especialmente à minha mãe... que, com muito carinho, paciência e dedicação, esteve ao meu lado, como sempre, durante mais essa etapa de minha vida.* 

## *Agradecimentos*

*Ao Professor Doutor Antonio Gilberto Ferreira pela orientação e pelos conhecimentos transmitidos, contribuindo muito para o meu crescimento profissional.* 

*Ao Professor Doutor Edenir R. Pereira Filho pelo auxílio nas análises quimiométricas e por ter cedido o uso do programa Pirouette*®*, versão 4.0, para a realização das análises de PLS-DA.* 

*À Doutora Glyn Mara Figueira pelo fornecimento das amostras padrão.* 

*À Professora Doutora Lucia Regina Rocha Martins por ter gentilmente fornecido amostras padrão coletadas e/ou cultivadas por ela mesma e pelas discussões relacionadas ao presente trabalho.* 

*Ao Professor Orlando Fatibello Filho, Edson Rodrigues Filho e Alzir Azevedo Batista pelo empréstimo da peneira granulométrica, do moinho de facas e da balança analítica, respectivamente.* 

*A todos os alunos e funcionários do Departamento de Química pelas horas de estudo em conjunto, pelos auxílios nas liofilizações e nas evaporações e também pelos momentos de descontração.* 

*Aos professores do Departamento de Química pela transmissão dos conhecimentos.* 

*Aos companheiros de laboratório: Andersson, Glaucia, Cristina, Leila, Elisangela, Katyúscya, Eduardo, Francisco, João, Angela, Vladimir, Luciano, Regina, Edna, Inês, Paulo e Luciana por toda a ajuda que me ofereceram e descontração nos momentos oportunos.* 

*Aos meus familiares: Luzia, Francisco, Rosana, Francine, Willian, Vinícius, Madrinha e Padrinho por acreditarem em mim e sonharem comigo este sonho.* 

*Aos meus irmãos científicos... amigos de coração: Claudia, Fernando, Juliana, Luciana, Renata, Stella, Bruna, Rafael, Patrícia, Kenia e Taícia.* 

*Ao Renato pela compreensão e por estar sempre presente dividindo um pouco de conhecimento, de incentivo e confiança com muito carinho e atenção.* 

*Aos meus amigos de Osasco/São Paulo, especialmente ao Douglas, por todo companheirismo, mesmo à distância.* 

*A FAPESP pelo apoio financeiro.* 

*A Deus, pelo Dom da vida, sempre me fortalecendo a cada início de um novo dia.* 

## **LISTA DE ABREVIATURAS**

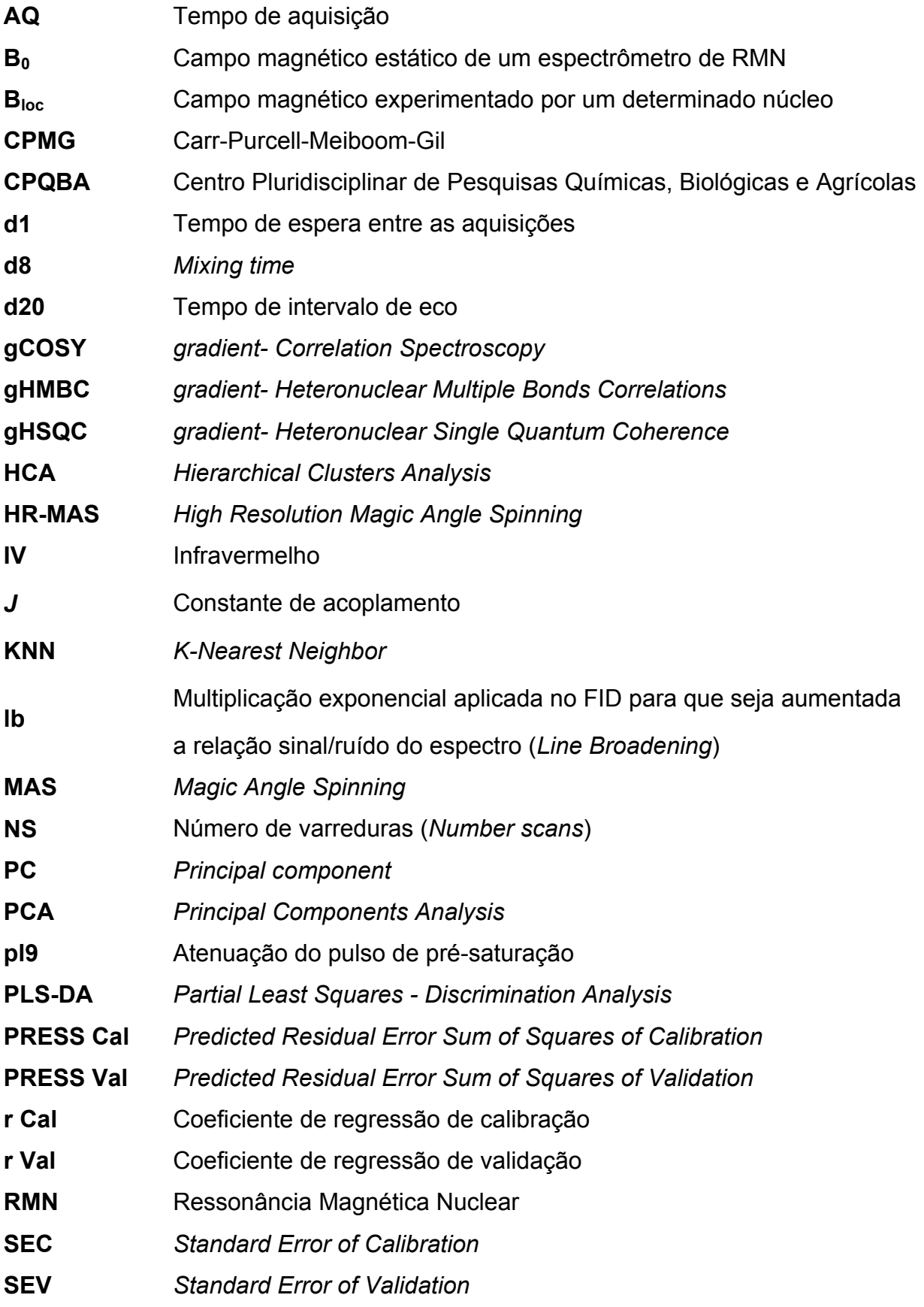

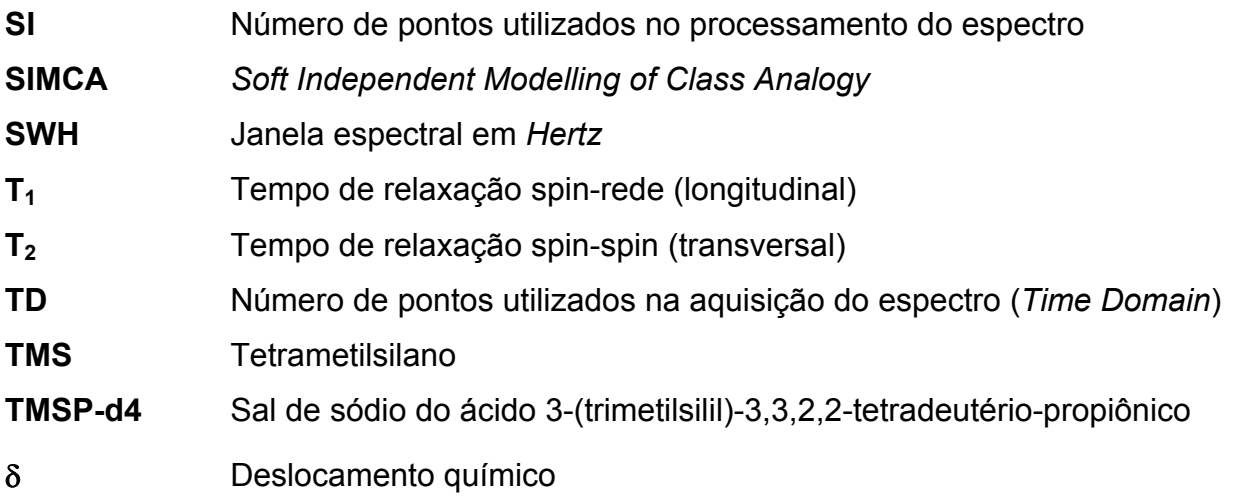

### **LISTA DE TABELAS**

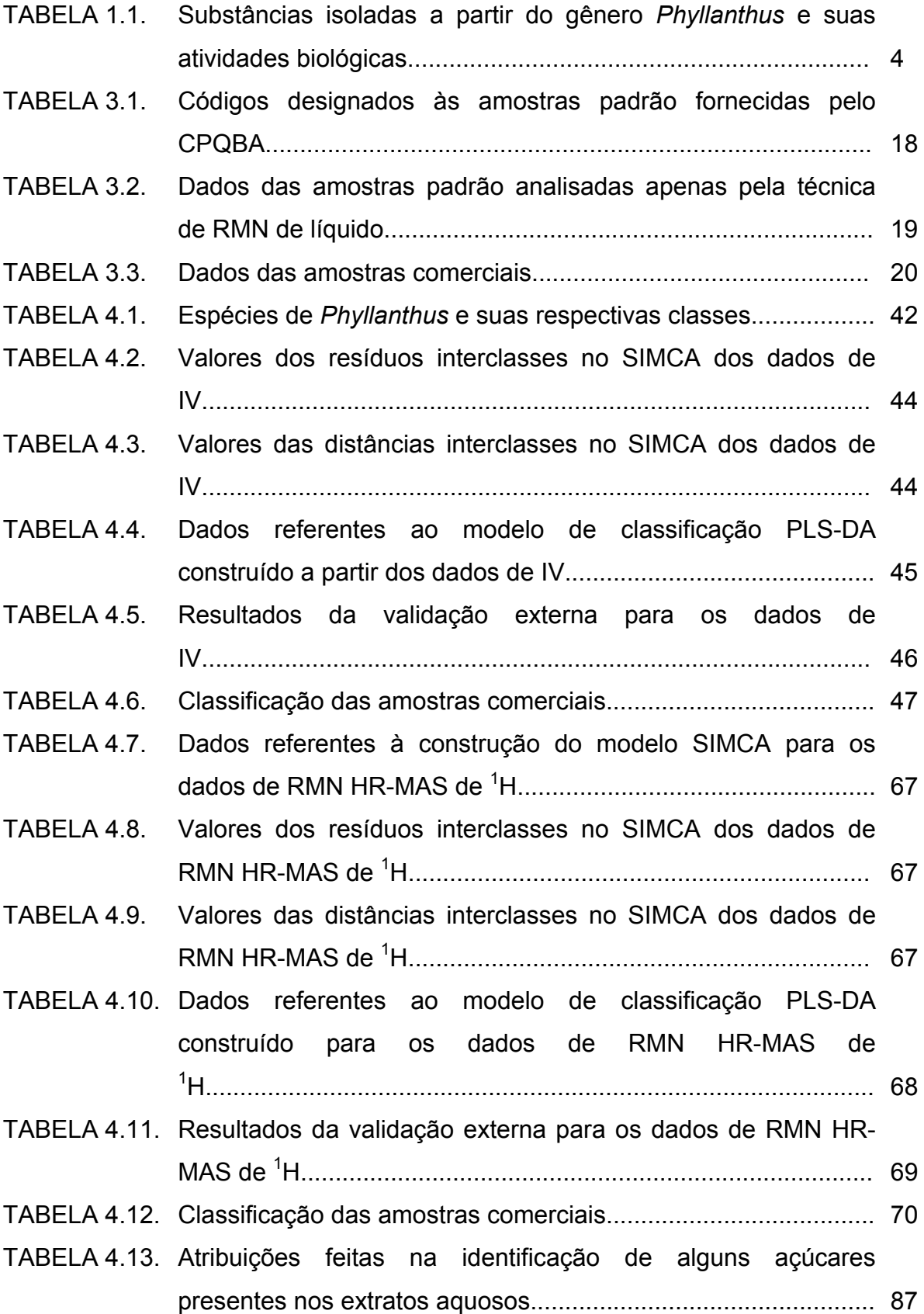

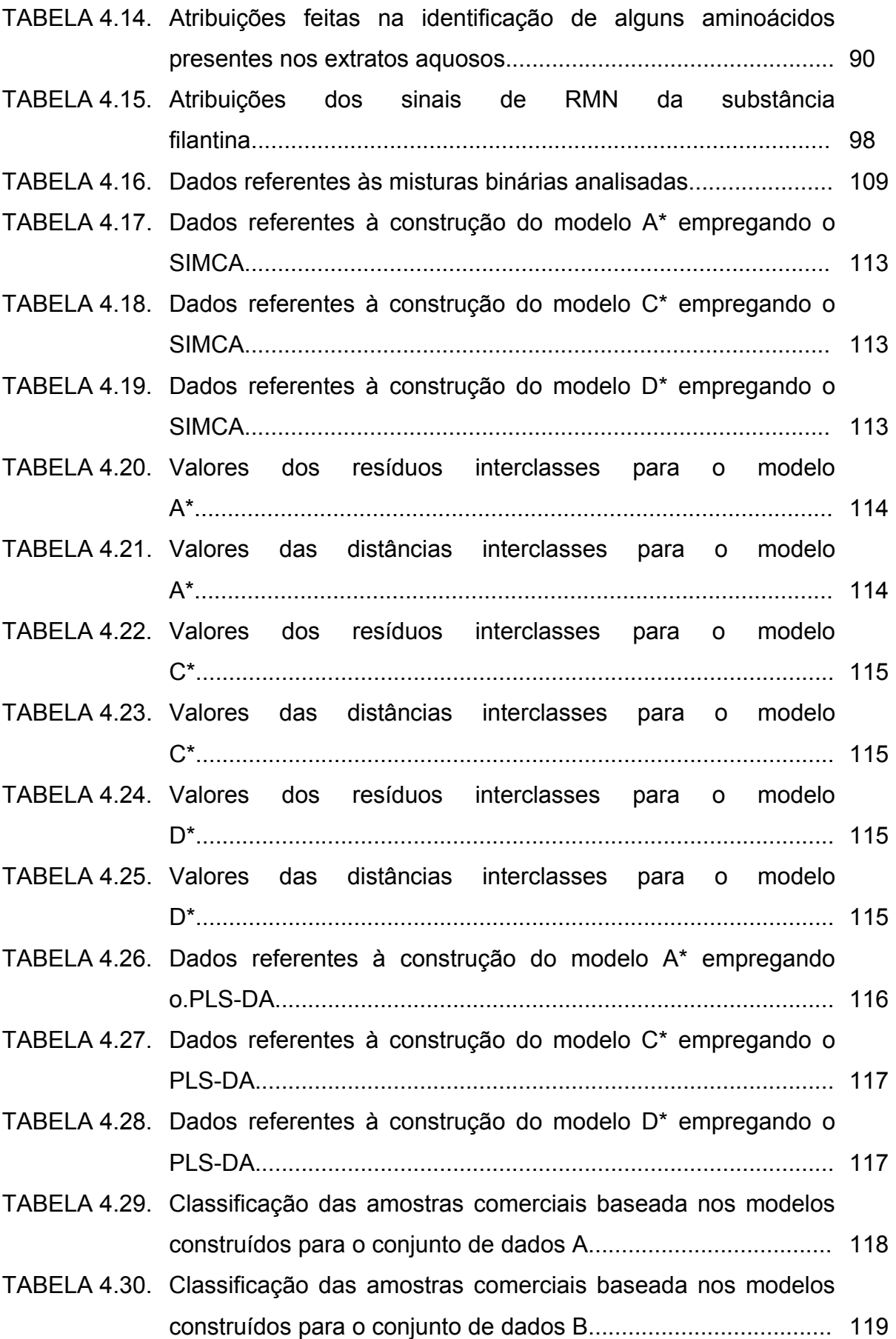

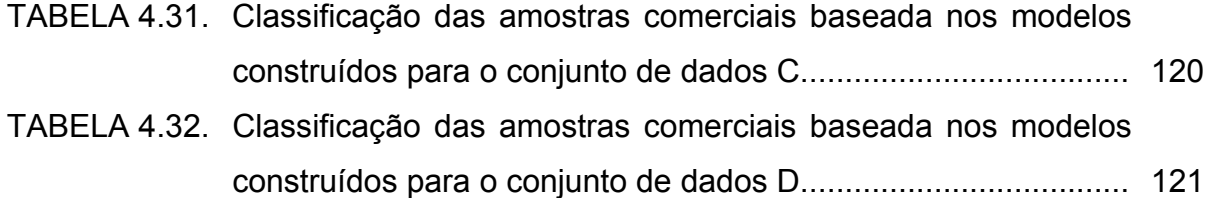

 $\equiv$ 

## **LISTA DE FIGURAS**

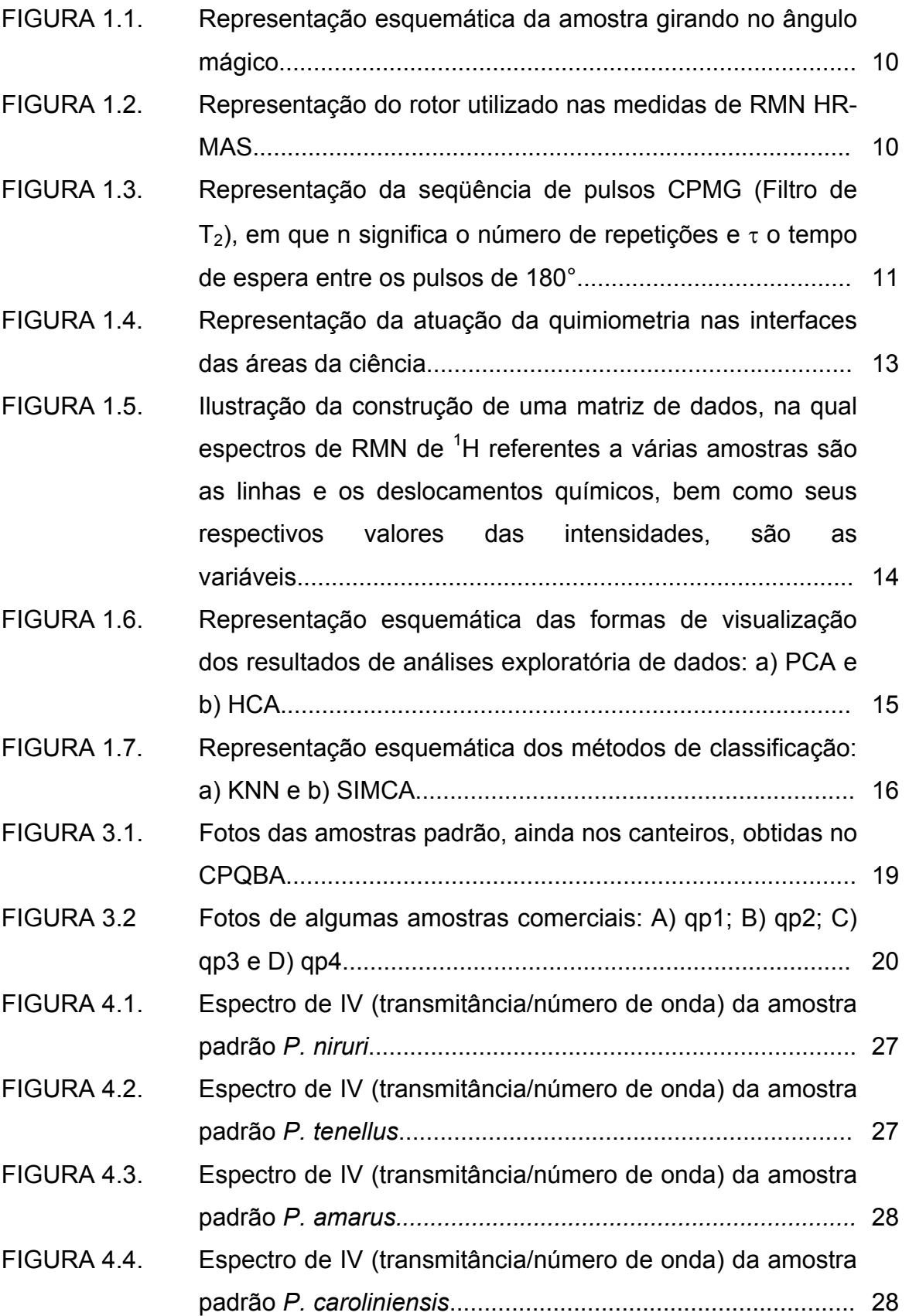

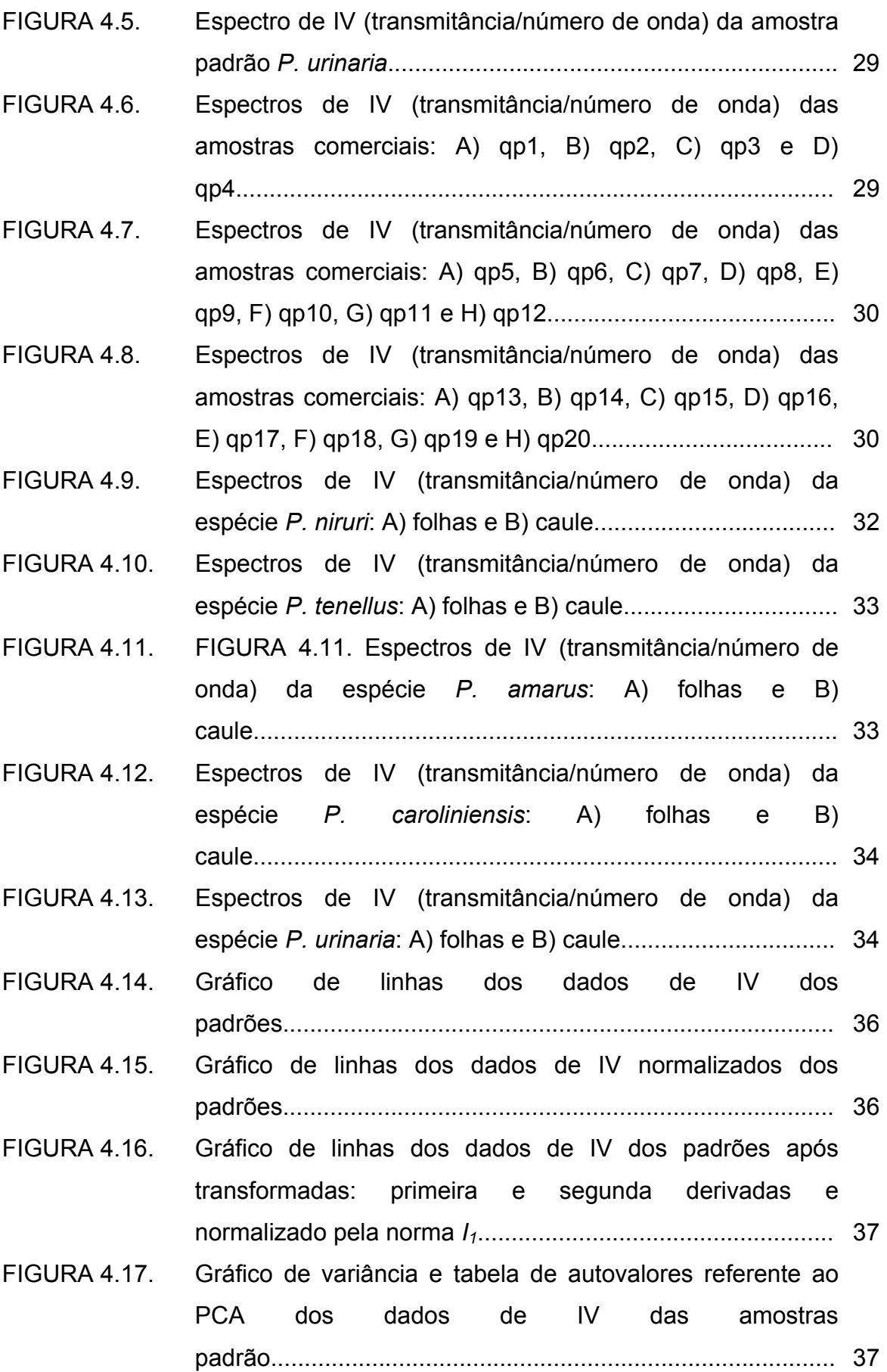

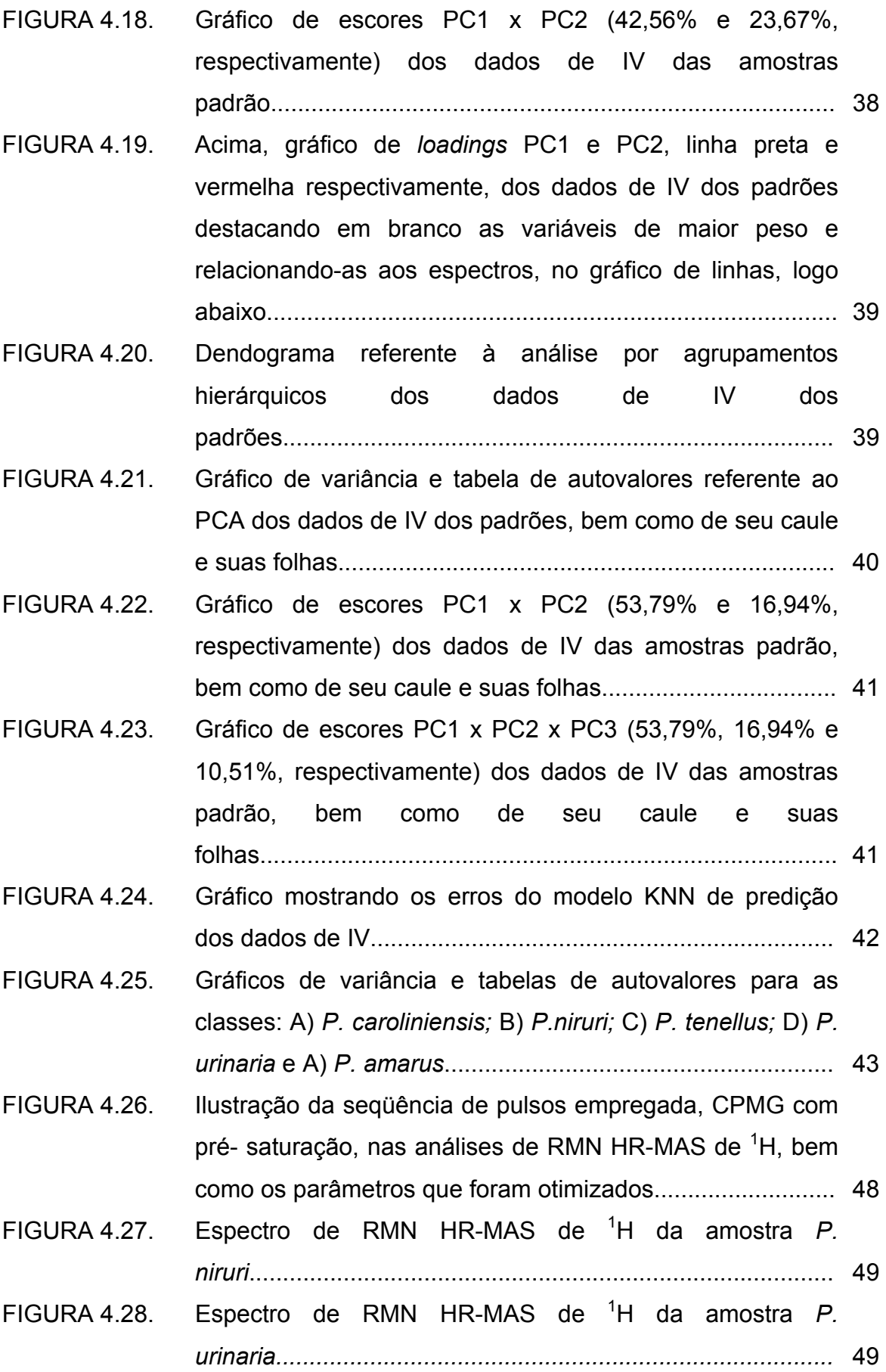

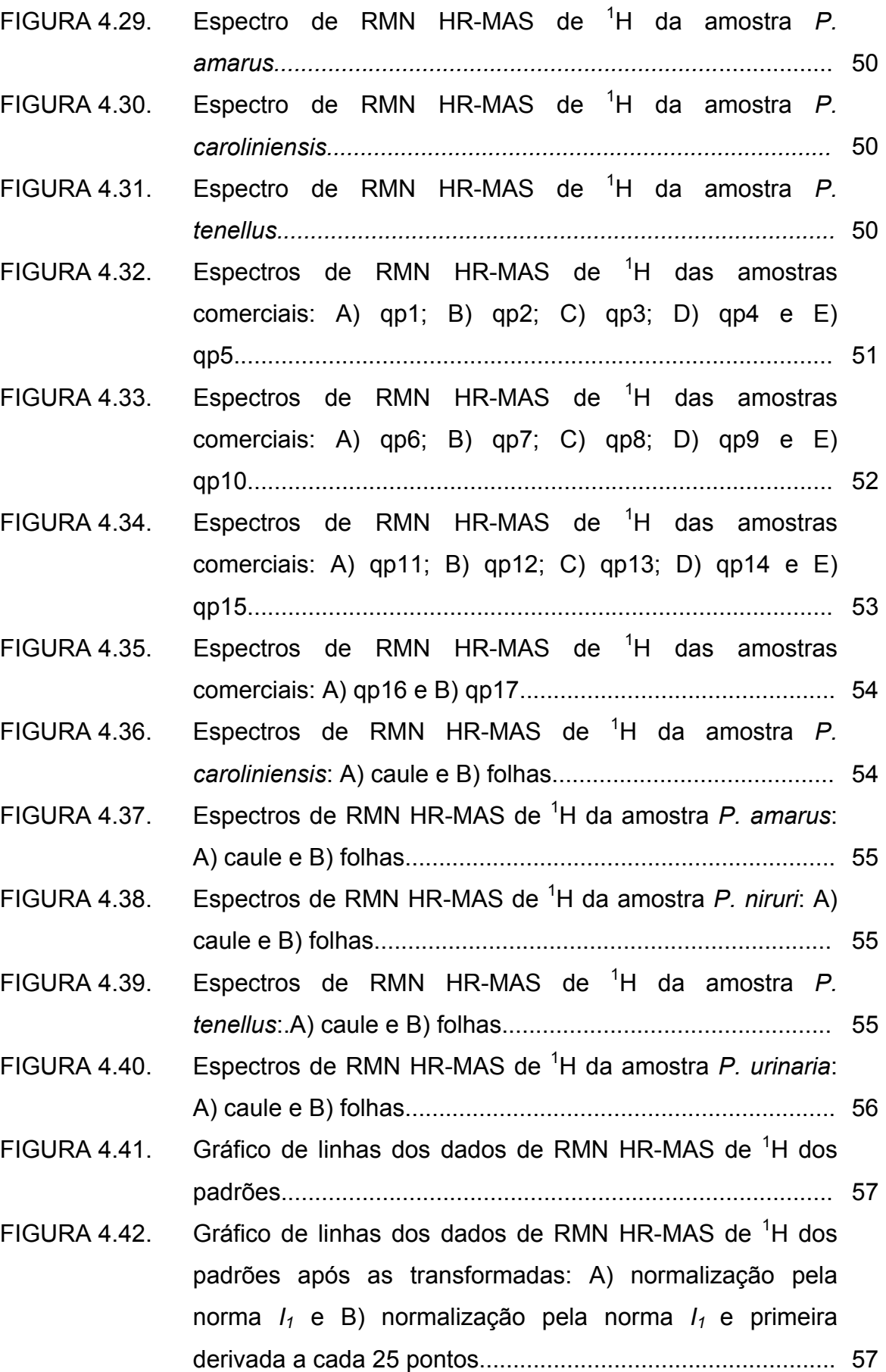

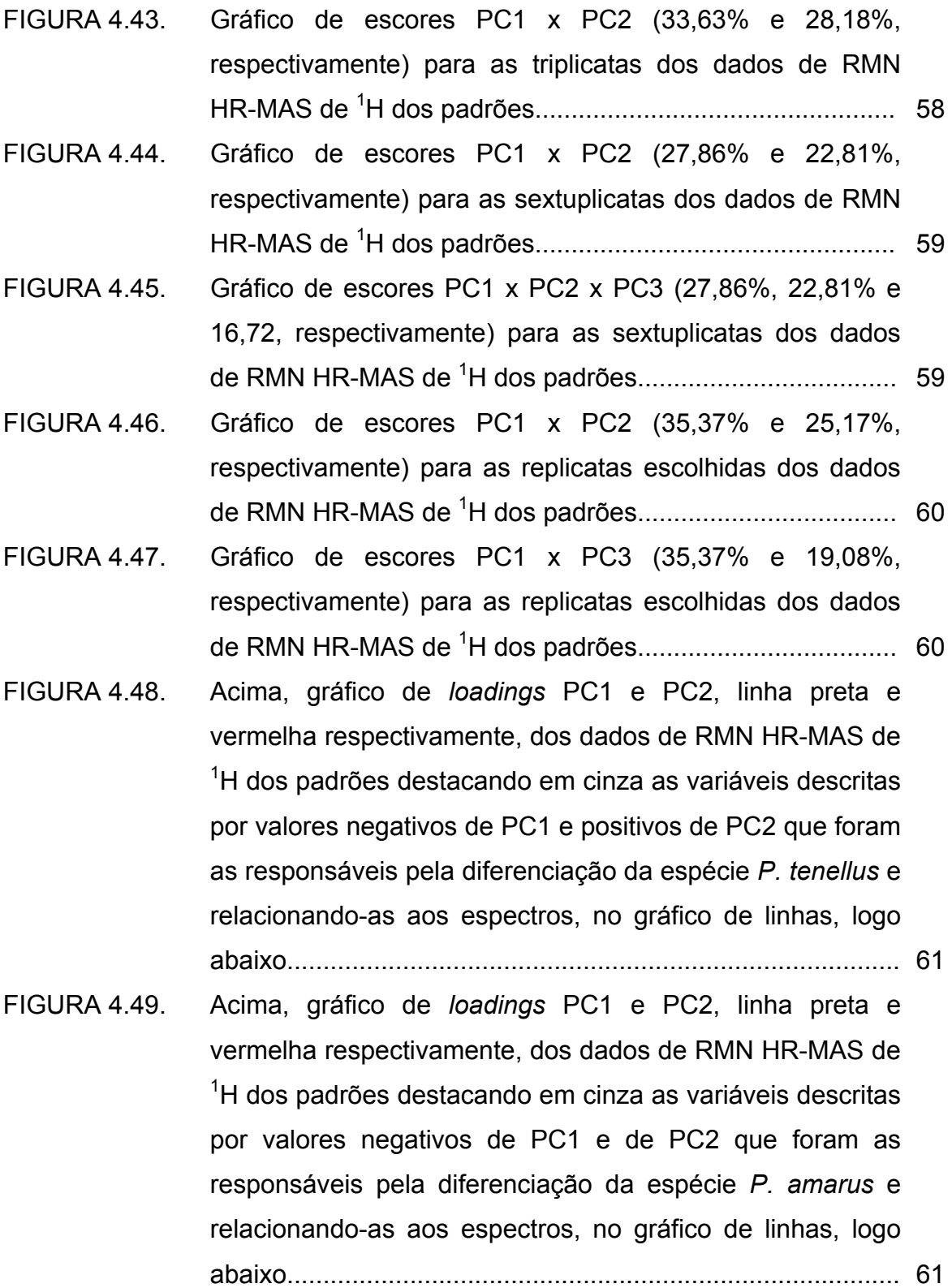

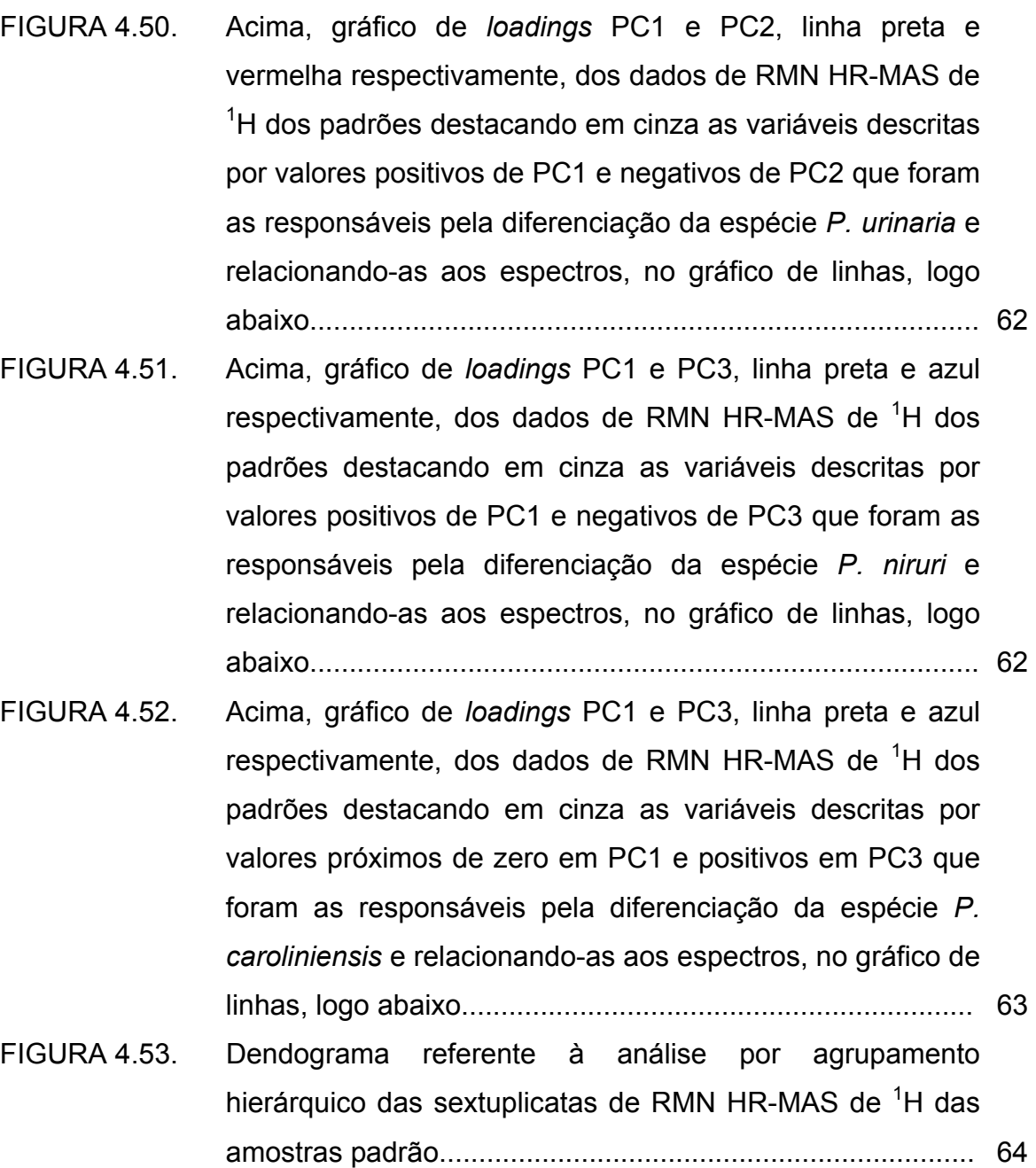

FIGURA 4.54. Dendograma referente à análise por agrupamento hierárquico das replicatas selecionadas de RMN HR-MAS de <sup>1</sup> H das amostras padrão................................................... 64

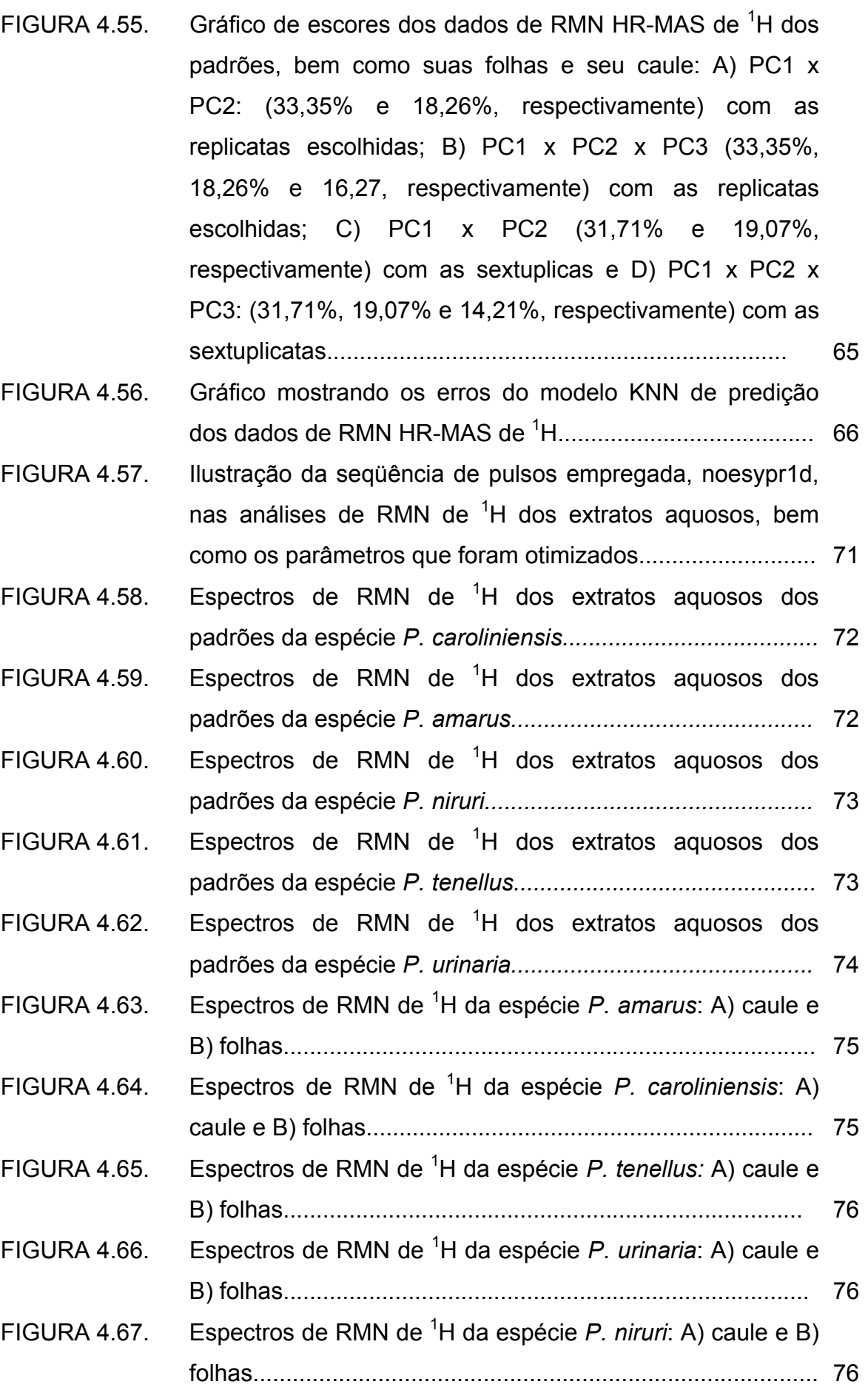

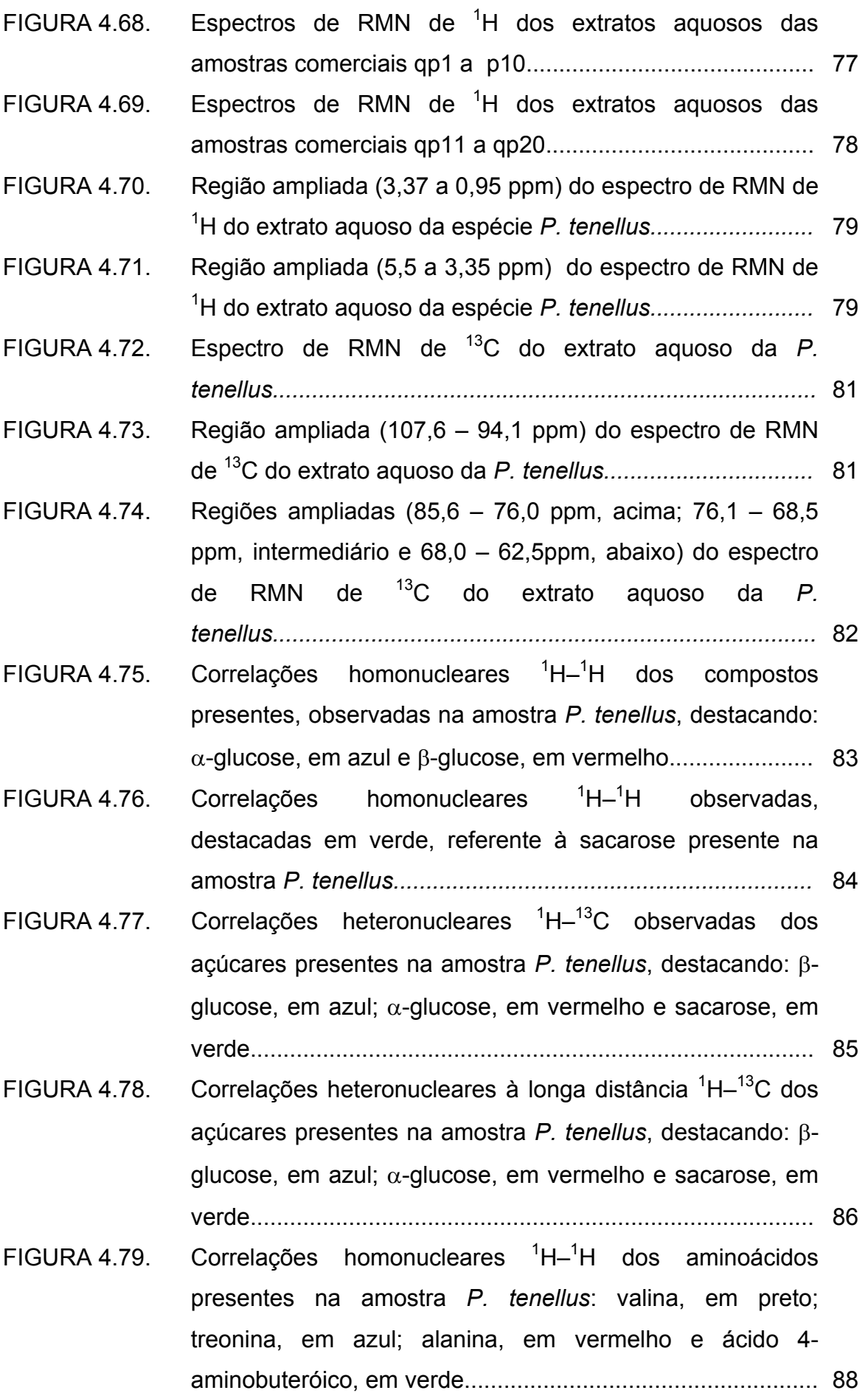

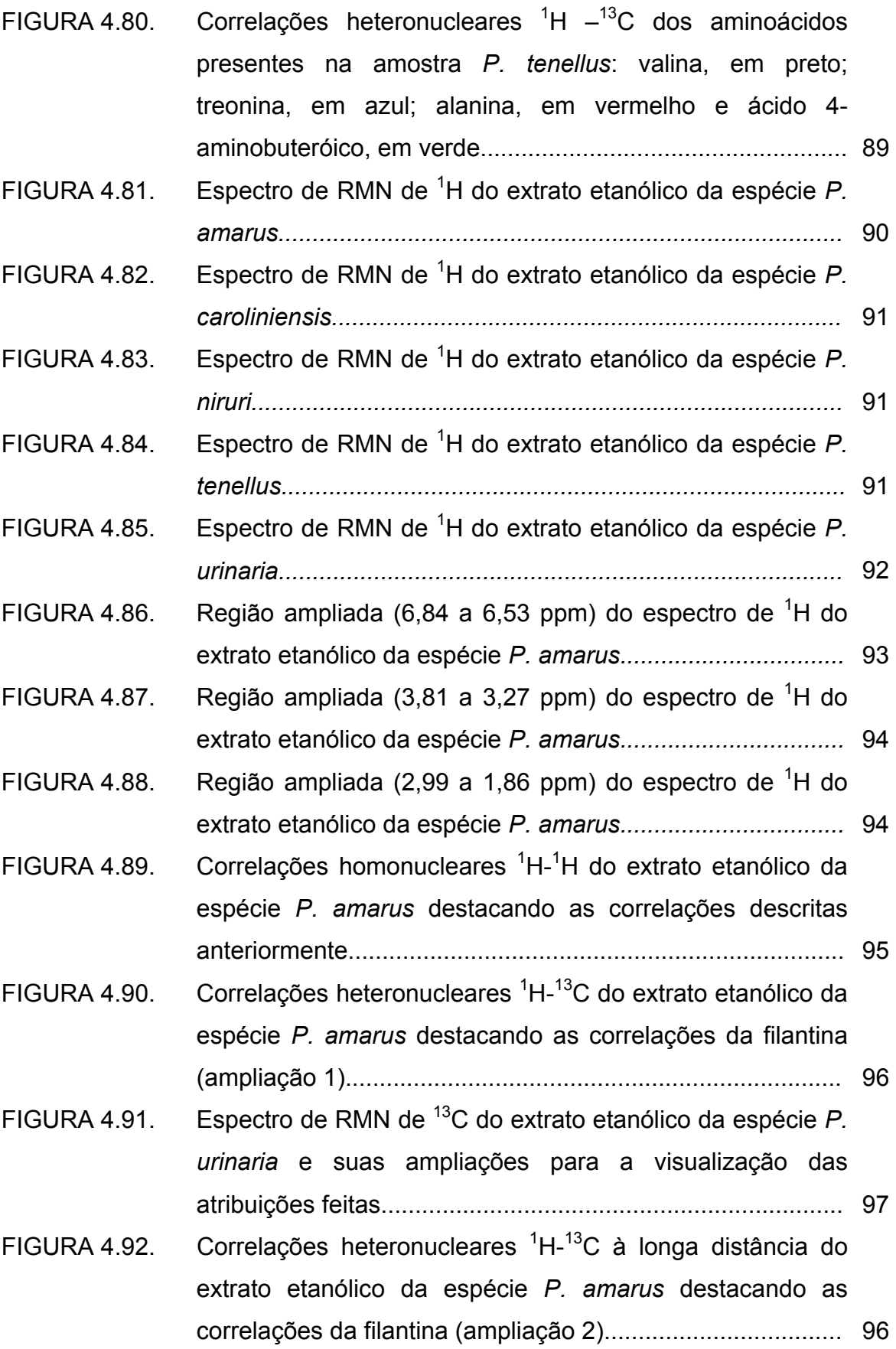

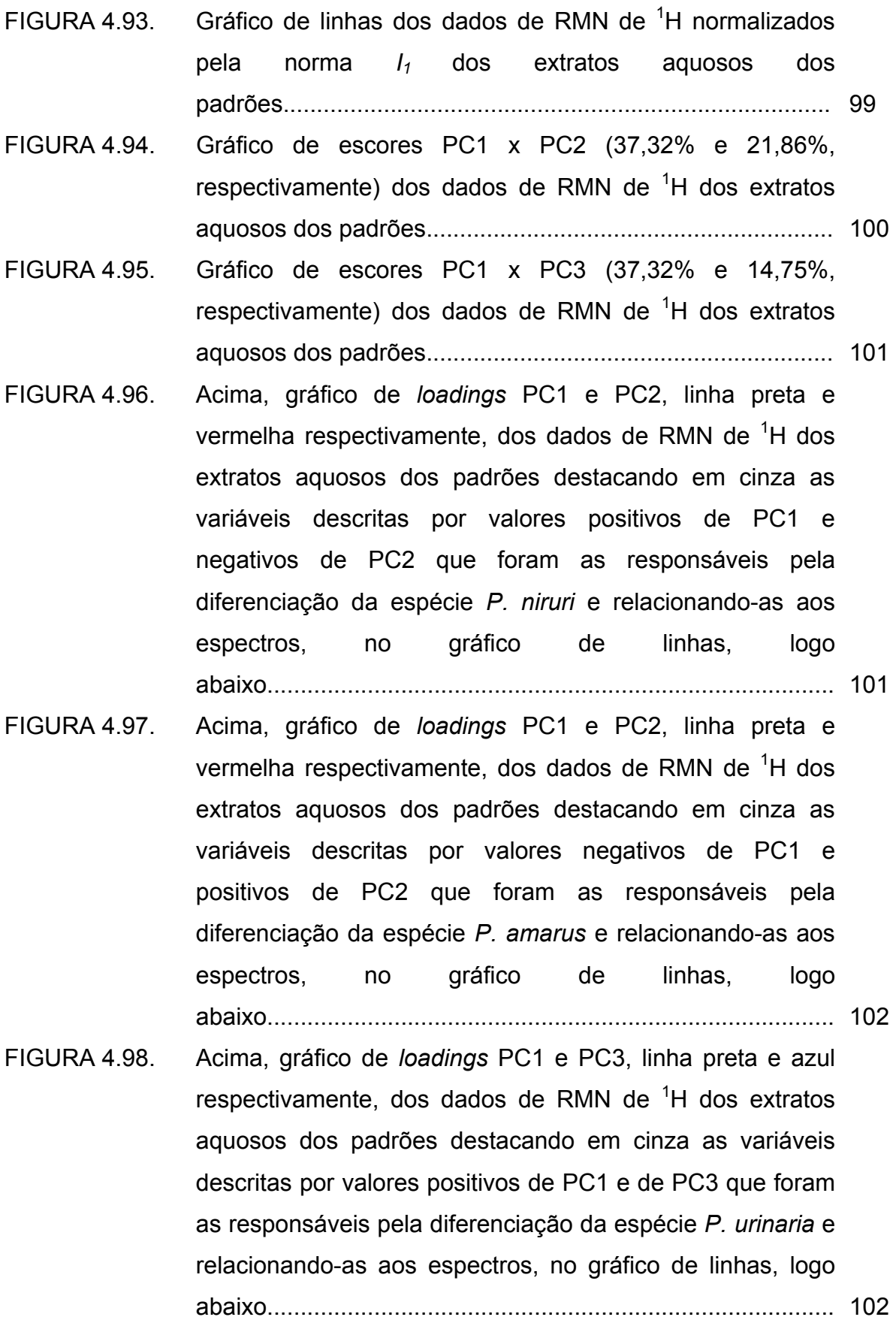

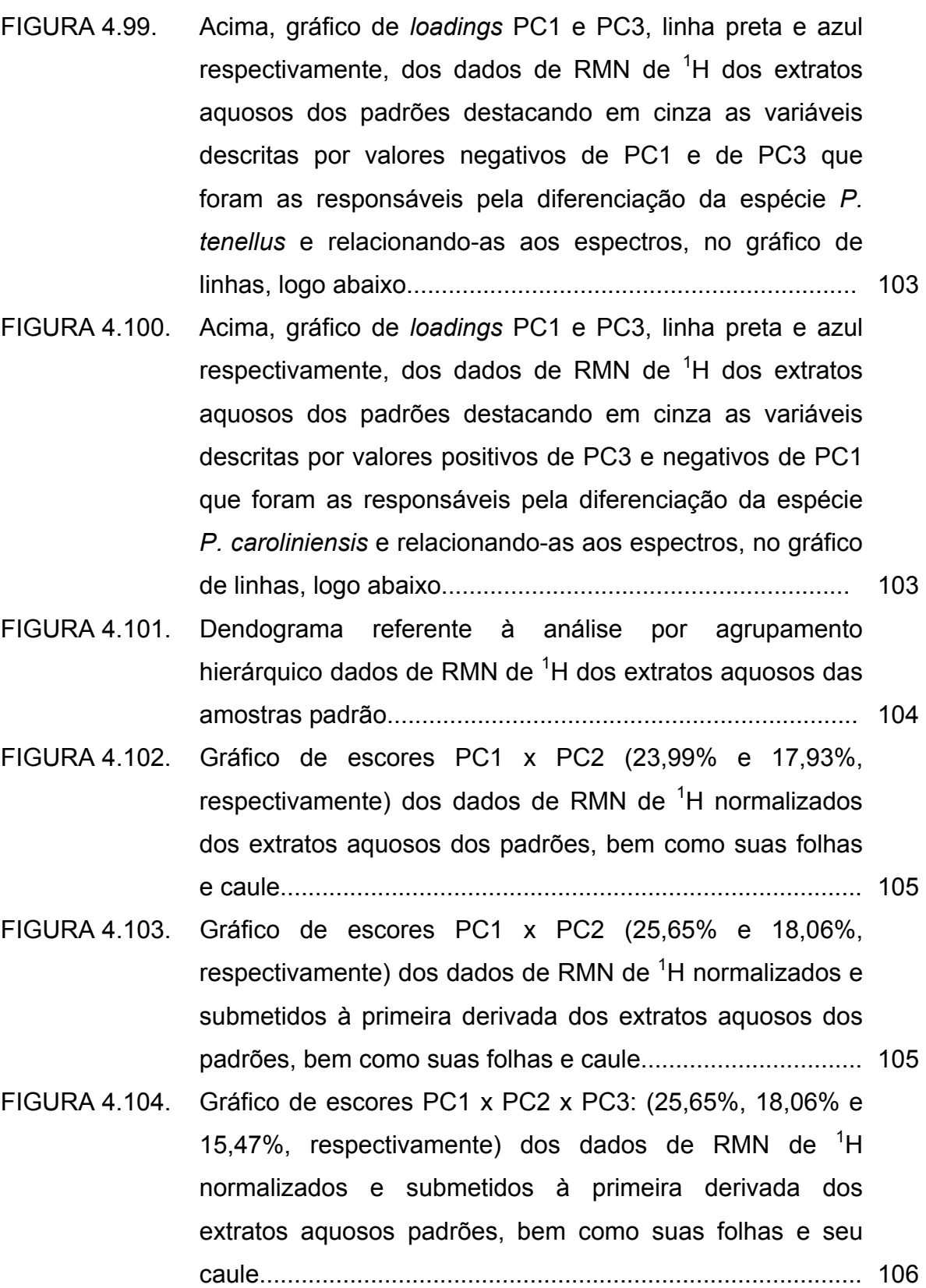

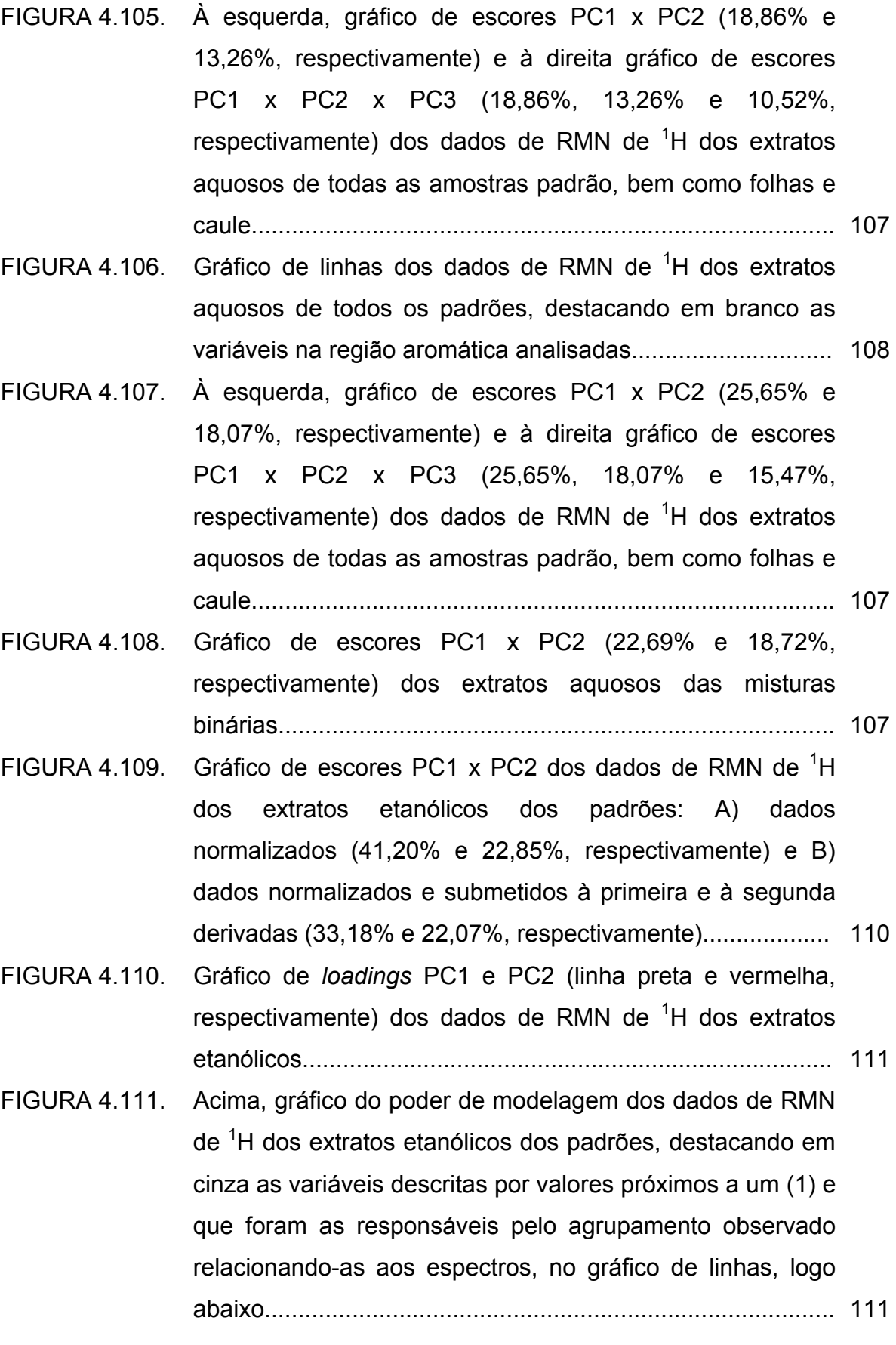

FIGURA 4.112. Gráfico mostrando os erros do método KNN de predição dos dados de RMN de <sup>1</sup>H dos extratos aquosos para os quatro modelos construídos, nos quais a letra maiúscula do modelo refere-se ao seu conjunto de dados.......................... 112

#### **RESUMO**

AVALIAÇÃO DO EMPREGO DE TÉCNICAS DE RMN E IV ALIADAS A MÉTODOS QUIMIOMÉTRICOS NA INVESTIGAÇÃO DE AUTENTICIDADE DA DROGA VEGETAL COMERCIAL "QUEBRA-PEDRA". A importância das plantas medicinais e do seu uso com fins industriais é cada vez maior. Dentre as drogas vegetais que estão sendo comercializadas encontra-se a "quebra-pedra". De acordo com a Farmacopéia Brasileira, as espécies oficialmente reconhecidas como as plantas medicinais com as propriedades farmacológicas atribuídas à "quebra-pedra" são: *Phyllanthus niruri* e *Phyllanthus tenellus*. Outras espécies deste gênero, tais como a *P. urinaria*, *P. amarus* e *P. caroliniensis*, são conhecidas e, na maioria das vezes, dada as semelhanças morfoanatômicas da planta como um todo consome-se as diferentes espécies sem nenhum critério. Ciente disto, o presente trabalho avaliou o emprego de técnicas espectroscópicas, tais como o IV, a RMN HR-MAS de <sup>1</sup>H, a RMN de <sup>1</sup>H dos extratos aquosos e etanólicos, em conjunto com a quimiometria, para a investigação de amostras comerciais de "quebra-pedra". Através das análises por PCA e por HCA dos dados provenientes dessas técnicas, a diferenciação taxonômica entre as espécies de *Phyllanthus* estudadas (*P. niruri, P. tenellus, P. amarus, P. urinaria* e *P. caroliniensis*) foi obtida com sucesso por todas elas. Dentre as técnicas avaliadas, a RMN de <sup>1</sup>H dos extratos se mostrou a mais adequada por ter apresentado uma maior reprodutibilidade, além de ter possibilitado, através das análises de seus espectros, de seus experimentos complementares e comparações com dados da literatura, a identificação de alguns metabólitos primários como: Lvalina, L-alanina, L-treonina, ácido-4aminobutanóico, D-sacarose, α- e β-D-glucose nos extratos aquosos e da substância filantina no extrato etanólico. Todos os modelos construídos empregando os métodos KNN, SIMCA e PLS-DA mostraram uma boa confiabilidade. Quando se trabalhou com um número restrito de amostras padrão (cinco, uma de cada espécie) as classificações dadas foram divergentes em alguns casos, mas a maioria delas mostrou que provavelmente muitas das amostras comerciais não seriam pertencentes a alguma das espécies de *Phyllanthus* aqui estudada, nem às misturas das mesmas. No entanto, o estudo por RMN de <sup>1</sup>H dos extratos aquosos, realizado para uma maior quantidade de padrões, evidenciou que um grande conjunto de dados e a variabilidade do mesmo, relacionada a fatores

sazonais e regionais, são fundamentais na construção dos modelos. Verificou-se ainda, a importância da região aromática nas análises dos extratos aquosos. Os sinais presentes na mesma, embora minoritários, são provenientes de metabólitos secundários e estes são imprescindíveis na diferenciação de plantas. Nesse contexto, considerando as classificações mais representativas, obtidas a partir da região aromática dos dados de RMN de <sup>1</sup>H dos extratos aquosos, concluiu-se que 75% das amostras comerciais analisadas são *P. tenellus*, embora em seus rótulos fossem descritas como *P. niruri*. Dessa forma, concluiu-se que as técnicas espectroscópicas avaliadas, apresentam um grande potencial na investigação de matrizes complexas como a droga vegetal estudada, sendo a RMN de <sup>1</sup>H dos extratos aquosos, a melhor delas. Cabe ressaltar que um conjunto de dados representativo é essencial para o sucesso do emprego de métodos de classificação.

#### **ABSTRACT**

EVALUATION OF EMPLOYMENT OF NMR TECHNIQUES AND IR COMBINED WITH CHEMOMETRIC METHODS IN THE INQUIRY OF AUTHENTICITY OF THE "QUEBRA-PEDRA" COMMERCIAL HERBAL DRUG. The importance of medicinal plants and their use in industrial purposes is increasing. Among the herbal drugs being commercialized there are "quebra-pedras". According to the the Brazilian Pharmacopoeia, the recognized officially species as medicinal plants having the attributed pharmacological properties to "quebra-pedras" are: *Phyllanthus niruri* and *Phyllanthus tenellus*. Other species of this genus, such as *P. urinaria*, *P. amarus* and *P. caroliniensis*, are also known. Usually, due to their morphoanatomyc similarities, the different species end up consumed without any discretion. In this context, this study evaluated the use of spectroscopic techniques, such as IR,  ${}^{1}$ H HR-MAS NMR and aqueous and ethanolic <sup>1</sup>H NMR extracts, combined with chemometrics analyses, for inquiry commercial samples of "quebra-pedras". Through PCA and HCA analyses obtained from the data of these techniques, the taxonomic distinction among the studied *Phyllanthus* species (*P. niruri, P. tenellus, P. amarus, P. urinary* and *P.*  caroliniensis) was successfully reached. Among the techniques evaluated, the <sup>1</sup>H NMR extracts was the most appropriate for presenting greater reproducibility and have enabled, through analysis of their spectra, their additional experiments and comparisons with literature data, the identification of some primary metabolites (Lvaline, L-alanine, L-threonine, acid-4-aminebutanoic, D-sucrose,  $α-$  and  $β-D$ glucose) in aqueous extracts and the compound phyllantin in the ethanolic extract. All seventeen built models using the KNN, SIMCA and PLS-DA methods had a good reliability. Working with a limited number of pattern samples (five, one of each specie) the classifications were different in some cases, but most of them showed that probably many of the commercial samples were not belonging to any of the studied Phyllanthus species, or to mixtures of them. However, the study of aqueous <sup>1</sup>H NMR extracts, recorded to a higher number of patter plants, showed a great and a large variability data set, such as seasonal and regional factors, which are fundamental to building the models. The importance of the aromatic range in the aqueous extracts analyses was also examined. The signs in this range, although minority, are derived from secondary metabolites, and these are essential in the plants differentiation. In this context, considering the most representative classifications obtained from the

aromatic range for the aqueous  ${}^{1}$ H NMR extracts, it is possible to concluded that 75% of analyzed commercial samples are *P. tenellus*, although in their labels were described as *P. niruri*. Also it was concluded that the evaluated spectroscopic techniques have a great potential in the investigation of complex matrices such as herbal drugs studied and the aqueous  ${}^{1}$ H NMR extracts has been the best results of them. It is important to mention that a representative data set is essential to the success of the employment of classification methods.

## **SUMÁRIO**

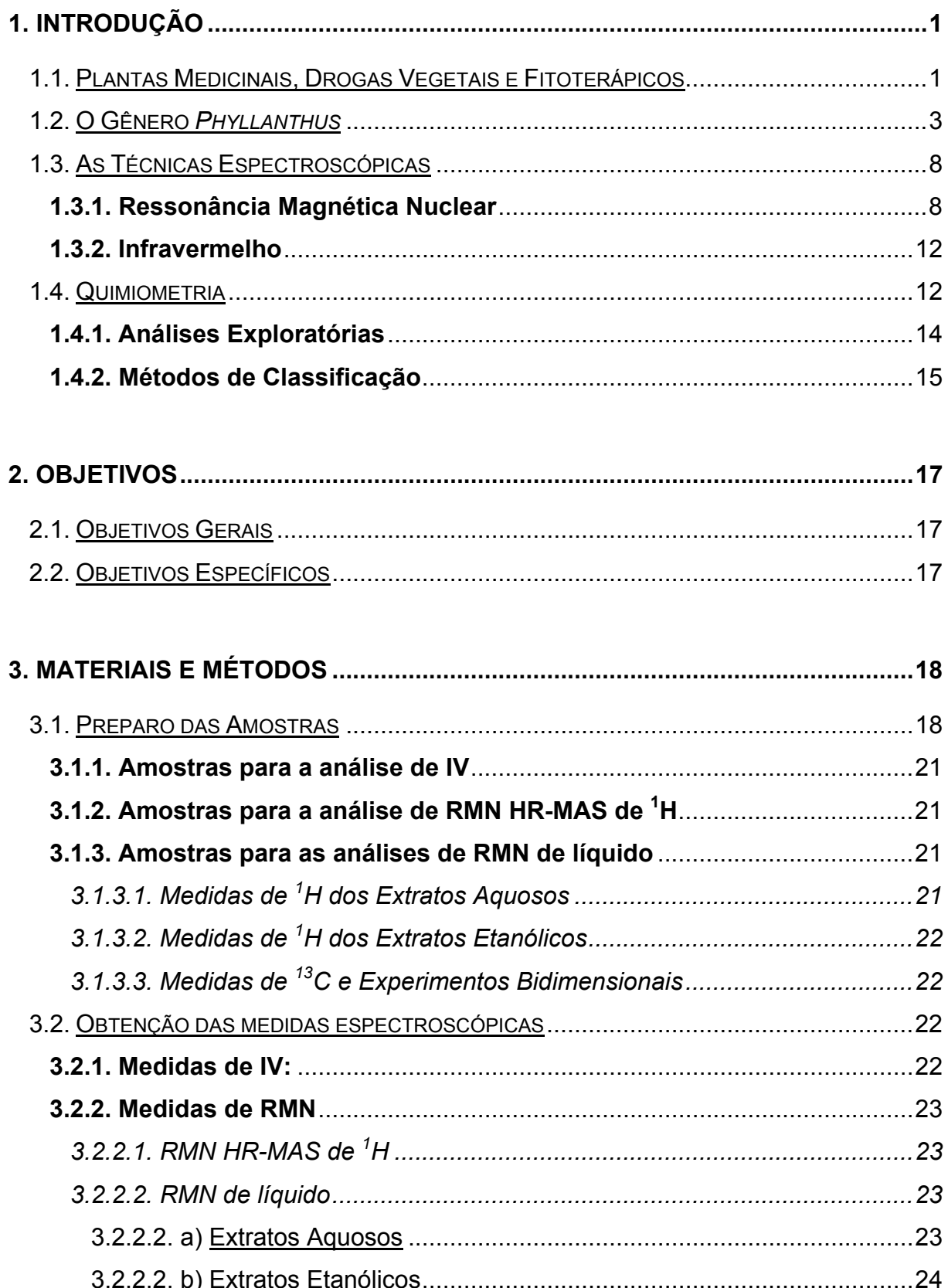

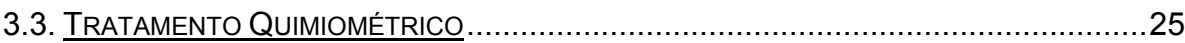

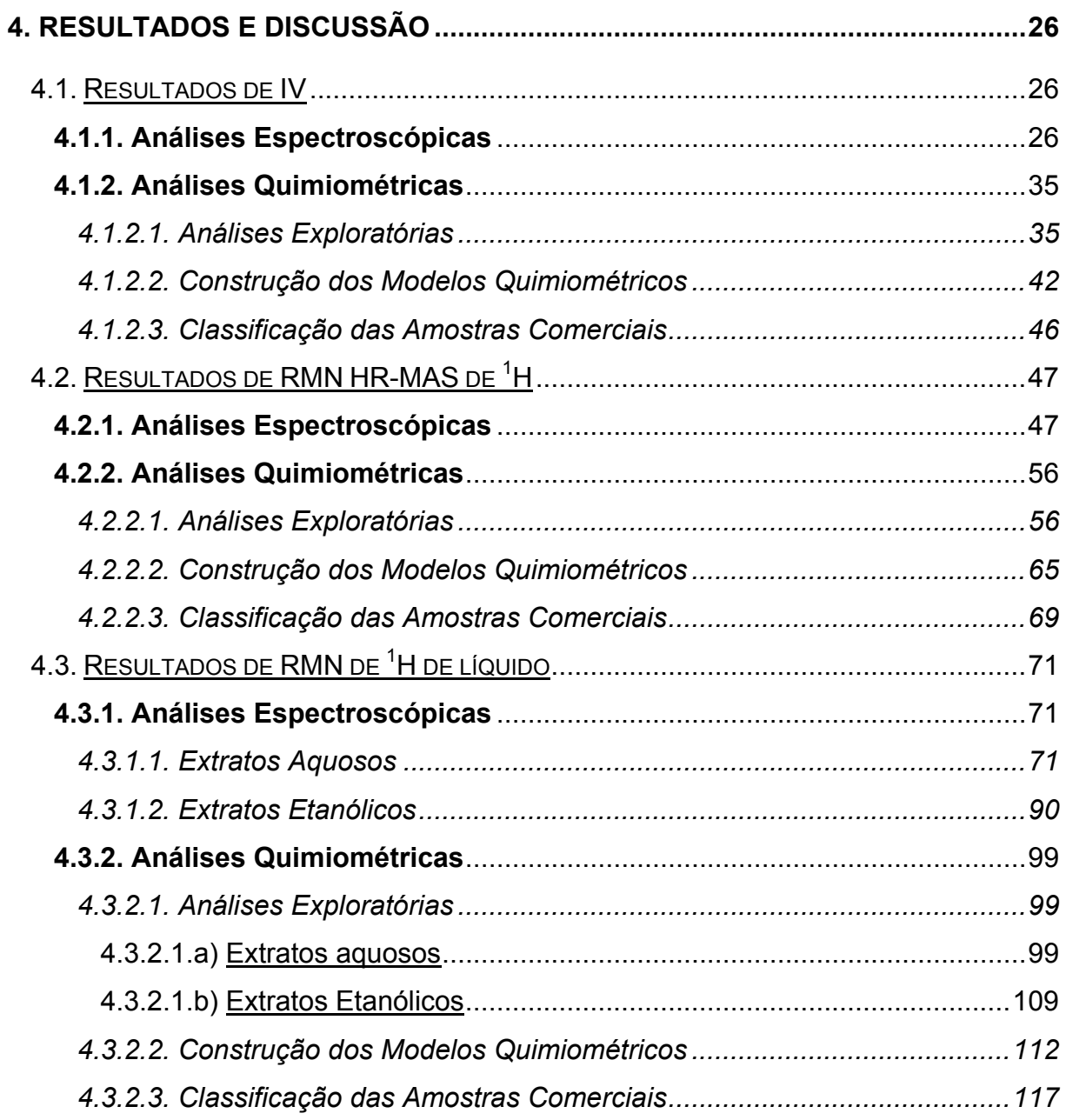

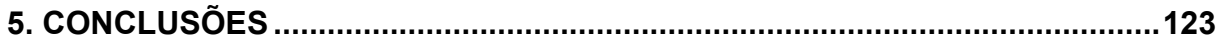

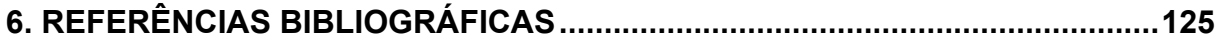

### **1. INTRODUÇÃO**

#### 1.1. Plantas Medicinais, Drogas Vegetais e Fitoterápicos

A importância das plantas medicinais e do seu uso com fins industriais é cada vez maior. Utilizadas como drogas vegetais, as quais são compostas por plantas medicinais ou suas partes, após processos de coleta, estabilização e secagem, podendo ser íntegra, rasurada, triturada ou pulverizada; como matériaprima para a produção de fitoterápicos, que são medicamentos obtidos empregandose exclusivamente matérias-primas ativas vegetais ou ainda como fonte para o isolamento de substâncias naturais puras, representam uma área em franca expansão $1,2$ .

A utilização desses medicamentos é tão antiga quanto a história do homem e supõe-se que mais de 70% dos medicamentos derivados de plantas foram desenvolvidos com base no conhecimento folclórico $3$ .

No Brasil a utilização de plantas medicinais antecede o seu descobrimento, mas apenas há algumas décadas é que se iniciou o processo de regulamentação do mercado de fitoterápicos no que diz respeito à produção, comercialização e controle de qualidade desses produtos<sup>4,5</sup>.

Embora recentemente o Presidente da República, no uso da atribuição que lhe confere o inciso VI, alínea "a", do art. 84 da Constituição, tenha assinado o decreto nº 5.813, de 22 de junho de 2006, aprovando a Política Nacional de Plantas Medicinais e Fitoterápicos, que tem como objetivo geral "*garantir à população brasileira o acesso seguro e o uso racional de plantas medicinais e fitoterápicos, promovendo o uso sustentável da biodiversidade, o desenvolvimento da cadeia produtiva e da indústria nacional*", a falta de uma legislação bem estabelecida até a data citada, permitiu que a utilização de drogas vegetais crescesse sem qualquer controle<sup>6</sup>. Tal crescimento resultou em diversos tipos de problemas, tais como: ausência de informações sobre possíveis efeitos tóxicos causados pela planta, misturas de plantas e contaminações diversas com espécies desconhecidas<sup>7</sup>. Esses problemas têm contribuído muito para a má qualidade dos produtos comercializados, sendo considerado um verdadeiro entrave no uso de plantas em terapêutica ${}^{8}$ .

 O parâmetro "qualidade" é muito complexo quando se trabalha com espécies botânicas e por isso é um dos maiores desafios para as indústrias que trabalham com medicamentos a base de plantas. Uma prática utilizada para a padronização desses produtos é a identificação dos marcadores químicos<sup>9</sup>. Porém esse método, na maioria das vezes, é incompleto ou insatisfatório, uma vez que nem sempre os compostos considerados marcadores são os principais responsáveis pela atividade biológica de interesse, pois esta pode estar relacionada ao sinergismo dos diversos compostos presentes<sup>10</sup>.

Considerando este fato, uma nova metodologia tem sido estudada e desenvolvida, a qual avalia os extratos vegetais complexos em sua totalidade. Essa nova abordagem é denominada *metabolic profile* e utiliza, de uma maneira geral, o *fingerprint* das espécies em estudo<sup>11,12</sup>. No entanto, atualmente, sua aplicação ainda não está devidamente estabelecida nas indústrias de fitomedicamentos.

Mas apesar das dificuldades, essas indústrias se expandiram. A fitoterapia, por exemplo, constitui uma forma de terapia medicinal que vem crescendo notadamente nos últimos anos, ao ponto que no ano de 2003, segundo a Organização Mundial de Saúde, o mercado mundial de fitoterápicos girava em torno de aproximadamente 50 bilhões de dólares anuais, visto que o consumo de medicamentos a base de plantas já era uma prática comum para cerca de 80% da população mundial<sup>13</sup>.

No Brasil, atualmente, esses medicamentos à base de extrato de plantas, movimentam anualmente US\$ 400 milhões e representam 6,7% das vendas do setor de remédios<sup>13</sup>. Em 2010, esses medicamentos deverão alcançar 15% da fatia do mercado, com US\$ 2 bilhões de vendas ao ano $^{14}$ .

 Além da crescente utilização de drogas vegetais no mercado nacional, nota-se uma grande variedade de plantas assim empregadas, uma vez que a medicina popular consagrou o uso de muitas delas como benéficas para o tratamento de várias doenças, embora, muitos desses produtos, sejam ainda comercializados como "complemento alimentar" com o intuito de se esquivar da legislação vigente<sup>15</sup>.

Pelo fato de muitas das informações a respeito do emprego de plantas medicinais fazerem apenas parte do folclore nacional e de que muitas plantas assim empregadas nunca tiveram a sua ação comprovada, o uso de drogas vegetais na saúde pública requer uma abordagem mais científica. Um grupo restrito delas tem o seu estudo fitoquímico e ensaios farmacológicos para comprovar a sua eficácia, já bastantes avançados, porém ainda em andamento. Dentre elas, destaca-se: *Arnica montana* (arnica), *Aloe vera* (babosa), *Calendula officinalis* (calêndula), *Camomila recutita* (camomila), *Ginko biloba* (ginko biloba), *Hamamelis virginiana* (hamamélis), *Hypericum perforatum* (hipérico), *Maytenus ilicifolia* (espinheira santa), *Mikania glomerata* (guaco), *Malva sylvestris* (malva), *Passiflora alata* (maracujá), *Phyllanthus niruri* e *Phyllanthus tenellus* (quebra-pedra), entre outras.

#### 1.2. O Gênero *Phyllanthus*

O gênero *Phyllanthus* pertence à família Euphorbiaceae e esta é representada por, aproximadamente, 290 gêneros, com cerca de 7500 espécies distribuídas em todas as regiões tropicais e subtropicais do globo, principalmente da América e da África. No Brasil ocorrem 72 gêneros e cerca de 1100 espécies, de hábito e habitat diferentes, difundidas em todos os tipos de vegetação<sup>16</sup>.

As plantas do gênero *Phyllanthus* são nativas do continente americano e ocorrem em todo o Brasil. Possuem uma grande variedade de constituintes químicos e entre as principais classes encontram-se lignanas, alcalóides, triterpenóides, flavonóides e taninos $^2$ .

Pesquisas vêm demonstrando várias propriedades medicinais das plantas do gênero *Phyllanthus*, embora muitas substâncias tenham sido isoladas e nem sempre uma correlação entre a atividade e a estrutura química tenha sido estabelecida17-19. Algumas das substâncias isoladas a partir do gênero *Phyllanthus* que tiveram suas atividades biológicas comprovadas, bem como espécies das quais são provenientes, encontram-se na Tabela 1.1.

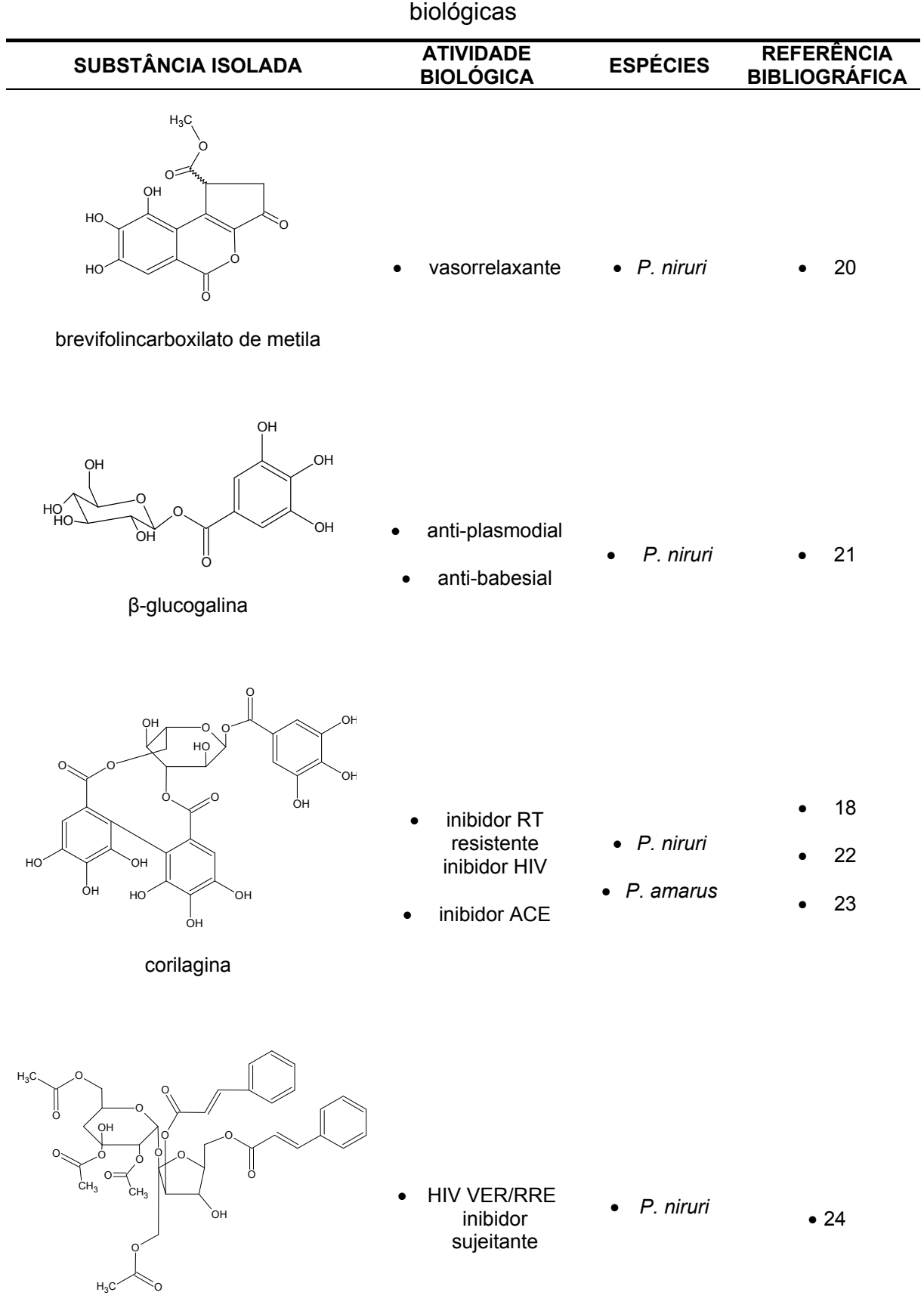

Tabela 1.1. Substâncias isoladas a partir do gênero *Phyllanthus* e suas atividades

nirusideo

**TABELA 1.1.** continuação **SUBSTÂNCIA ISOLADA ATIVIDADE BIOLÓGICA ESPÉCIES REFERÊNCIA BIBLIOGRÁFICA**  O O  $H_3C$  $H_3$ C $\gamma$   $\gamma$   $\gamma$   $\gamma$   $\gamma$ O O  $CH<sub>3</sub>$  $H_3C$  $CH<sub>3</sub>$ CH<sub>3</sub> filantina  $\bullet$  inibidor  $[^{125}$ I]-ET-1 sujeitante • atividade citotóxica • *P. niruri*  • *P. amarus* • 22 • 25 • 26 • 27 • 28 O OH O OH OH O O OH ácido elágico inibidor aldose redutase • *P. niruri*  • *P. urinaria*  • 22 • 23 • 33 O  $H_3$ C $\leftarrow$   $\rightarrow$   $\rightarrow$   $\rightarrow$   $\rightarrow$   $\rightarrow$   $\rightarrow$ O O  $CH<sub>3</sub>$ O O  $CH<sub>3</sub>$ СH<sub>3</sub>  $\mathsf{CH}_{\mathbb{S}}$ hipofilantina • inibidor  $[$ <sup>125</sup>I]-ET-1 sujeitante • atividade citotóxica • *P. niruri*  • *P. amarus* • 22 • 25 • 27 • 28 • 29 • 30 O O O O  $H_2C$  $CH<sub>3</sub>$  $H_3C$ O O • atividade antitumoral • *P. niruri*  • 28 • 31 • 32

lintetralina

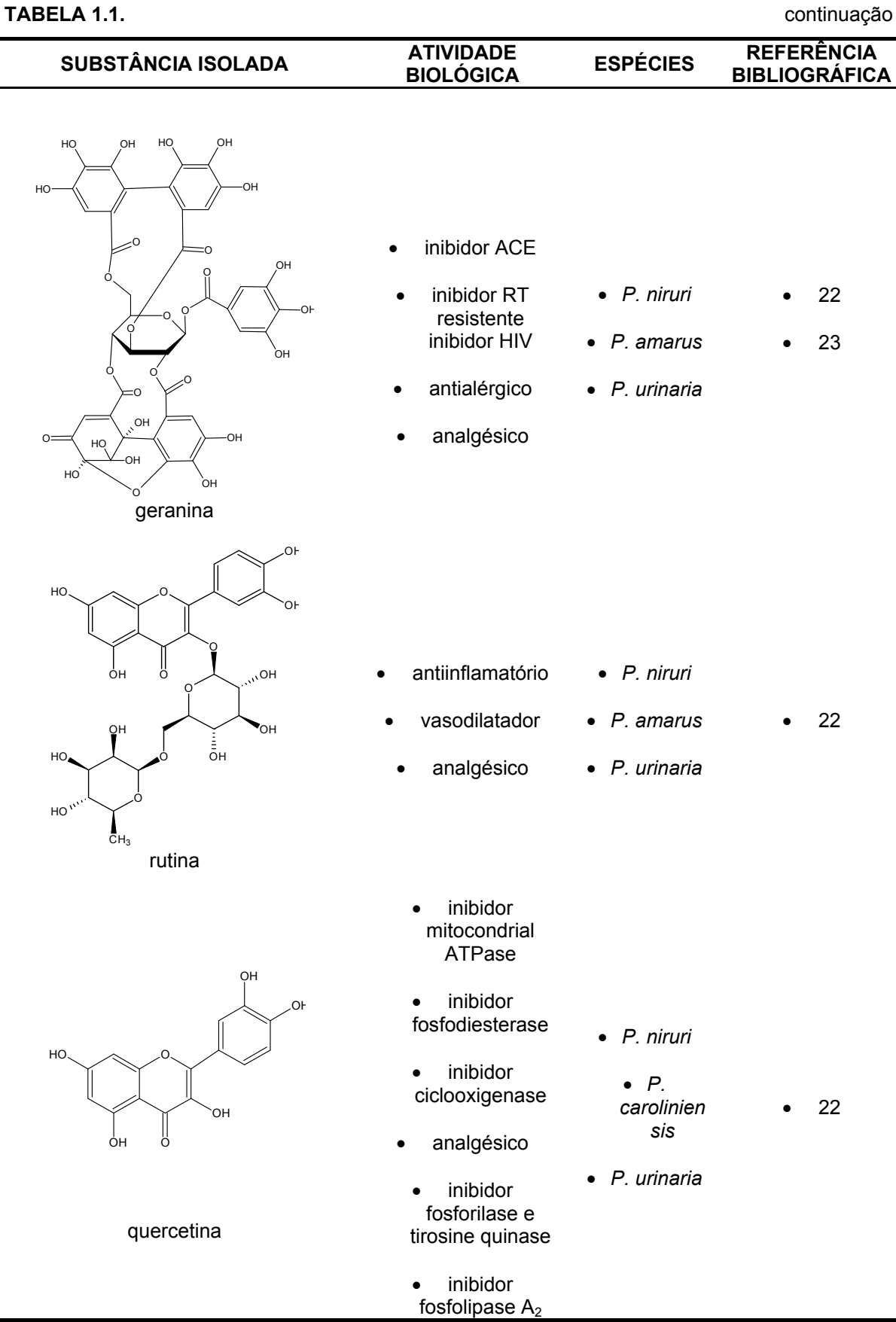
Dentre as diversas espécies de *Phyllanthus* encontram-se a *P.niruri* e a *P. tenellus*. Estas, popularmente conhecidas como "quebra-pedra", são descritas na quarta edição da Farmacopéia Brasileira e a sua utilização está principalmente relacionada às disfunções ou distúrbios do aparelho urinário, embora ainda não estejam estabelecidos os princípios ativos para a atividade sobre cálculos renais $^{34}$ . Outras espécies do gênero *Phyllanthus*, tais como a *P. urinaria*, *P. amarus* e *P. caroliniensis*, também são conhecidas e, na maioria das vezes, dada as semelhanças morfoanatômicas das folhas e da planta como um todo se acaba consumindo as diferentes espécies sem nenhum critério. Mesmo porque, quando o material vegetal é comercializado na forma finamente dividida das diferentes partes da planta, a sua identificação torna-se dificultada.

Para facilitar a solução de tais problemas, diversos trabalhos vêm sendo realizados. Takemori e Alquini<sup>8</sup> realizaram a caracterização da organização estrutural de algumas espécies de interesse farmacológico e concluiu que a análise de características anatômicas é um importante instrumento a ser utilizado no controle de qualidade. Almeida et al.<sup>35</sup> propuseram um roteiro para a coleta de dados dos aspectos agronômicos, biológicos e químicos de plantas medicinais. Webster et al.36 desenvolveram uma metodologia para a padronização de *Phyllanthus niruri* subespécie lathyroides analisando-se parâmetros botânicos em conjunto com perfis cromatográficos e Soares et al.<sup>37</sup> empregaram a técnica de cromatografia em camada delgada usando como sistema de eluição acetato de etila: metiletilcetona: ácido fórmico: água (5:3:1:1) em placas de sílica gel para a obtenção de perfis cromatográficos utilizados como parâmetros de diferenciação taxonômica entre espécies de *Phyllanthus*. Além destes estudos que visam a diferenciação das espécies do gênero *Phyllanthus*, Dharmaraj et al.<sup>38</sup> classificaram espécies de *Phyllanthus niruri* de acordo com sua localização empregando métodos quimiométricos aos dados obtidos por espectroscopia na região do infravermelho.

Pelo fato da atividade biológica de maior interesse da "quebra-pedra" ainda não estar associada a um único princípio ativo ou a um complexo fitoterápico, estudos baseados em seu *fingerprint* podem ser empregados para auxiliar na diferenciação taxonômica entre as espécies de *Phyllanthus*, bem como no controle de qualidade dessa droga vegetal<sup>4</sup>.

### 1.3. As Técnicas Espectroscópicas

Recentemente, técnicas espectroscópicas tais como Infravermelho (IV) e a Ressonância Magnética Nuclear (RMN) têm sido empregadas como ferramentas analíticas alternativas nas mais diversas aplicações, devido ao fato de registrarem, simultaneamente, sinais de muitos compostos químicos<sup>39</sup>.

### **1.3.1. Ressonância Magnética Nuclear**

A RMN pode ser dividida, didaticamente, em três categorias: RMN de sólidos, de líquidos e por imagens. O interesse específico no presente trabalho é a RMN de líquido e a RMN de materiais heterogêneos (HR-MAS).

A primeira destaca-se pela sua clássica aplicação na elucidação estrutural de compostos orgânicos e a segunda por aliar as vantagens da RMN do estado sólido às do estado líquido, utilizando-se os mesmos experimentos e seqüências de pulsos e fornecendo uma resolução espectral semelhante à do líquido $40$ . Ambas têm se mostrado extremamente útil na análise de amostras complexas. Além disso, o preparo de amostra dispensa processos de isolamento e purificação, exigindo apenas a adição de um solvente deuterado e um padrão interno. Dessa forma obtém-se informações a respeito de praticamente todos os compostos presentes na amostra de uma maneira simples e rápida $41,42$ .

É importante salientar a grande diferença entre a MAS (*Magic Angle Spinning*) obtidas nas sondas convencionais e para sólidos, e a técnica HR-MAS (*High Resolution Magic Angle Spinning*) que utiliza materiais heterogêneos. Enquanto MAS utiliza materiais sólidos e finamente divididos ou particulados como os pelets de polímeros, a HR-MAS utiliza materiais vegetais: folhas, caules, flores, raízes, cascas e frutos e/ou animais: cérebro, rins, fígado, etc. apenas cortados em pequenos pedaços. Isso não significa de maneira alguma que não se possam utilizar também esses materiais nas sondas convencionais. Porém nesse caso, a resolução espectral (largura de linha a meia altura do pico) é da ordem de algumas centenas de Hz, enquanto nas sondas especialmente desenvolvidas para a HR-MAS a largura de linha não passa de uma dezena de Hz.

Na análise de um material vegetal fresco, ou qualquer outro sistema heterogêneo por RMN, a informação espectral é limitada pelo aumento da largura de linha, impossibilitando a diferenciação de ressonâncias individuais. Isto ocorre porque quando o movimento molecular é restrito, três fatores passam a influenciar significativamente nos espectros: o deslocamento químico por anisotropia, as interações dipolares e as diferenças de susceptibilidade magnética $42$ .

O deslocamento químico por anisotropia consiste nos diferentes deslocamentos químicos dos núcleos produzidos pelas diversas orientações das moléculas em relação ao campo magnético principal  $(B_0)$ , gerado pelo equipamento. Como a distribuição eletrônica nas moléculas não é esférica, o campo magnético sentido por um núcleo e, portanto, o deslocamento químico, torna-se dependente da orientação das ligações em relação a  ${\sf B_0}^{43}$ . Em amostras com mobilidade restrita, um mesmo núcleo produz vários deslocamentos, gerando o alargamento dos sinais dos mesmos. Este efeito pode ser resolvido girando-se a amostra a altas velocidades. Assim, da mesma forma que nas amostras em solução, observa-se um sinal, que é a média de todos os deslocamentos químicos referentes a todas as possíveis orientações em relação a  $B_0$ .

O acoplamento dipolar consiste na interação magnética dos spins nucleares através do espaço, sem ser através de correlações escalares, e é dependente da posição relativa entre dois núcleos. Devido a esta dependência, o acoplamento dipolar se pronuncia bastante em amostras heterogêneas, pois, como o movimento molecular é lento, existe uma maior interação entre os sistemas de spins. Dessa maneira, o campo magnético gerado por um dado núcleo pode influenciar, aumentando ou diminuindo o campo magnético sentido por um núcleo vizinho, fazendo com que este apresente uma extensa faixa de freqüências<sup>43</sup>. Para reduzir significativamente este efeito, basta inclinar a amostra exatamente 54,74° em relação ao campo magnético principal  $(B_0)$  (Figura 1.1), uma vez que como os campos magnéticos locais estão relacionados por  $3\cos^2\theta$  -1 ao momento magnético dos spins, quando o ângulo  $\theta$  for igual a 54,74°, este termo torna-se zero, anulando o momento magnético. Por este motivo este ângulo é chamado de "ângulo mágico". Sendo assim, se a amostra for girada na inclinação do ângulo mágico em relação ao campo magnético principal  $(B_0)$ , o campo magnético local  $(B_{loc})$  estará bem menos sujeito às interferências anteriormente citadas $43$ .

Nos experimentos com giro no ângulo mágico, a amostra é contida num rotor de cerâmica, o qual é posicionado exatamente no ângulo mágico e girado ao redor do próprio eixo com auxílio de ar comprimido ou  $N_2$  gasoso (Figura 1.1).

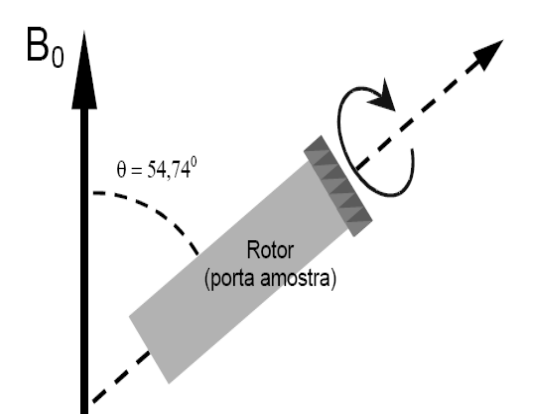

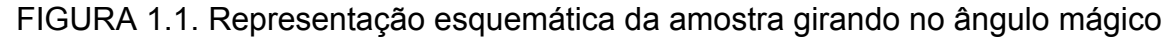

As diferenças de susceptibilidade magnética devem-se à falta de homogeneidade física nas amostras. Este efeito pode ser minimizado através da fina moagem da amostra e sua disposição esférica no interior do rotor, como ilustrado na Figura 1.2.

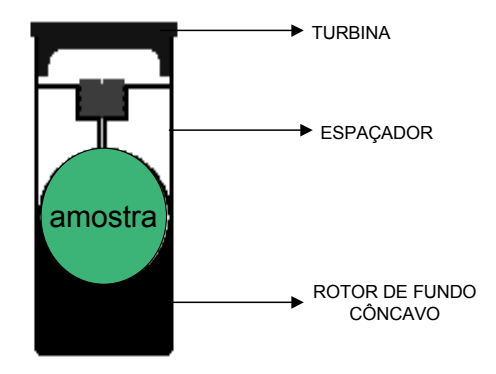

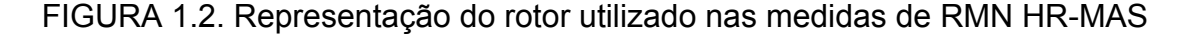

Cabe ressaltar que o ganho na resolução espectral nas medidas de RMN de HR-MAS, assemelhando-se muito ao de amostras em solução, somente é alcançado quando todas as condições são empregadas em conjunto.

Além de todos esses aspectos, ainda existe uma diferença significativa entre a RMN de líquidos e de sólidos quando levamos em consideração os tempos de relaxação spin-rede  $(T_1)$  e spin-spin  $(T_2)$ . Na RMN de líquidos, e quando trabalha-se com moléculas pequenas em solventes pouco viscosos, com grande mobilidade molecular, as velocidades de relaxação spin-rede e spin-spin são praticamente idênticas (T<sub>1</sub>  $\leq$  T<sub>2</sub>). Mas, quando há restrição do movimento molecular o tempo de relaxação  $T_2$  torna-se pequeno devido às interações dipolo-dipolo que aumentam a eficiência do processo de relaxação. Este efeito também é observado para macromoléculas biológicas e polímeros, onde o movimento molecular é restrito, resultando no alargamento dos sinais. A eliminação dos sinais provenientes de moléculas com tempo de relaxação  $T_2$  curto pode ser feita utilizando-se a sequência de pulsos conhecida por CPMG, Carr-Purcell-Meiboom-Gill<sup>42</sup>. Essa sequência foi desenvolvida para medir o tempo de relaxação spin-spin e consiste na aplicação de um pulso de 90° seguido por um trem de pulsos de 180°(Figura 1.3). No emprego da técnica HR-MAS, esta seqüência é utilizada para "filtrar" os sinais de macromoléculas presentes na amostra, que por serem maiores e mais rígidas, possuem valores de  $T_2$ curtos fornecendo sinais alargados que acabam sobrepondo os sinais das moléculas pequenas e de interesse $44$ .

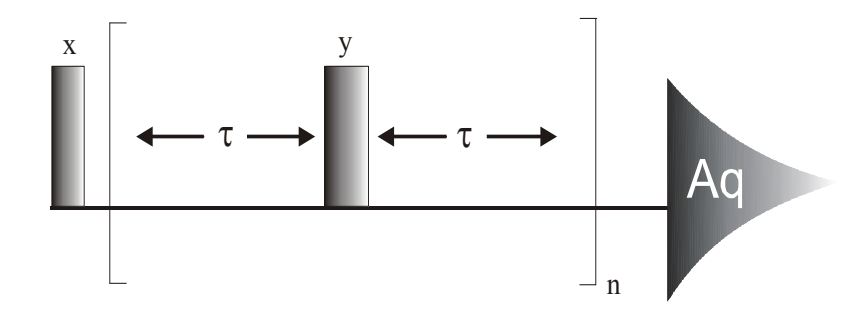

FIGURA 1.3. Representação da sequência de pulsos CPMG (Filtro de  $T_2$ ), em que n significa o número de repetições e τ o tempo de espera entre os pulsos de 180°

O advento da técnica HR-MAS possibilitou a realização de análises multi-discriminantes principalmente com relação à classificação e quantificação de misturas<sup>45</sup>. Esta ferramenta tem sido muito empregada para a análise direta de tecidos animais e vegetais $42,44,46$  e de alimentos $40,47$ . Estudos com farinhas de trigo italianas, através da análise de amostras intactas via RMN HR-MAS, permitiu distinguir diferentes cultivares de trigo, bem como a sua origem geográfica <sup>40, 48</sup>. Além dessas aplicações, essa técnica ainda se mostrou extremamente útil na quimiotaxonomia de líquens<sup>49</sup> e na classificação de amostras comerciais de catuaba<sup>12</sup>.

Além do emprego clássico da RMN de líquidos nas elucidações estruturais, a mesma tem sido muito utilizada para avaliação de extratos vegetais. Alguns trabalhos de determinação de *fingerprintings* através da RMN aliada à quimiometria se mostraram extremamente úteis para a caracterização de plantas e para o controle de qualidade de medicamentos a base destas<sup>50-52</sup>.

Diversos trabalhos com RMN e quimiometria em análises de alimentos também podem ser destacados, tais como a caracterização de variedades de maçãs a partir de sucos<sup>53</sup>, a origem geográfica de vinhos<sup>54</sup>, o controle de qualidade de óleos de oliva<sup>55</sup>, cerveja<sup>56</sup>, café<sup>57</sup> e méis<sup>58</sup>.

#### **1.3.2. Infravermelho**

Uma outra ferramenta que também tem sido muito utilizada com tais objetivos é a espectroscopia na região do Infravermelho<sup>59-65</sup>. A escolha pelo uso desta técnica no presente trabalho deve-se basicamente a três fatores: o primeiro, ao fato das medidas serem de fácil obtenção uma vez que, padronizadas as quantidades de material e de KBr a serem utilizados, as medidas podem ser obtidas sem grandes problemas; o segundo está relacionado com o baixo custo da técnica, sendo que a mesma poderá ser mais amplamente aplicada e o terceiro é que a técnica permite que se faça análises de materiais apenas previamente moídos, reduzindo, assim, os inconvenientes causados pela manipulação e conseqüentemente a possibilidade de ocorrer a decomposição e/ou transformações químicas indesejáveis.

### 1.4. Quimiometria

Dado ao grande número de informações, muitas vezes com alto grau de semelhança, devido à presença de compostos em comum, que podem estar contidas no espectro de RMN e de IV de uma única amostra, somente o uso de programas computacionais estatísticos permite distinguir com clareza as sutilezas tanto em relação à variação dos constituintes químicos, como quanto à sua quantidade. Uma ferramenta valiosa é a utilização de métodos quimiométricos.

A quimiometria é uma ferramenta estatístico-matemática que, em combinação com diferentes métodos químicos, possibilita a análise de um grande número de variáveis em uma única amostra<sup>66</sup>. Assim, como ilustrado na Figura 1.4, a quimiometria vem atuando nas interfaces da ciência fazendo uma ligação entre a química e outras áreas como a matemática e a estatística.

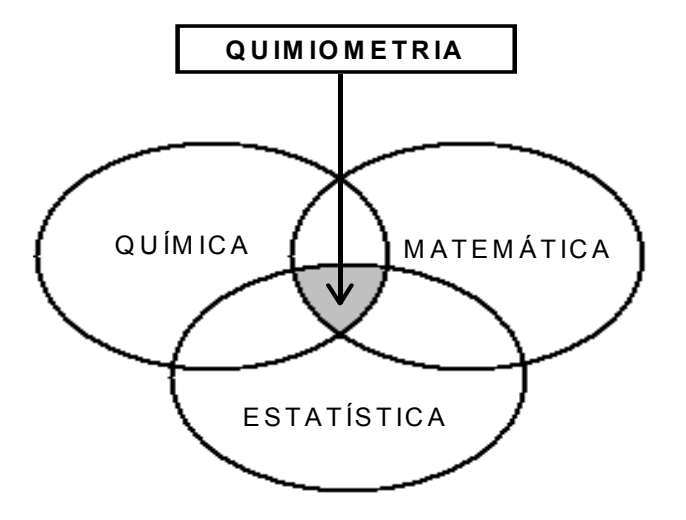

FIGURA 1.4. Representação da atuação da quimiometria nas interfaces das áreas da ciência

Para a realização destas análises, basta organizar todos os dados obtidos sobre as amostras em questão em uma planilha, também chamada de matriz de dados, na qual as linhas (n) se referem aos espectros das amostras e as colunas (i) aos pontos utilizados para o processamento dos espectros dessas amostras (variáveis). No caso dos dados de RMN, as variáveis são os deslocamentos químicos (Figura 1.5) e no caso dos dados de IV, os sinais de absorbância. A partir dessa matriz os dados são analisados de diferentes maneiras de acordo com o método quimiométrico empregado.

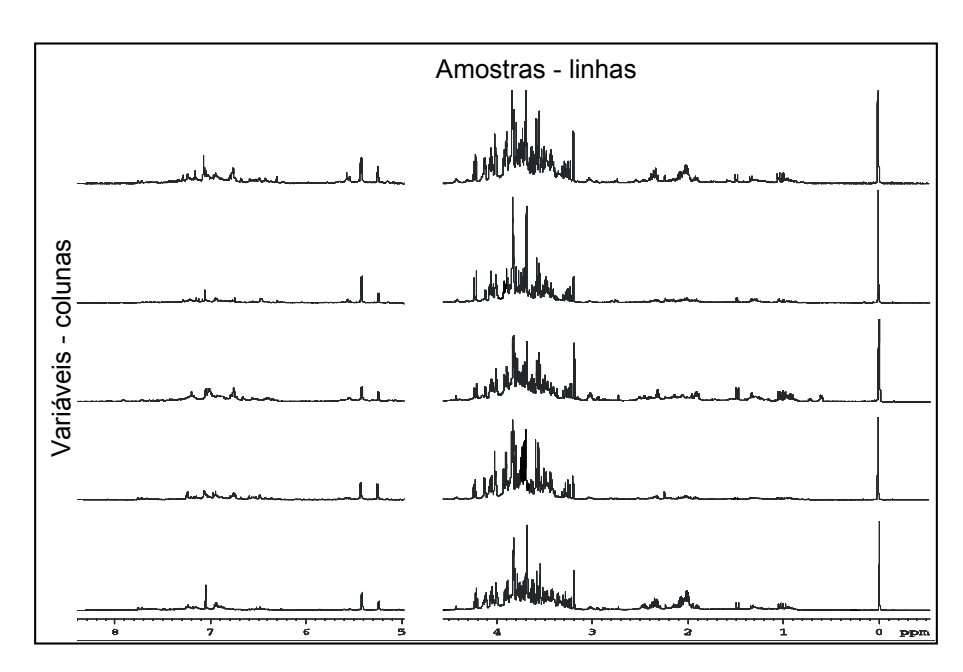

FIGURA 1.5. Ilustração da construção de uma matriz de dados, na qual espectros de RMN de <sup>1</sup>H referentes a várias amostras são as linhas e os deslocamentos químicos, bem como seus respectivos valores das intensidades, são as variáveis

 Por fim, algumas operações matemáticas prévias são efetuadas com o objetivo de remover fontes de variações indesejáveis. As operações aplicadas às variáveis são denominadas pré-processamento e as aplicadas às amostras, chamadas de transformações.

### **1.4.1. Análises Exploratórias**

 As análises exploratórias são inicialmente utilizadas para determinar algumas relações gerais entre os dados, revelando quais amostras são semelhantes ou diferentes entre si através do agrupamento ou não, respectivamente, das mesmas.

Dentre as técnicas quimiométricas exploratórias mais comumente empregadas pode-se citar a análise de componentes principais (*Principal Components Analysis* – **PCA)** e a análise por agrupamentos hierárquicos (*Hierarchical Clusters Analysis* – **HCA)**. Ambas consistem em métodos não supervisionados de análise multivariada dos dados.

A análise por componentes principais diminui a dimensionalidade dos dados através da combinação linear das variáveis originais reduzindo o número das

mesmas<sup>67,68</sup>. Essas novas variáveis são denominadas "componentes principais". Dessa forma, as informações mais relevantes ficam concentradas nas primeiras componentes e estas são suficientes para descrever o sistema e extrair suas informações<sup>67,68</sup>. A explicação do que cada componente principal representa pode ser obtida através dos *loadings*, que são os pesos dados a cada variável original. O gráfico de escores da PCA é mostrado na forma planar (Figura 1.6a) ou tridimensional e a partir da análise do mesmo é possível verificar o agrupamento das amostras que são semelhantes entre si e ainda a discriminação em classes.

Nas análises por agrupamentos hierárquicos os dados são apresentados de forma que se enfatize o agrupamento natural, revelando a similaridade ou discrepância entre eles. Os resultados são apresentados sob a forma de dendogramas (Figura 1.6b), em que pode ser observado o grau de similaridade existente. Quanto mais próximas as amostras forem conectadas, maior é a semelhança entre as mesmas.

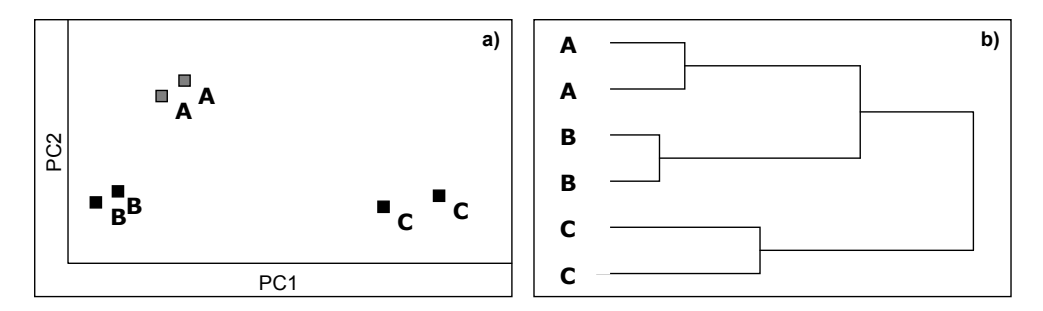

FIGURA 1.6. Representação esquemática das formas de visualização dos resultados de análises exploratória de dados: a) PCA e b) HCA

### **1.4.2. Métodos de Classificação**

Uma outra vantagem das análises multivariadas está no emprego de amostras-padrão para a construção de um modelo, a fim de reconhecer e classificar amostras desconhecidas<sup>48</sup>. Para isso utilizam-se técnicas de reconhecimento supervisionado de padrões, tais como: **KNN** (*K-Nearest Neighbor*), **SIMCA** *(Soft Independent Modelling of Class Analogy*) e **PLS-DA** *(Partial Least Squares - Discrimination Analysis*).

Quando se utiliza o método KNN, a classificação da amostra problema a uma determinada classe é feita considerando-se a distância desta em relação às amostras de uma determinada classe que estiver mais próxima. Considerando a Figura 1.7.a) X seria classificada como B e Y como C. Portanto esse método classifica, obrigatoriamente, as amostras desconhecidas como pertencentes a uma ou a outra classe, sendo então útil quando se sabe, a princípio, que a amostra pertence a uma das classes do modelo<sup>67</sup>.

No método SIMCA, inicialmente realiza-se uma análise por componentes principais dos dados com propriedades conhecidas (conjunto de treinamento) para se obter o agrupamento das amostras em determinadas classes $^{67}$ . Em torno de cada classe são geradas hipercaixas com limites definidos de acordo com nível de confiança desejado. A classificação da amostra desconhecida é realizada pela verificação do alojamento desta dentro dos limites das hipercaixas. Por outro lado, se a amostra desconhecida não for referente a nenhuma das classes do modelo, não será classificada em nenhuma das classes, o que pode ser uma vantagem, quando pouco se conhece sobre a amostra. Como exemplificado na Figura 1.7.b), Y se classificaria como C, uma vez que se encontra dentro da hipercaixa referente a esta classe e X não seria classificada em classe alguma $^{67}$ .

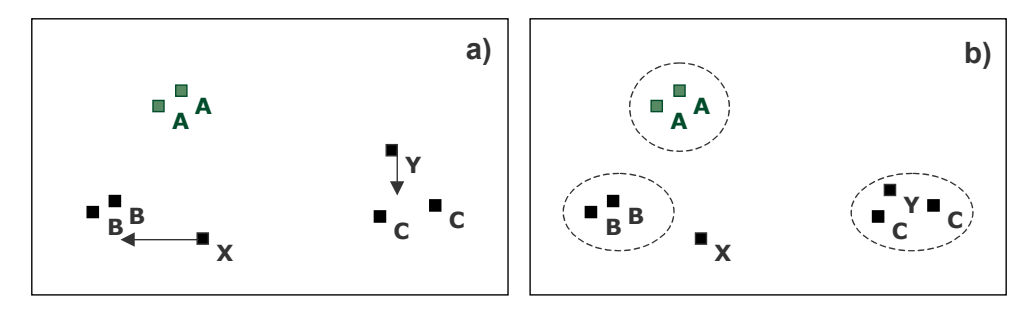

FIGURA 1.7. Representação esquemática dos métodos de classificação: a) KNN e b) SIMCA

Assim como o SIMCA, o PLS-DA pode classificar uma amostra desconhecida como pertencente a uma ou mais classes, ou ainda a nenhuma delas. Embora originalmente criado como um algoritmo de regressão, o **PLS** (*Partial Least Squares*) tem, recentemente, demonstrado êxitos quando empregado em aplicações de reconhecimento de padrões<sup>69</sup>. Esta abordagem, recentemente desenvolvida, é denominada PLS-DA por apresentar similaridades às análises discriminantes<sup>69</sup> e tem sido utilizada em estudos de metabólitos de sistemas biológicos<sup>70-72</sup>, análises de sucos<sup>73</sup>, de azeites<sup>74</sup>, entre outros.

# **2. OBJETIVOS**

Os objetivos do presente trabalho são:

### 2.1. Objetivos Gerais

• Avaliação do emprego de técnicas espectroscópicas aliadas a métodos quimiométricos para a investigação da autenticidade de produtos comerciais da droga vegetal "quebra-pedra" através de análises de seus *fingerprints*.

# 2.2. Objetivos Específicos

• Aplicação de métodos quimiométricos, tais como as análises exploratórias de dados (PCA e HCA) e de reconhecimento supervisionado de padrões (KNN, SIMCA e PLS-DA), aos dados obtidos através das técnicas de RMN de <sup>1</sup>H de líquido, RMN HR-MAS de <sup>1</sup>H e IV para traçar perfis que possam caracterizar a(s) espécie(s) de *Phyllanthus* envolvidas(s), buscando as principais diferenças na constituição química dessas amostras de tal forma que elas possam ser classificadas em grupos específicos e, desta maneira, auxiliar no controle de qualidade da droga vegetal "quebra-pedra";

• Realização de um estudo comparativo entre as três técnicas espectroscópicas empregadas avaliando o potencial de cada uma delas;

• Realização de experimentos complementares de RMN bidimensionais na tentativa de caracterizar os metabólitos secundários presentes.

# **3. MATERIAIS E MÉTODOS**

### 3.1. Preparo das Amostras

As cinco amostras padrão *(P. niruri, P. tenellus, P. urinaria, P. caroliniensis e P. amarus)*, identificadas botanicamente e cultivadas em condições controladas, foram plantadas, colhidas e fornecidas, em janeiro de 2006, pela Dra. Glyn Mara Figueira, responsável pelo herbáreo do CPQBA – UNICAMP, através de um trabalho de parceria. Analisaram-se as partes aéreas (folhas e caules) juntas e separadas.

Além dessas, foram analisadas pela técnica de RMN de líquido, mais treze amostras botanicamente identificadas e provenientes de diferentes locais e datas de coleta, gentilmente fornecidas pela Profª. Dra. Lucia Regina Rocha Martins.

As vinte amostras comercias de "quebra-pedras" analisadas foram adquiridas em diversas drogarias localizadas em diferentes cidades. Pela técnica de RMN HR-MAS só foram analisadas dezessete delas, pois a sonda utilizada para tais análises teve problemas durante o decorrer do presente trabalho.

Todas as amostras foram moídas em um moinho de facas TE-631 Tecnal a 14000 rpm durante 3 minutos, em seguida, passadas por uma peneira granulométrica Granutest com abertura de 0,350 mm e, quando necessário, pesadas em uma balança analítica Metler H20T.

Nas tabelas e figuras a seguir encontram-se maiores informações sobre todas as amostras estudadas no presente trabalho.

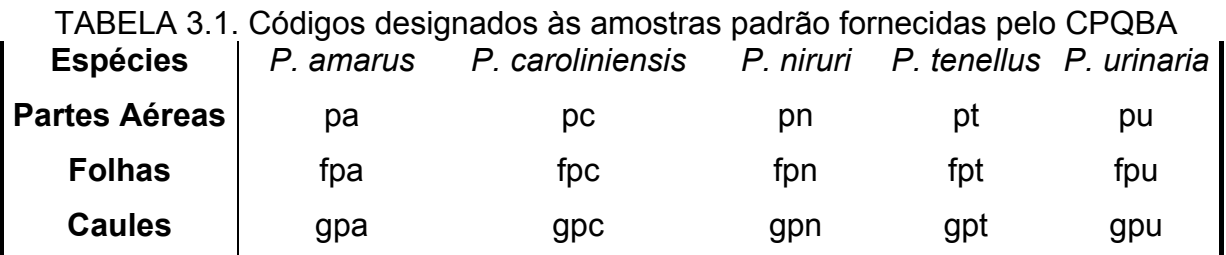

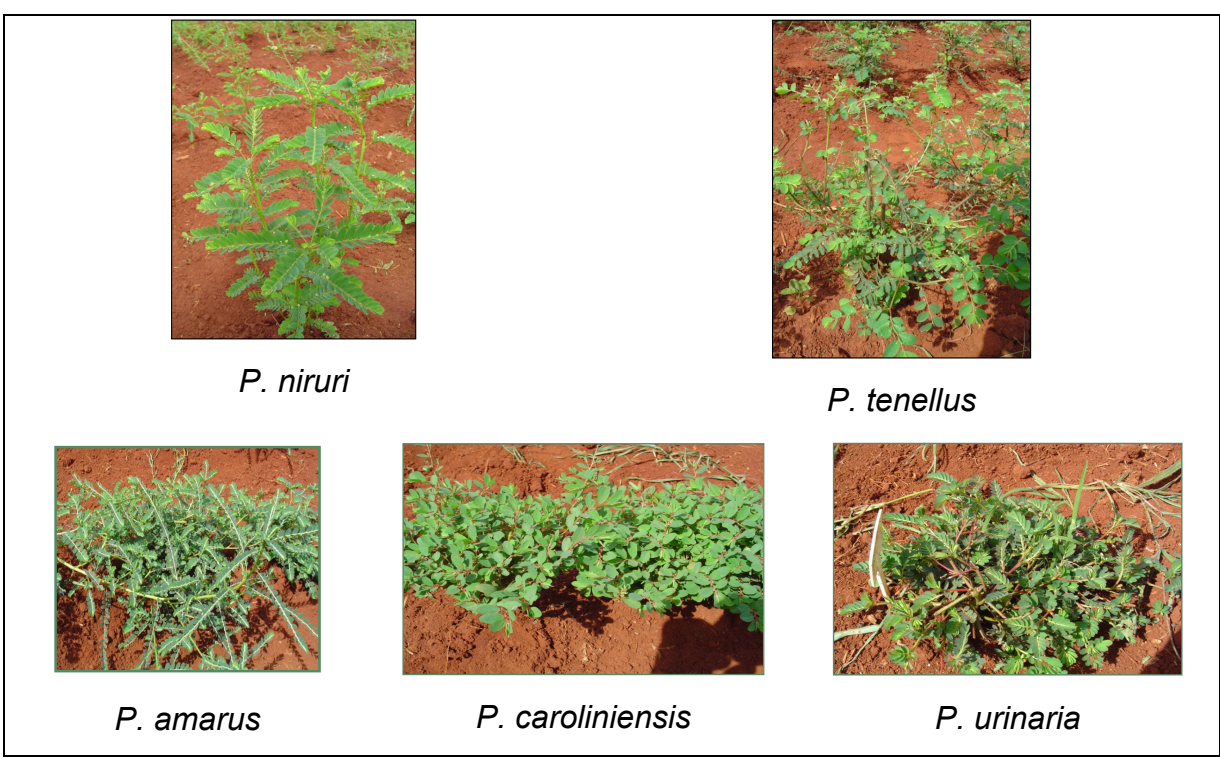

FIGURA 3.1. Fotos das amostras padrão, ainda nos canteiros, obtidas no CPQBA

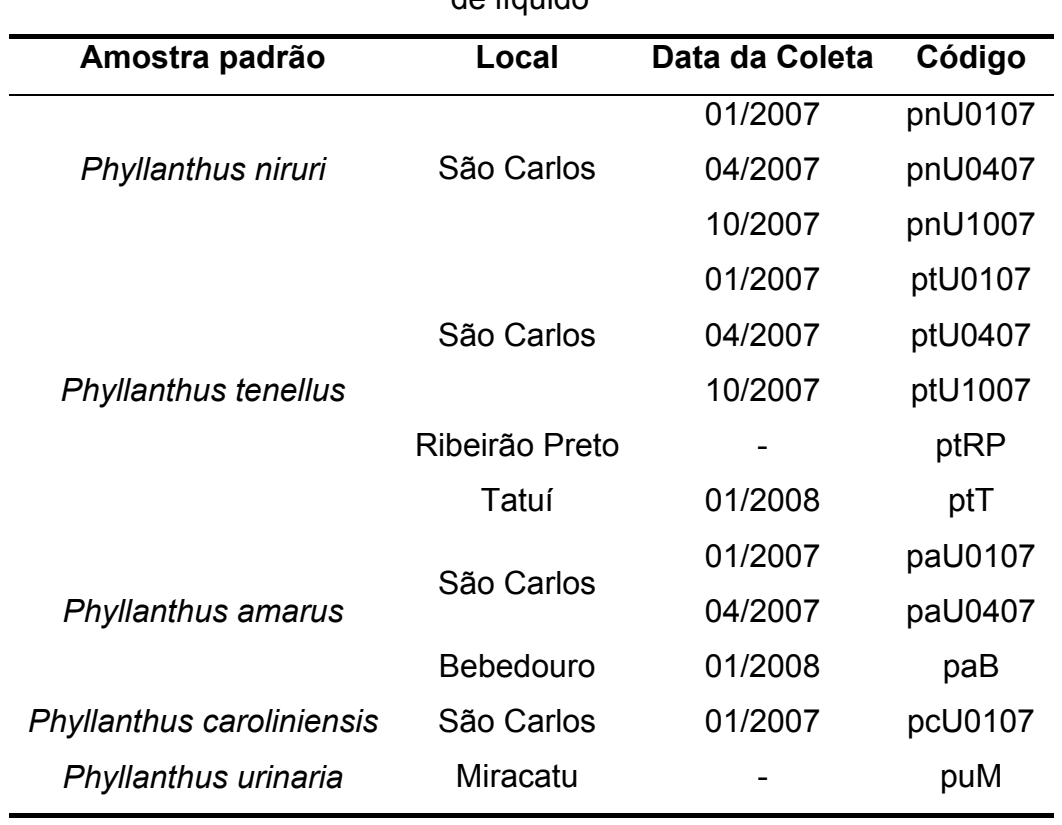

TABELA 3.2. Dados das amostras padrão analisadas apenas pela técnica de RMN de líquido

| <b>Amostra</b> | Local                 | Código  |
|----------------|-----------------------|---------|
| comercial 1    | Jundiaí / SP          | qp1     |
| comercial 2    | Jundiaí / SP          | qp2     |
| comercial 3    | Araraguara / SP       | qp3     |
| comercial 4    | São Carlos / SP       | qp4     |
| comercial 5    | Campo Grande / MS     | qp5     |
| comercial 6    | São Carlos / SP       | qp6     |
| comercial 7    | São Carlos / SP       | qp7     |
| comercial 8    | Martinópolis / SP     | qp8     |
| comercial 9    | São Carlos / SP       | qp9     |
| comercial 10   | São Carlos / SP       | qp10    |
| comercial 11   | Toledo / PR           | qp11    |
| comercial 12   | Águas de Lindóia / SP | qp12    |
| comercial 13   | Linhares / ES         | qp13    |
| comercial 14   | Toledo / PR           | qp14    |
| comercial 15   | Osasco / SP           | qp15    |
| comercial 16   | Osasco / SP           | qp16    |
| comercial 17   | São Paulo / SP        | qp17    |
| comercial 18   | São Paulo / SP        | qp18    |
| comercial 19   | Linhares / ES         | qp19    |
| comercial 20   | Linhares / ES         | qp $20$ |

TABELA 3.3. Dados das amostras comerciais

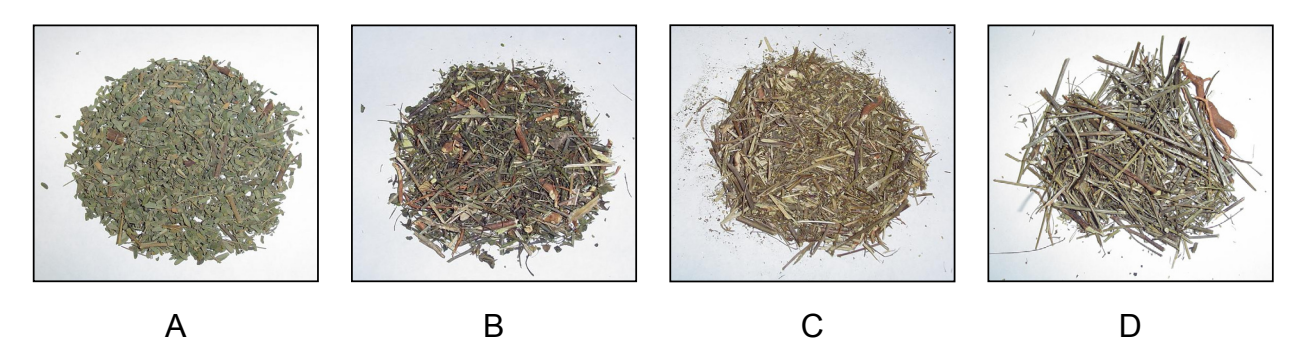

FIGURA 3.2. Fotos de algumas amostras comerciais: A) qp1; B) qp2; C) qp3 e D)

#### **3.1.1. Amostras para a análise de IV**

Para as medidas espectroscópicas na região do infravermelho, utilizaram-se pastilhas KSCN/KBr (0,2%) e o material vegetal na proporção de 1/50.

Inicialmente preparou-se a mistura de KSCN/KBr moendo-se 12,500g de KBr e 0,025g de KSCN em um gral de ágata liso. A moagem foi realizada em partes para garantir a total homogeneidade da mistura. Esta foi armazenada em uma estufa à aproximadamente 90 °C.

Para a preparação das pastilhas pesou-se 0,002g da amostra e 0,100g da mistura KSCN/KBr previamente preparada. Misturou-se ambas as massas também em um gral de ágata liso e, em seguida, as mesmas foram prensadas sob 8 toneladas durante 10 minutos, obtendo, assim, um disco translúcido.

### **3.1.2. Amostras para a análise de RMN HR-MAS de <sup>1</sup> H**

Utilizou-se, para cada análise, uma quantidade de amostra moída suficiente para preencher o volume do rotor (12μL) empregado nesta técnica. Ao mesmo também foram inseridas duas gotas de uma solução 0,016% de TMSP-d4  $([CH<sub>3</sub>)<sub>3</sub>SiCD<sub>2</sub>CD<sub>2</sub>COO<sup>+</sup>Na<sup>+</sup>]$  em D<sub>2</sub>O para a calibração dos espectros e o ajuste da homogeneidade do campo magnético principal, respectivamente. O excesso da solução foi expelido depois de se conectar o *insert* e fechar o rotor.

#### **3.1.3. Amostras para as análises de RMN de líquido**

### *3.1.3.1. Medidas de <sup>1</sup> H dos Extratos Aquosos*

Para as análises de RMN de  ${}^{1}H$  dos extratos aquosos (chás) realizaram-se infusões por 10 minutos, onde se utilizou 0,300 g de amostra previamente moída para 10 mL de água em temperatura de ebulição. Fez-se a filtração e em seguida, após ter atingido a temperatura da sala de RMN (20 $^{\circ}$ C), uma alíquota de 0,6 mL do extrato obtido foi transferida para um tubo de ressonância, e a esse, adicionaram-se duas gotas de uma solução  $0.16\%$  de TMSP-d4 em  $D<sub>2</sub>O$  com a mesma finalidade das análises de RMN HR-MAS.

### *3.1.3.2. Medidas de <sup>1</sup> H dos Extratos Etanólicos*

Para as análises de RMN de <sup>1</sup>H dos extratos etanólicos, uma massa de 600 mg de amostra ficou embebida em 10 mL álcool etílico absoluto durante uma hora e meia. Após a filtração, evaporou-se o solvente a 40°C utilizando um evaporador rotatório Büchi Waterbath B-480. Dissolveu-se o extrato sólido em 0,6 mL de metanol deuterado e em seguida, após sua transferência para o tubo de ressonância, adicionaram-se vapores de TMS.

### *3.1.3.3. Medidas de 13C e Experimentos Bidimensionais*

 Preparou-se o extrato aquoso conforme descrito no item *3.1.1.1.* e em seguida liofilizou-se o mesmo em um liofilizador E-C Modulyo. Após seco, redissolveu-se o extrato em água deuterada e, após sua transferência para o tubo de ressonância, adicionaram-se duas gotas da mesma solução TMSP-d4 utilizada para a aquisição das medidas de RMN <sup>1</sup>H de líquido.

### 3.2. Obtenção das medidas espectroscópicas

Todas as medidas foram obtidas em triplicatas na tentativa de se avaliar a reprodutibilidade das mesmas, bem como, de se aumentar sua representatividade na análise quimiométrica.

### **3.2.1. Medidas de IV:**

As medidas espectroscópicas na região do infravermelho foram realizadas em um equipamento marca BOMEM, modelo da série MB, operando na faixa de 400 a 4000 cm-1. Obtiveram-se as medidas, realizando-se 32 varreduras (NS) com uma resolução de 4cm-1, 20 scans/min e utilizou-se a função coseno para apodização e correção de linha de base automática. O equipamento utilizado encontra-se disponível no laboratório de análises do DQ-UFSCar.

#### **3.2.2. Medidas de RMN**

As medidas de RMN foram executadas em um equipamento DRX 400 BRUKER de 9,4 Tesla (400,21 MHz para a freqüência do hidrogênio), localizado no Laboratório de RMN do DQ-UFSCar, utilizando: uma sonda multinuclear de observação direta de 5 mm, para a aquisição dos espectros de <sup>13</sup>C; uma sonda HR/MAS de 4 mm de diâmetro com canais para  ${}^{1}H, {}^{13}C, {}^{2}H$  ("lock"); rotor de zircônia 4 mm de diâmetro externo e unidade pneumática controladora do sistema de giro da amostra para a aquisição dos espectros de <sup>1</sup>H HR-MAS e uma sonda BBI 5mm de diâmetro interno, com detecção inversa e bobinas geradoras de gradiente de campo na coordenada z, para as demais aquisições.

### *3.2.2.1. RMN HR-MAS de <sup>1</sup> H*

Os espectros de HR-MAS de <sup>1</sup>H foram adquiridos a uma rotação de 5000 Hz, realizando-se 256 varreduras (NS) com 32k pontos (TD), 1,4s de espera entre cada aquisição (d1) e esta teve um tempo total de aproximadamente 2,9 s. Empregou-se a seqüência de pulsos conhecida por CPMG com pré-irradiação por ondas contínuas durante o intervalo de tempo após a aquisição e o início do primeiro pulso, utilizando um tempo de intervalo de eco (d20) igual a 1ms repetindo-se em 150 ciclos e uma atenuação de potência para a pré-saturação (PL9) de 60dB. Para o processamento 32k pontos também foram empregados, multiplicação exponencial com um lb = 1,0 Hz e a correção da linha de base foi feita manualmente.

#### *3.2.2.2. RMN de líquido*

### 3.2.2.2. a) Extratos Aquosos

Para as medidas de <sup>1</sup>H dos extratos aquosos, empregou-se a seqüência de pulso noesypr1d para a pré-saturação do sinal da água. Foram realizadas 64 varreduras (NS) com 64k pontos durante a aquisição (TD). Esperou-se 1,8 segundos entre cada aquisição (d1) e esta teve um tempo total (AQ) de

aproximadamente 5,5 segundos. A atenuação de potência para a pré-saturação (PL9) foi de 50dB e o *mixing time* (d8) igual a 100 milissegundos. Os espectros foram processados com 64k (SI), utilizando-se uma multiplicação exponencial com um lb = 0,3 Hz e correção manual da linha de base.

Os espectros de  $^{13}$ C foram adquiridos com o programa de pulsos zgpg30, com tempo de aquisição de 0,683 s (AQ), tempo de espera entre cada aquisição de 101 ms (d1) e número de pontos na aquisição de 32k (TD). O processamento foi realizado com 32k pontos (SI), utilizando-se uma multiplicação exponencial com um lb = 3,0 Hz e correção automática da linha de base.

Os experimentos bidimensionais com gradiente de campo (*g*COSY, *g*HSQC e *g*HMBC) foram realizados empregando as seqüências de pulso cosygpprqf, hsqcetprgp e hmbcgplpndprqf, com 48, 104 e 196 varreduras e largura espectral em F1 (SWHF1) de 5208, 20121 e 23981, respectivamente. Todos foram adquiridos utilizando-se 4k pontos em F2 (TDF2) e 256 pontos em F1 (TDF1), uma largura espectral em F2 de 5208 Hz (SWHF2), tempo de espera (d1) de 1.0s, tempo de aquisição de aproximadamente 393 ms e processados com 2k pontos em F2 (SI2) e F1 (SI1).

#### 3.2.2.2. b) Extratos Etanólicos

Para as medidas de <sup>1</sup>H dos extratos etanólicos, empregou-se a seqüência de pulso zgcppr, para a pré saturação do sinal da água proveniente do solvente. Foram realizadas 32 varreduras (NS) com 64k pontos durante a aquisição (TD). Esperou-se 1,8 segundos entre cada aquisição (d1) e esta teve um tempo total (AQ) de aproximadamente 5,86 segundos. A atenuação de potência para a présaturação (PL9) foi de 60dB. O processamento foi realizado de maneira análoga á descrita para os extratos aquosos.

Os mesmos experimentos bidimensionais com gradiente de campo (*g*COSY, *g*HSQC e *g*HMBC) foram realizados. Empregaram-se as seqüências de pulso cosygpqf, hsqcetgp e hmbcgplpndqf, com 20, 40 e 80 varreduras e com uma largura espectral em F1 (SWHF1) de 5995, 20121 e 23981, respectivamente. Todos foram adquiridos utilizando-se 4k pontos em F2 (TDF2) e 256 pontos em F1 (TDF1), uma largura espectral em F2 de 5995 Hz (SWHF2), com um tempo de espera de 1,0s, tempo de aquisição de 342 ms e processados com 2k pontos em F2 (SI2) e F1 (SI1).

### 3.3. Tratamento Quimiométrico

As análises quimiométricas dos dados foram efetuadas através do programa computacional *Pirouette*®, versão 3.11, da Infometrix, com exceção das análises de PLS-DA que foram efetuadas na versão 4.0.

Para a construção da matriz dos dados de RMN, inicialmente armazenaram-se os espectros na extensão "dx" utilizando para isso o *software* WINNMR (v.3.11, Bruker GmbH, Germany). Esses espectros foram importados para o programa Origin®, armazenados com a extensão "dat" e por fim inseridos no programa quimiométrico. A matriz dos dados de IV foi construída de maneira semelhante, porém os espectros na extensão "dat" já foram armazenados no próprio *software* de processamento dos espectros (Win-Bomem Easy, versão 3.02 *level* II). Na matriz final, após sua transposição, todas as amostras referem-se às linhas e as absorções e os deslocamentos químicos, referem-se às colunas, no caso de dados de IV e RMN, respectivamente.

 No pré-processamento de todas as análises quimiométricas, os dados de IV foram centrados na média enquanto que os de RMN, autoescalados. Utilizaram-se as seguintes transformações: segunda derivada a cada 25 pontos e normalização pela norma  $I_1$ , nos dados de IV; normalização pela norma  $I_1$  e primeira derivada a cada 25 pontos, nos dados de RMN HR-MAS de <sup>1</sup>H e normalização pela norma *I*1, para os dados extratos aquosos. Em todas as análises por agrupamentos hierárquicos utilizou-se a distância euclidiana e para todas análises de SIMCA e de PLS-DA, 95% de confiança. Para essa última ainda se empregou a validação cruzada em todas as análises.

# **4. RESULTADOS E DISCUSSÃO**

4.1. Resultados de IV

### **4.1.1. Análises Espectroscópicas**

As medidas de IV foram obtidas diretamente do material vegetal previamente moído, dispensando os processos de extração e/ou isolamento, reduzindo, assim, decomposição e/ou transformações químicas indesejáveis.

Para a realização das análises espectroscópicas na região do infravermelho utilizou-se um padrão interno para posterior comparação entre as intensidades das absorções das diferentes amostras. Baseado em dados da literatura, escolheu-se o tiocianato de potássio (KSCN), pois este, além de não apresentar absorções nos mesmos comprimentos de onda que as amostras, possui importantes características, tais como: não apresentar toxicidade; ser estável ao calor excessivo; ter facilidade de redução granulométrica por moagem e apresentar uma única absorção (aproximadamente em  $v^{cm-1}$  2063), sendo esta bem definida<sup>75</sup>.

 Todos os espectros, como se pode observar nas Figuras 4.1 a 4.8, apresentaram absorções características de deformações axiais (estiramento) O–H em aproximadamente  $v^{cm-1}$  3375. Porém, como estas podem ser provenientes de moléculas de água presentes devido a higroscopicidade do KBr, do padrão interno e da amostra, essa absorção foi desconsiderada nas análises. Não foi conveniente realizar a secagem das pastilhas em luz de alta potência, pois a mesma poderia decompor o material de análise. Observou-se também a presença de absorções características devido às deformações axiais C–H em aproximadamente  $v^{cm-1}$  2900, C=O de ésteres em aproximadamente  $v^{cm-1}$  1730, C=O de amidas e deformação angular N–H em aproximadamente  $v^{cm-1}$  1625, C–N de amidas em aproximadamente  $v^{cm-1}$  1400, C–N de aminas em aproximadamente  $v^{cm-1}$  1250 e C–O de ésteres/éter

em aproximadamente v<sup>cm-1</sup> 1100 além de outras absorções na região de "impressão digital".

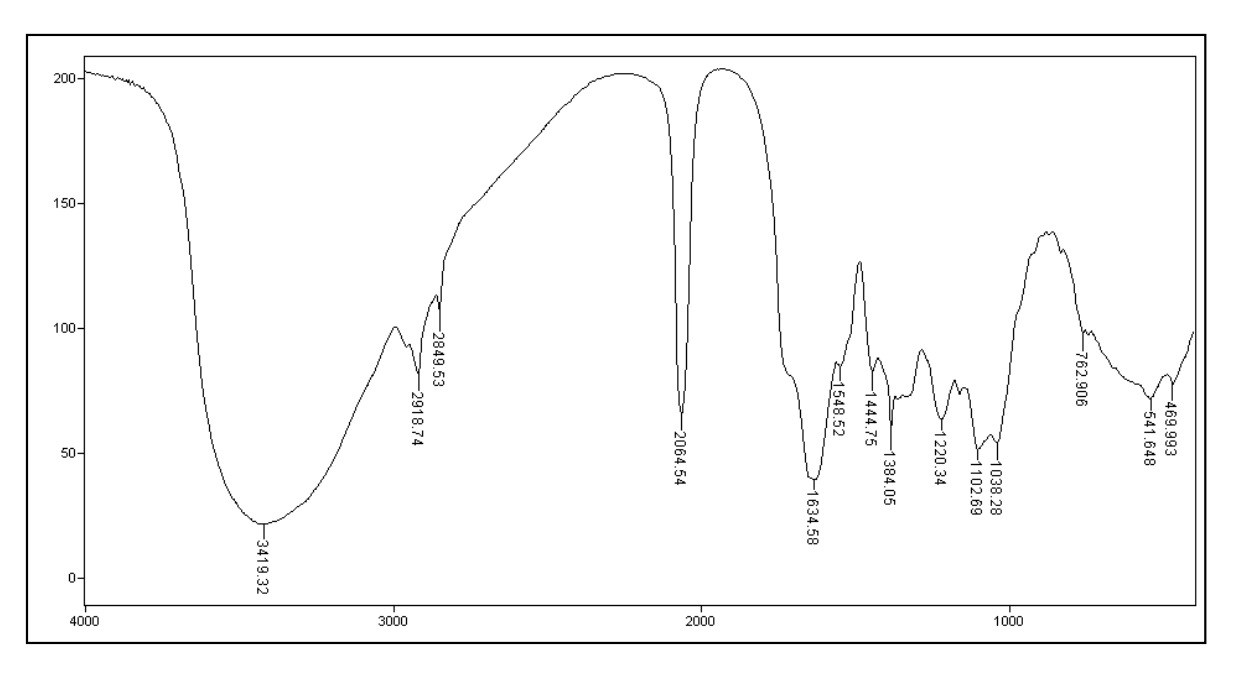

FIGURA 4.1. Espectro de IV (transmitância/número de onda) da amostra padrão *P. niruri* 

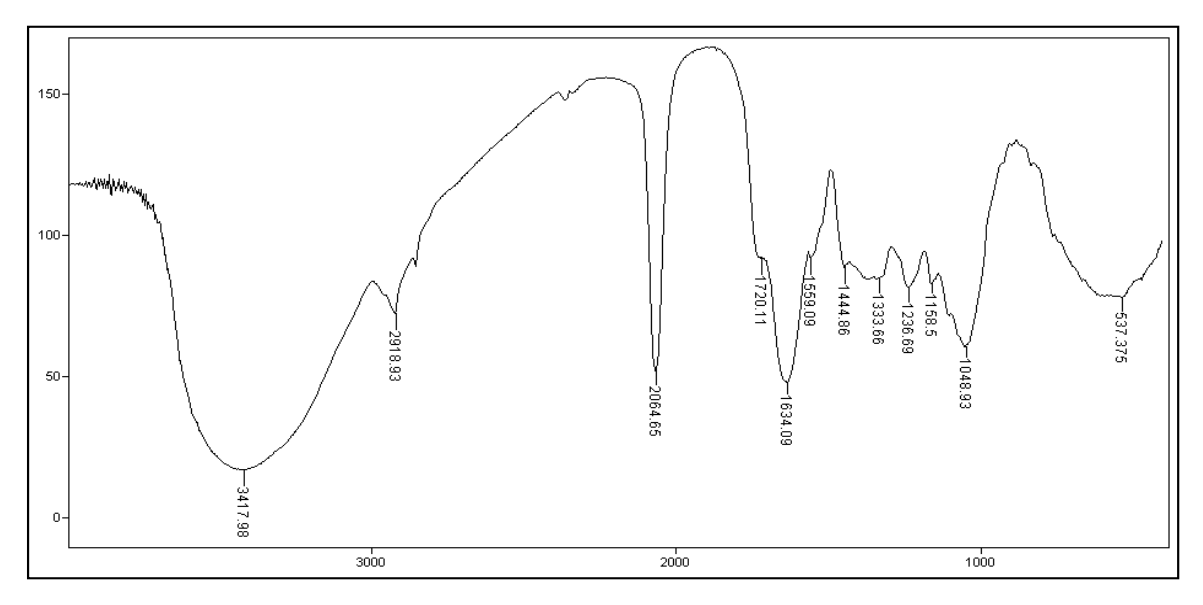

FIGURA 4.2. Espectro de IV (transmitância/número de onda) da amostra padrão *P. tenellus*

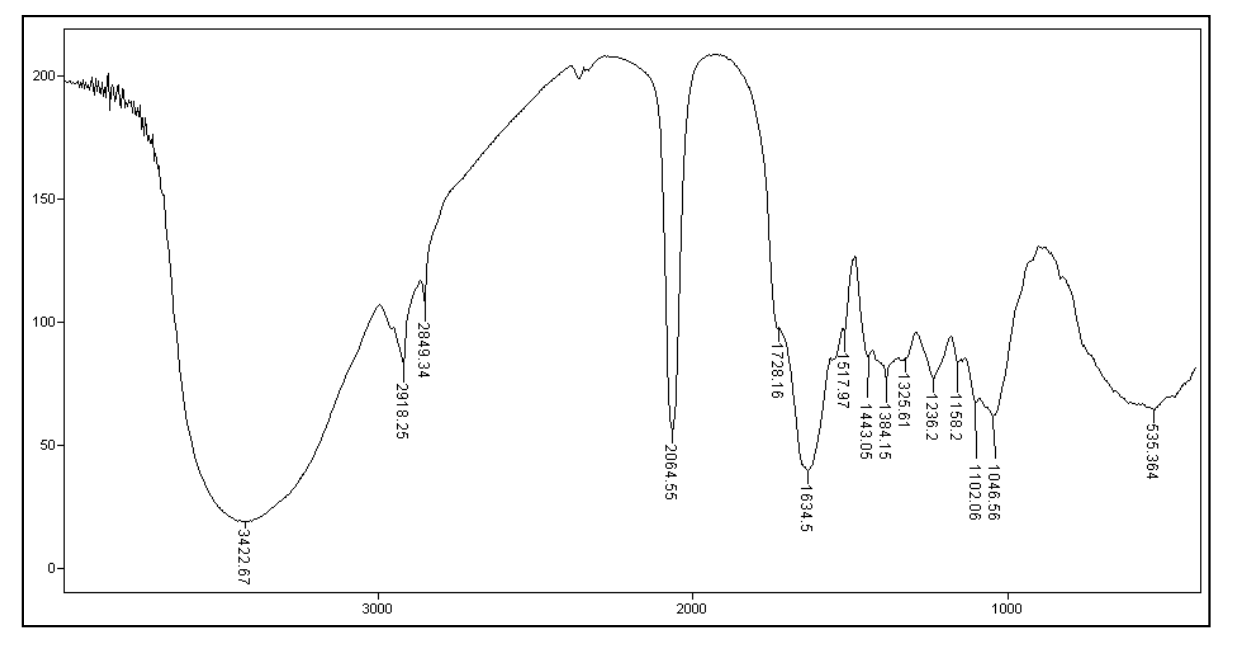

FIGURA 4.3. Espectro de IV (transmitância/número de onda) da amostra padrão *P. amarus* 

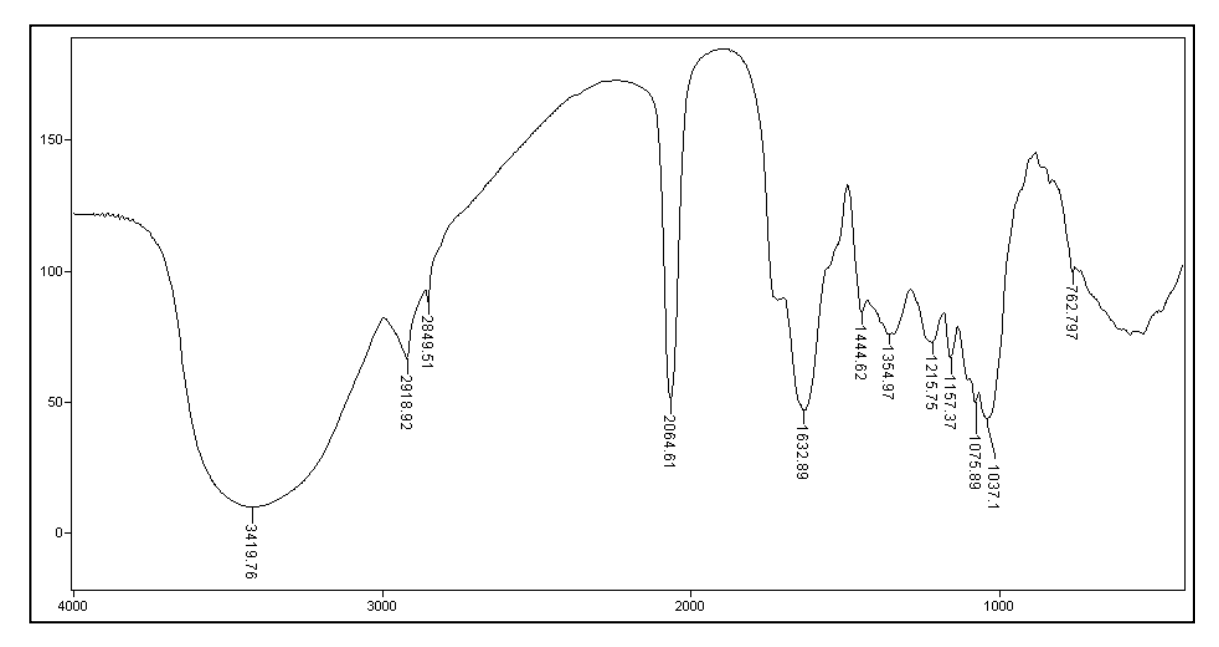

FIGURA 4.4. Espectro de IV (transmitância/número de onda) da amostra padrão *P. caroliniensis*

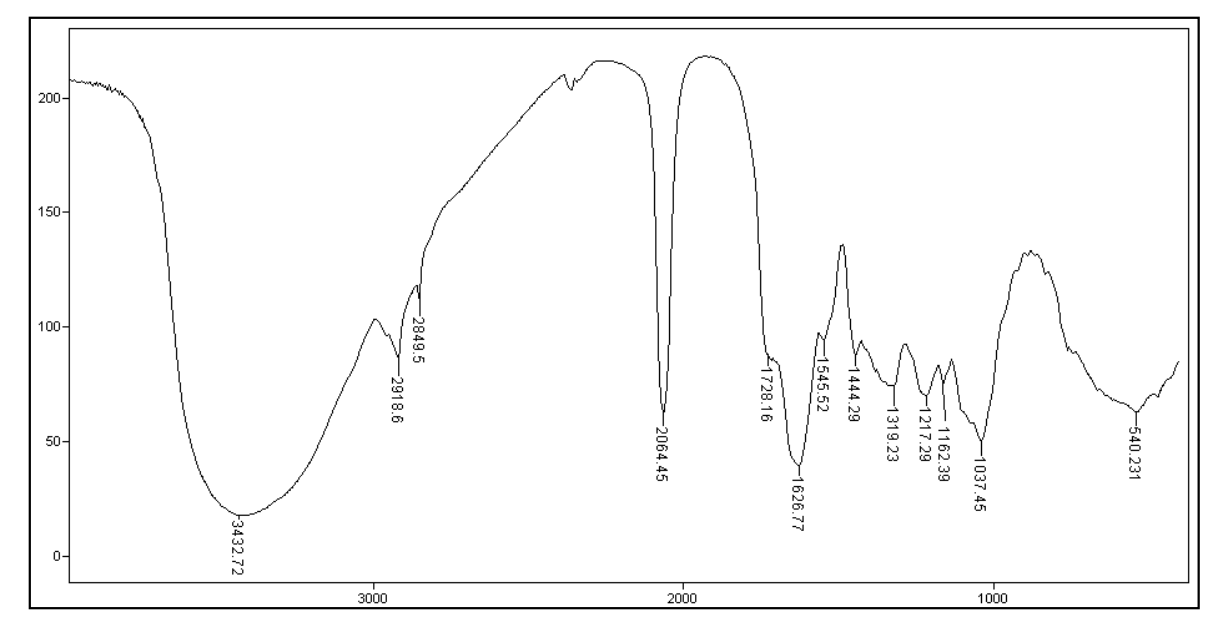

FIGURA 4.5. Espectro de IV (transmitância/número de onda) da amostra padrão *P. urinaria* 

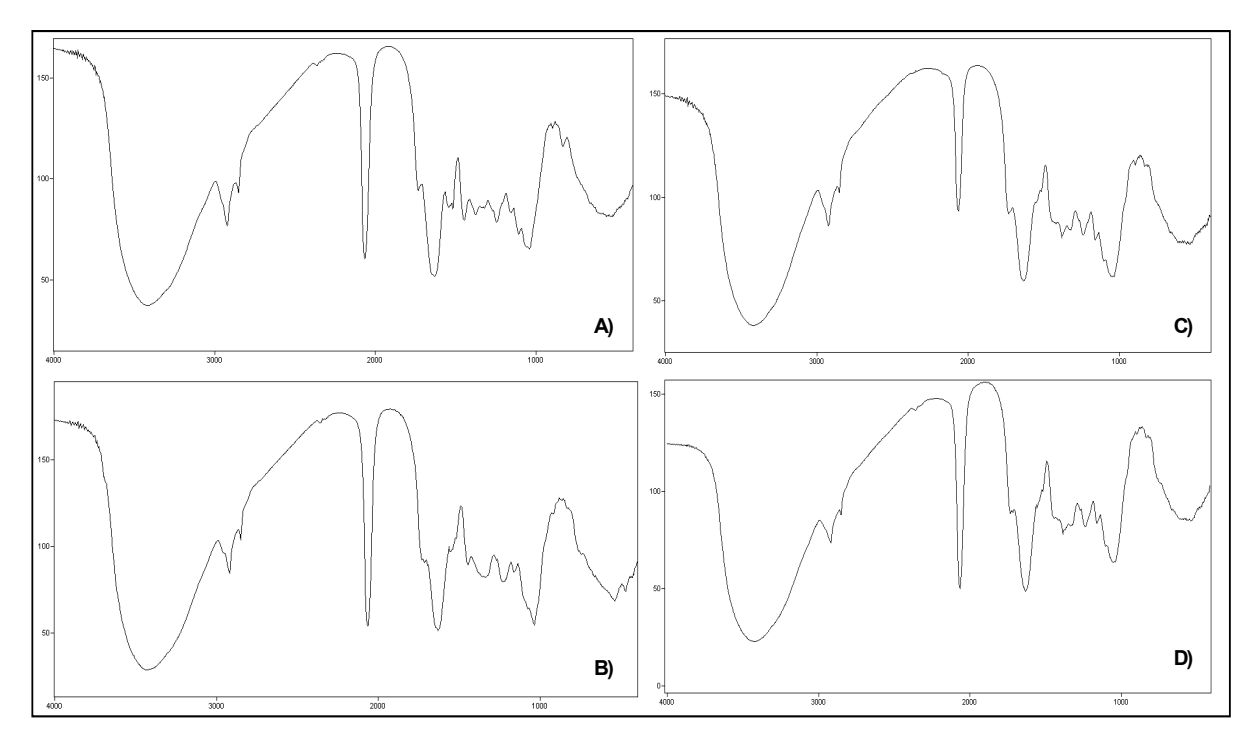

FIGURA 4.6. Espectros de IV (transmitância/número de onda) das amostras comerciais: A) qp1, B) qp2, C) qp3 e D) qp4

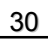

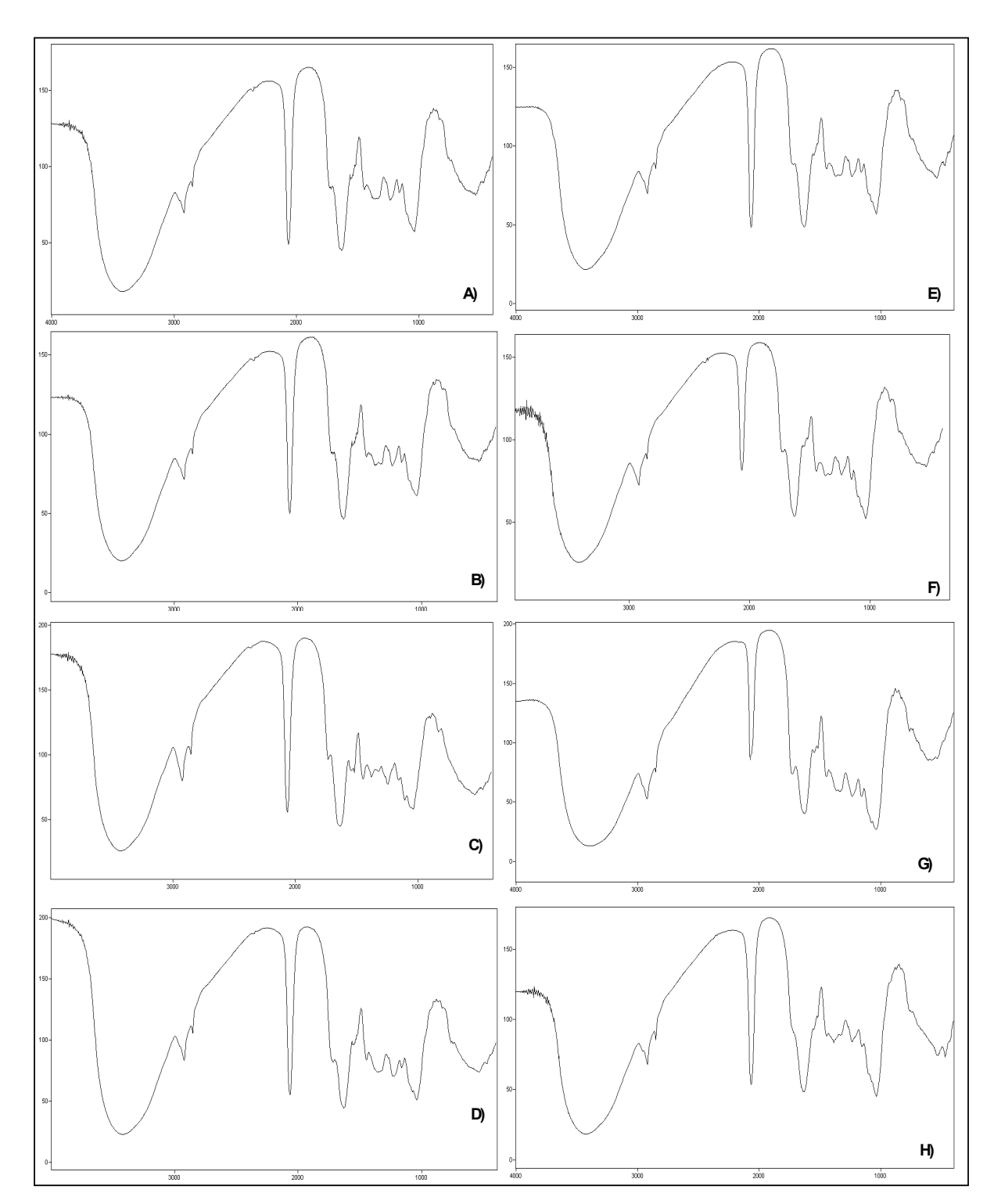

FIGURA 4.7. Espectros de IV (transmitância/número de onda) das amostras comerciais: A) qp5, B) qp6, C) qp7, D) qp8, E) qp9, F) qp10, G) qp11 e H) qp12

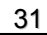

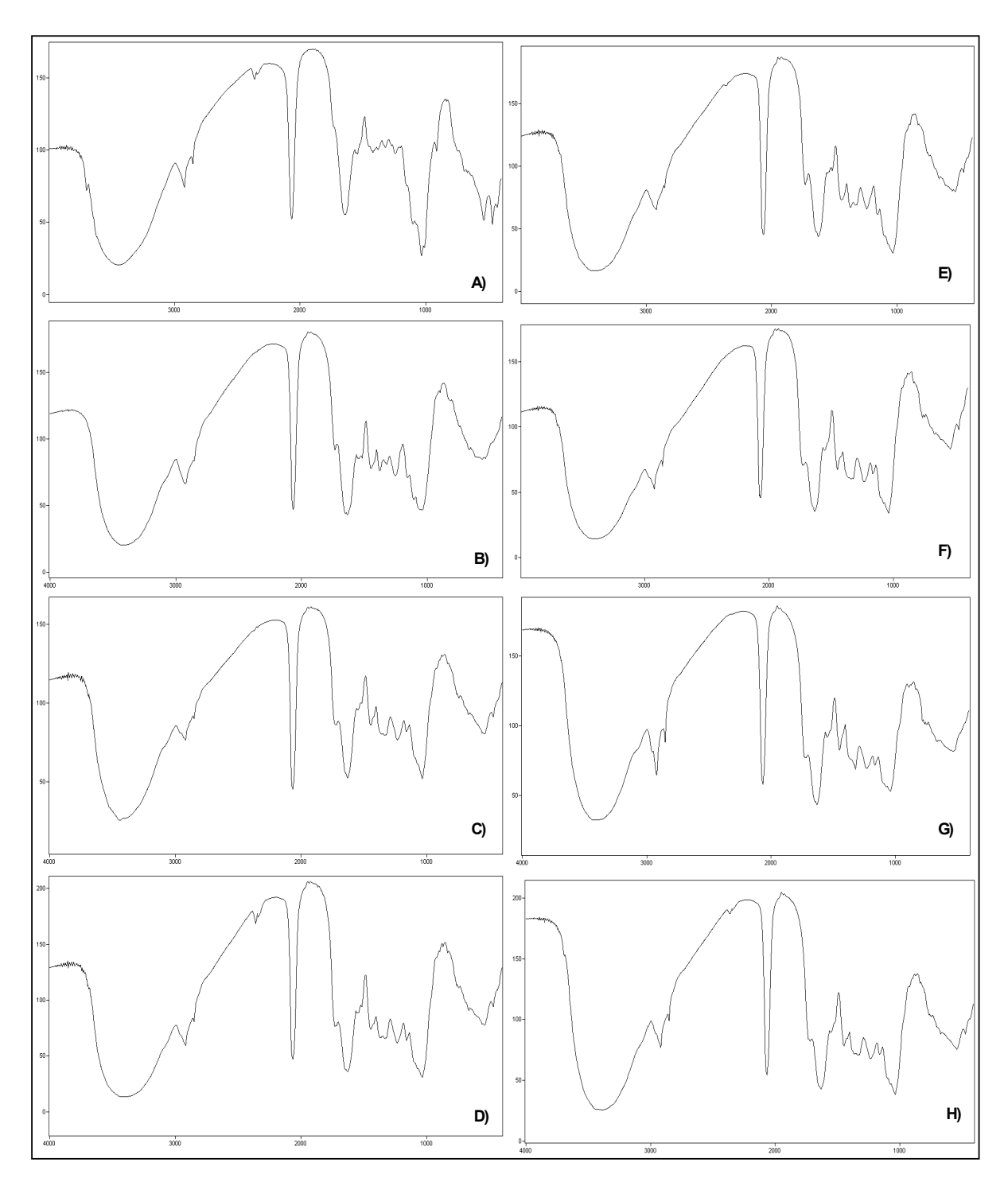

FIGURA 4.8. Espectros de IV (transmitância/número de onda) das amostras comerciais: A) qp13, B) qp14, C) qp15, D) qp16, E) qp17, F) qp18, G) qp19 e H) qp20

Como esperado, pôde-se observar uma grande similaridade entre os espectros das amostras padrões e destas com a maioria das amostras comerciais. Observou-se, ainda, que as amostras padrão de *P. niruri* e de *P. urinaria*

apresentaram absorções mais intensas que as demais, assim como as amostras comerciais qp3, qp10 e qp11.

Realizaram-se também análises das folhas e caules, separadamente, para cada uma das espécies estudadas, pois as diferentes proporções desses nas amostras comerciais poderiam interferir significativamente nos resultados das análises quimiométricas, uma vez que a presença e a quantidade dos constituintes químicos em determinadas partes da planta variam. Desta forma, obtiveram-se os espectros das folhas e caules (Figuras 4.9 a 4.13) e os dados foram posteriormente adicionados às análises quimiométricas.

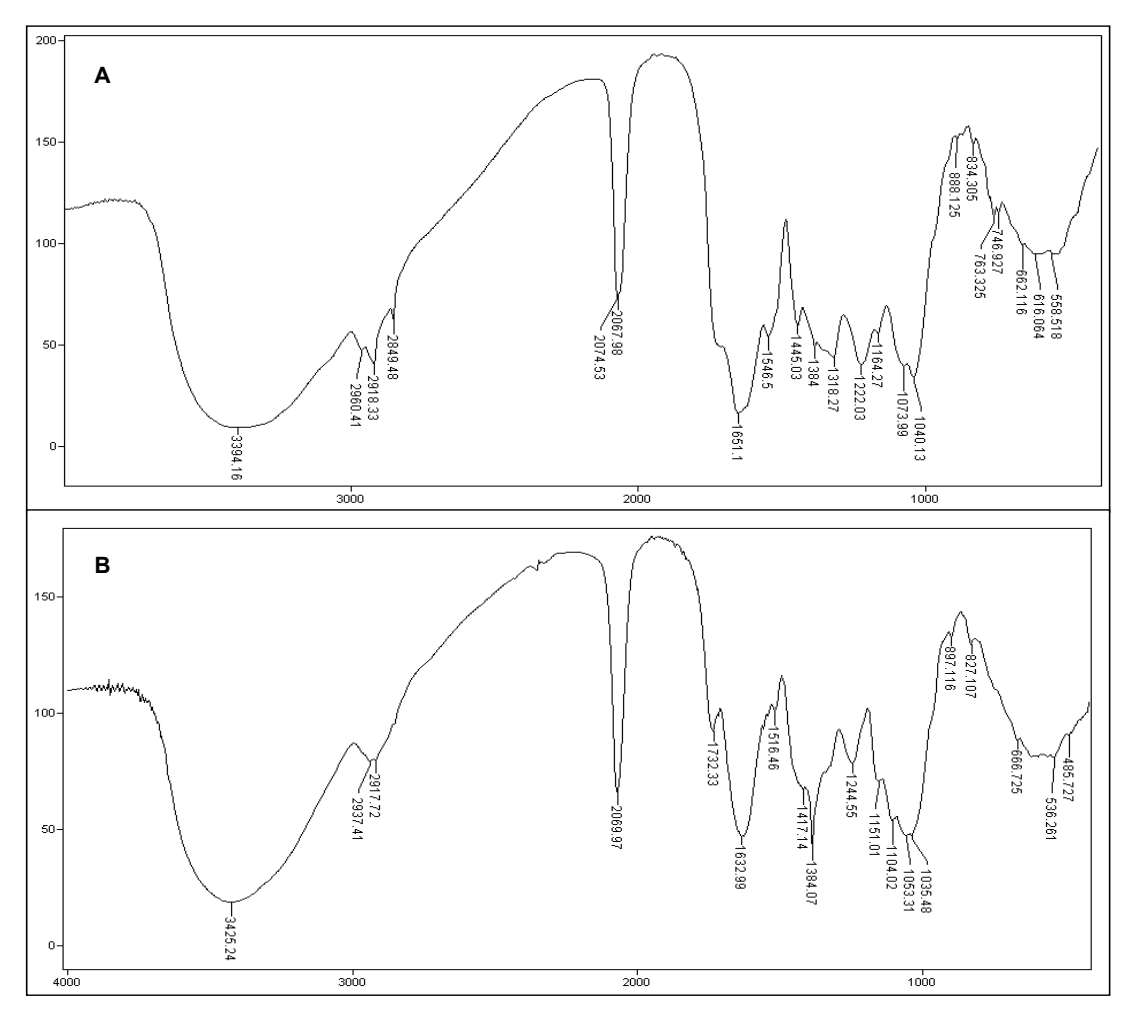

FIGURA 4.9. Espectros de IV (transmitância/número de onda) da espécie *P. niruri*: A) folhas e B) caule

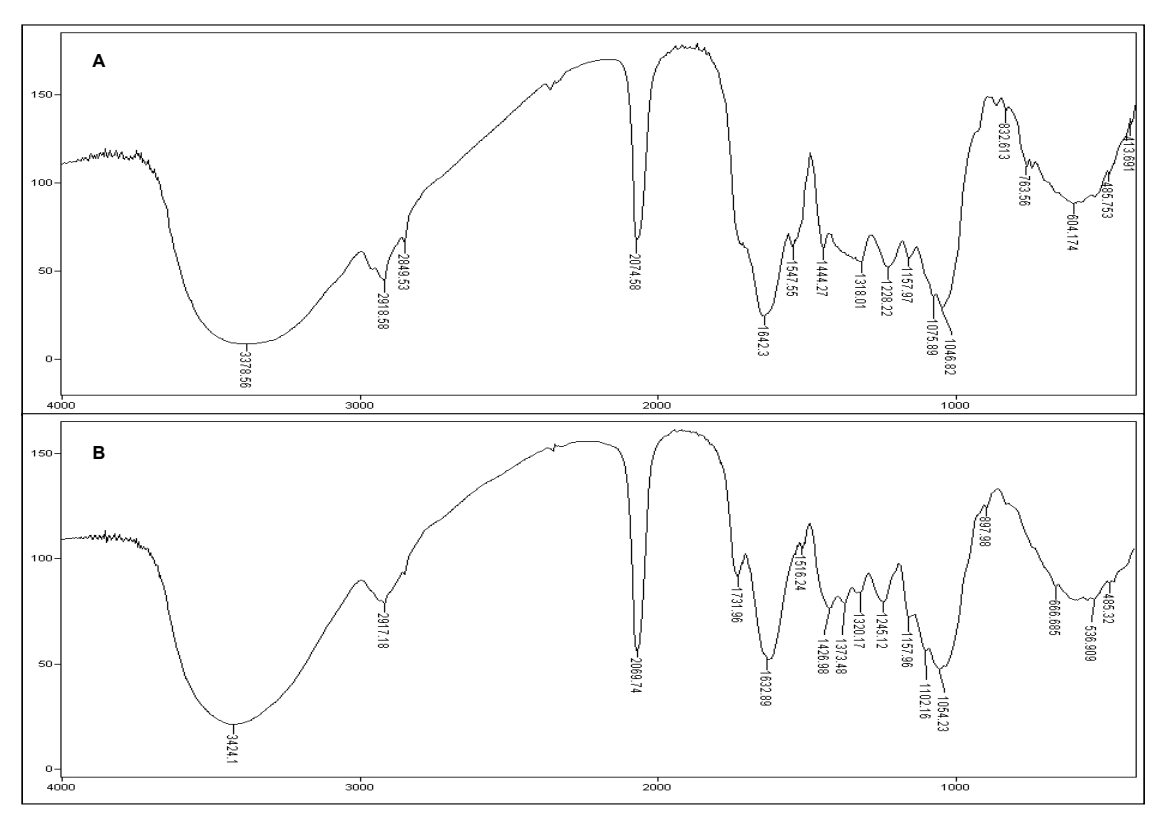

FIGURA 4.10. Espectros de IV (transmitância/número de onda) da espécie *P. tenellus*: A) folhas e B) caule

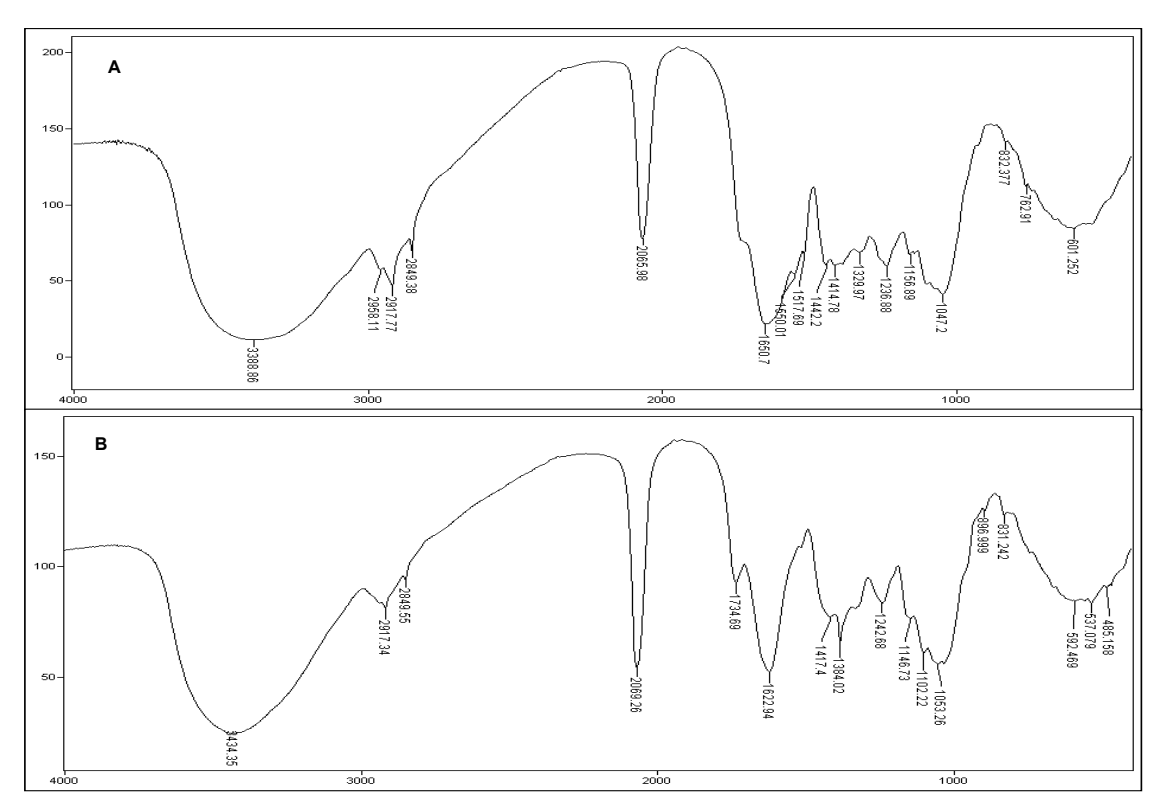

FIGURA 4.11. Espectros de IV (transmitância/número de onda) da espécie *P. amarus*: A) folhas e B) caule

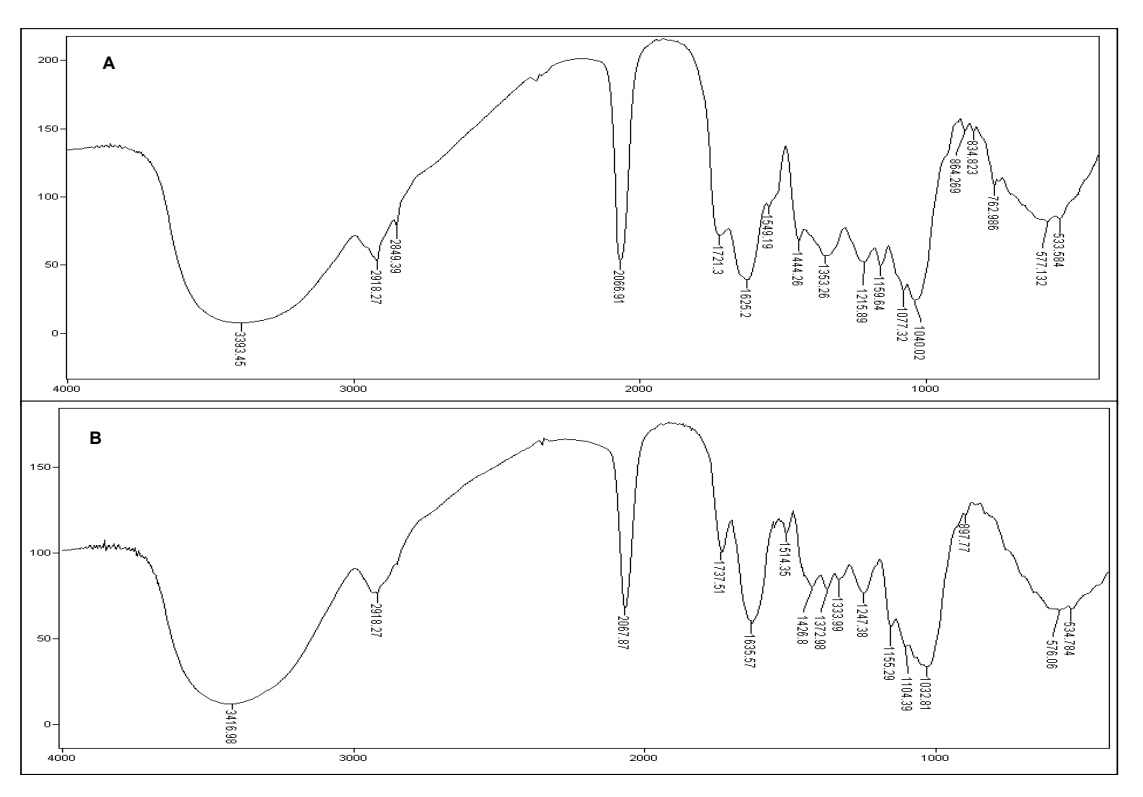

FIGURA 4.12. Espectros de IV (transmitância/número de onda) da espécie *P. caroliniensis*: A) folhas e B) caule

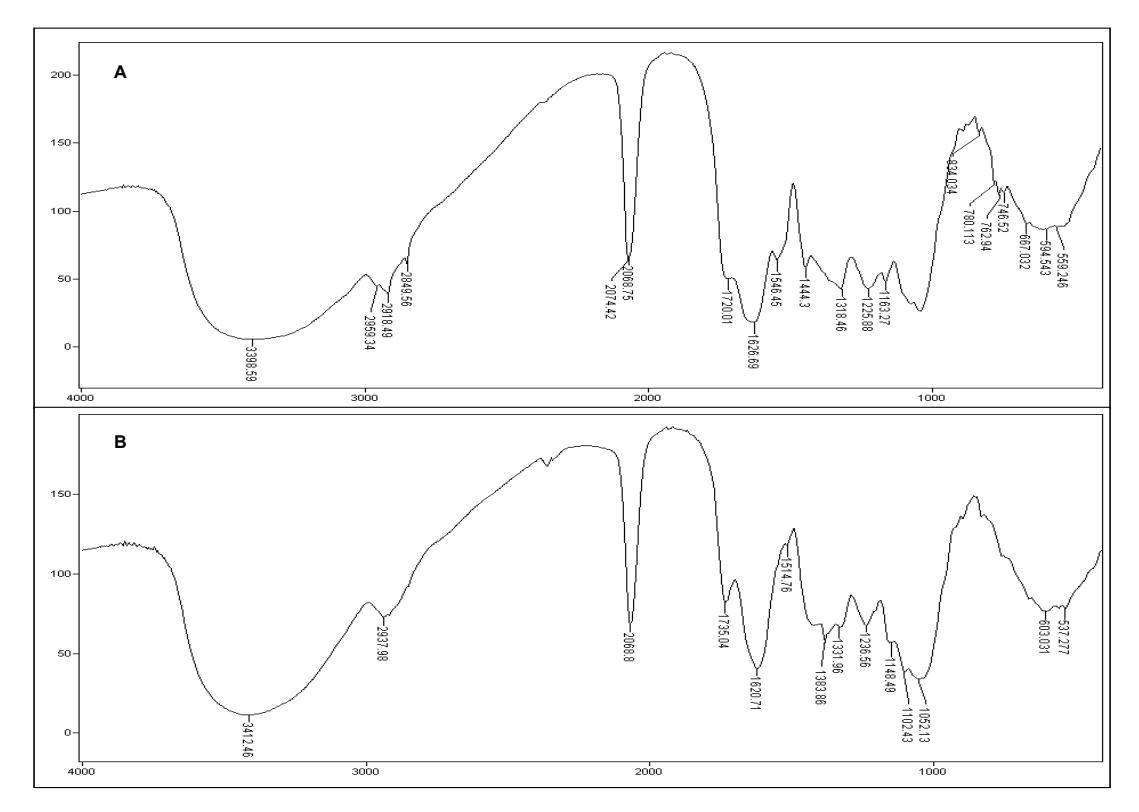

FIGURA 4.13. Espectros de IV (transmitância/número de onda) da espécie *P. urinaria*: A) folhas e B) caule

Foram observadas nas figuras anteriores, além das mesmas absorções discutidas anteriormente, diferenças no perfil espectral de folhas e caule de cada uma das espécies.

A análise visual de todos os espectros não foi muito conclusiva, pois foram observadas apenas sutis diferenças entre os mesmos; isso se deve ao fato da presença de muitos compostos gerar informações complexas e em grande quantidade, como pode ser observado através da superposição de sinais, o que torna a análise dificultosa. Em decorrência disso, empregou-se a quimiometria.

### **4.1.2. Análises Quimiométricas**

#### *4.1.2.1. Análises Exploratórias*

Para as análises quimiométricas utilizaram-se os dados de absorbância de todas as amostras e não os de transmitância. Isto é necessário, pois as componentes principais, na Análise de Componentes Principais (PCA), são obtidas através da combinação linear dos dados originais que se encontram correlacionadas, portanto o dado a ser analisado tem que variar linearmente com a concentração para que não ocorram alterações nos dados originais.

 A princípio realizou-se análise por componentes principais somente dos padrões para verificar se há distinção entre os mesmos e assim utilizar esta informação para a posterior construção de modelos de classificação.

Foram excluídas regiões que não possuíam informações relevantes para a discriminação das amostras. Excluíram-se as absorções em v<sup>cm-1</sup> 4000 a 2993, pois a mesma pode ser proveniente de moléculas de água, conforme discutido anteriormente, e ruídos em  $v^{cm-1}$  2819 a 1753 e 935 a 400. A matriz gerada após as exclusões e utilizada nas análises quimiométricas continha 15 linhas (5 amostras em triplicatas) e 514 colunas (variáveis).

No pré-processamento, centraram-se os dados na média. Esta manipulação matemática traz a origem dos eixos para o zero do gráfico facilitando a visualização das correlações entre as amostras e, devido a isso, é recomendada para a maioria dos tipos de dados<sup>69</sup>. Como transformações utilizaram-se a segunda

derivada para correções na linha de base e normalização pela norma *I1*, a qual torna unitária a área sob cada um dos espectros, minimizando as diferenças de concentração que podem não ser intrínsecas da amostra.

Nas Figuras 4.14 a 4.16, visualiza-se o gráfico de linhas, o qual é constituído pelas absorções consideradas nas análises quimiométricas das amostras padrão, sobrepostas, bem como a melhora no mesmo após o emprego das transformadas.

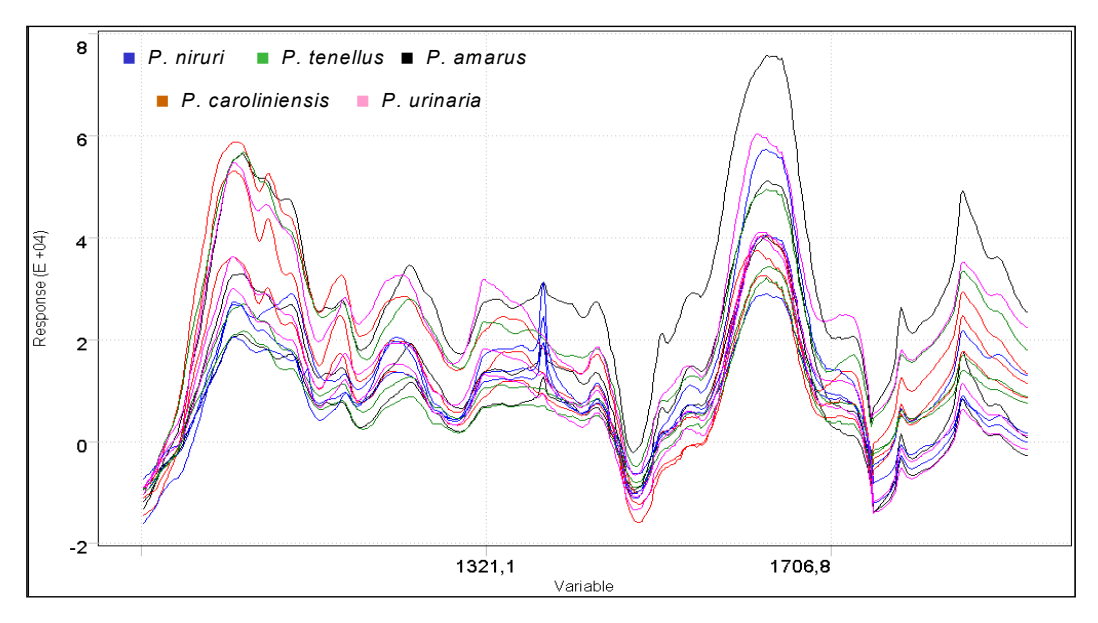

FIGURA 4.14. Gráfico de linhas dos dados de IV dos padrões

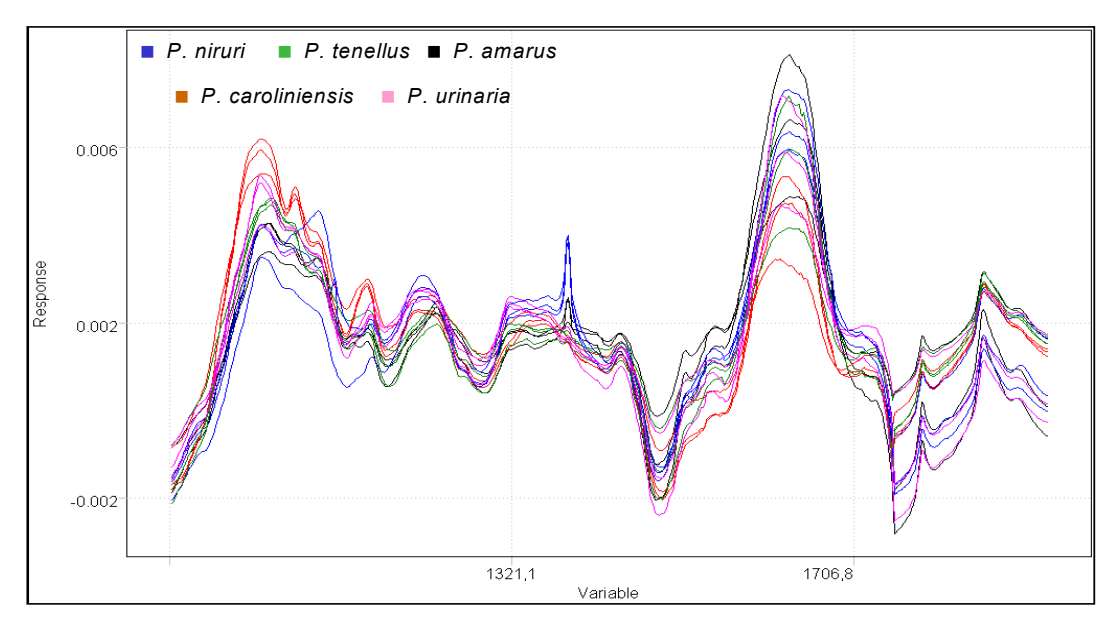

FIGURA 4.15. Gráfico de linhas dos dados de IV normalizados dos padrões

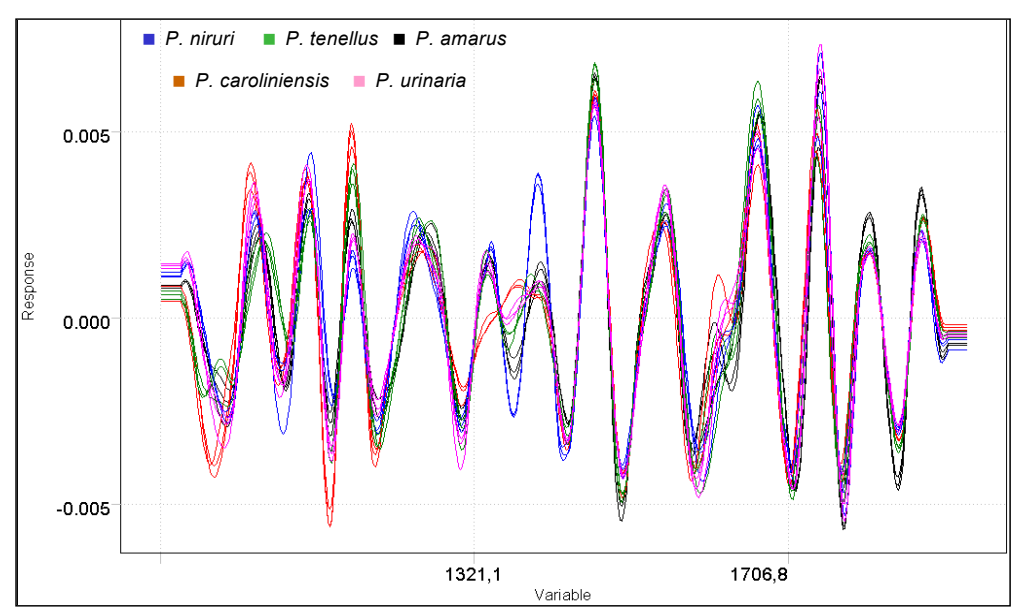

FIGURA 4.16. Gráfico de linhas dos dados de IV dos padrões após transformadas: segunda derivada e normalizado pela norma *I1*

 A análise por componentes principais foi realizada utilizando o posto químico igual a 4 (A = 4). Esta escolha foi feita baseando-se nos valores de variâncias observados no gráfico representado na Figura 4.17, bem como na tabela de autovalores que também pode ser observada na mesma figura. Essa quantidade de componentes principais foi suficiente para descrever os dados analisados com 87,97% de informações dos dados originais.

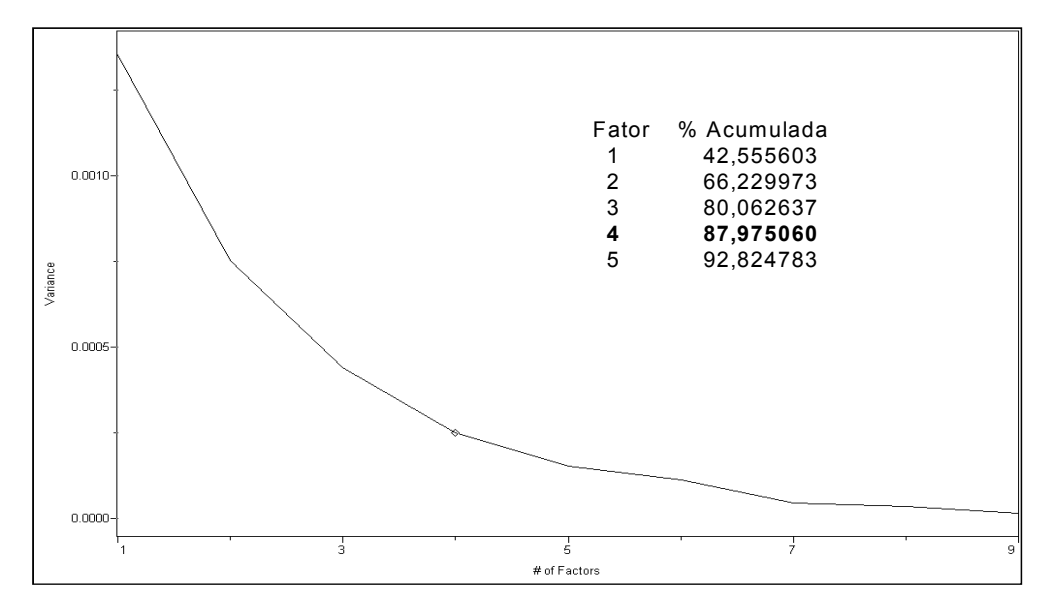

FIGURA 4.17. Gráfico de variância e tabela de autovalores referente ao PCA dos dados de IV das amostras padrão

 Analisando-se o gráfico de escores, obtido através da Análise por Componentes Principais e representado na Figura 4.18, observou-se a formação de cinco grupos, cada um deles correspondendo a uma das espécies analisadas. A amostra de *P. niruri* foi descrita por valores positivos de PC1 e de PC2, a *P. urinaria* por valores positivos de PC2, a *P. caroliniensis* por valores negativos de PC1 e positivos de PC2, a *P. tenellus* por valores negativos de PC2 e a *P.amarus* por valores positivos de PC1 e negativos de PC2. Nota-se também a proximidade entre as amostras *P. tenellus* e *P. amarus* e entre *P. urinaria* e *P. niruri*. Estas últimas apresentaram, conforme discutido anteriormente, absorções mais intensas que as demais e este fato provavelmente contribuiu para a proximidade observada.

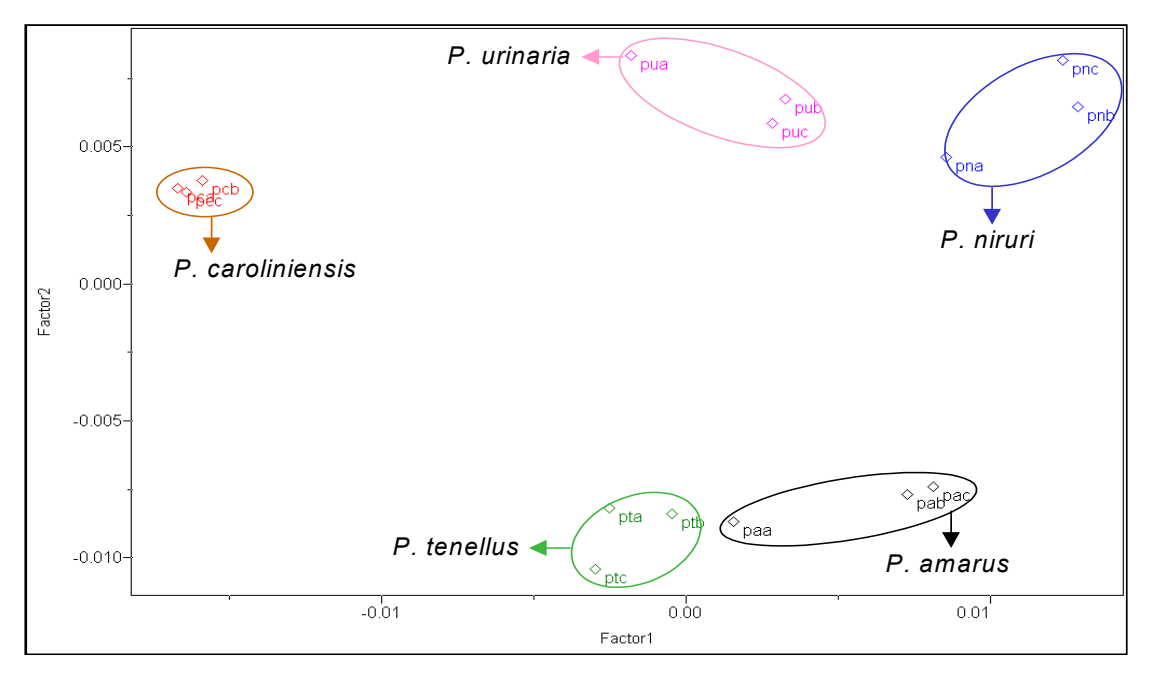

FIGURA 4.18. Gráfico de escores PC1 x PC2 (42,56% e 23,67%, respectivamente) dos dados de IV das amostras padrão

 Observando o gráfico de *loadings* verificou-se que as variáveis de maior peso para a obtenção da diferenciação taxonômica praticamente se encontram todas na região de impressão digital, além das absorções em aproximadamente  $v^{cm-1}$  1700 e 2900, como pode ser visualizado na parte destacada em branco na Figura 4.19.

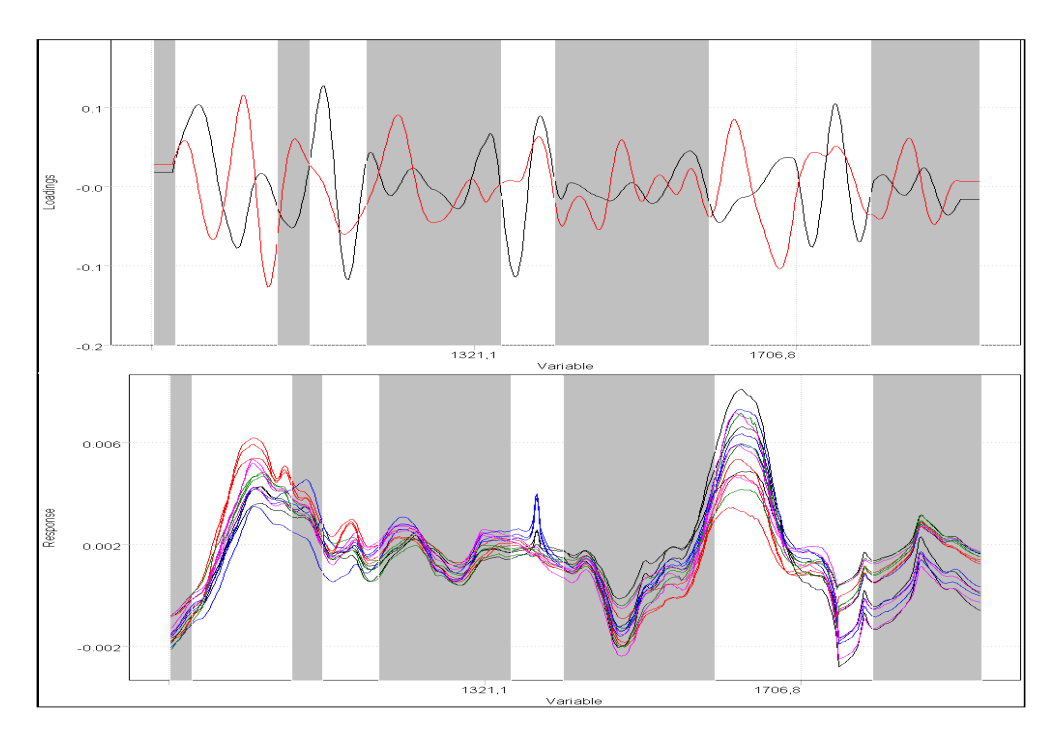

FIGURA 4.19. Acima, gráfico de *loadings* PC1 e PC2, linha preta e vermelha respectivamente, dos dados de IV dos padrões destacando em branco as variáveis de maior peso e relacionando-as aos espectros, no gráfico de linhas, logo abaixo

 A diferenciação taxonômica entre as espécies também foi obtida através da análise por agrupamentos hierárquicos com índice de similaridade igual 0,458. Esta análise foi realizada utilizando o método *group average* no préprocessamento dos dados e o dendograma resultante está representado na Figura 4.20.

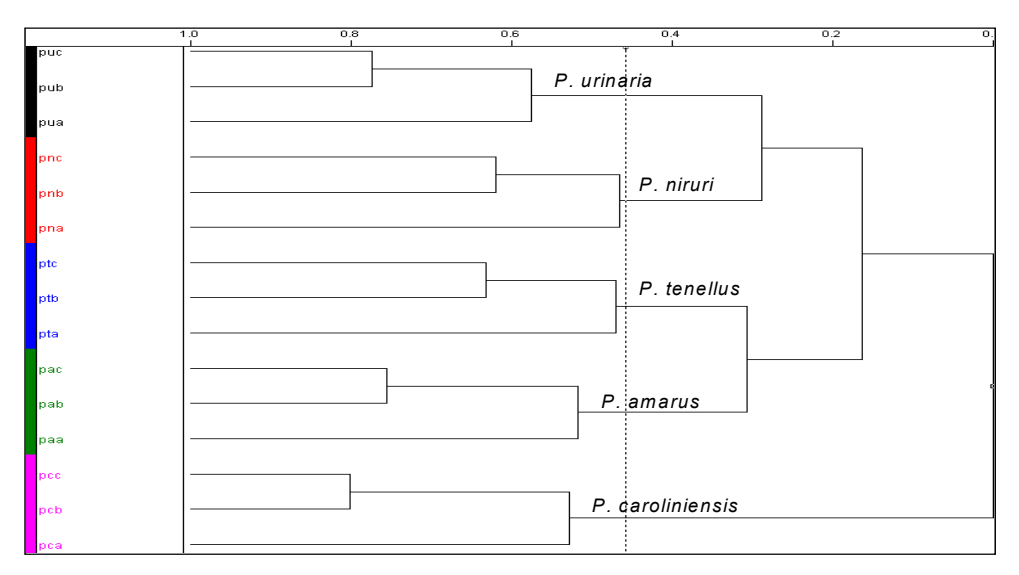

 FIGURA 4.20. Dendograma referente à análise por agrupamentos hierárquicos dos dados de IV dos padrões

 Adicionando os dados dos caules e folhas à matriz, esta passou a ter mais 30 linhas totalizando 45 linhas. As mesmas 514 variáveis foram analisadas e o posto químico escolhido foi 2, pois este descreveu os dados analisados com 70,73% de informação dos dados originais, como pode ser observado na Figura 4.21.

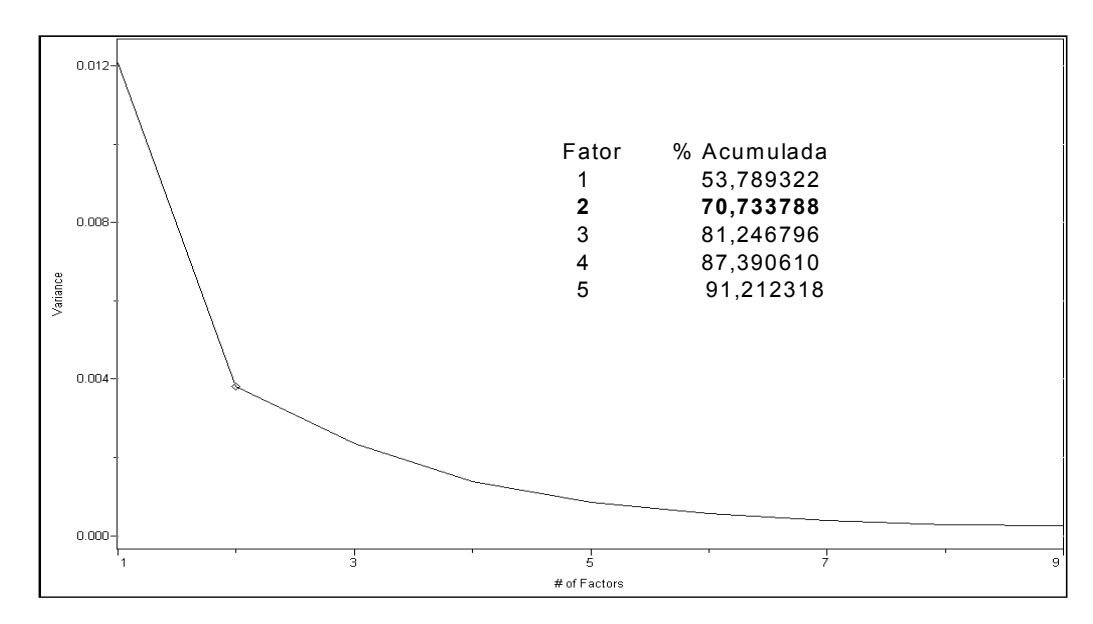

FIGURA 4.21. Gráfico de variância e tabela de autovalores referente ao PCA dos dados de IV dos padrões, bem como de seu caule e suas folhas

 O gráfico de escores obtido através da análise por componentes principais está representado na Figura 4.22. Nesta observa-se a nítida separação dos caules das demais amostras em valores positivos de PC1, o agrupamento das folhas (circuladas uma a uma com uma linha tracejada) com as amostras padrão, confirmando que na composição das amostras padrão havia mais folhas que caules e ainda, em PC2, uma tendência de diferenciação taxonômica independente da parte da planta. Esta diferenciação pode ser mais bem visualizada no gráfico de escores tridimensional (Figura 4.23), no qual se podem notar cincos grupos distintos referentes às cinco espécies estudadas.

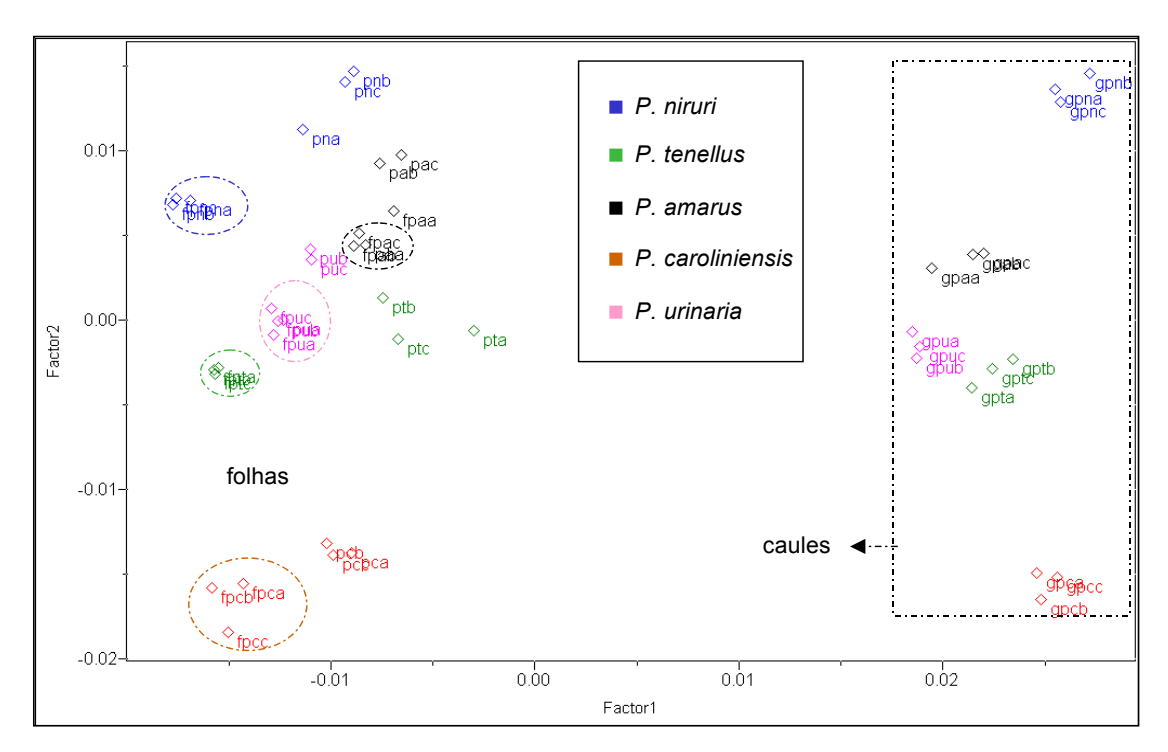

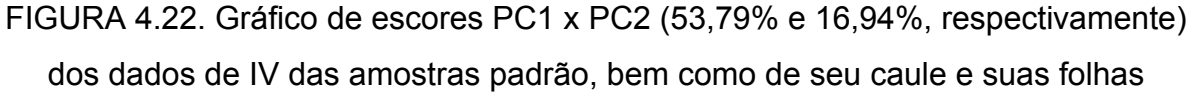

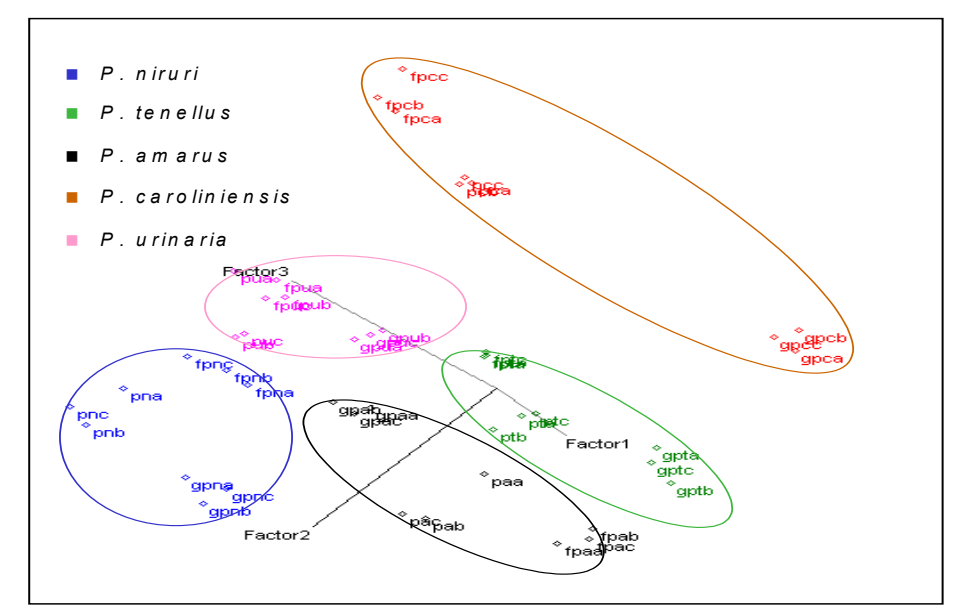

FIGURA 4.23. Gráfico de escores PC1 x PC2 x PC3 (53,79%, 16,94% e 10,51%, respectivamente) dos dados de IV das amostras padrão, bem como de seu caule e suas folhas

### *4.1.2.2. Construção dos Modelos Quimiométricos*

 Para a construção dos modelos utilizaram-se tanto os dados das amostras padrões como um todo, quanto os dados de caules e folhas. Excluíram-se, aleatoriamente, cinco replicatas, uma de cada amostra, para a posterior validação dos mesmos. As cinco classes utilizadas referem-se às cinco espécies de *Phyllanthus* estudadas, conforme mostra a Tabela 4.1.

| amostra          | classe |  |
|------------------|--------|--|
| P. amarus        | 1      |  |
| P. caroliniensis | 2      |  |
| P. niruri        | 3      |  |
| P. tenellus      |        |  |
| P. urinaria      | 5      |  |

Tabela 4.1. Espécies de *Phyllanthus* e suas respectivas classes

Primeiramente construiu-se o modelo pelo método KNN com 1 vizinho mais próximo, pois com esse valor não há erros de predição, conforme mostra a Figura 4.24.

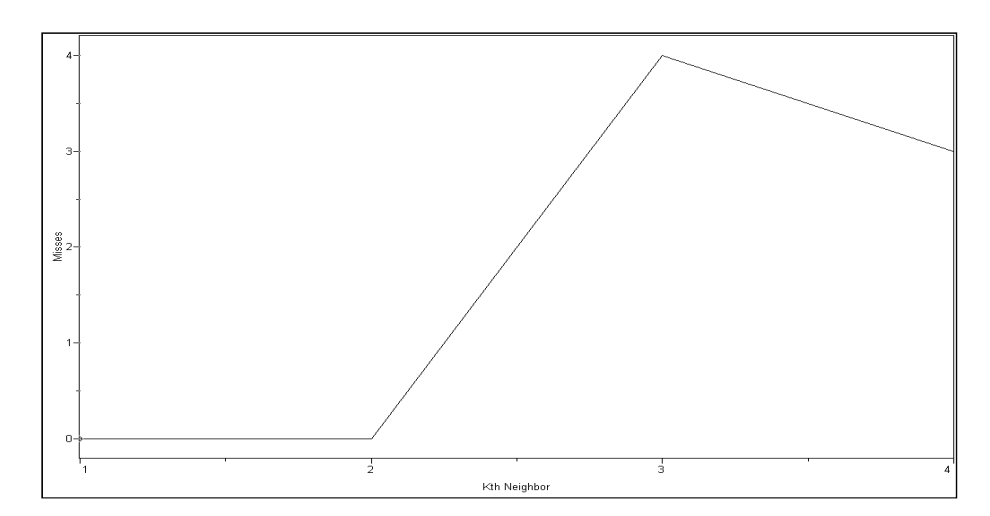

FIGURA 4.24. Gráfico mostrando os erros do modelo KNN de predição dos dados de IV

O modelo SIMCA foi construído a partir das análises por componentes principais para cada classe (espécies) individualmente e estimaram-se os postos
químicos para cada uma delas a partir dos gráficos de variância e/ou das tabelas de autovalores. Esses se encontram na Figura 4.25. Para todas as classes optou-se trabalhar com duas componentes principais devido ao número reduzido de amostras e ao fato de que com esse posto tem-se, para todas as classes, mais de 85% dos dados analisados.

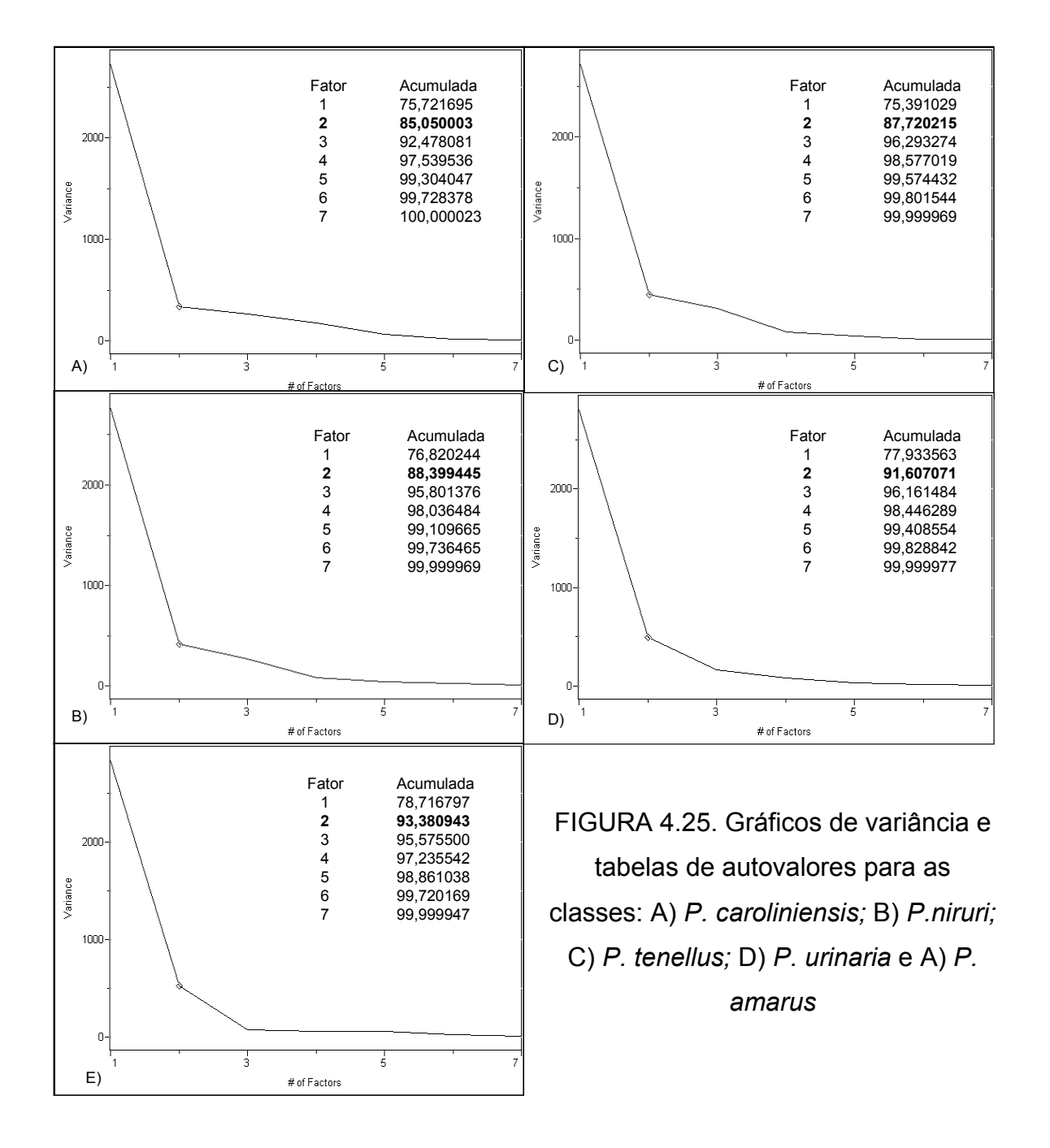

Outras informações adicionais que o método SIMCA fornece são os resíduos e distâncias interclasses. Essa primeira indica quão similares as amostras de uma determinada classe são entre si e quão diferentes são das demais. Dessa forma, quanto menor forem os valores, como os apresentados na Tabela 4.2, mais similares são as amostras. A segunda revela a distância de uma classe à outra. Assim, quanto maiores forem os valores, como os apresentados na Tabela 4.3, mais distantes estão as classes e, portanto, mais confiável é o modelo.

Como se pode observar nas Tabelas 4.2 e 4.3, os valores dos resíduos interclasses são bem menores para as amostras de uma mesma classe que os valores para amostras de outras classes. Além disso, os valores de distância interclasses são todos satisfatórios, uma vez que, segundo o Manual do software Pirouette<sup>69</sup>, as classes são consideradas separadas quando apresentarem distâncias maiores que três (3). Esses dois fatores implicam em uma boa confiabilidade no modelo construído.

TABELA 4.2. Valores dos resíduos interclasses no SIMCA dos dados de IV

|                 | CS <sub>1</sub> | CS <sub>2</sub> | CS <sub>3</sub> | CS <sub>4</sub> | CS <sub>5</sub> |
|-----------------|-----------------|-----------------|-----------------|-----------------|-----------------|
| CS <sub>1</sub> | 0.305006        | 2.724181        | 1,409281        | 1,855821        | 1,857077        |
| CS <sub>2</sub> | 2,770033        | 0.458386        | 2,272858        | 1,958165        | 2,656390        |
| CS <sub>3</sub> | 1,999750        | 3,572448        | 0,403785        | 2,930932        | 2,335159        |
| CS4             | 2,001326        | 1,969444        | 1,713273        | 0,415438        | 2,029351        |
| CS <sub>5</sub> | 1,887190        | 2,179898        | 1,288142        | 1,683789        | 0,343453        |

TABELA 4.3. Valores das distâncias interclasses no SIMCA dos dados de IV

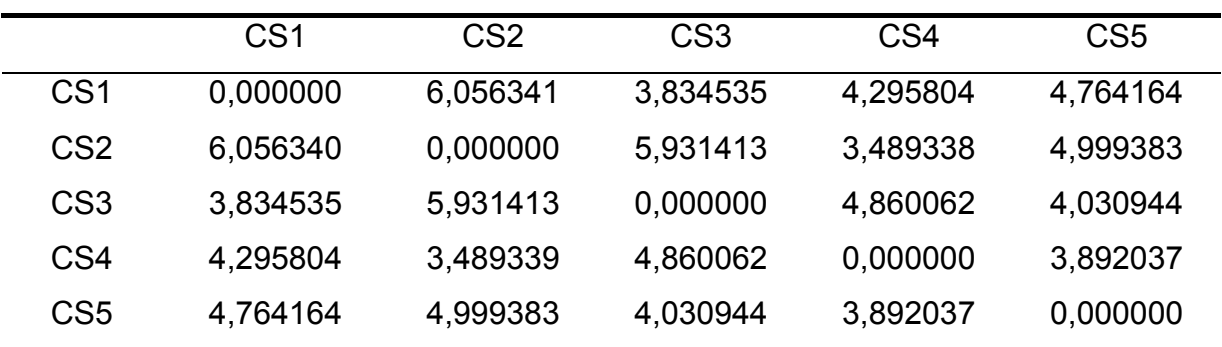

Para a construção dos modelos PLS-DA também foram realizadas análises por componentes principais, no intuito de se obter a máxima distância entre as classes e a mínima distância entre amostras de uma mesma classe. Além disso, os parâmetros obtidos através da PCA (X) são utilizados, juntamente com as informações das classes (Y), para a construção da reta, a qual será empregada na comparação das amostras comerciais com as classes criadas. A escolha do posto químico utilizado nas PCA de cada classe foi feita baseando-se, além nos valores de variância, em alguns outros parâmetros estatísticos tais como: SEC (*Standard Error of Calibration),* PRESS Cal *(Predicted Residual Error Sum of Squares of Calibration)*, SEV (*Standard Error of Validation),* PRESS Val (*Predicted Residual Error Sum of Squares of Validation)*, r Cal (coeficiente de regressão de calibração) e r Val (coeficiente de regressão de validação).

Estes são originados a partir da validação cruzada, a qual é realizada da seguinte maneira: uma amostra é deixada fora uma vez e o erro de previsão é calculado por um modelo construído com as amostras remanescentes. Isto é repetido até que todas as amostras são deixadas fora uma vez. Dessa forma se avalia a magnitude dos erros de previsão para um dado conjunto de amostras usado na construção do modelo de calibração.

Considerando os quatros primeiros parâmetros estatísticos citados anteriormente, pode-se admitir que quanto menores seus valores, melhor o modelo, uma vez que todos eles se referem a erros, os dois primeiros aos erros de calibração, enquanto que os outros dois, aos de validação. Em relação aos coeficientes de regressão (calibração e validação) quanto mais próximos de um (1), melhor é a correlação entre os valores reais e os previstos. A quantidade de componentes principais escolhida para cada classe, bem como os parâmetros estatísticos utilizados para a escolha das mesmas, estão mostrados na Tabela 4.4.

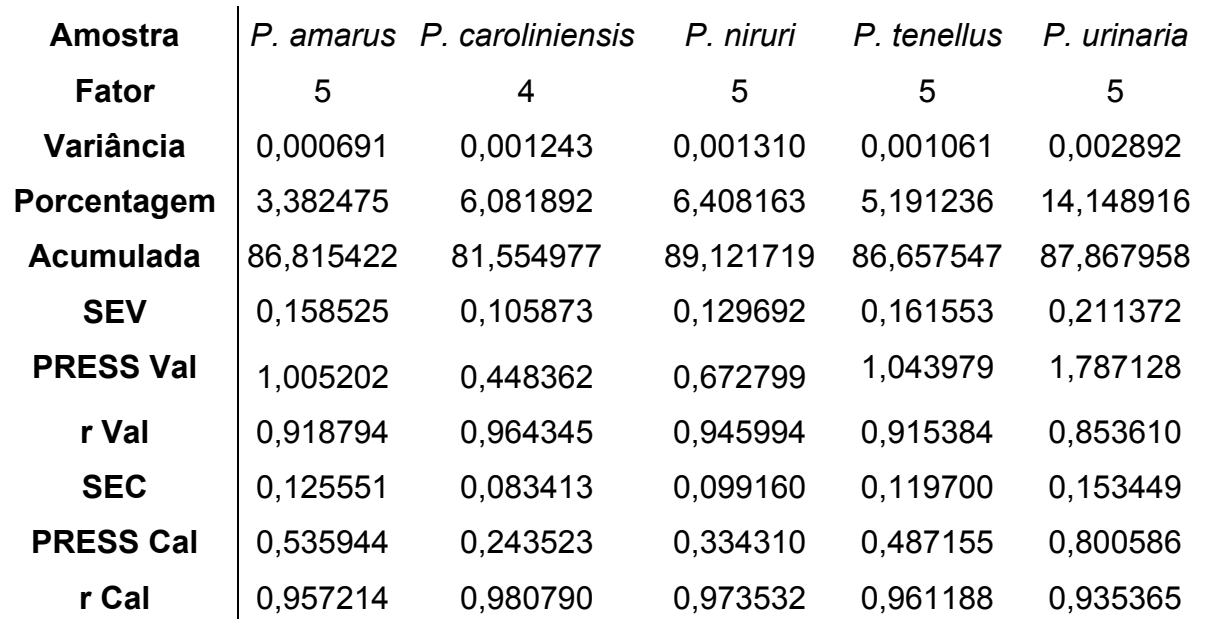

Tabela 4.4. Dados referentes ao modelo de classificação PLS-DA construído a partir dos dados de IV

Todos os modelos classificaram corretamente todas as cinco amostras utilizadas na validação externa, conforme mostra a Tabela 4.5. Os números de classificação correspondem às espécies de *Phyllanthus*, conforme foi mostrado na Tabela 4.1.

| <b>Amostra</b> |            | Classificação (classe) |        |
|----------------|------------|------------------------|--------|
| (código)*      | <b>KNN</b> | <b>SIMCA</b>           | PLS-DA |
| paa            |            |                        |        |
| pcb            | 2          | 2                      | 2      |
| pnc            | 3          | 3                      | 3      |
| fpta           | 4          | 4                      | 4      |
| gpuc           | 5          | 5                      | 5      |

Tabela 4.5. Resultados da validação externa para os dados de IV

**\***a última letra refere-se à replicata

#### *4.1.2.3. Classificação das Amostras Comerciais*

Confirmada a eficiência dos modelos, partiu-se para a classificação das amostras comerciais. Na Tabela 4.6 encontram-se os resultados obtidos. Os números de classificação correspondem às espécies de *Phyllanthus* estudadas, conforme foi mostrado na tabela 4.1 e o "0" significa que a amostra não foi classificada em classe alguma.

Observa-se que apenas uma amostra desconhecida, foi classificada igualmente, independentemente do modelo. Nota-se também, que em 20% das amostras comerciais analisadas, as classificações foram divergentes e, ainda, que em 75% das amostras comerciais analisadas, a classificação dada, por dois dos três modelos, foi a mesma. Embora, cada modelo quimiométrico tenha suas limitações, estes fatos podem estar relacionados à mistura de espécies de plantas diferentes (*Phyllanthus* ou não).

Cabe, ressaltar que nenhuma amostra foi classificada como a espécie *P. niruri* por qualquer um dos métodos de classificação empregados, sendo que nos rótulos das amostras comerciais estava especificado como sendo pertencentes a essa espécie. Além disso, considerando os resultados dados por mais de um método de classificação, 55% das amostras não podem ser dita pertencentes a alguma das espécies aqui estudada.

| <b>Amostra</b> | Classificação (classe)  |                         |                         |  |
|----------------|-------------------------|-------------------------|-------------------------|--|
| (código)       | <b>KNN</b>              | <b>SIMCA</b>            | PLS-DA                  |  |
| qp1            | $\mathbf 1$             | $\mathbf 0$             | $\mathbf 0$             |  |
| qp2            | 5                       | 5                       | 1                       |  |
| qp3            | $\overline{\mathbf{4}}$ | $\mathbf 0$             | 4                       |  |
| qp4            | $\overline{\mathbf{4}}$ | $\mathbf 0$             | $\mathbf 0$             |  |
| qp5            | 5                       | 5                       | 0                       |  |
| qp6            | 5                       | $\mathbf 0$             | $\mathbf 0$             |  |
| qp7            | 1                       | $\mathbf 0$             | 0                       |  |
| qp8            | 5                       | $\mathbf 0$             | $\pmb{0}$               |  |
| qp9            | 5                       | $\bf{0}$                | 1                       |  |
| qp10           | 4                       | $\mathbf 0$             | $\mathbf 0$             |  |
| qp11           | $\overline{\mathbf{2}}$ | $\overline{\mathbf{2}}$ | $\overline{\mathbf{2}}$ |  |
| qp12           | 5                       | $\mathbf 0$             | 1                       |  |
| qp13           | $\overline{2}$          | $\mathbf 0$             | $\mathbf 0$             |  |
| qp14           | 4                       | $\mathbf 0$             | $\mathbf 0$             |  |
| qp15           | 5                       | $\bf{0}$                | 3                       |  |
| qp16           | 5                       | $\mathbf 0$             | $\mathbf 0$             |  |
| qp17           | 4                       | $\mathbf 0$             | $\mathbf 0$             |  |
| qp18           | 5                       | $\mathbf 0$             | 5                       |  |
| qp19           | 5                       | $\mathbf 0$             | 1                       |  |
| qp20           | 5                       | $\mathbf 0$             | $\pmb{0}$               |  |

Tabela 4.6. Classificação das amostras comerciais

# 4.2. <u>Resultados de RMN HR-MAS de <sup>1</sup>H</u>

## **4.2.1. Análises Espectroscópicas**

Para as análises de RMN HR-MAS de <sup>1</sup>H, assim como nas análises de IV, utilizaram-se amostras obtidas diretamente do material vegetal e com isso possui as mesmas vantagens.

A aquisição dos espectros foi realizada utilizando-se uma seqüência de pulsos CPMG editada, ilustrada na Figura 4.26, pois o sinal de HDO se apresentava muito maior que os sinais das amostras. Dessa forma, eliminaram-se, além deste sinal indesejável, os sinais provenientes de macromoléculas, que, por serem maiores e mais rígidas, possuem valores de  $T_2$  curtos e, devido a isso, fornecem sinais alargados que poderiam encobrir os sinais de moléculas pequenas.

Nas seqüências de pré-saturação, irradia-se o sinal a ser suprimido com uma potência de radiofreqüência fraca e contínua durante um tempo longo suficiente para eliminar as diferenças de população entre os estados de spins  $\alpha$  e  $β$  dos <sup>1</sup>H irradiados.

Na seqüência CPMG, a magnetização, que foi transferida para o plano xy após a aplicação de um pulso inicial de 90° na direção x, é mantida neste plano através da aplicação de sucessivos pulsos de 180° na direção y com pequenos intervalos de tempo (τ) entre os mesmos. Esse intervalo é ajustado para permitir a relaxação transversal principalmente de moléculas com  $T<sub>2</sub>$  curto e, dessa maneira, ocorrer a perda de coerência dos vetores magnetização dessas no plano xy.

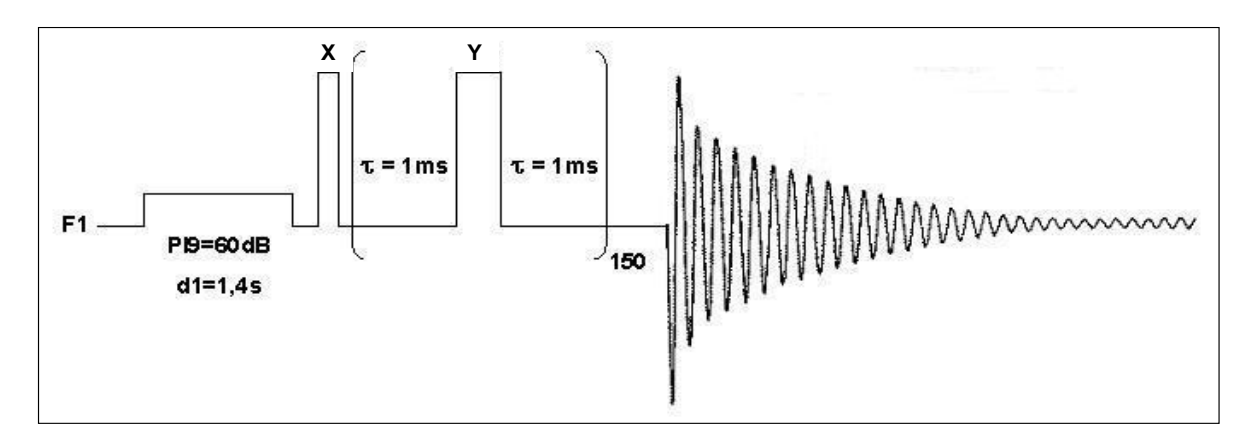

FIGURA 4.26. Ilustração da seqüência de pulsos empregada, CPMG com présaturação, nas análises de RMN HR-MAS de <sup>1</sup>H, bem como os parâmetros que foram otimizados

Em todos os espectros obtidos, representados nas figuras seguintes, observou-se basicamente a presença de uma grande quantidade sinais na região de carboidratos que se apresentaram em diferentes intensidades de acordo com a amostra. É importante ressaltar que as variações nas intensidades dos sinais ocorreram também entre replicatas de uma mesma amostra. Essas variações muito provavelmente são provenientes do preparo da amostra, pois, além da dificuldade em se colocar exatamente a mesma quantidade de amostra no interior do rotor de análise, no fechamento deste, uma indeterminada quantidade de amostra, que se encontrava solubilizada e/ou suspensa, é expelida para fora juntamente com a solução deuterada.

Pôde-se identificar em quase todas as amostras a presença de Dsacarose e de  $\alpha$ -D-glucose devido a presença dos dubletos em 5,42 ppm e 5,24 ppm, respectivamente, referentes aos seus hidrogênios ligados aos seus carbonos anoméricos.

Comparando os espectros das amostras padrão (Figuras 4.27 a 4.31) com os das amostras comerciais (Figuras 4.32 a 4.35), nota-se uma grande similaridade entre a maioria deles, porém as amostras comerciais designadas pelos códigos qp1, qp7 e qp13 possuem um perfil bastante distinto dos demais.

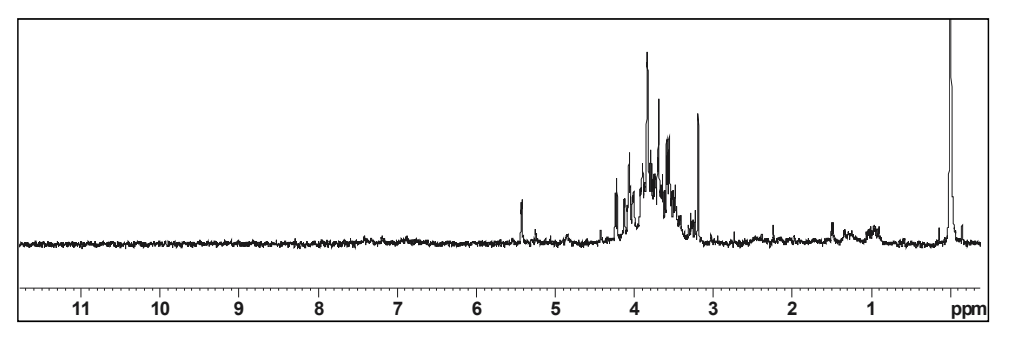

FIGURA 4.27. Espectro de RMN HR-MAS de <sup>1</sup> H da amostra *P. niruri* 

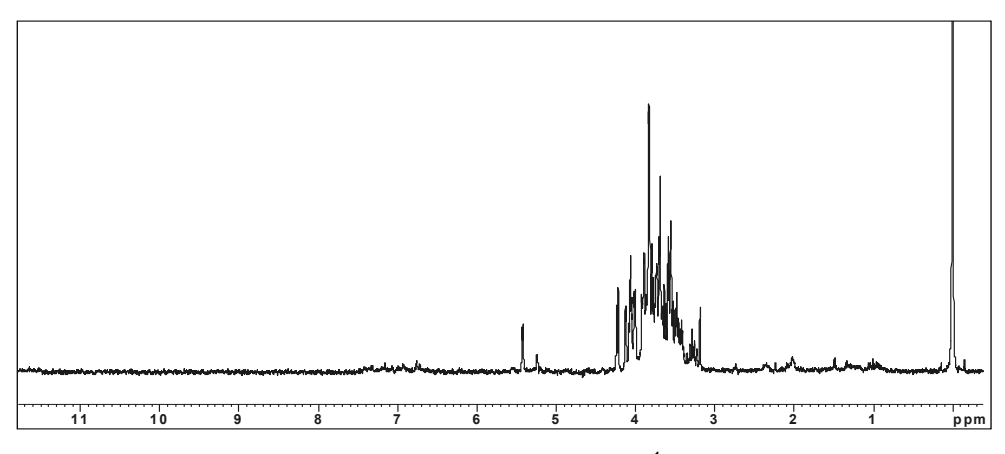

FIGURA 4.28. Espectro de RMN HR-MAS de <sup>1</sup> H da amostra *P. urinaria* 

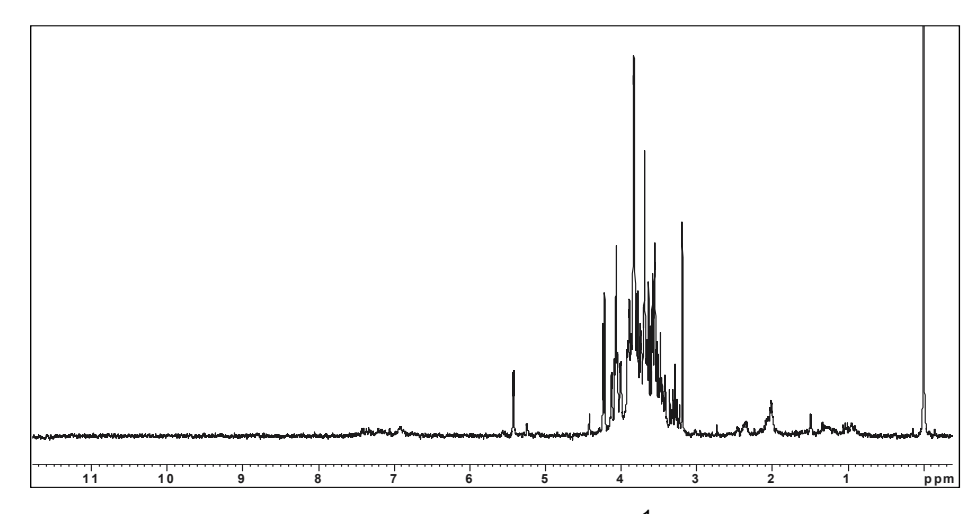

FIGURA 4.29. Espectro de RMN HR-MAS de <sup>1</sup> H da amostra *P. amarus*

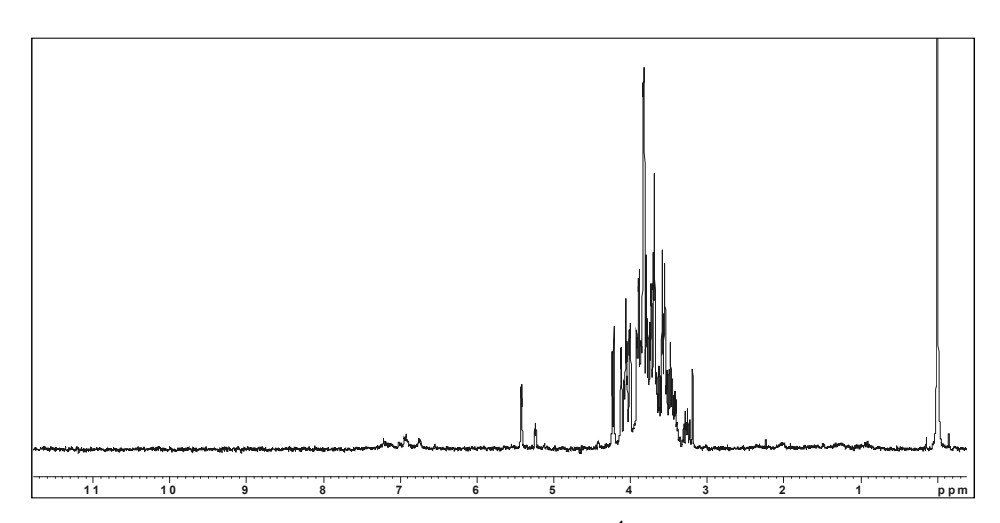

FIGURA 4.30. Espectro de RMN HR-MAS de <sup>1</sup> H da amostra *P. caroliniensis* 

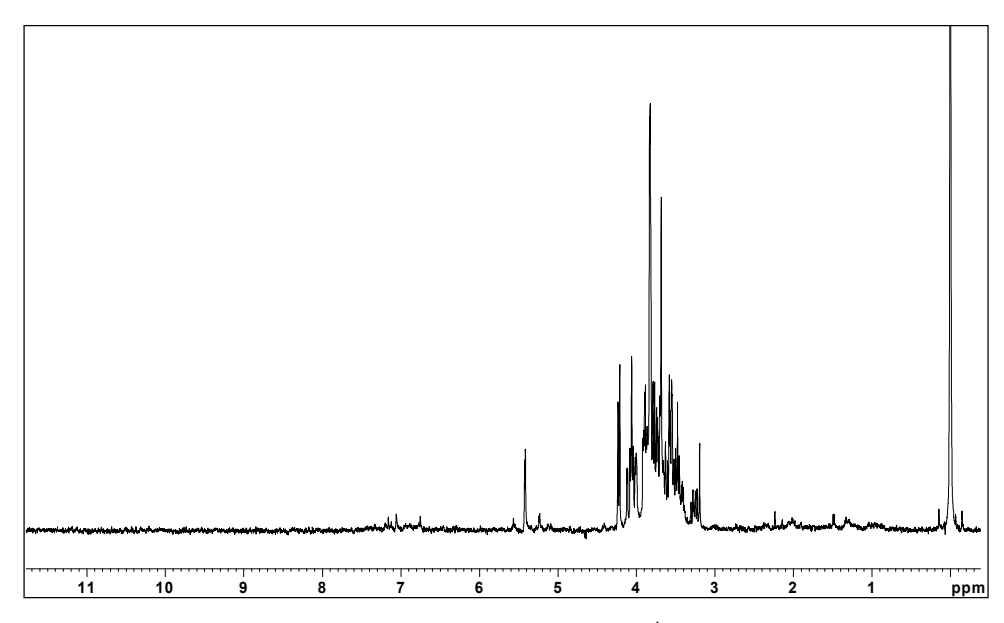

FIGURA 4.31. Espectro de RMN HR-MAS de <sup>1</sup> H da amostra *P. tenellus*

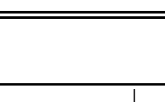

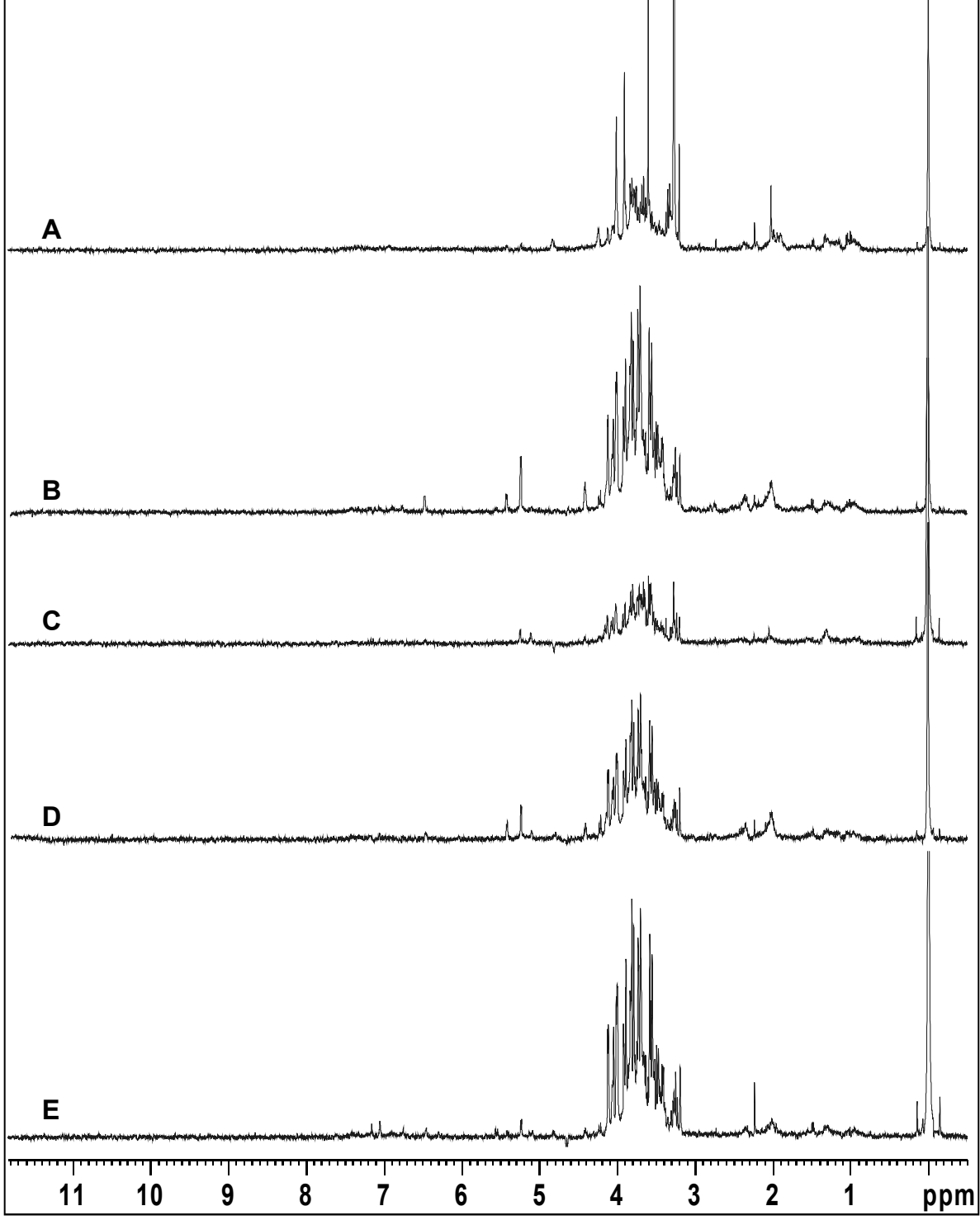

FIGURA 4.32. Espectros de RMN HR-MAS de <sup>1</sup>H das amostras comerciais: A) qp1; B) qp2; C) qp3; D) qp4 e E) qp5

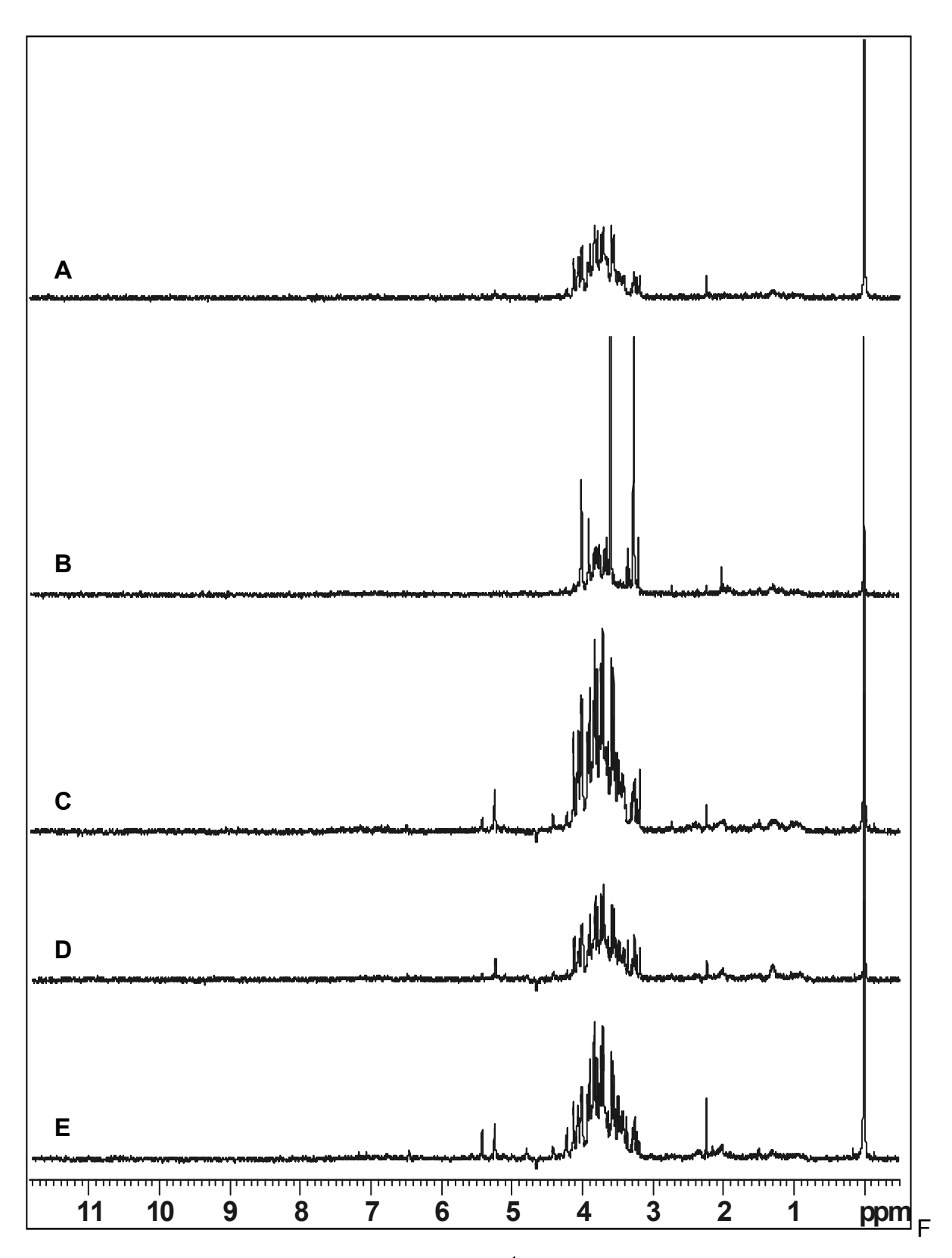

IGURA 4.33. Espectros de RMN HR-MAS de <sup>1</sup>H das amostras comerciais: A) qp6; B) qp7; C) qp8; D) qp9 e E) qp10

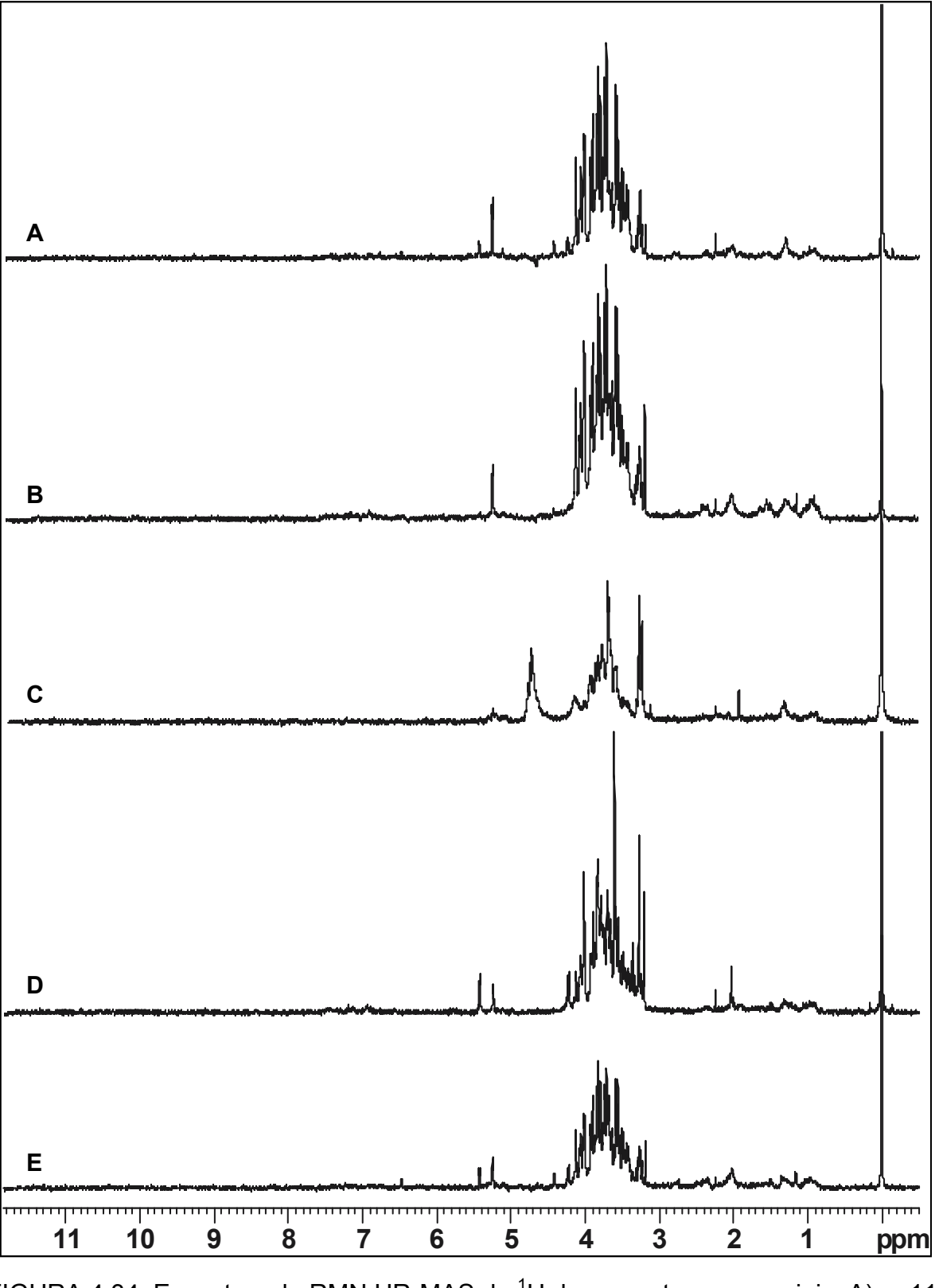

FIGURA 4.34. Espectros de RMN HR-MAS de <sup>1</sup>H das amostras comerciais: A) qp11; B) qp12; C) qp13; D) qp14 e E) qp15

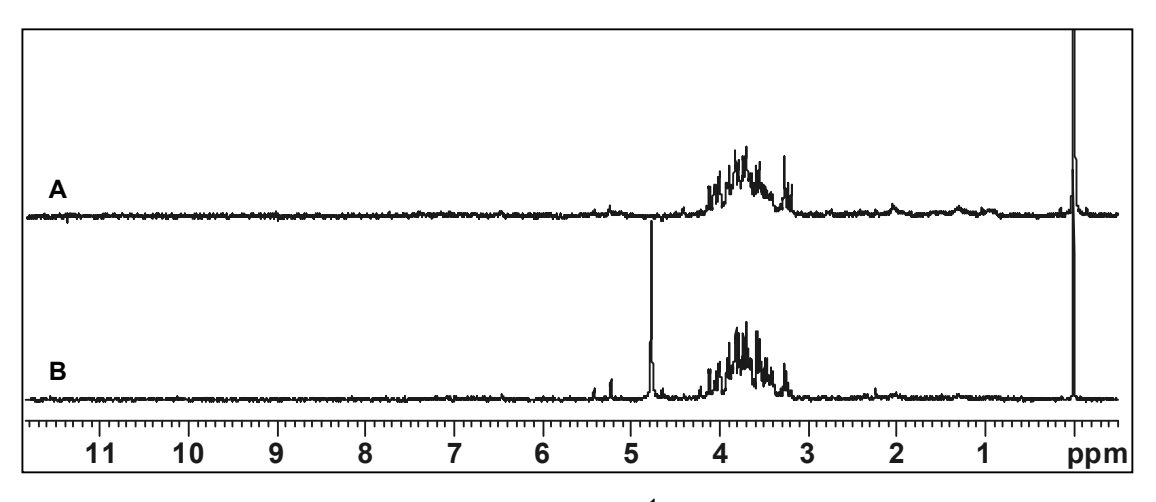

FIGURA 4.35. Espectros de RMN HR-MAS de <sup>1</sup>H das amostras comerciais: A) qp16 e B) qp17

Realizaram-se também, análises das folhas e caule, separadamente, de cada uma das espécies estudadas. Alguns dos espectros obtidos apresentaram relações sinal/ruído muito baixas, pois, embora tenha se padronizado a moagem de todas as amostras, a granulometria do pó obtido a partir dessas partes da planta variou. As amostras que possuíam granulometria menor foram mais facilmente expelidas ao fechar-se o rotor e, portanto, não foi possível concentrá-las e "ganhar" sensibilidade. Além disso, também há a possibilidade de haver uma maior quantidade de carboidratos nas diferentes partes da planta para uma determinada espécie. Nas Figuras 4.36 a 4.40 mostram-se os espectros obtidos, nas mesmas condições de processamento.

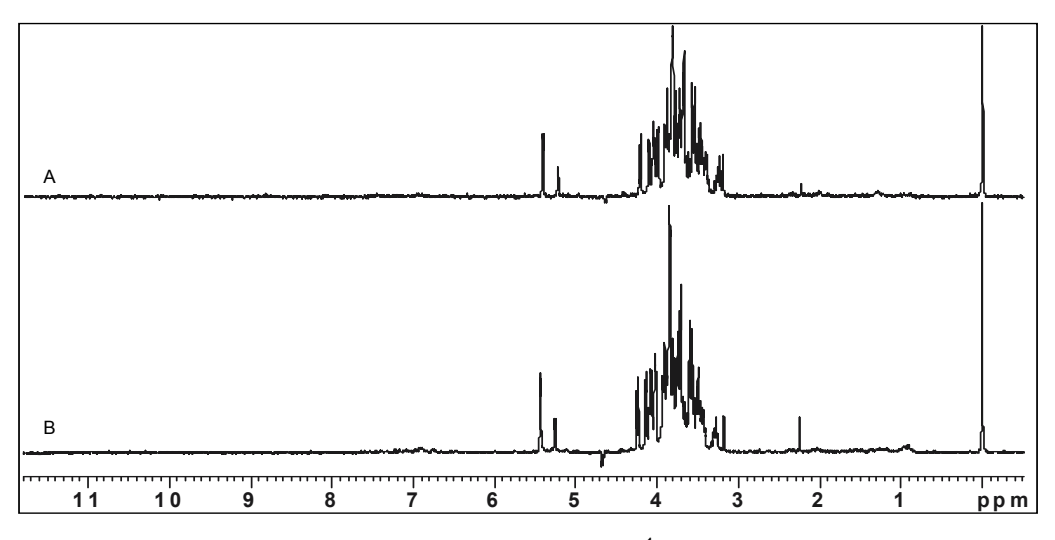

FIGURA 4.36. Espectros de RMN HR-MAS de <sup>1</sup>H da amostra *P. caroliniensis*: A) caule e B) folhas

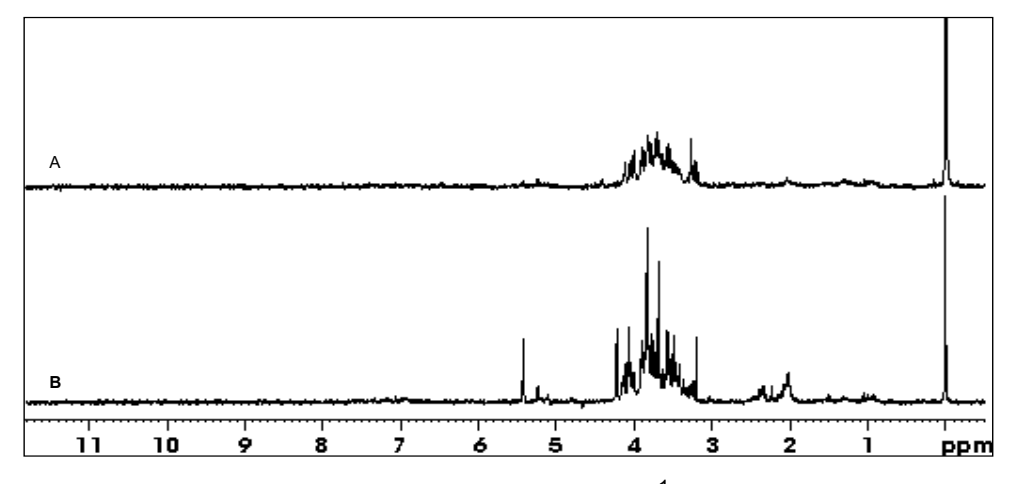

FIGURA 4.37. Espectros de RMN HR-MAS de <sup>1</sup> H da amostra *P. amarus*: A) caule e B) folhas

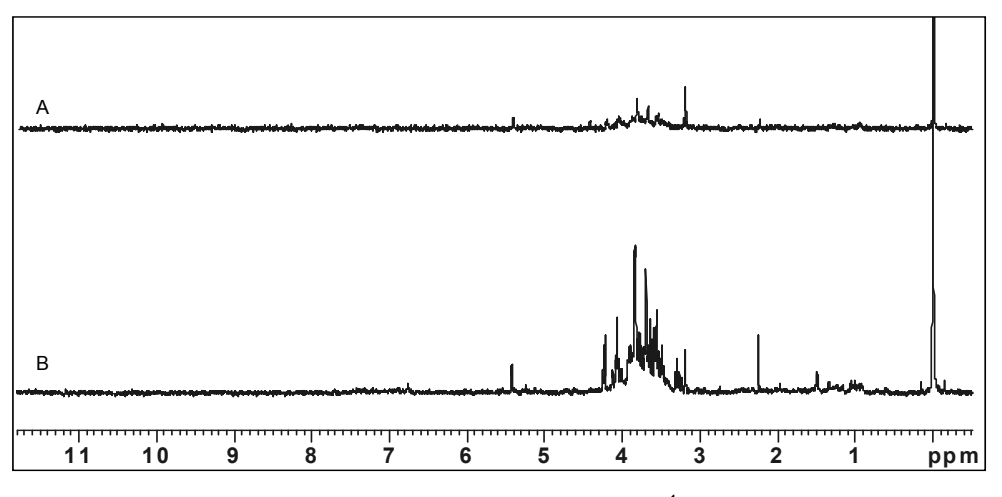

FIGURA 4.38. Espectros de RMN HR-MAS de <sup>1</sup> H da amostra *P. niruri*: A) caule e B) folhas

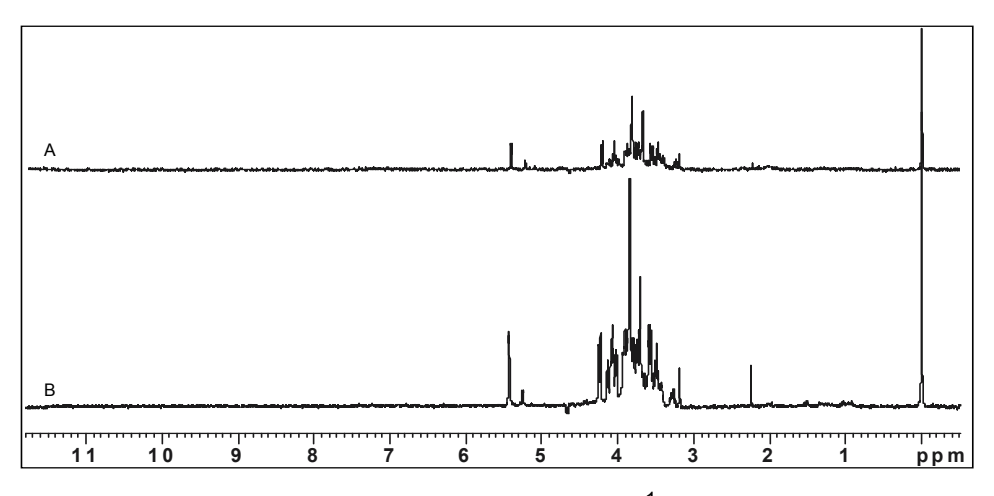

FIGURA 4.39. Espectros de RMN HR-MAS de <sup>1</sup> H da amostra *P. tenellus*:

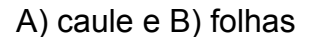

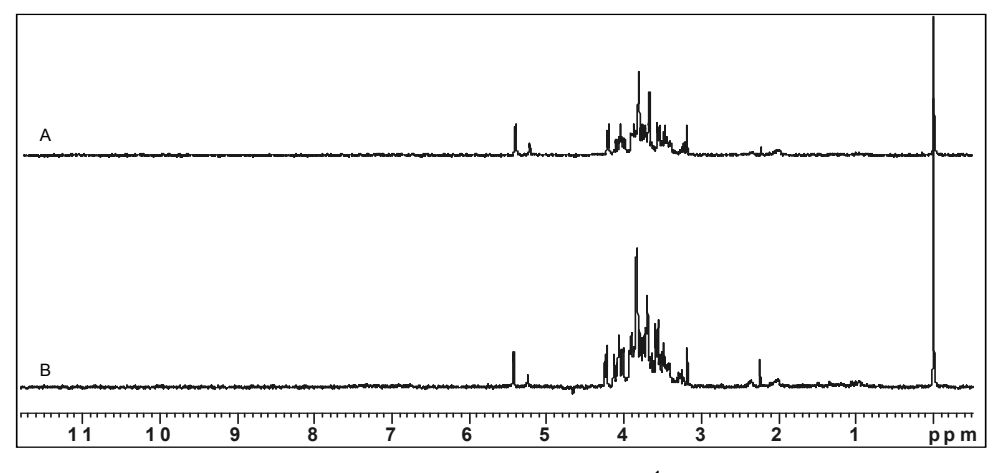

FIGURA 4.40. Espectros de RMN HR-MAS de <sup>1</sup> H da amostra *P. urinaria*: A) caule e B) folhas

Apesar das observações feitas, as informações obtidas a partir desta simples análise visual não foram suficientes para conclusões confiáveis, pois embora se tenha empregado a seqüência de pulsos CPMG para a eliminação dos sinais provenientes de moléculas com tempo de relaxação  $T_2$  curto, a grande quantidade de sinais ainda presentes torna o espectro muito complexo. Devido a isso, a aplicação da análise quimiométrica fez-se necessária.

## **4.2.2. Análises Quimiométricas**

## *4.2.2.1. Análises Exploratórias*

Assim como se fez para as amostras de IV, também se realizaram primeiramente análises quimiométricas exploratórias apenas para os padrões a fim de obter-se a diferenciação taxonômica dentre as espécies estudadas.

Para isso foi excluída a região espectral referente ao resíduo do sinal da água ainda presente e o sinal referente ao TMSP-d4, a fim de evitar que essas variáveis, não intrínsecas às amostras, auxiliassem na sua discriminação.

O pré-processamento aplicado aos dados foi o autoescalamento. O uso desta função permite que os sinais menos intensos nos espectros de RMN de

<sup>1</sup>H tenham a mesma importância que os mais intensos. Quando constituintes minoritários são os de interesse, essa função torna-se útil, pois atribui uma mesma influência a todos os sinais. Porém, o seu uso exige a exclusão de todos os ruídos existentes no espectro, para garantir que eles não sejam considerados importantes e interfiram na discriminação.

A matriz gerada após as exclusões e utilizada nas análises quimiométricas continha 15 linhas (5 amostras em triplicatas) e 384 colunas (variáveis). Na Figura 4.41, visualiza-se o gráfico de linhas das amostras padrão, sobrepostas, bem como a melhora no mesmo após o emprego das transformadas, na Figura 4.42.

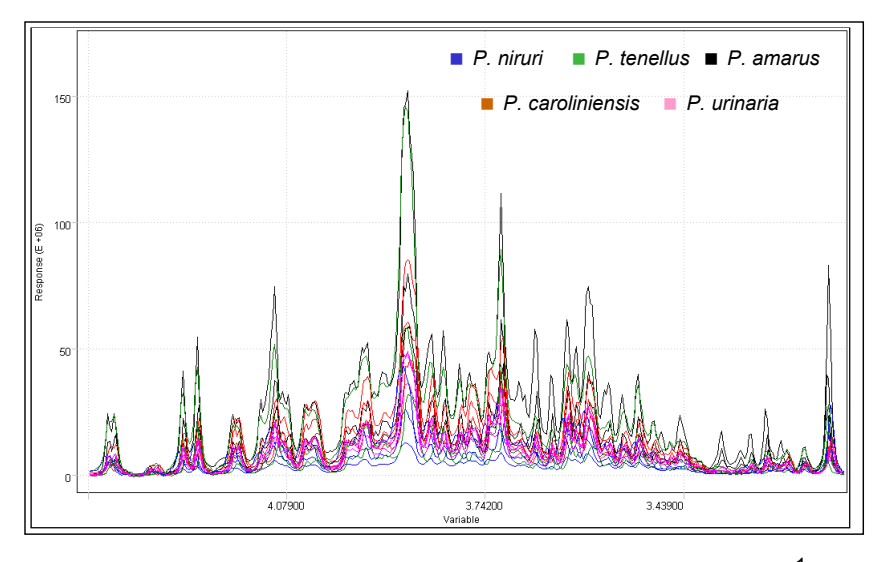

FIGURA 4.41. Gráfico de linhas dos dados de RMN HR-MAS de <sup>1</sup>H dos padrões

Nestas condições de análises, os dados foram analisados utilizando 92,11% das informações originais, descritos por cinco componentes principais (posto químico, A=5). Desta forma, também se obteve a diferenciação taxonômica, mostrada na Figura 4. 43. Observando-se esta, nota-se que as replicatas apresentaram-se relativamente distantes entre si, explicitando a baixa reprodutibiidade das medidas devido aos motivos já discutidos no item 4.2.1. Na tentativa de melhorar o agrupamento e aumentar sua representatividade, obtiveramse mais uma triplicata de cada uma das espécies estudadas e estas foram adicionadas às análises quimiométricas. Realizou-se a análise por PCA com um posto químico igual a 5 que representava 87,36% dos dados originais. A melhora desejada não foi obtida, como se pode observar na Figura 4.44, no entanto, a

tendência à separação pode ser observada e, no gráfico tridimensional, esta tendência fica ainda mais clara (Figura 4.45.).

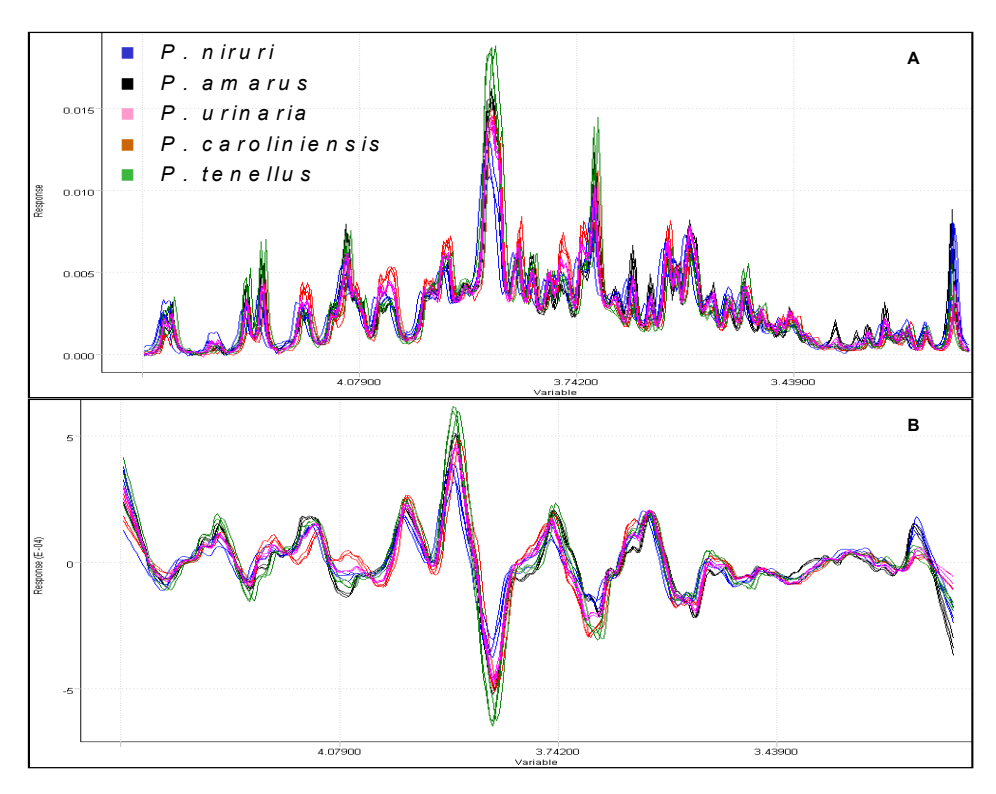

FIGURA 4.42. Gráfico de linhas dos dados de RMN HR-MAS de <sup>1</sup>H dos padrões após as transformadas: A) normalização pela norma *I1* e B) normalização pela norma *I1* e primeira derivada a cada 25 pontos

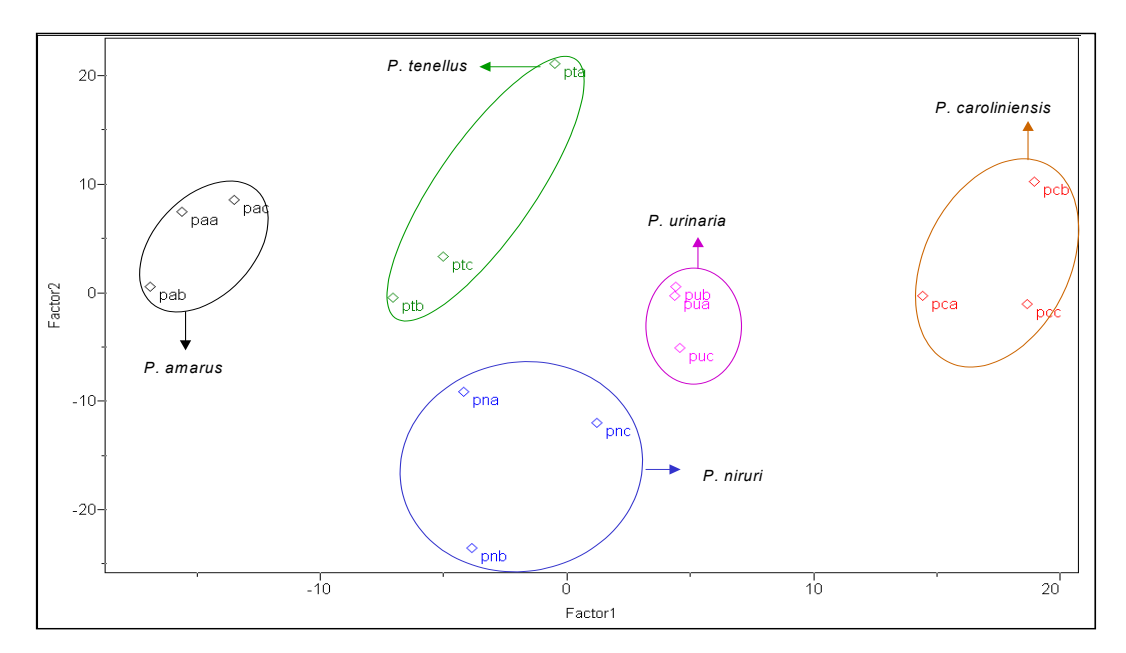

FIGURA 4.43. Gráfico de escores PC1 x PC2 (33,63% e 28,18%, respectivamente) para as triplicatas dos dados de RMN HR-MAS de <sup>1</sup>H dos padrões

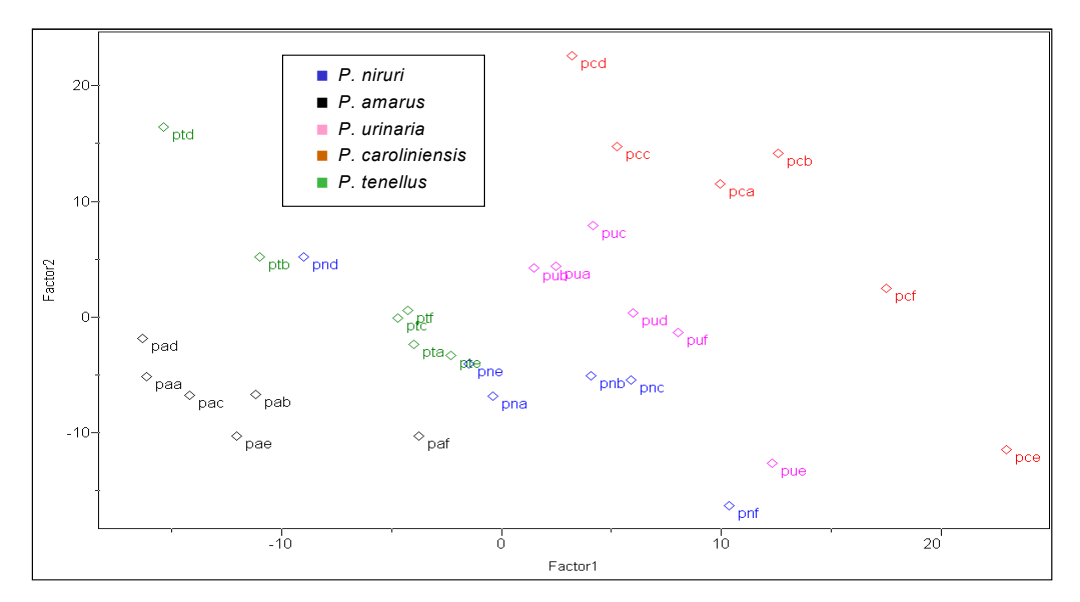

FIGURA 4.44. Gráfico de escores PC1 x PC2 (27,86% e 22,81%, respectivamente) para as sextuplicatas dos dados de RMN HR-MAS de <sup>1</sup>H dos padrões

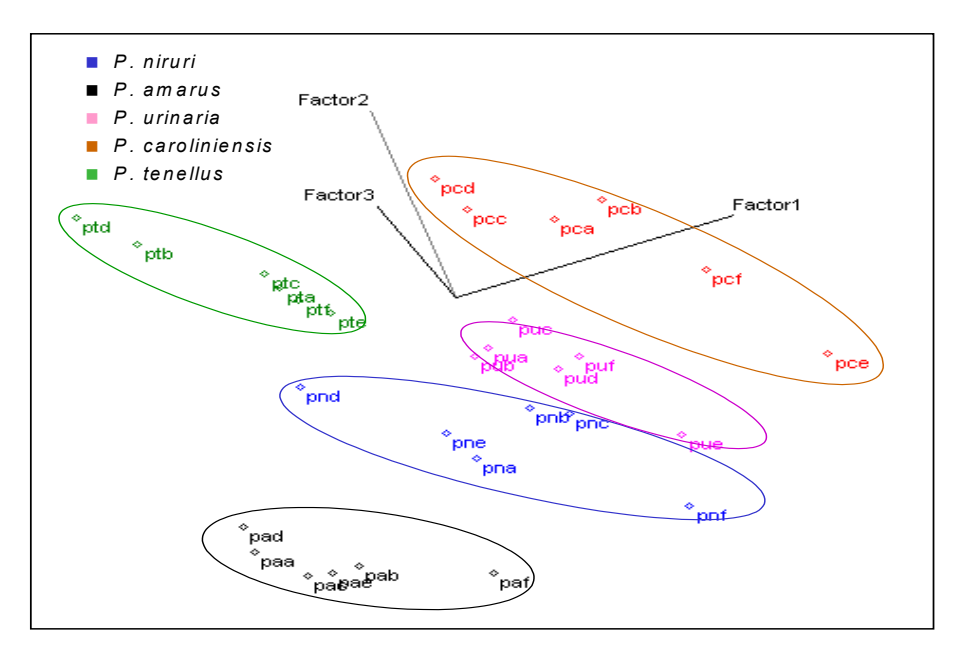

FIGURA 4.45. Gráfico de escores PC1 x PC2 x PC3 (27,86%, 22,81% e 16,72, respectivamente) para as sextuplicatas dos dados de RMN HR-MAS de <sup>1</sup>H dos padrões

Ainda objetivando um melhor agrupamento, uma seleção visual de replicatas foi feita e analisaram-se por PCA apenas aquelas que possuíam intensidades mais semelhantes entre si. O posto químico escolhido foi igual a 4 com 88,09% das informações originais. Dessa forma, obteve-se um agrupamento satisfatório, como pode ser observado nos seguintes gráficos de escores (Figuras

4.46 e 4.47). Nestes, valores positivos de PC2 e negativos de PC1 foram responsáveis pelo agrupamento da espécie *P. tenellus*, valores negativos de PC1 e de PC2 pelo da *P. amarus,* valores positivos de PC1 e negativos de PC2 pelo da *P. urinaria*, valores positivos de PC1 e de PC3 pelo da *P. caroliniensis* e valores negativos de PC3 pelo agrupamento da *P. niruri.* 

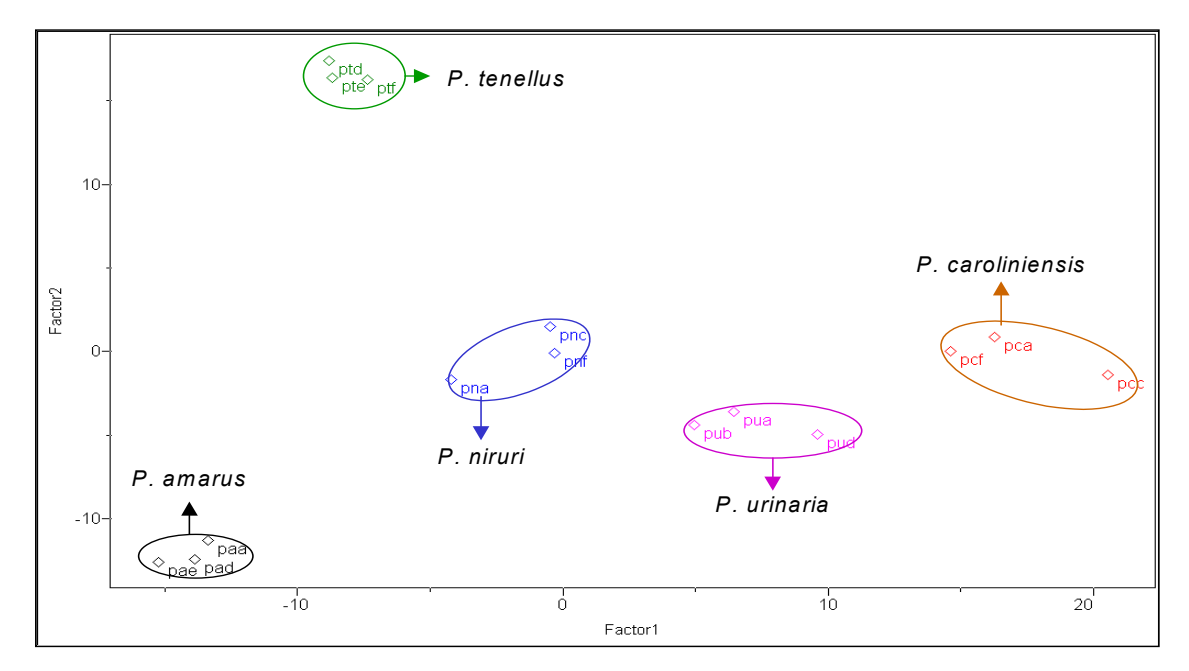

FIGURA 4.46. Gráfico de escores PC1 x PC2 (35,37% e 25,17%, respectivamente) para as replicatas escolhidas dos dados de RMN HR-MAS de <sup>1</sup>H dos padrões

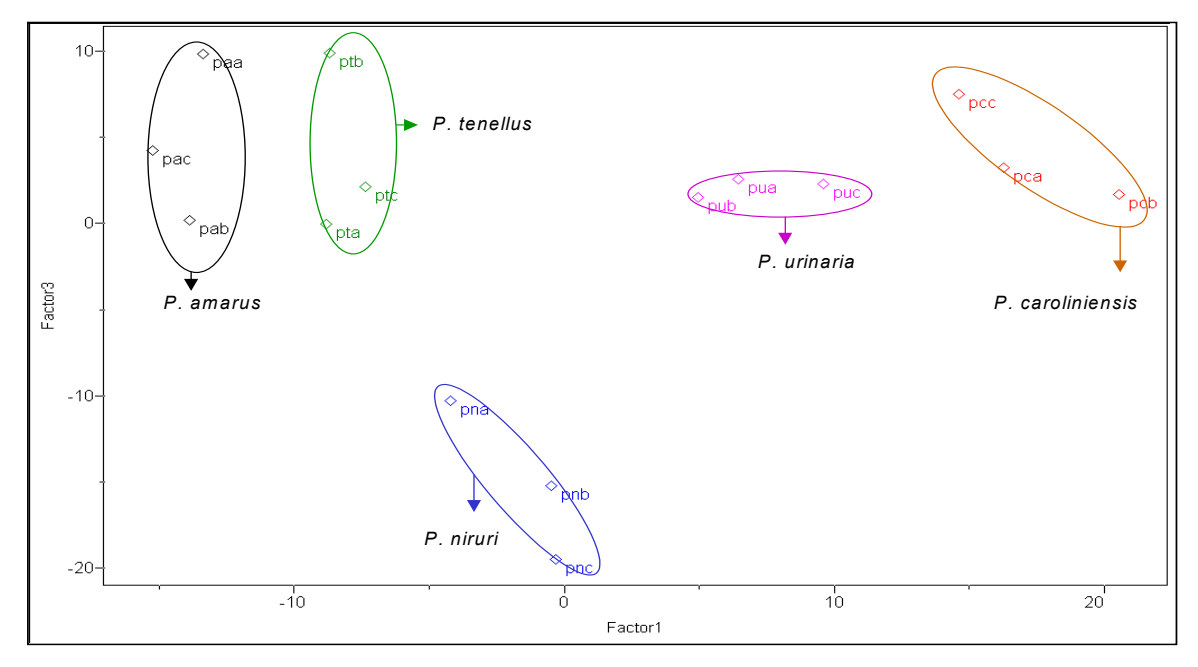

FIGURA 4.47. Gráfico de escores PC1 x PC3 (35,37% e 19,08%, respectivamente) para as replicatas escolhidas dos dados de RMN HR-MAS de <sup>1</sup>H dos padrões

Relacionando os valores das componentes principais dos gráficos de escores aos valores do gráfico de *loadings*, verificou-se que as variáveis destacadas em cinza nas Figuras 4.48 a 4.52 foram as principais responsáveis por tal agrupamento.

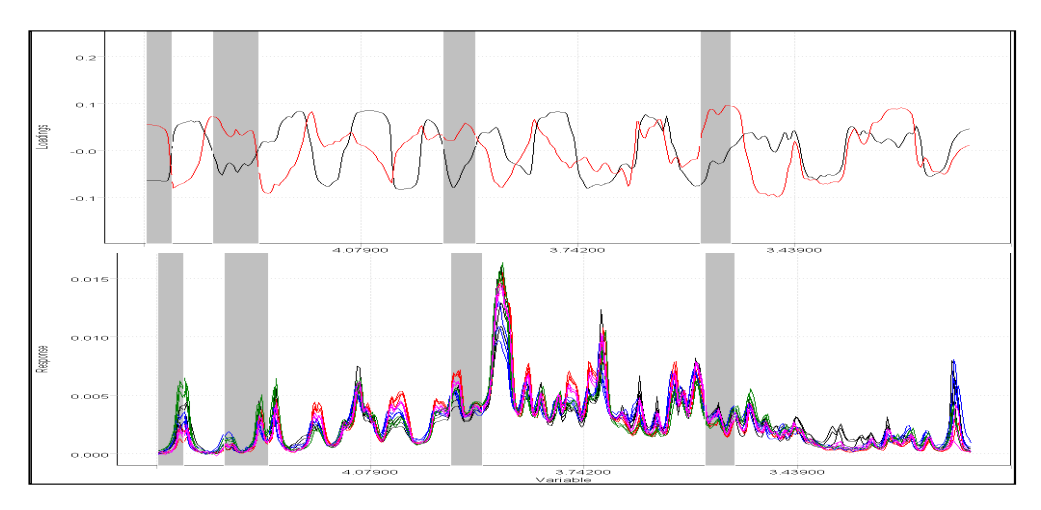

FIGURA 4.48. Acima, gráfico de *loadings* PC1 e PC2, linha preta e vermelha respectivamente, dos dados de RMN HR-MAS de <sup>1</sup>H dos padrões destacando em cinza as variáveis descritas por valores negativos de PC1 e positivos de PC2 que foram as responsáveis pela diferenciação da espécie *P. tenellus* e relacionando-as aos espectros, no gráfico de linhas, logo abaixo

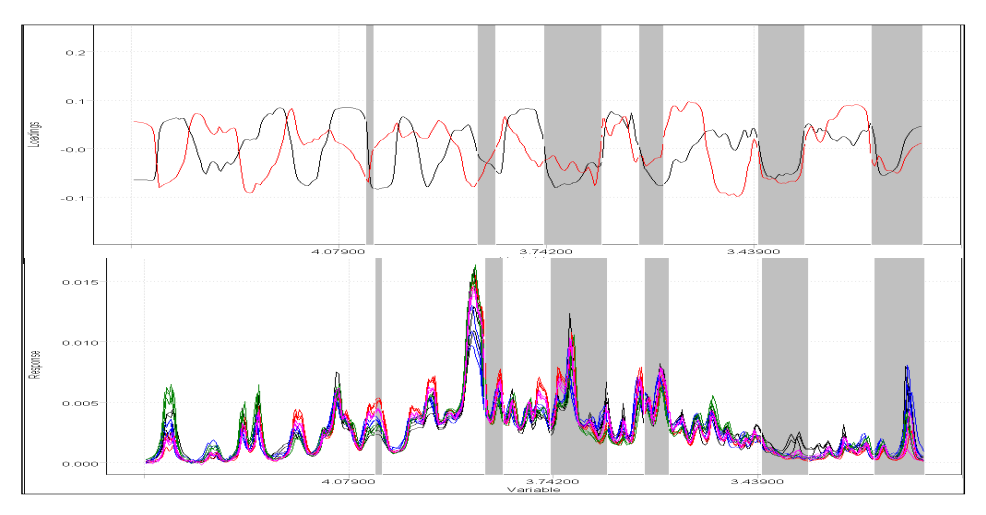

 FIGURA 4.49. Acima, gráfico de *loadings* PC1 e PC2, linha preta e vermelha respectivamente, dos dados de RMN HR-MAS de <sup>1</sup>H dos padrões destacando em cinza as variáveis descritas por valores negativos de PC1 e de PC2 que foram as responsáveis pela diferenciação da espécie *P. amarus* e relacionando-as aos espectros, no gráfico de linhas, logo abaixo

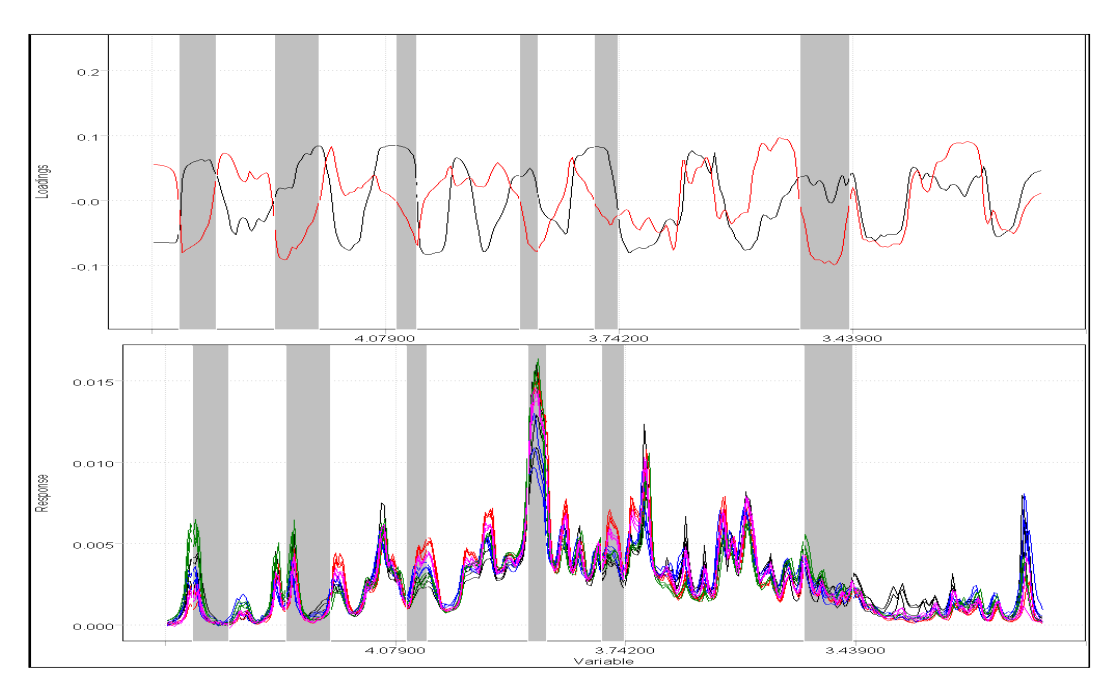

FIGURA 4.50. Acima, gráfico de *loadings* PC1 e PC2, linha preta e vermelha respectivamente, dos dados de RMN HR-MAS de <sup>1</sup>H dos padrões destacando em cinza as variáveis descritas por valores positivos de PC1 e negativos de PC2 que foram as responsáveis pela diferenciação da espécie *P. urinaria* e relacionando-as aos espectros, no gráfico de linhas, logo abaixo

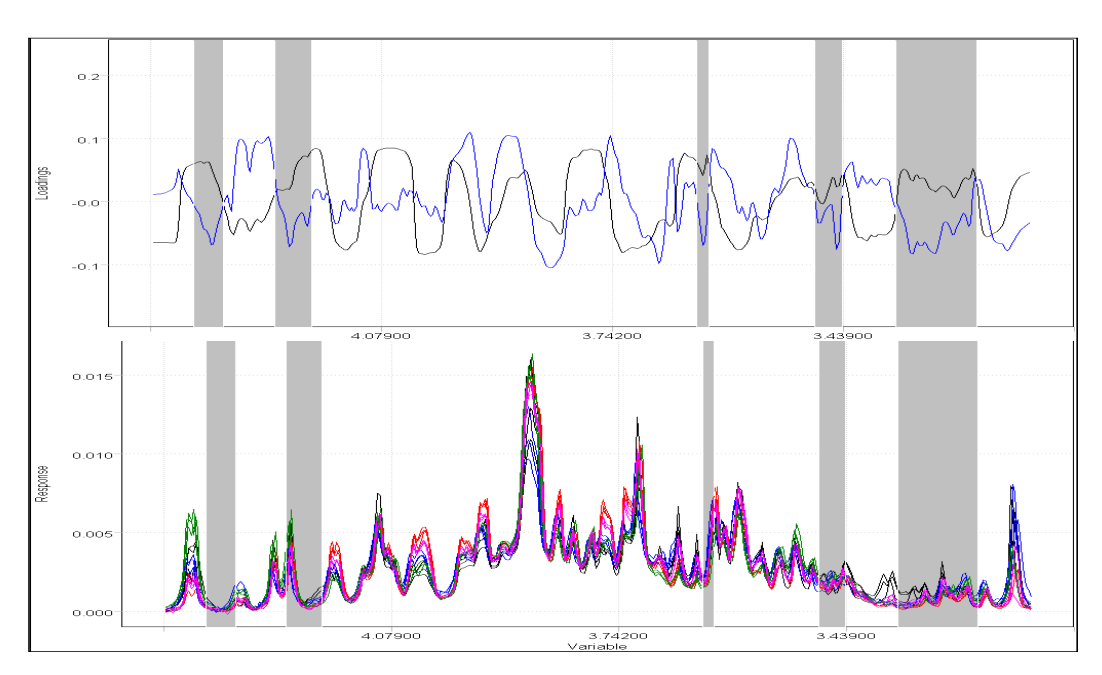

FIGURA 4.51. Acima, gráfico de *loadings* PC1 e PC3, linha preta e azul respectivamente, dos dados de RMN HR-MAS de <sup>1</sup>H dos padrões destacando em cinza as variáveis descritas por valores positivos de PC1 e negativos de PC3 que foram as responsáveis pela diferenciação da espécie *P. niruri* e relacionando-as aos espectros, no gráfico de linhas, logo abaixo

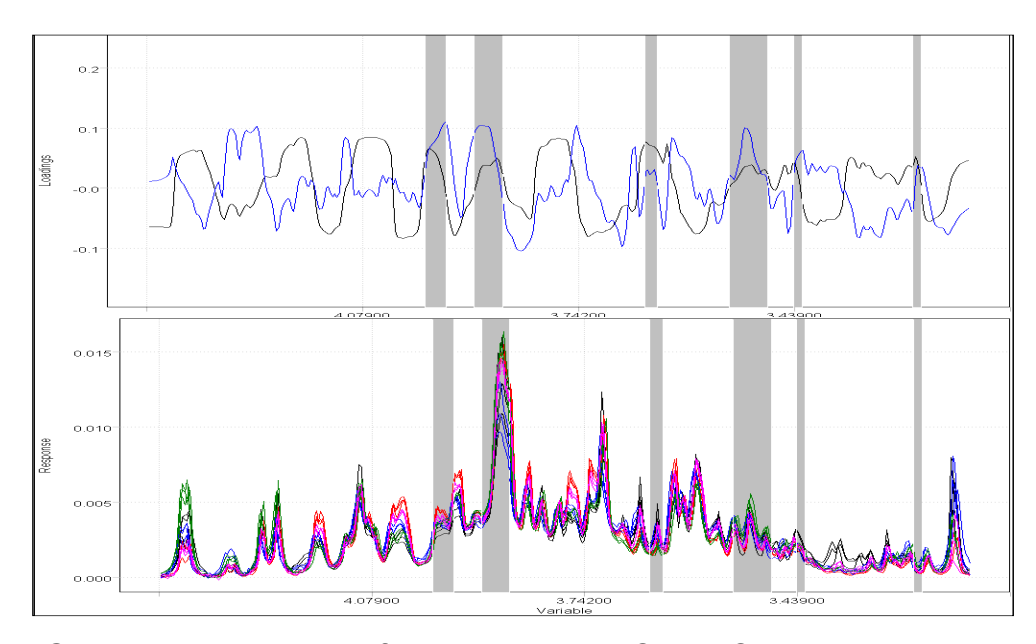

FIGURA 4.52. Acima, gráfico de *loadings* PC1 e PC3, linha preta e azul respectivamente, dos dados de RMN HR-MAS de <sup>1</sup>H dos padrões destacando em cinza as variáveis descritas por valores próximos de zero em PC1 e positivos em PC3 que foram as responsáveis pela diferenciação da espécie *P. caroliniensis* e relacionando-as aos espectros, no gráfico de linhas, logo abaixo

 Embora tenha se conhecido quais as variáveis foram responsáveis por tal agrupamento, não foi possível relacioná-las aos compostos presentes. Pôde-se apenas concluir que o dubleto referente à D-sacarose teve maior peso para a diferenciação das espécies *P. urinaria* e *P. tenellus* enquanto o da α-D-glucose teve maior peso para a espécie *P. caroliniensis*.

 A diferenciação taxonômica também foi obtida através da análise por agrupamentos hierárquicos, embora tenha apresentado erros. Analisaram-se as replicatas selecionadas, bem como todas replicatas adquiridas, utilizando o método *incremental* e *complete*, respectivamente. Na análise das sextuplicatas, com índice de similaridade igual a 0,450, quatro replicatas de diferentes amostras formaram um grupo distinto e uma outra não se agrupou, conforme mostra a Figura 4.53. Na figura 4.54 está representado o dendograma obtido para as análises das replicatas selecionadas, no qual se pode observar que, com um índice de similaridade igual a 0,583, a replicata "paa" não se agrupou com as demais da mesma espécie. Apesar desses erros, as demais replicatas agruparam-se corretamente.

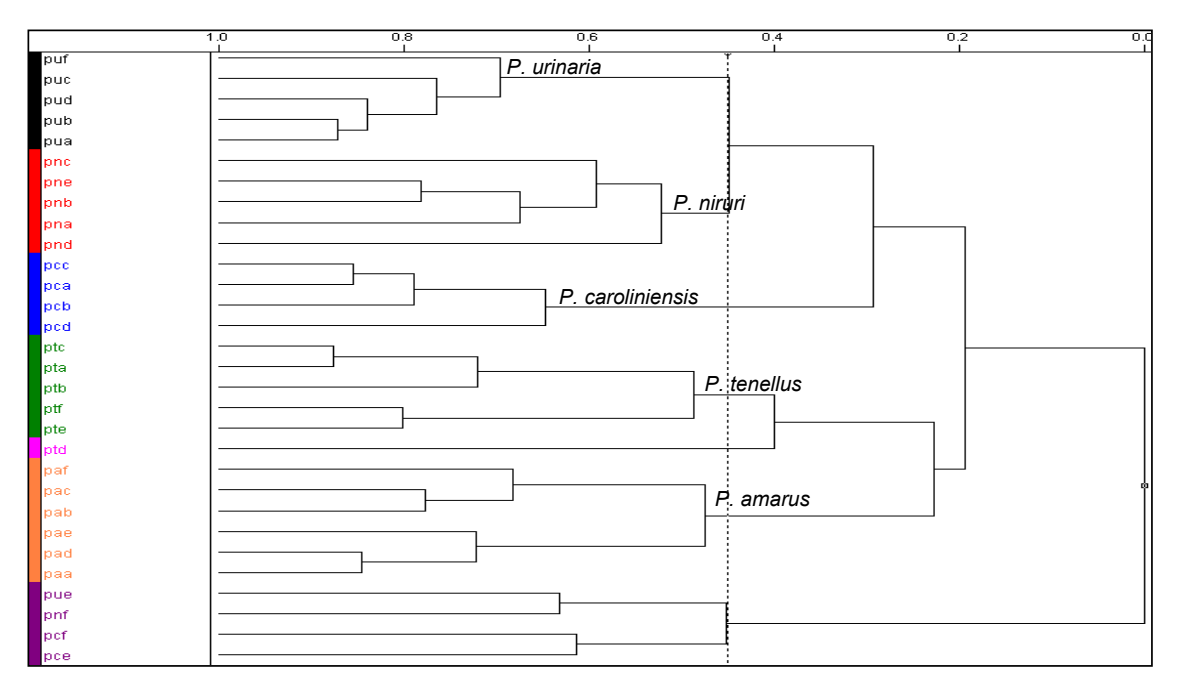

FIGURA 4.53. Dendograma referente à análise por agrupamento hierárquico das sextuplicatas de RMN HR-MAS de <sup>1</sup>H das amostras padrão

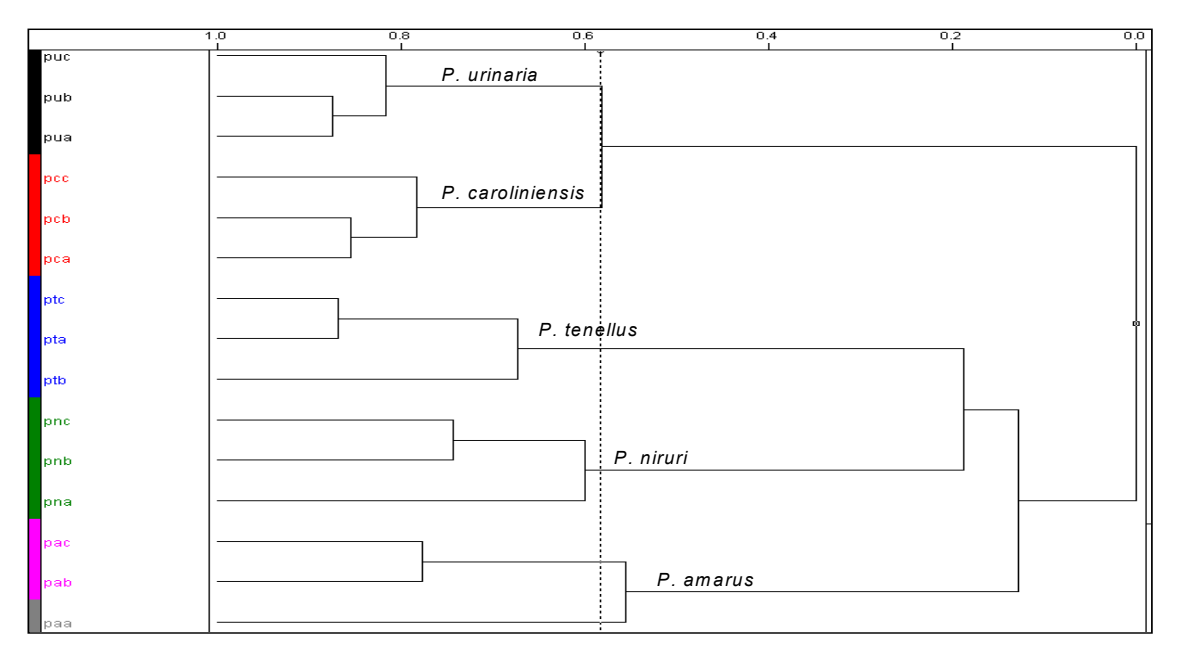

FIGURA 4.54. Dendograma referente à análise por agrupamento hierárquico das replicatas selecionadas de RMN HR-MAS de <sup>1</sup>H das amostras padrão

 Prosseguindo as análises exploratórias, os dados de folhas e caule foram acrescentados às análises quimiométricas. Realizaram-se análises por componentes principais dessas, tanto com as replicatas selecionadas, quanto com as sextuplicatas. Nesta primeira o posto químico foi igual a 4 que correspondia a 76,60% das informações originais, enquanto que para a segunda A=5 com 80,63% das informações dos dados originais. Os gráficos de escores obtidos para ambas (Figura 4.55) apresentaram resultados similares. Novamente houve uma grande dispersão entre os replicatas e a tendência à separação foi observada no gráfico tridimensional.

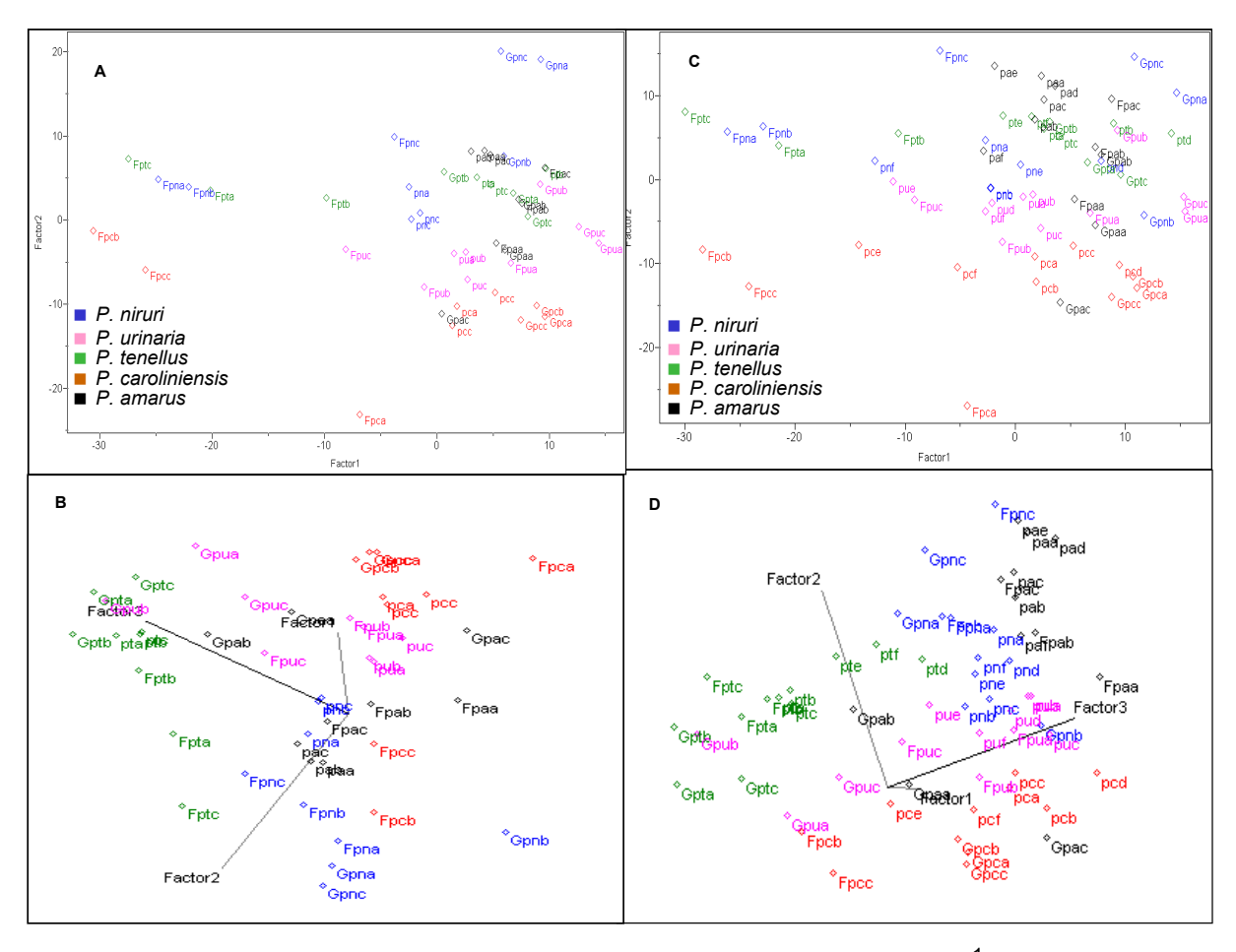

FIGURA 4.55. Gráfico de escores dos dados de RMN HR-MAS de <sup>1</sup>H dos padrões, bem como suas folhas e seu caule: A) PC1 x PC2: (33,35% e 18,26%, respectivamente) com as replicatas escolhidas; B) PC1 x PC2 x PC3 (33,35%, 18,26% e 16,27, respectivamente) com as replicatas escolhidas; C) PC1 x PC2 (31,71% e 19,07%, respectivamente) com as sextuplicas e D) PC1 x PC2 x PC3: (31,71%, 19,07% e 14,21%, respectivamente) com as sextuplicatas

## *4.2.2.2. Construção dos Modelos Quimiométricos*

 Para a construção dos modelos optou-se trabalhar com os dados das sextuplicatas juntamente com os das folhas e caule, uma vez que o resultado da análise exploratória foi semelhante ao obtido com as replicatas selecionadas. Além disso, esse maior número de replicatas pode conferir uma maior robustez aos modelos. Dessa maneira a matriz utilizada na construção dos modelos continha 60 linhas e as mesmas 384 colunas (variáveis).

Excluíram-se, aleatoriamente, dez replicatas, duas de cada amostra, para a posterior validação das mesmas. As cinco classes utilizadas referem-se as cinco espécies de *Phyllanthus* estudadas, conforme está mostrado na Tabela 4.1.

 No modelo construído pelo método KNN, com 1 vizinho mais próximo, já havia sete erros de previsão conforme mostra a Figura 4.56. Estes erros devemse ao fato da proximidade existente entre classes diferentes, como pôde ser observado na Figura 4.55.D).

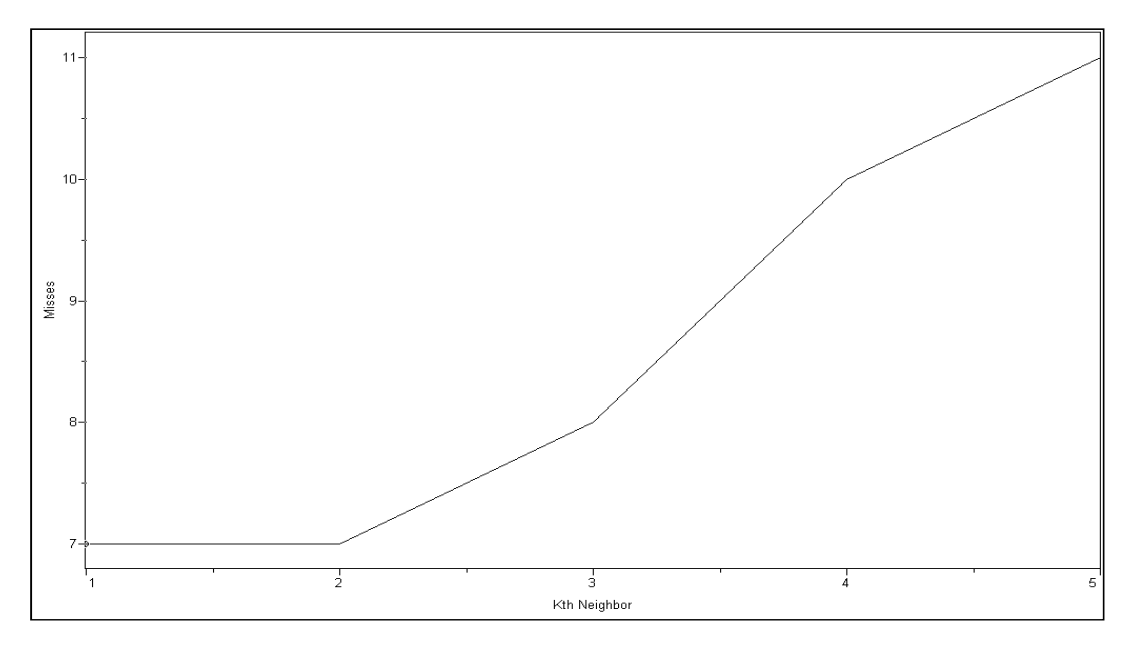

FIGURA 4.56. Gráfico mostrando os erros do modelo KNN de predição dos dados de RMN HR-MAS de  ${}^{1}$ H

A construção do modelo SIMCA foi realizada da mesma maneira descrita para os dados de IV. Para todas as classes optou-se trabalhar com um número de componentes principais que representassem mais de 84% dos dados analisados. Na Tabela 4.7 encontram-se o número de fatores (PCs) escolhido para cada classe, bem como os valores de variância nos quais suas escolhas foram baseadas.

|                      | HR-MAS de ${}^{1}$ H |             |
|----------------------|----------------------|-------------|
| <b>Classe</b>        | Fator                | % Acumulada |
| 1(P. amarus)         | 5                    | 96,482048   |
| 2 (P. caroliniensis) | 4                    | 95,605804   |
| 3(P. niruri)         | 4                    | 86,794495   |
| 4 (P. tenellus)      | 3                    | 84,315033   |
| 5 (P. urinaria)      | 3                    | 86,619682   |

TABELA 4.7. Dados referentes à construção do modelo SIMCA dos dados de RMN

As outras informações dadas pelo SIMCA também foram avaliadas e estão mostradas nas Tabelas 4.8 e 4.9. Embora os valores de resíduos interclasses de amostras de classes diferentes tenham sido, em alguns casos, próximos aos valores das amostras de uma mesma classe, os valores dessas ainda foram menores. As distâncias interclasses foram razoáveis, uma vez que quando seus valores não foram maiores que 3, ficaram muito próximos a este valor.

| MAS de ${}^{1}H$ |                 |                 |                 |                 |                 |
|------------------|-----------------|-----------------|-----------------|-----------------|-----------------|
|                  | CS <sub>1</sub> | CS <sub>2</sub> | CS <sub>3</sub> | CS <sub>4</sub> | CS <sub>5</sub> |
| CS <sub>1</sub>  | 0,283207        | 1,442969        | 1,031224        | 1,320805        | 1,414463        |
| CS <sub>2</sub>  | 2,096638        | 0,228112        | 1,380966        | 1,585471        | 2,011393        |
| CS <sub>3</sub>  | 2,248832        | 2,025337        | 0,419465        | 1,978054        | 2,338857        |
| CS <sub>4</sub>  | 1,862536        | 0,987559        | 1,406429        | 0,217004        | 1,623379        |
| CS <sub>5</sub>  | 0,961713        | 0,772771        | 1,257631        | 1,029174        | 0,449775        |

TABELA 4.8. Valores dos resíduos interclasses no SIMCA dos dados de RMN HR-

TABELA 4.9. Valores das distâncias interclasses no SIMCA dos dados de RMN HR-

MAS de  ${}^{1}$ H

|                 | CS <sub>1</sub> | CS <sub>2</sub> | CS <sub>3</sub> | CS4      | CS <sub>5</sub> |
|-----------------|-----------------|-----------------|-----------------|----------|-----------------|
| CS <sub>1</sub> | 0,000000        | 5,999036        | 3,888169        | 5,399676 | 2,218066        |
| CS <sub>2</sub> | 5,999036        | 0,000000        | 4,133923        | 4,932756 | 3,272603        |
| CS <sub>3</sub> | 3,888169        | 4,133923        | 0,000000        | 4,139162 | 3,317817        |
| CS4             | 5,399676        | 4,932756        | 4,139162        | 0,000000 | 2,848957        |
| CS <sub>5</sub> | 2,218066        | 3,272603        | 3,317817        | 2,848957 | 0,000000        |

Para a construção dos modelos PLS-DA, escolheram-se os postos químicos baseando-se nos parâmetros estatísticos descritos anteriormente, conforme mostra a Tabela 4.10. Observa-se nesta que muitos dos valores relacionados aos erros foram relativamente altos e os coeficientes de regressão foram menores que o recomendado ( $r > 0.9$ <sup>76</sup>, porém foi a melhor condição encontrada para este conjunto de dados.

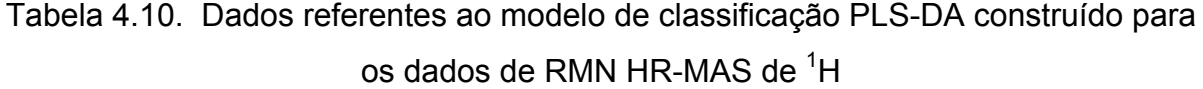

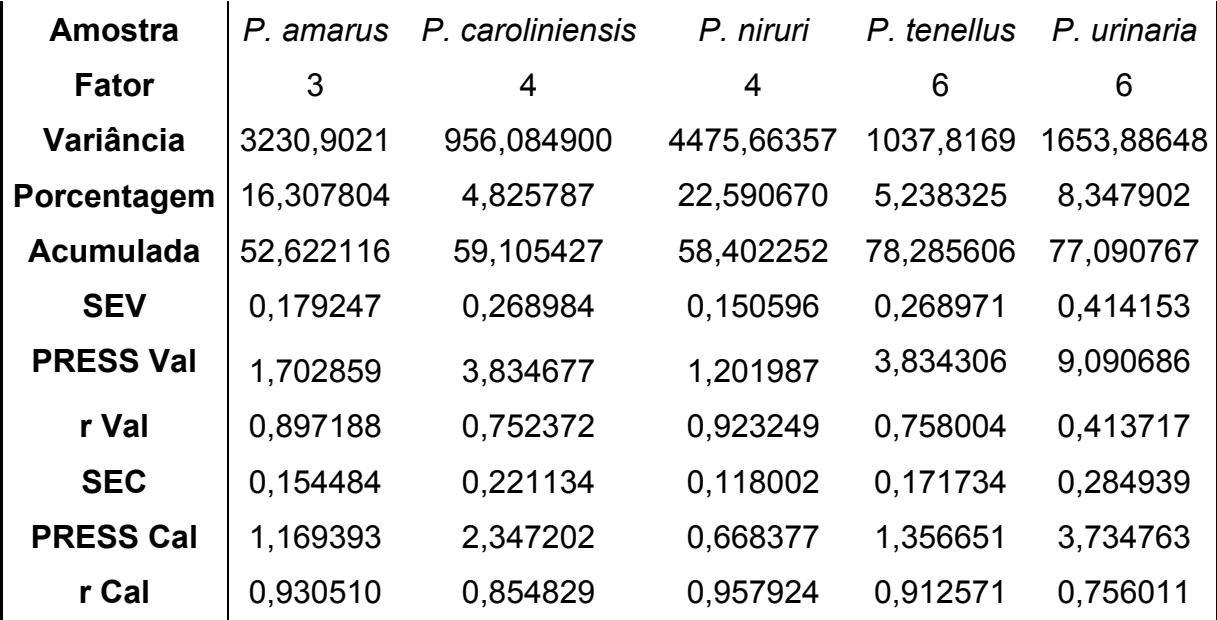

 Apesar dos modelos terem ficado apenas razoáveis, as classificações feitas na validação externa foram satisfatórias. O modelo construído pelo método KNN classificou corretamente todas as dez amostras, enquanto que os construídos pelos métodos SIMCA e PLS-DA cometeram apenas um erro, conforme foi mostrado na Tabela 4.11.

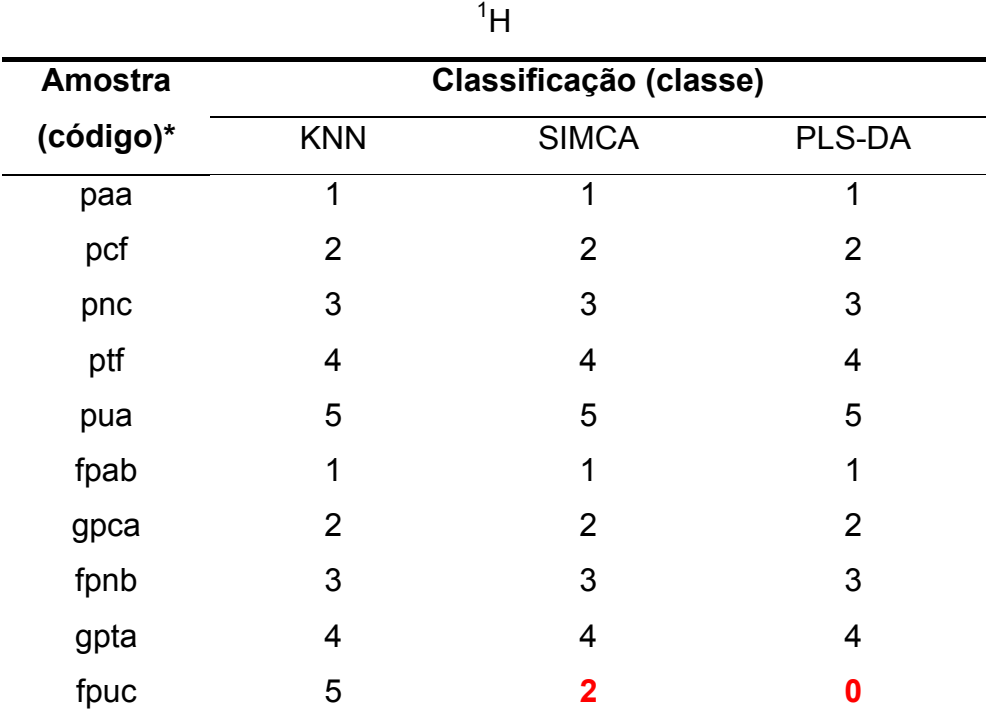

Tabela 4.11. Resultados da validação externa para os dados de RMN HR-MAS de

**\***a última letra refere-se à replicata

### *4.2.2.3. Classificação das Amostras Comerciais*

Após uma validação externa satisfatória, passou-se à classificação das amostras comerciais. Os resultados obtidos estão mostrados na Tabela 4.12, na qual novamente os números de classificação correspondem às espécies de *Phyllanthus* estudadas, conforme foi mostrado na Tabela 4.1 e o "0" significa que a amostra não foi classificada em classe alguma.

Observa-se na Tabela 4.12 que, apenas uma amostra, foi classificada igualmente, independentemente do modelo e que, considerando a classificação dada por pelo menos dois modelos, cinco delas não pertence à espécie alguma.

Nota-se também, que 70,6% das amostras comerciais analisadas foram classificadas como pertencentes á espécie *P. caroliniensis*, enquanto que nas classificações feitas para os dados de IV somente uma havia sido assim classificada. Este fato possivelmente esteja relacionado com as informações provenientes da técnica de HR-MAS de <sup>1</sup>H, uma vez que nos espectros obtidos a partir da mesma as informações limitaram-se à região de carboidratos e esta é bastante similar para plantas de uma maneira em geral. E ainda, como a *espécie P. caroliniensis* foi a que apresentou (tanto para a amostra como um todo, quanto para folhas e caule

separadamente) sinais mais intensos nesta região, provavelmente seja por isso que a maioria das amostras comerciais foi classificada como pertencentes a esta espécie.

| <b>Amostra</b> | Classificação (classe)  |                         |                         |
|----------------|-------------------------|-------------------------|-------------------------|
| (código)       | <b>KNN</b>              | <b>SIMCA</b>            | PLS-DA                  |
| qp1            | 3                       | $\mathbf 0$             | $\pmb{0}$               |
| qp2            | $\mathbf 2$             | $\overline{0}$          | $\mathbf 2$             |
| qp3            | 3                       | $\mathbf 0$             | $\pmb{0}$               |
| qp4            | $\overline{\mathbf{2}}$ | 0                       | $\boldsymbol{2}$        |
| qp5            | $\mathbf 2$             | 0                       | $\mathbf 2$             |
| qp6            | $\mathbf 2$             | 0                       | $\mathbf 2$             |
| qp7            | 3                       | $\mathbf 0$             | $\pmb{0}$               |
| qp8            | $\mathbf 2$             | 0                       | $\boldsymbol{2}$        |
| qp9            | $\overline{2}$          | 0                       | $\overline{2}$          |
| qp10           | $\overline{2}$          | $\overline{\mathbf{2}}$ | $\overline{\mathbf{2}}$ |
| qp11           | $\mathbf 2$             | 0                       | $\mathbf 2$             |
| qp12           | $\mathbf 2$             | 0                       | $\mathbf 2$             |
| qp13           | 3                       | 0                       | $\mathbf 0$             |
| qp14           | 1                       | 0                       | $\mathbf 0$             |
| qp15           | $\mathbf 2$             | 0                       | $\mathbf 2$             |
| qp16           | $\mathbf 2$             | 0                       | $\mathbf 2$             |
| qp17           | $\mathbf 2$             | $\mathbf 0$             | $\mathbf 2$             |

Tabela 4.12. Classificação das amostras comerciais

Lembrando que o método KNN obrigatoriamente classifica a as amostras desconhecidas em uma das classes, pode-se desconsiderar a classificação por ele feita como *P. niruri* para as amostras qp1, qp7 e qp13. Estas, conforme se observou nas Figuras 4.32 a 4.34, apresentaram um perfil espectral bastante distinto das demais, e sua simples análise visual já não permite classificálas como alguma das espécies estudadas, assim como foi feito pelo SIMCA e o PLS-DA.

## 4.3. <u>Resultados de RMN de <sup>1</sup>H de líquido</u>

### **4.3.1. Análises Espectroscópicas**

#### *4.3.1.1. Extratos Aquosos*

Para as análises de RMN de <sup>1</sup>H de líquido trabalhou-se com extratos aquosos, obtidos através de processos de infusão, pois este, além de ser um método simples e rápido, é a forma usual de ingestão desta droga vegetal ("chá de quebra-pedra"). Desta maneira, uma grande quantidade de água estava presente nas amostras analisadas e, para a obtenção dos espectros, houve a necessidade de se aplicar uma seqüência de pulso que suprimisse o pico referente à água, já que esse foi muito maior que os sinais da amostra. A seqüência noesypr1d (Figura 4.57) mostrou melhores resultados do que as seqüências zgpr e zgcppr e, conseqüentemente, foi empregada. Essa funciona através da irradiação por ondas contínuas pré-saturando, o sinal da água, durante o tempo de relaxação e o "*mixing time"*.

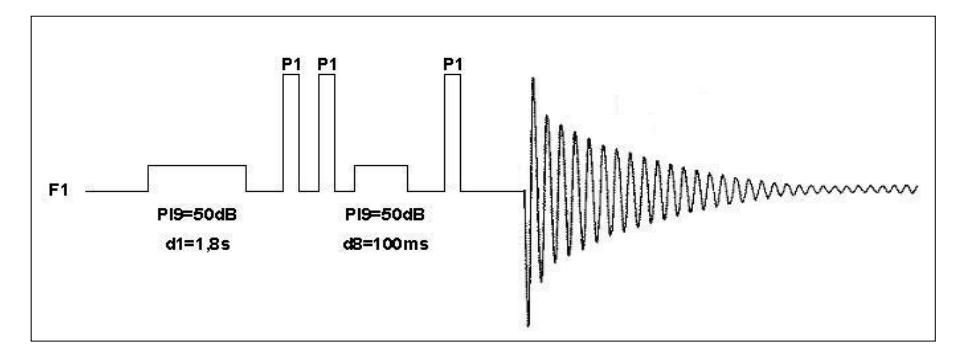

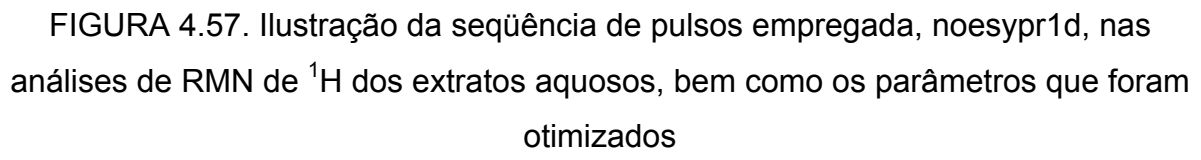

Após as análises realizadas pelas outras duas técnicas obtiveram-se mais algumas outras amostras padrão para serem consideradas, nas quais fatores relacionados à sazonalidade e regionalidade estavam contemplados. Os espectros

de <sup>1</sup>H dos extratos aquosos de todas essas amostras estão mostrados nas Figuras 4.58 a 4.62, nas quais, inicialmente, observou-se a presença de uma grande quantidade sinais na região de carboidratos, além de sinais nas regiões aromática e alifática. Observou-se também um alto grau de semelhança entre vários sinais presentes em todas as regiões e diferenças de intensidade em alguns deles. Comparando os espectros de padrões diferentes de uma mesma espécie notam-se apenas sutis diferenças entre os mesmos.

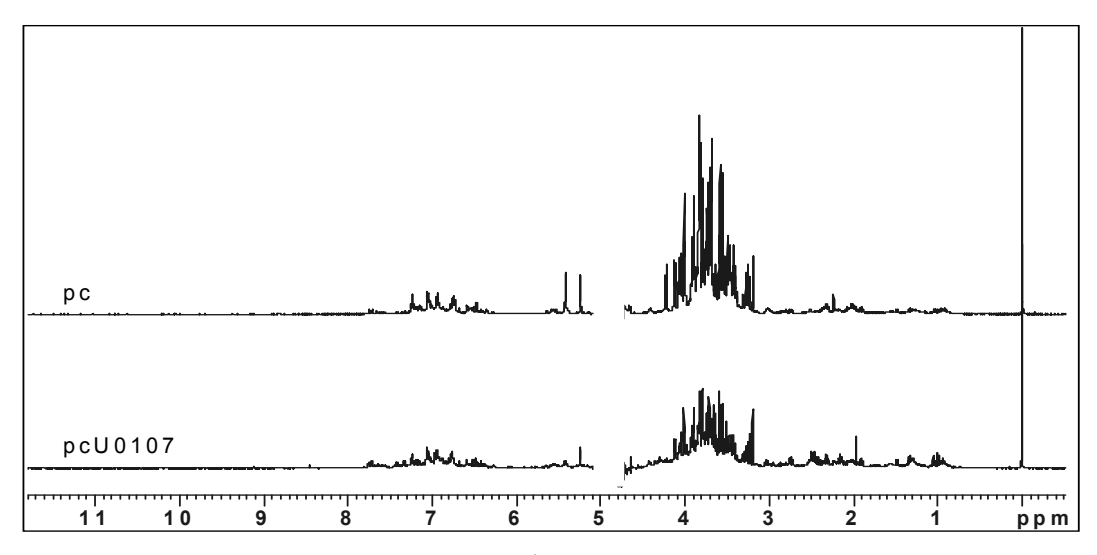

FIGURA 4.58. Espectros de RMN de <sup>1</sup>H dos extratos aquosos dos padrões da espécie *P. caroliniensis* 

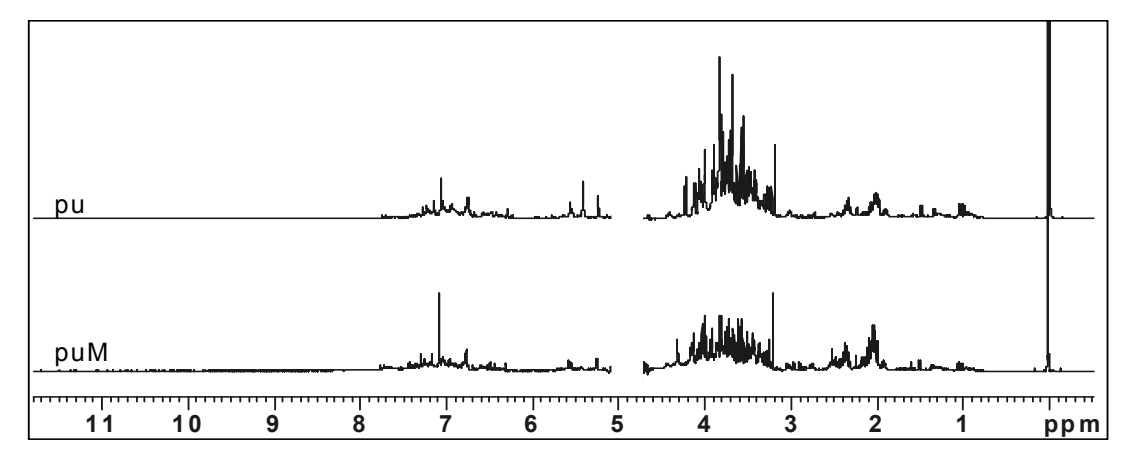

FIGURA 4.59. Espectros de RMN de <sup>1</sup>H dos extratos aquosos dos padrões da espécie *P. urinaria*

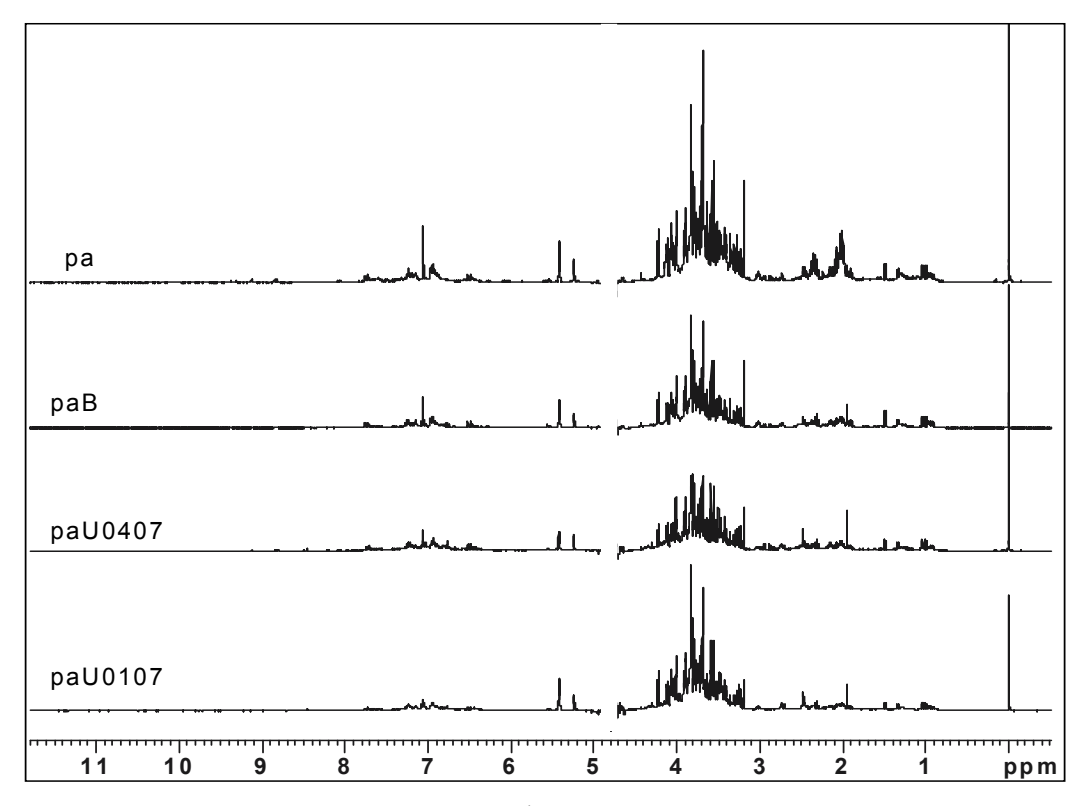

FIGURA 4.60. Espectros de RMN de <sup>1</sup>H dos extratos aquosos dos padrões da espécie *P. amarus* 

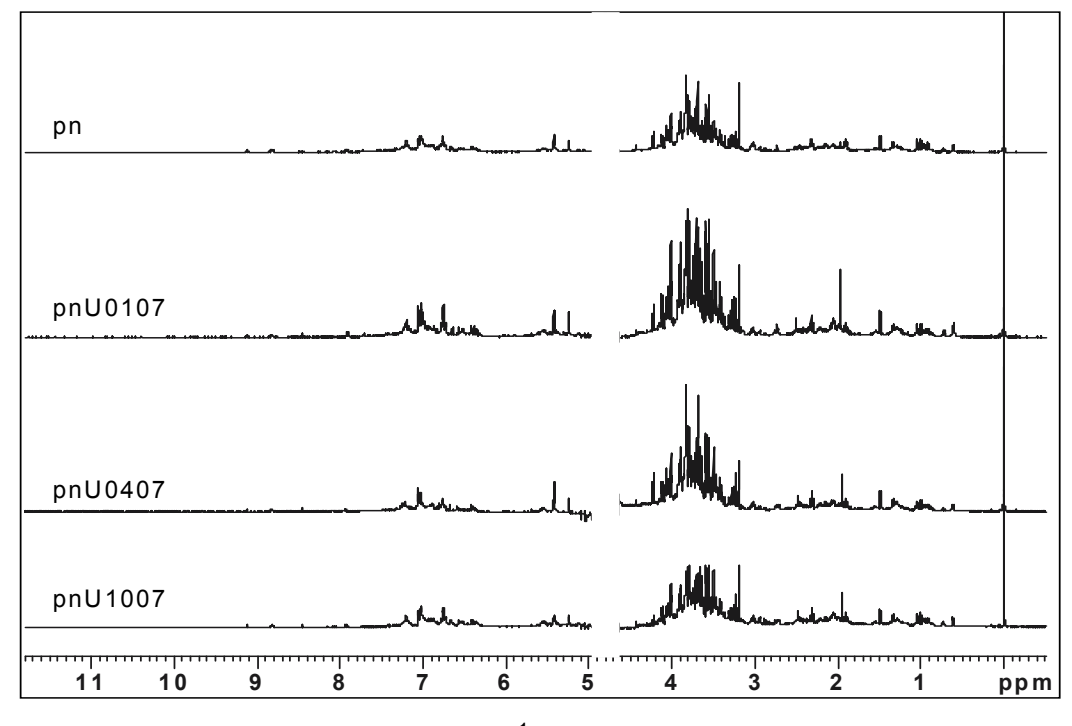

FIGURA 4.61. Espectros de RMN de <sup>1</sup>H dos extratos aquosos dos padrões da espécie *P. niruri*

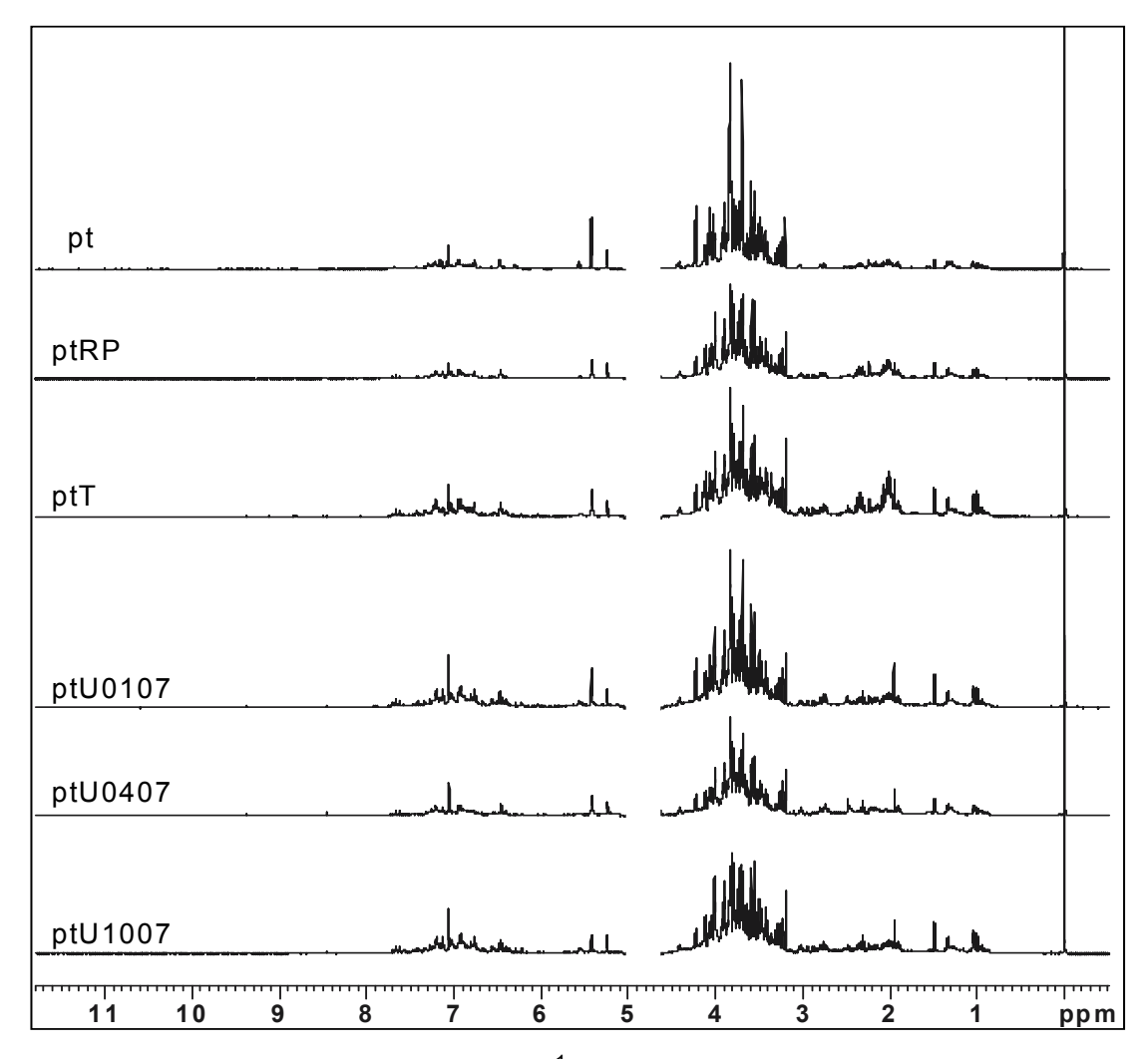

FIGURA 4.62. Espectros de RMN de <sup>1</sup>H dos extratos aquosos dos padrões da espécie *P. tenellus* 

Da mesma forma e pelos mesmos motivos justificados para as outras duas técnicas já discutidas anteriormente, analisaram-se também os extratos aquosos das folhas e caules separadamente. Observou-se nos espectros, representados pelas Figuras 4.63 a 4.67., que para todas as espécies a quantidade de constituintes químicos foi maior nos extratos provenientes das folhas, o que pode estar relacionado à quantidade de metabólitos primários presentes nesta parte da planta, pois como pôde ser observado através das medidas feitas pela técnica HR-MAS (Figuras 4.36 a 4.40), os espectros das folhas também apresentaram maior intensidade que os dos caules, porém não se pode chegar a esta conclusão apenas pelos resultados por ela obtidos, uma vez que, conforme discutido anteriormente, essa técnica teve certos inconvenientes relacionados ao preparo da amostra como a

dificuldade em inserir exatamente a mesma quantidade de amostra no rotor de análises e a perda de amostra no fechamento desse.

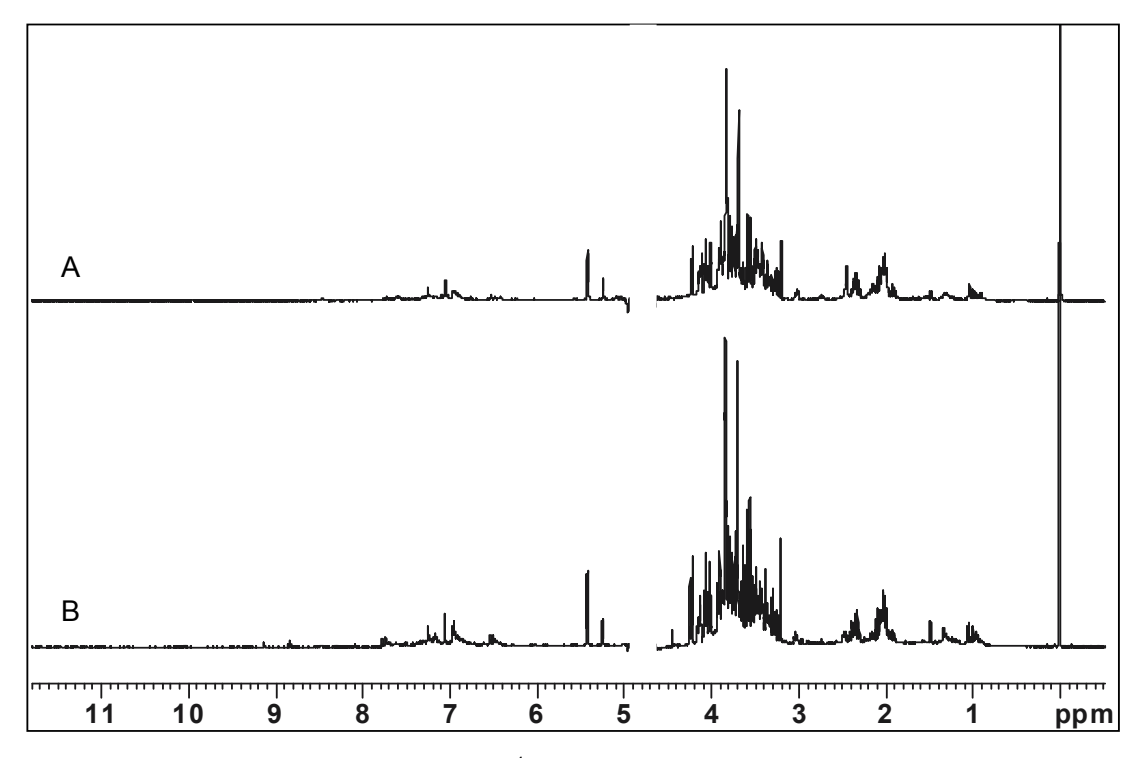

FIGURA 4.63. Espectros de RMN de <sup>1</sup>H da espécie *P. amarus*: A) caule e B) folhas

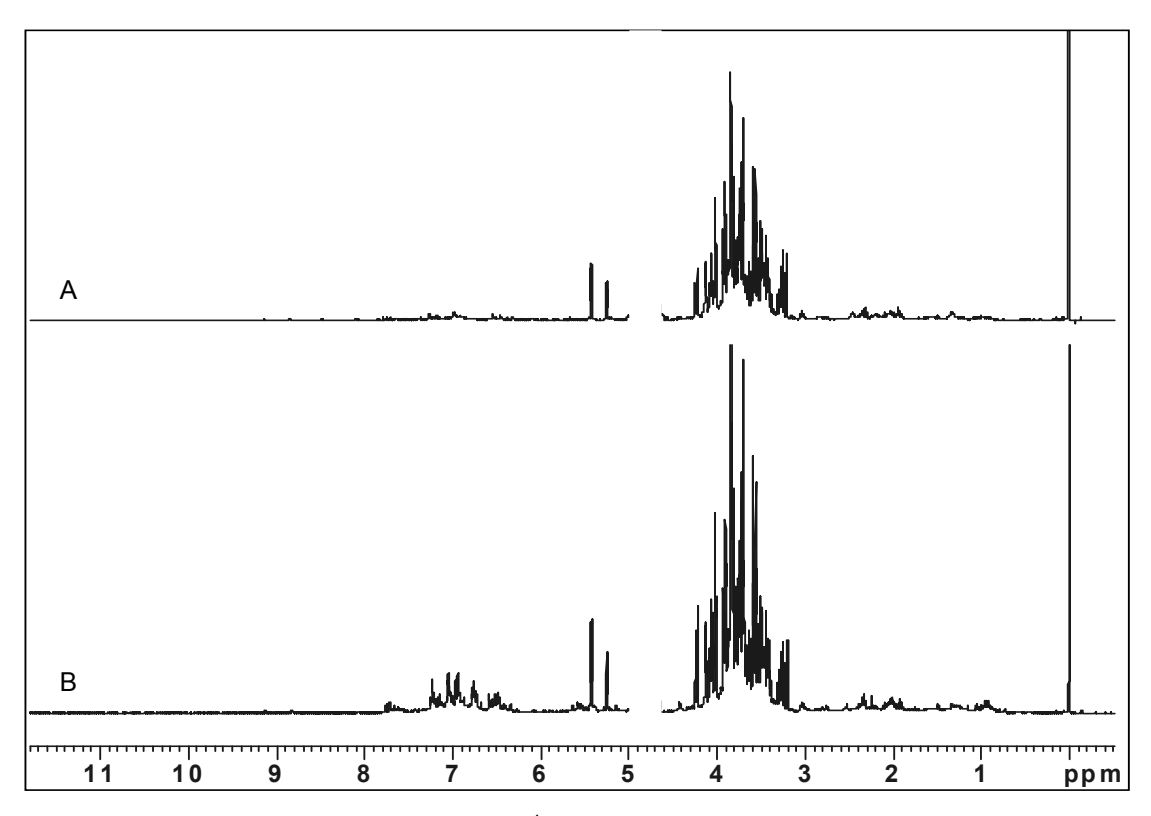

FIGURA 4.64. Espectros de RMN de <sup>1</sup>H da espécie *P. caroliniensis*: A) caule e B)

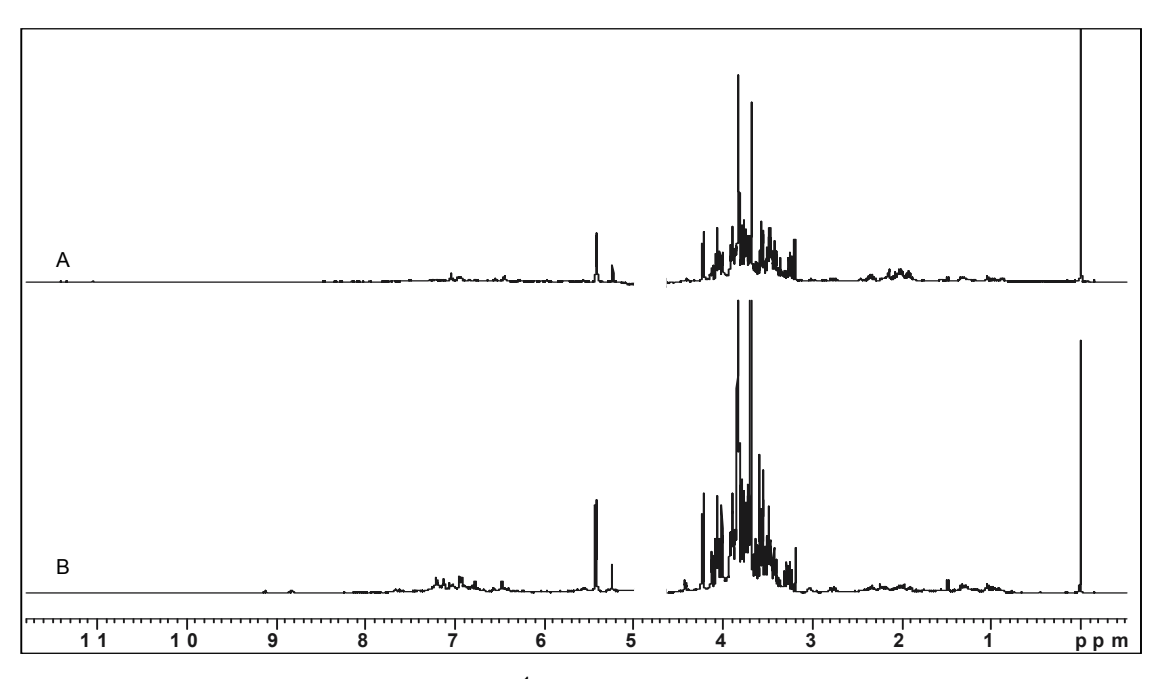

FIGURA 4.65. Espectros de RMN de <sup>1</sup>H da espécie *P. tenellus:* A) caule e B) folhas

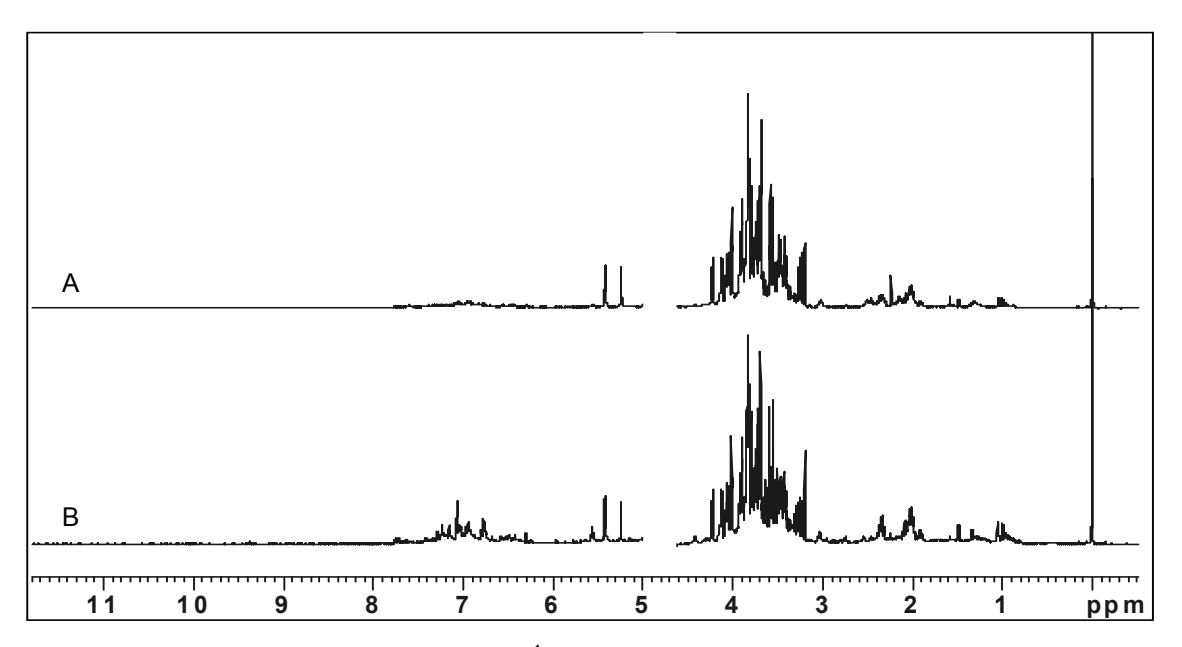

FIGURA 4.66. Espectros de RMN de <sup>1</sup>H da espécie *P. urinaria*: A) caule e B) folhas

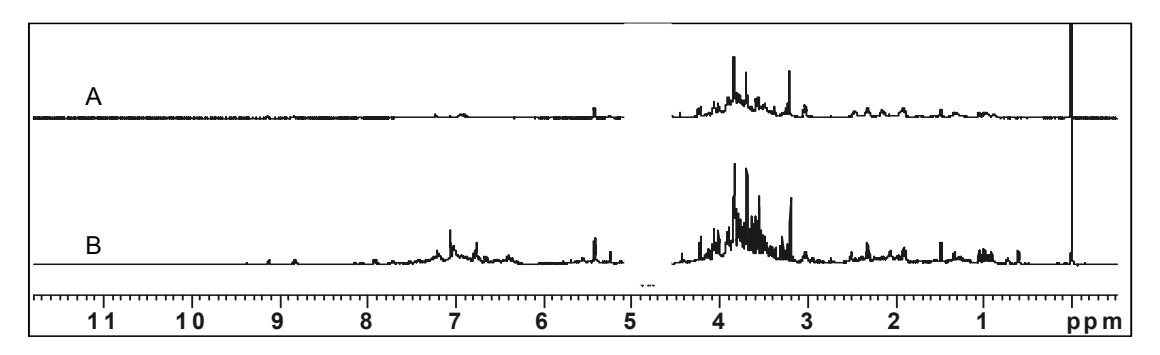

FIGURA 4.67. Espectros de RMN de <sup>1</sup>H da espécie *P. niruri*: A) caule e B) folhas

Em seguida, analisaram-se os espectros obtidos a partir dos extratos aquosos das amostras comerciais, mostrados na Figuras 4.68 e 4.69.

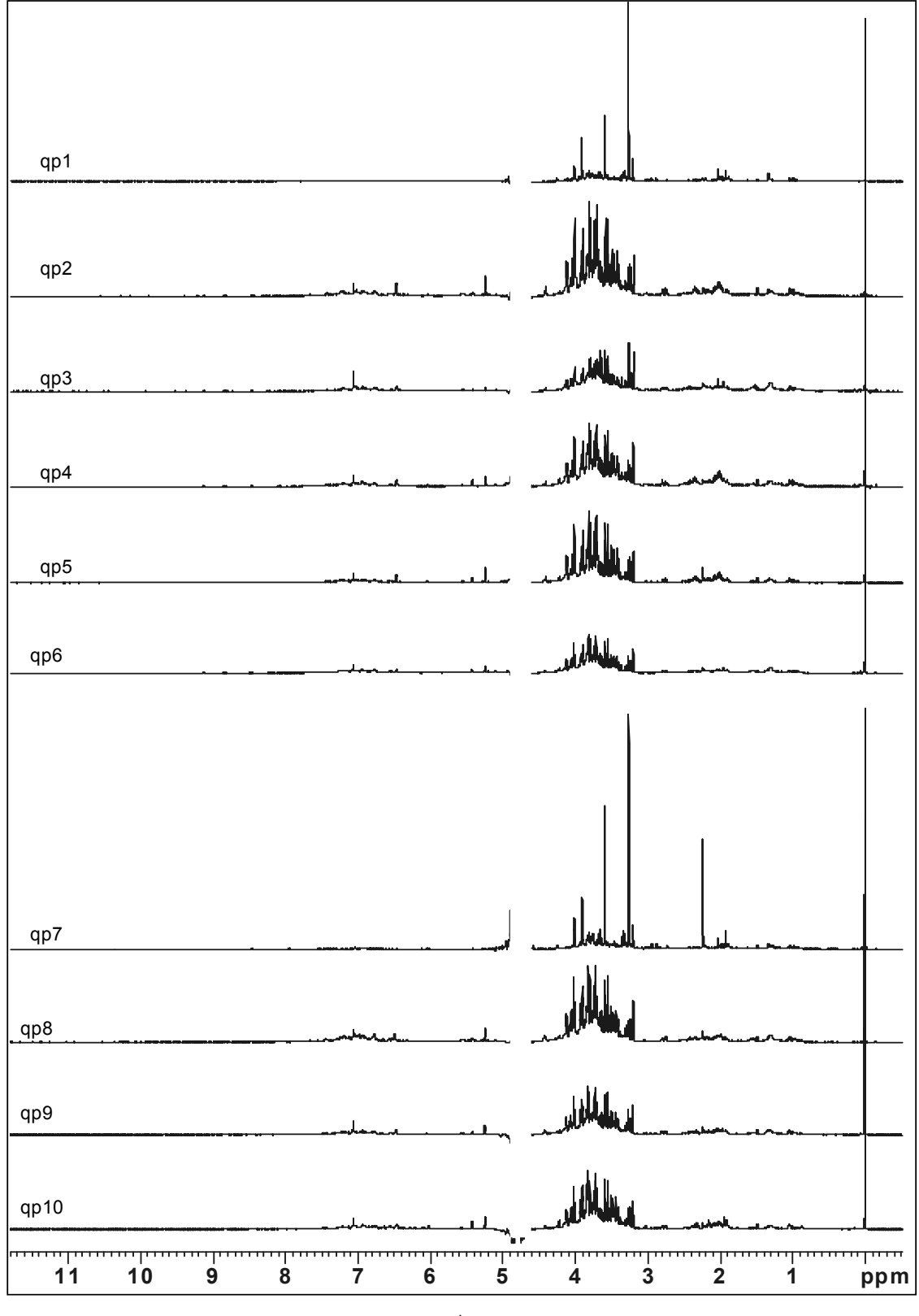

FIGURA 4.68. Espectros de RMN de  ${}^{1}H$  dos extratos aquosos das amostras comerciais qp1 a qp10

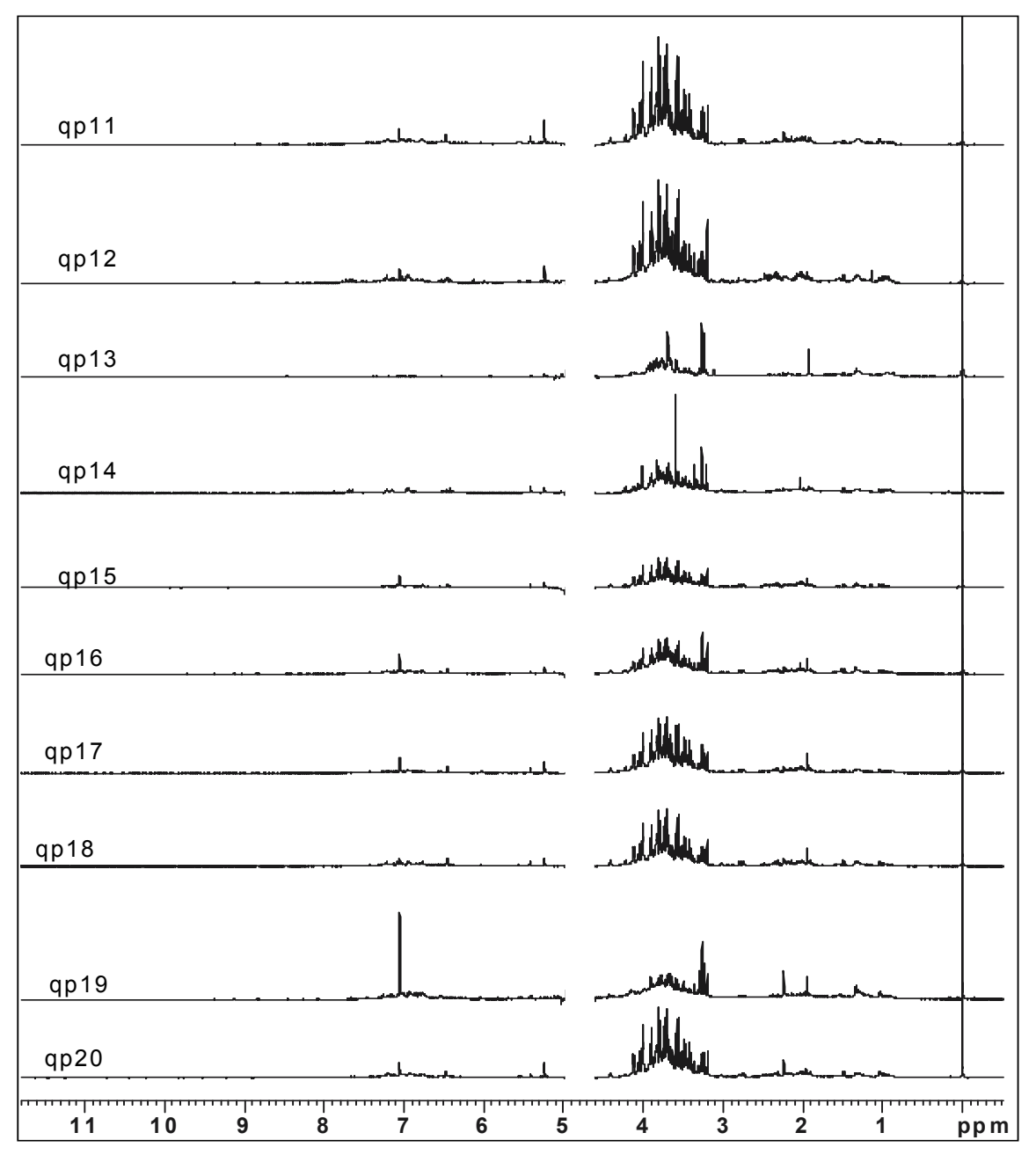

FIGURA 4.69. Espectros de RMN de  ${}^{1}H$  dos extratos aquosos das amostras comerciais qp11 a qp20

Através da comparação dos espectros das amostras comerciais (Figuras 4.68 e 4.69), com os obtidos para os padrões observou-se que os sinais destes são mais intensos, o que revela que o processo de extração dos padrões foi mais efetivo do que o das amostras comerciais. Esse fato pode estar relacionado a diferentes origens como: o processo de secagem, a presença de outras impurezas vegetais, a utilização de outras partes da planta, como raízes, ou até mesmo, a utilização de várias espécies da planta, uma vez que todos os processos extrativos foram realizados em idênticas condições experimentais.
Assim como foi observado nos espectros de HR-MAS de <sup>1</sup>H das amostras comerciais, algumas possuem um perfil bastante semelhante ao perfil dos padrões enquanto que outras (qp1, qp7, qp13, qp14 e qp19) possuem perfis claramente diferentes.

Uma análise mais detalhada dos espectros de <sup>1</sup>H dos padrões permitiu o reconhecimento de alguns sinais presentes baseando-se em dados da literatura<sup>77-80</sup>. Observou-se em todos os espectros a presença de sinais característicos de alguns açúcares (D-sacarose, α− e β-D- glucose) e de aminoácidos (L-alanina, L-valina, L-treonina e ácido 4-aminobutanóico). Esses sinais se apresentaram em intensidades distintas para cada espécie. Os mesmos estão mostrados nas figuras abaixo, as quais são constituídas pelas regiões ampliadas dos espectros da espécie *P. tenellus*.

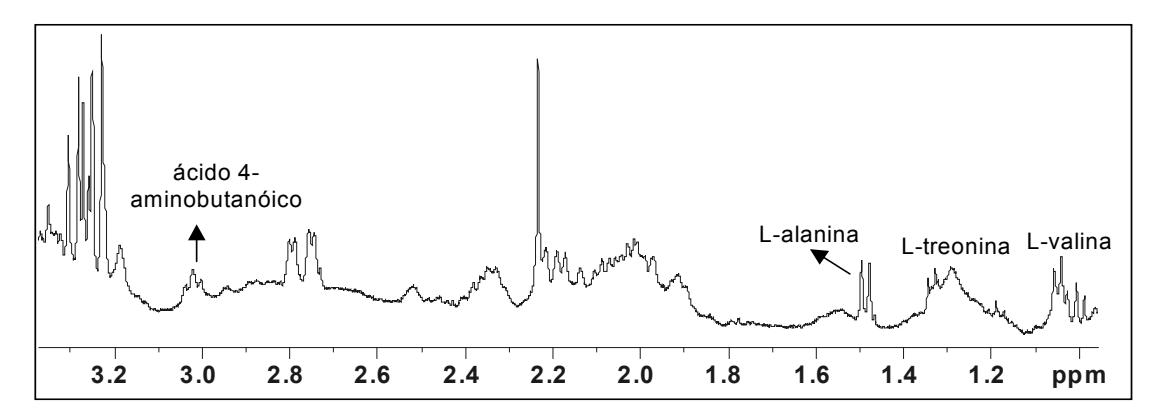

FIGURA 4.70. Região ampliada (3,37 a 0,95 ppm) do espectro de RMN de  ${}^{1}$ H do extrato aquoso da espécie *P. tenellus*

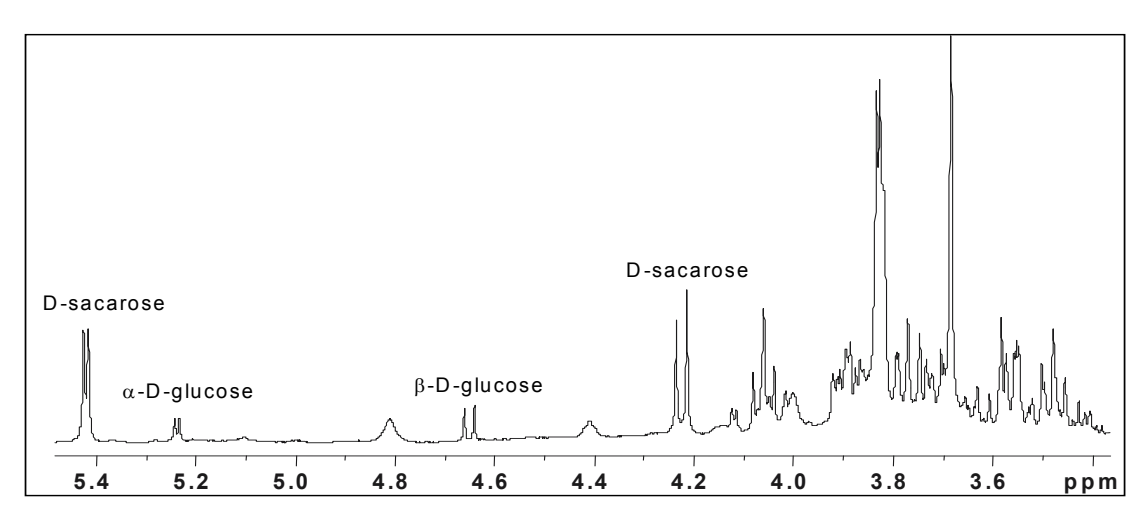

FIGURA 4.71. Região ampliada (5,5 a 3,35 ppm) do espectro de RMN de  ${}^{1}H$  do extrato aquoso da espécie *P. tenellus* 

Analisando as estruturas dos compostos identificados, mostradas logo abaixo, pode-se dizer que: os dubletos observados em 1,00 e 1,05 ppm, referem-se aos hidrogênios das metilas da L-valina que estão acoplando com o hidrogênio β da mesma; o dubleto em 1,33 ppm refere-se aos hidrogênios da metila da L-treonina que acopla com seu hidrogênio β; o dubleto em 1,48 ppm refere-se aos hidrogênios da metila da L-alanina que acoplam com o hidrogênio  $\alpha$ ; o tripleto em 3,02 ppm refere-se ao hidrogênios γ do ácido 4-aminobutanóico que acoplam com os hidrogênios β; o dubleto em 4,22 ppm ao hidrogênio 3' da D-sacarose que acopla com o hidrogênio 4'; e, por fim, os dubletos em 4,65, 5,24 e 5,42 ppm referentes aos hidrogênios anoméricos da β-D-glucose, α-D-glucose e D-sacarose, respectivamente, acoplando com o hidrogênio 2 de suas respectivas estruturas.

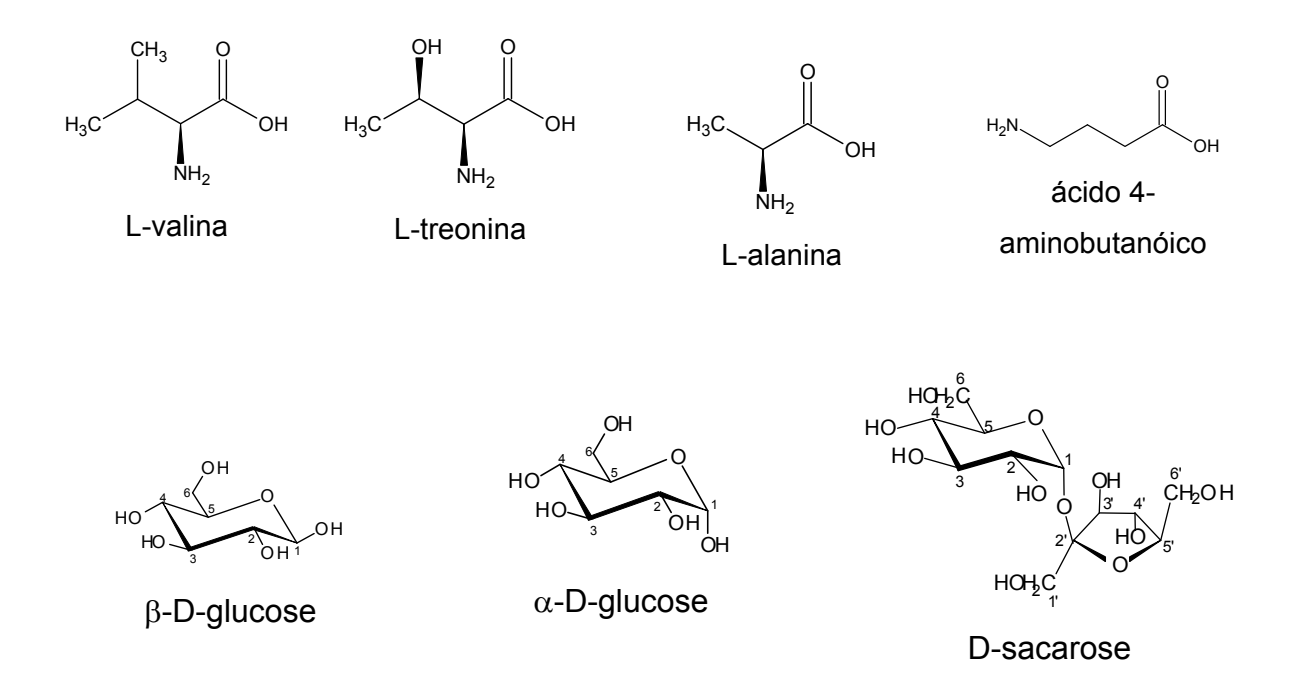

A identificação dos compostos citados e a confirmação das atribuições feitas foram realizadas através dos experimentos complementares de RMN, tais como: 13C, gCOSY, gHSQC e gHMBC. Para isso foi necessário concentrar o extrato aquoso liofilizando o mesmo e o redissolvendo em solvente deuterado. Porém, como a quantidade de extrato seco não foi muito solúvel em 0,6 mL de  $D_2O$ , a amostra não ficou tão concentrada como desejado.

No espectro de <sup>13</sup>C não foram visualizados sinais dos aminoácidos devido à baixa concentração desses metabólitos. Entretanto, a grande quantidade

de sinais referentes aos açúcares o torna um espectro bastante complexo, conforme mostra a Figura 4.72.

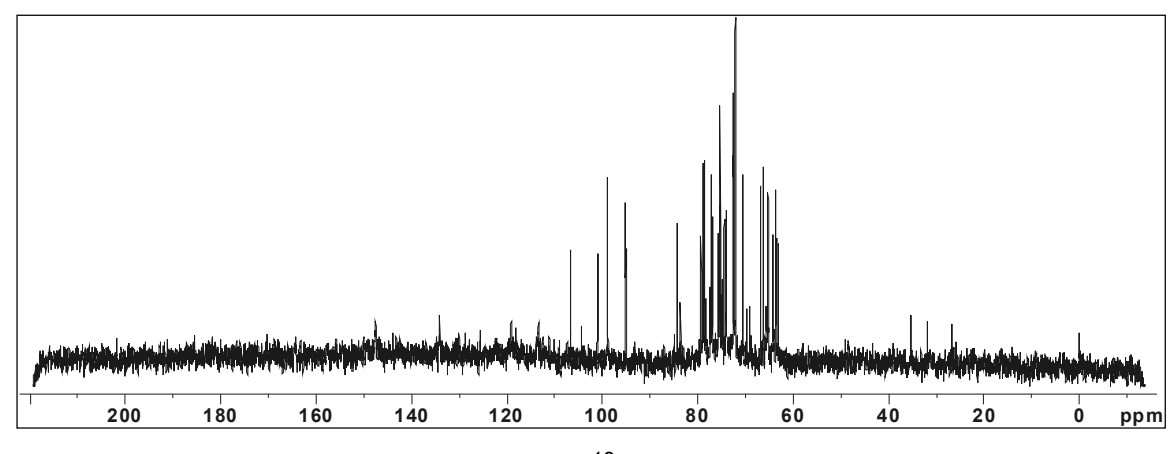

FIGURA 4.72. Espectro de RMN de 13C do extrato aquoso da *P. tenellus*

Primeiramente realizaram-se as identificações dos açúcares. Essas se iniciaram a partir de uma análise mais detalhada do espectro de  ${}^{13}C$ , no qual foi possível confirmar a presença da sacarose,  $\alpha-$  e β-D-glucose através de alguns deslocamentos químicos característicos, tais como dos carbonos anoméricos, e outros se baseando em dados da literatura $77-80$ . Os espectros ampliados, bem como as identificações nele feitas, estão mostrados nas Figuras 4.73 e 4.74.

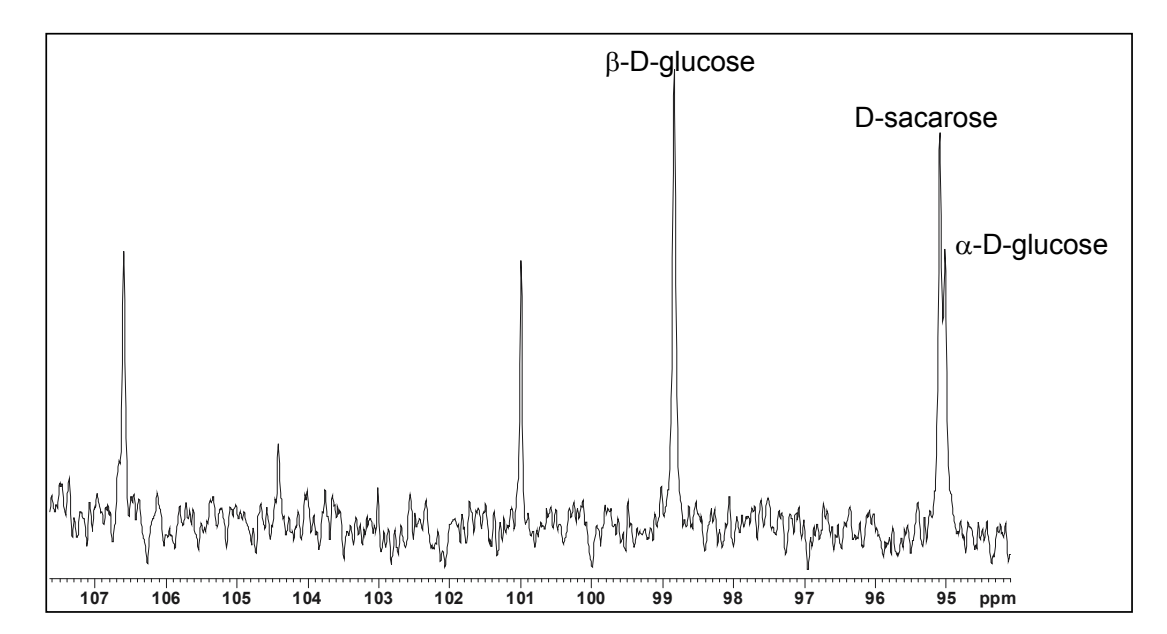

FIGURA 4.73. Região ampliada (107,6 - 94,1 ppm) do espectro de RMN de <sup>13</sup>C do extrato aquoso da *P. tenellus*

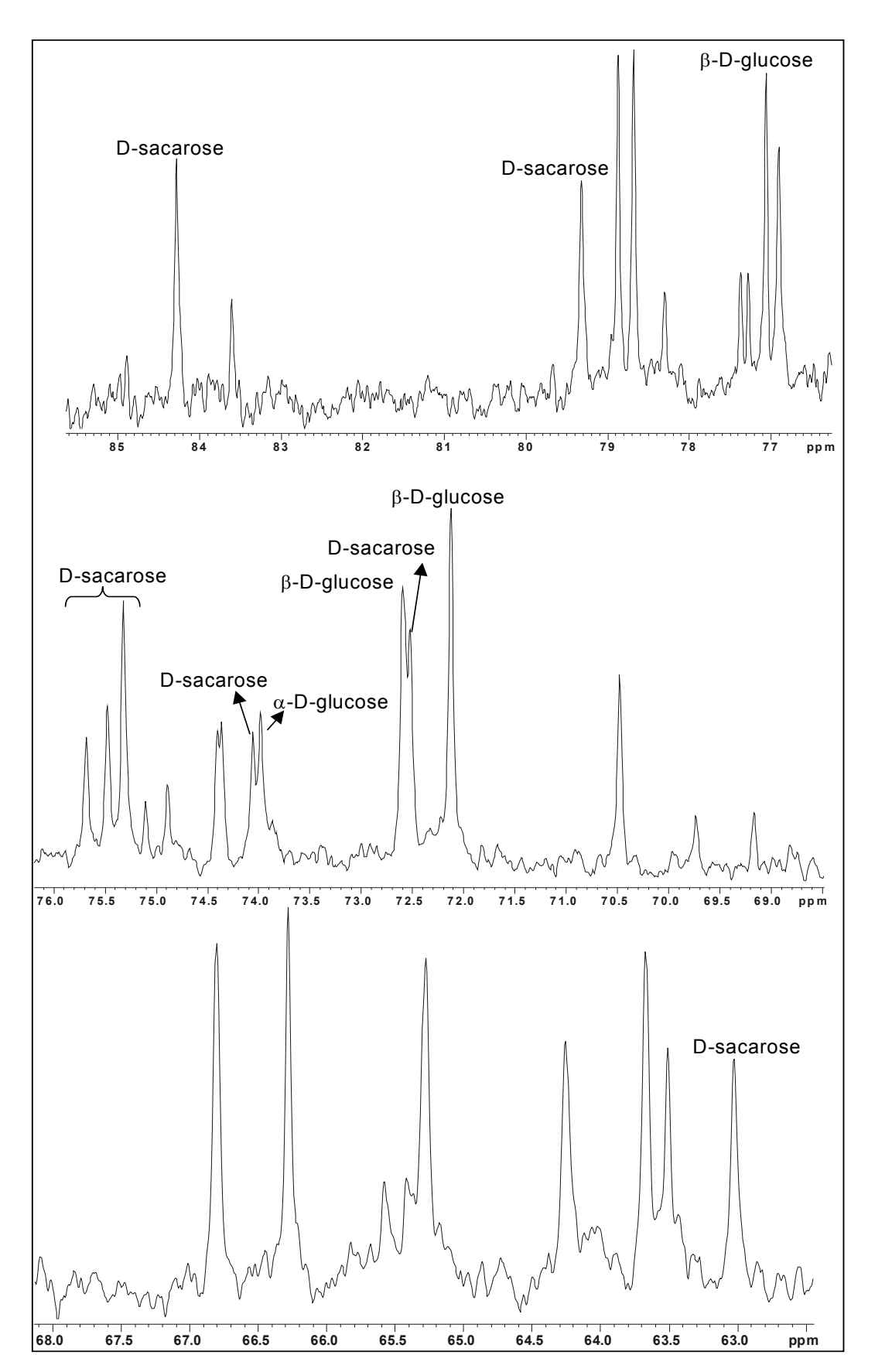

FIGURA 4.74. Regiões ampliadas (85,6 – 76,0 ppm, acima; 76,1 – 68,5 ppm, intermediário e 68,0 - 62,5ppm, abaixo) do espectro de RMN de  $^{13}$ C do extrato aquoso da *P. tenellus* 

Em seguida, partindo dos hidrogênios conhecidos, obtiveram-se informações a respeito dos deslocamentos químicos de outros hidrogênios presentes nas moléculas em questão, através das correlações homonucleares (Figuras 4.75 e 4.76).

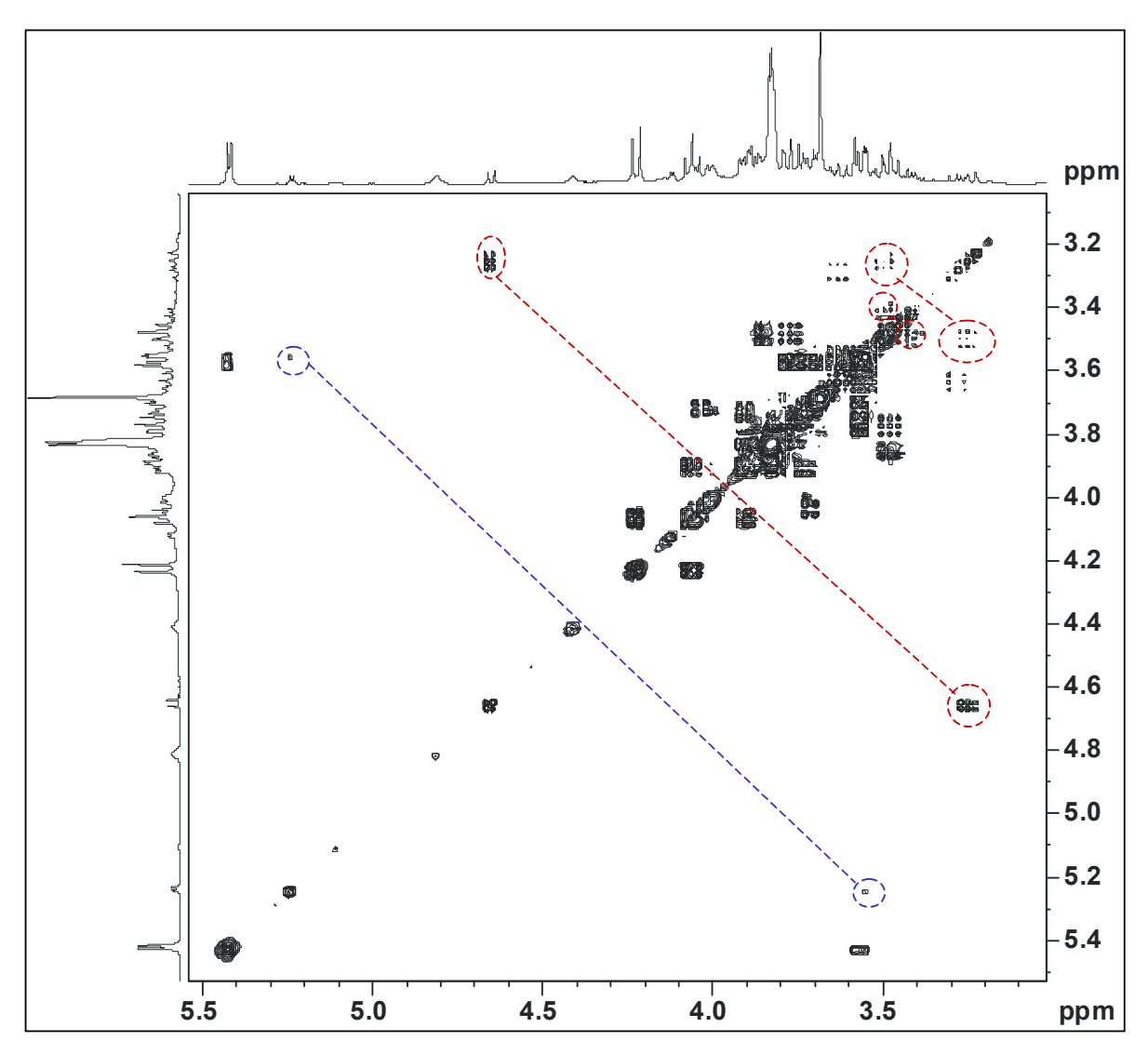

FIGURA 4.75. Correlações homonucleares  ${}^{1}H - {}^{1}H$  dos compostos presentes, observadas na amostra *P. tenellus*, destacando: α−D−glucose, em azul e β−D−glucose, em vermelho

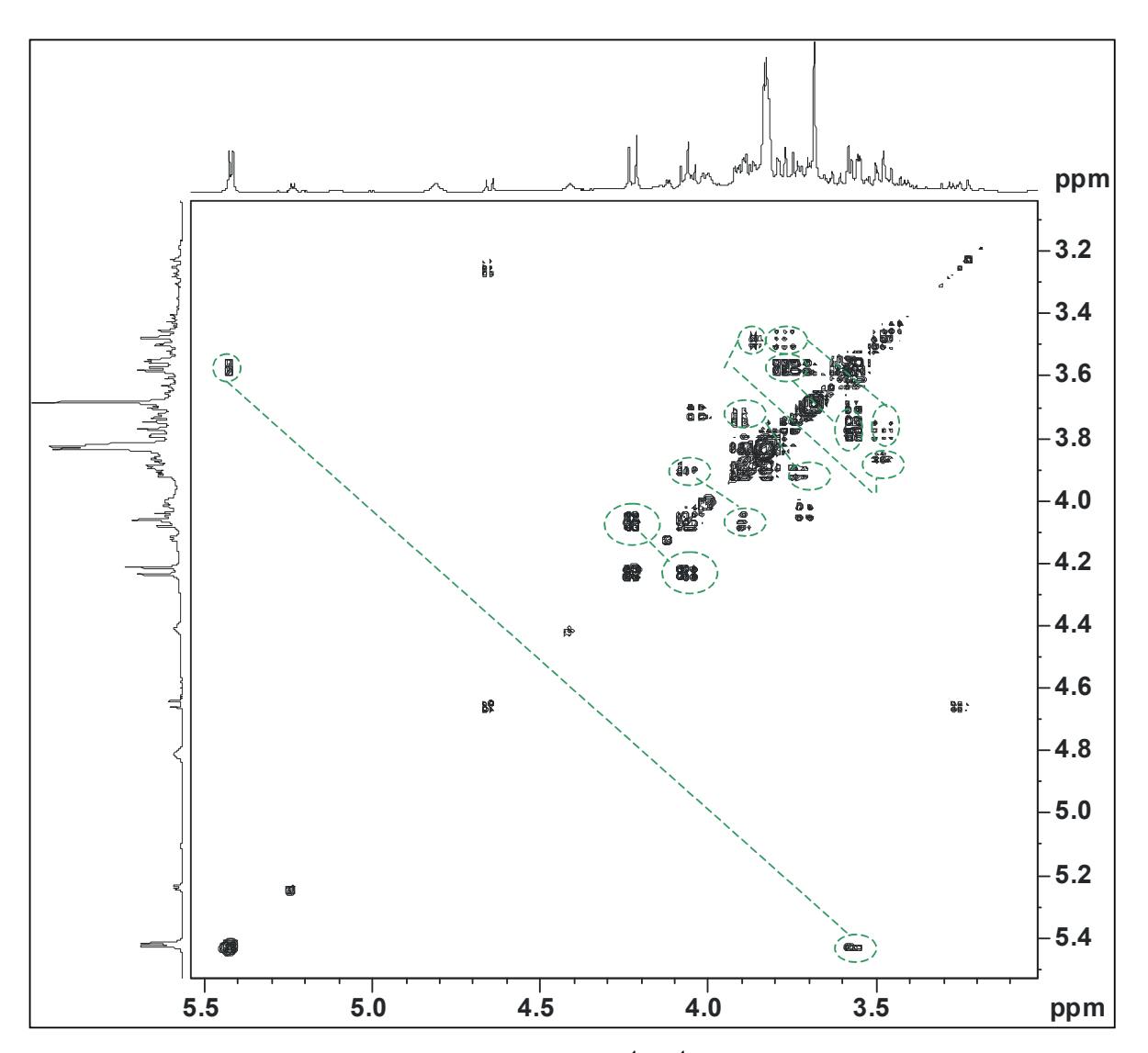

FIGURA 4.76. Correlações homonucleares <sup>1</sup>H-<sup>1</sup>H observadas, destacadas em verde, referente à D-sacarose presente na amostra *P. tenellus*

Não foi possível visualizar todas as correlações devido à grande quantidade das mesmas na região de interesse (4,00 – 3,00 ppm), porém as observadas foram suficientes para confirmar a presença dos açúcares identificados. Essa confirmação ficou ainda mais sólida após a análise das correlações obtidas através dos experimentos gHSQC e gHMBC. Os resultados estão mostrados na Figuras 4.77 e 4.78, respectivamente.

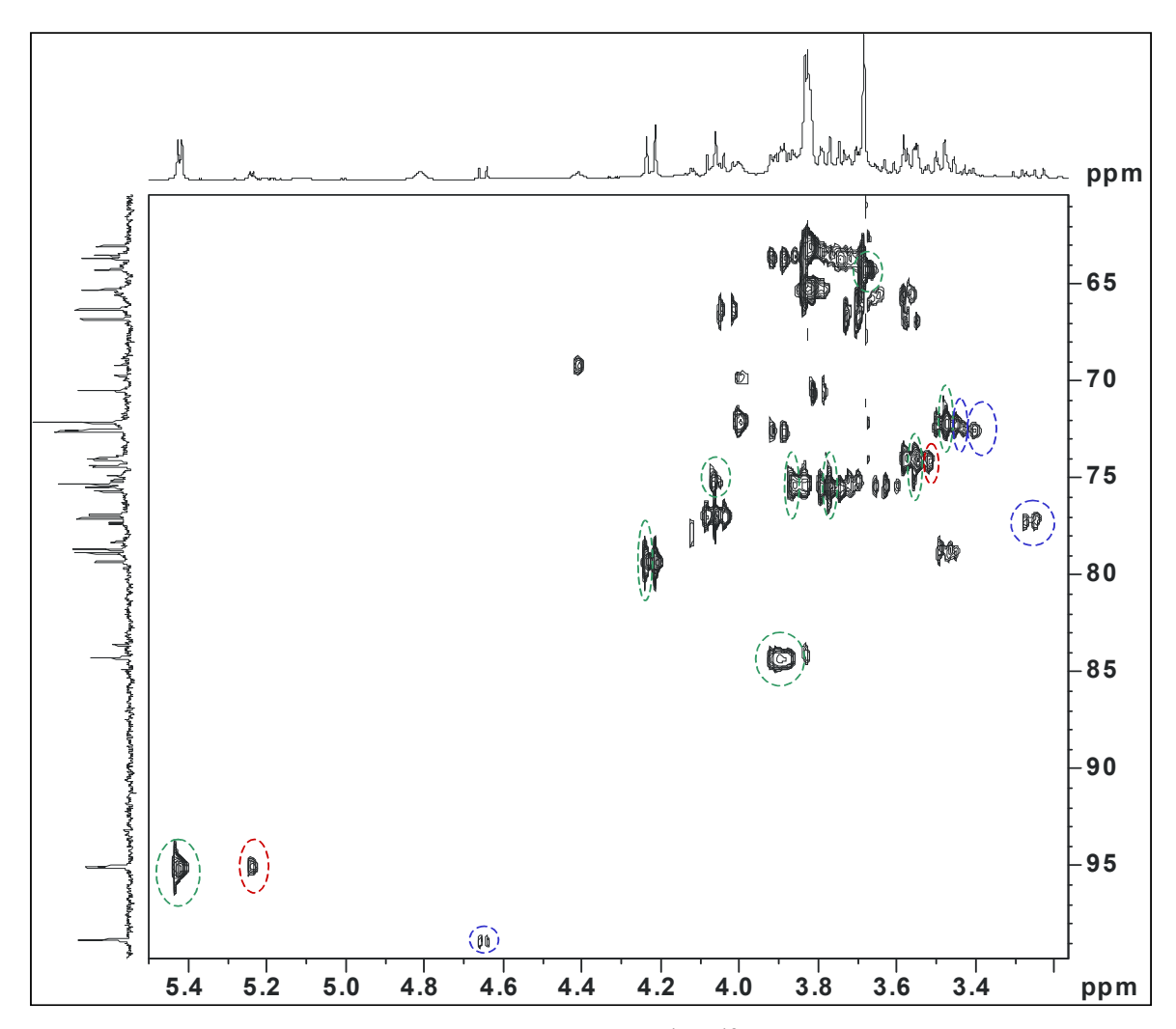

FIGURA 4.77. Correlações heteronucleares  ${}^{1}$ H $-{}^{13}$ C observadas dos açúcares presentes na amostra *P. tenellus*, destacando: β-D-glucose, em azul; α-D-glucose, em vermelho e D-sacarose, em verde

Como pode ser observado na figura acima, foi possível conhecer os carbonos ao qual os <sup>1</sup>H identificados pelo gCOSY estão ligados. Cabe ressaltar, que a maioria desses já haviam sido identificados no espectro de <sup>13</sup>C.

Através das correlações heteronucleares à longa distância, mostradas na Figura 4.78, foi possível identificar o carbono quaternário de deslocamento 106,60 ppm como pertencente à sacarose, uma vez que o mesmo se correlaciona tanto com o CH<sub>2</sub>-1' da mesma, quanto com o seu hidrogênio anomérico (CH-1). Esta última correlação evidencia a conexão das unidades de frutose e glucose, as quais constituem a D-sacarose.

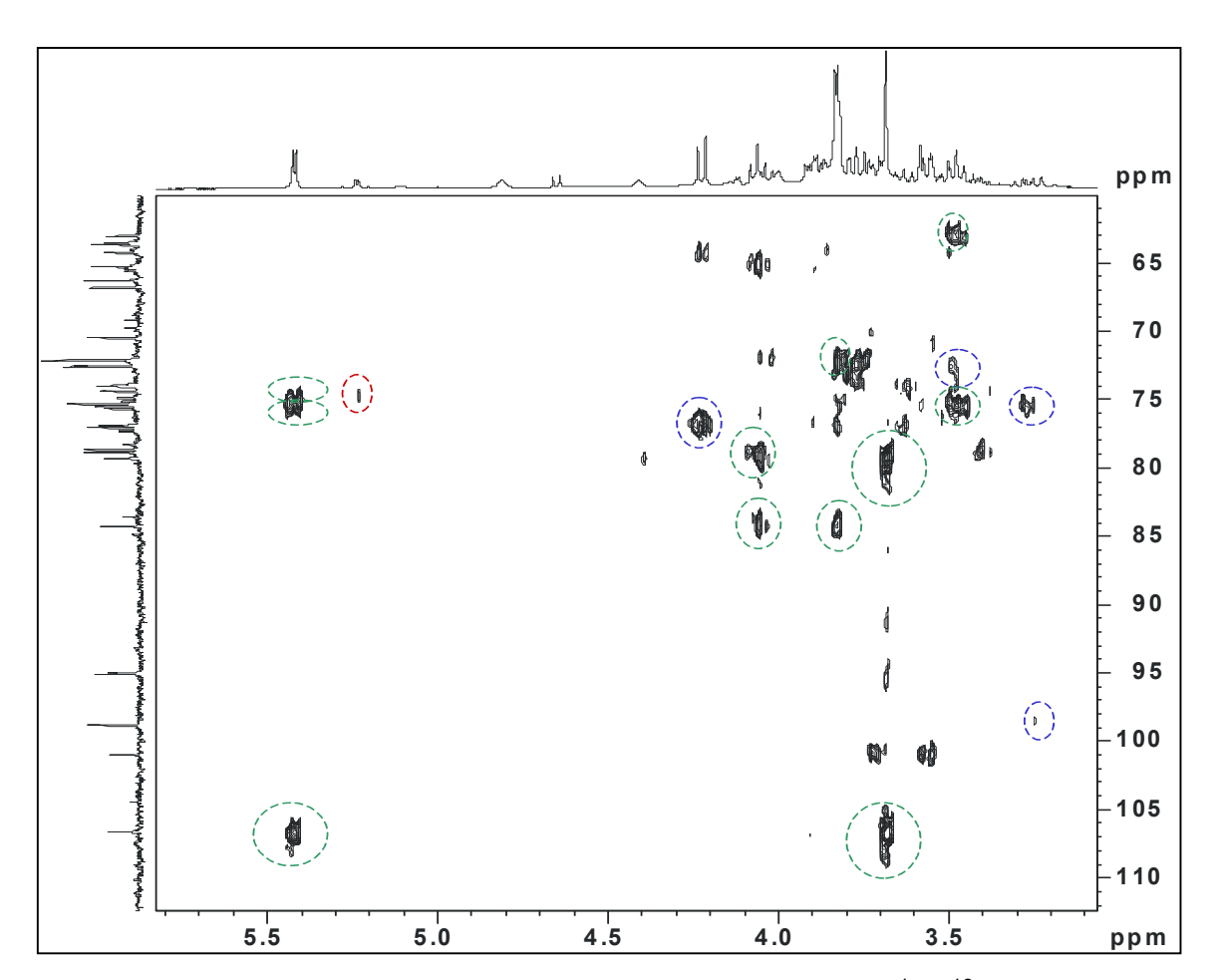

FIGURA 4.78. Correlações heteronucleares à longa distância <sup>1</sup>H-<sup>13</sup>C dos açúcares presentes na amostra *P. tenellus*, destacando: β-D-glucose, em azul; α-D-glucose, em vermelho e D-sacarose, em verde

Embora, novamente não tenha sido possível a atribuição de todos os sinais, a presença da D-sacarose, α- e β-D-glucose foi confirmada. Abaixo segue as estruturas enumeradas e na Tabela 4.13 se encontram as atribuições feitas para os três açúcares identificados.

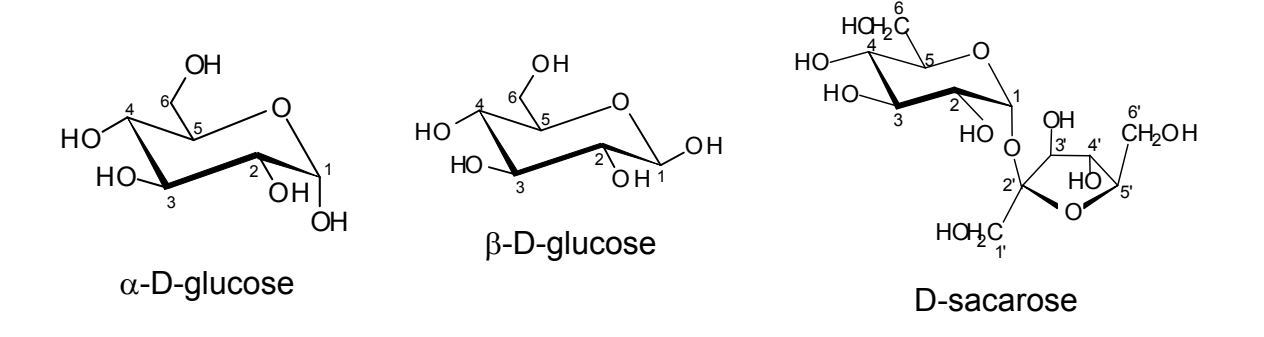

| ovuatoo ayaoooo     |                    |                          |                |                          |                 |                         |  |
|---------------------|--------------------|--------------------------|----------------|--------------------------|-----------------|-------------------------|--|
| molécula            | sinal<br>atribuído | $\delta^1$ H             | multiplicidade | J<br>(Hz)                | $\delta^{13}$ C | <b>gHMBC</b>            |  |
| $\alpha$ -D-glucose | $CH-1$             | 5,24                     | d              | 3,74                     | 95,01           | 73,98                   |  |
|                     | $CH-2$             | 3,55                     |                |                          | 73,98           |                         |  |
|                     | $CH-1$             | 4,65                     | d              | 7,95                     | 98,83           | 77,06                   |  |
|                     | $CH-2$             | 3,25                     |                |                          | 77,06           | 75,50; 98,83            |  |
| $\beta$ -D-glucose  | $CH-3$             | 3,50                     |                |                          | 72,12           | 75,50                   |  |
|                     | $CH-4$             | 3,41                     |                |                          | 72,59           |                         |  |
|                     | $CH-1$             | 5,42                     | $\mathsf{d}$   | 3,81                     | 95,09           | 75,32; 75,48;<br>106,60 |  |
| D-sacarose          | $CH-2$             | 3,57                     |                |                          | 74,06           |                         |  |
|                     | $CH-3$             | 3,78                     |                |                          | 75,48           | 72,52                   |  |
|                     | $CH-4$             | 3,48                     |                |                          | 72,52           | 75,48; 63,03            |  |
|                     | $CH2-6$            | 3,86                     |                | -                        | 63,03           | 84,28                   |  |
|                     | $C-2$              | $\overline{\phantom{0}}$ | -              |                          | 106,60          |                         |  |
|                     | $CH-3'$            | 4,22                     | d              | 8,74                     | 79,32           |                         |  |
|                     | $CH-4'$            | 4,07                     |                |                          | 75,32           | 79,32; 84,28            |  |
|                     | $CH-5'$            | 3,90                     |                | $\overline{\phantom{a}}$ | 84,28           |                         |  |
|                     | $CH2-1'$           | 3,68                     |                |                          | 64,25           | 79,32; 106,60           |  |

Tabela 4.13. Atribuições feitas na identificação de alguns açúcares presentes nos extratos aguosos

A identificação dos aminoácidos se iniciou a partir da análise das correlações homonucleares  $^1$ H $-$ <sup>1</sup>H para se obter informações a respeito dos deslocamentos químicos de mais alguns hidrogênios das moléculas em questão, uma vez que o espectro de  $^{13}$ C, como ressaltado anteriormente, não apresentou sinais desses metabólitos. Na Figura 4.79, podem-se visualizar as correlações observadas.

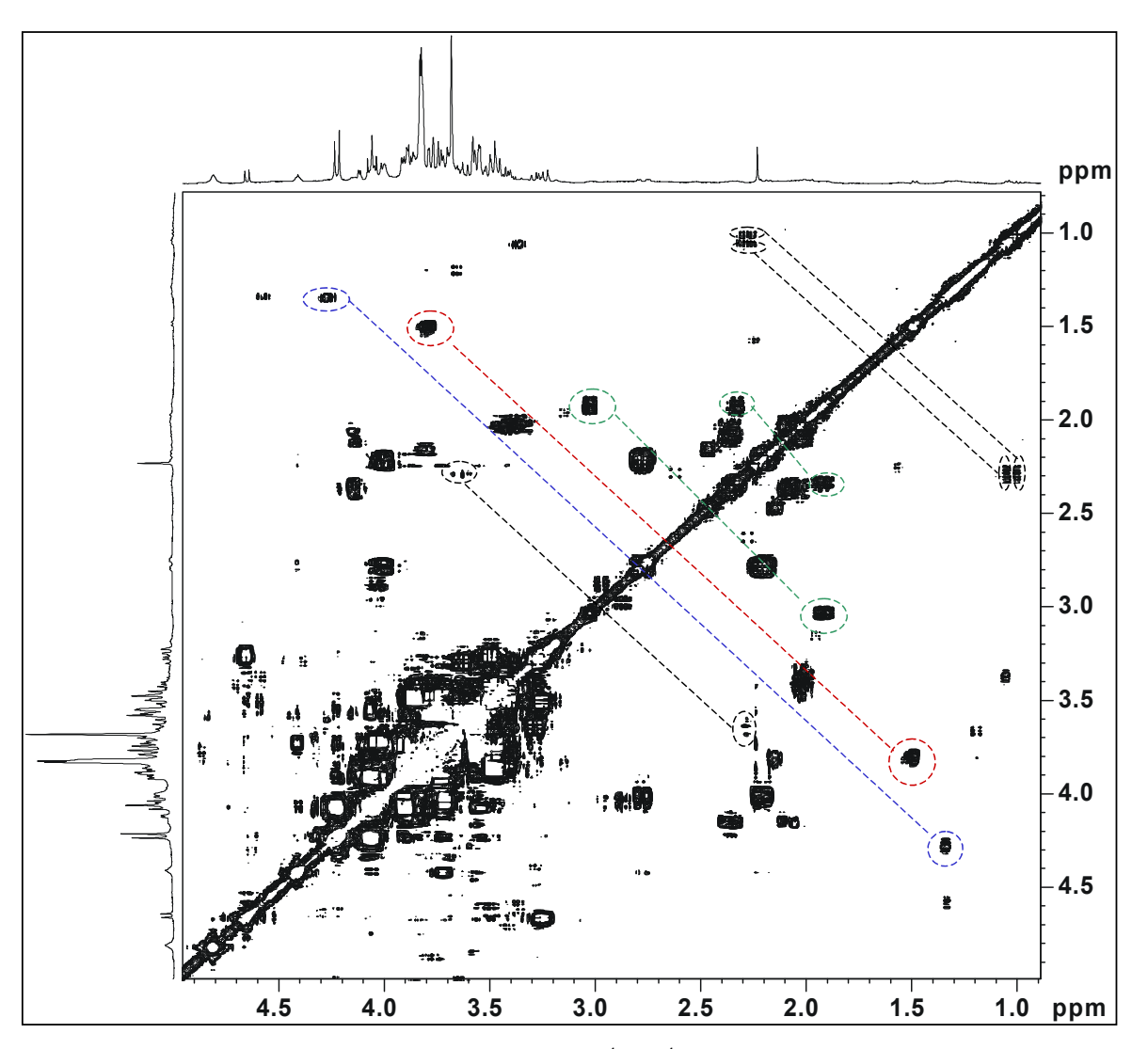

FIGURA 4.79. Correlações homonucleares  ${}^{1}$ H  $-{}^{1}$ H dos aminoácidos presentes na amostra *P. tenellus*: L-valina, em preto; L-treonina, em azul; L-alanina, em vermelho e ácido 4-aminobuteróico, em verde

Através das correlações heteronucleares <sup>1</sup>H-<sup>13</sup>C (Figura 4.80), obtevese os valores dos deslocamentos químicos dos átomos de <sup>13</sup>C, ao qual alguns desses hidrogênios estão ligados.

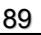

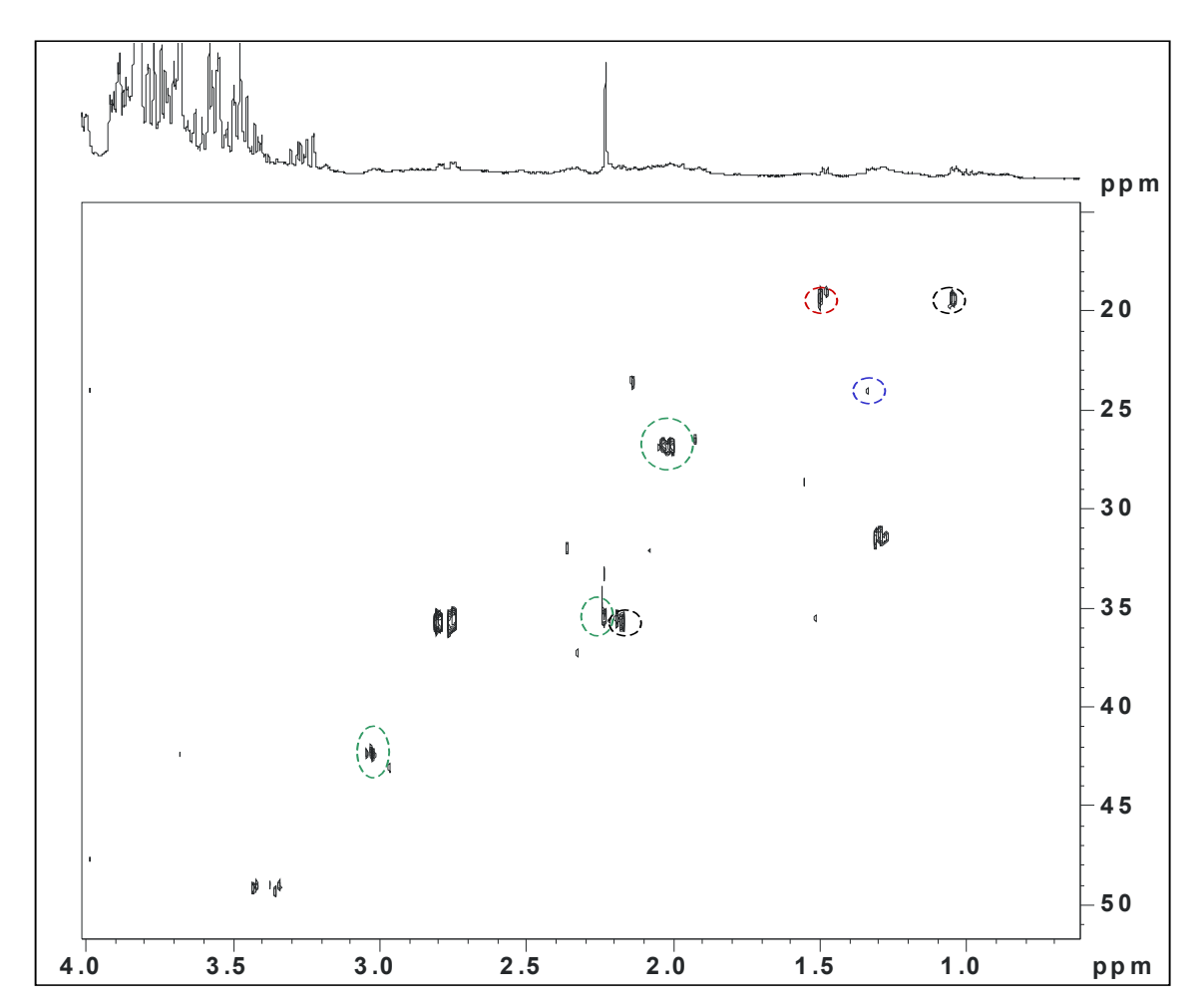

FIGURA 4.80. Correlações heteronucleares  ${}^{1}H - {}^{13}C$  dos aminoácidos presentes na amostra *P. tenellus*: L-valina, em preto; L-treonina, em azul; L-alanina, em vermelho e ácido 4-aminobuteróico, em verde

 Não foi possível se obter maiores informações sobre as estruturas dessas moléculas, pois nos espectros de  $13C$  e no experimento gHMBC não haviam sinais e correlações, respectivamente, devido à baixa concentração desses metabólitos na amostra analisada.

 Na tabela 4.14 encontram-se as atribuições feitas para os quatro aminoácidos identificados, cujas estruturas estão aqui mostradas.

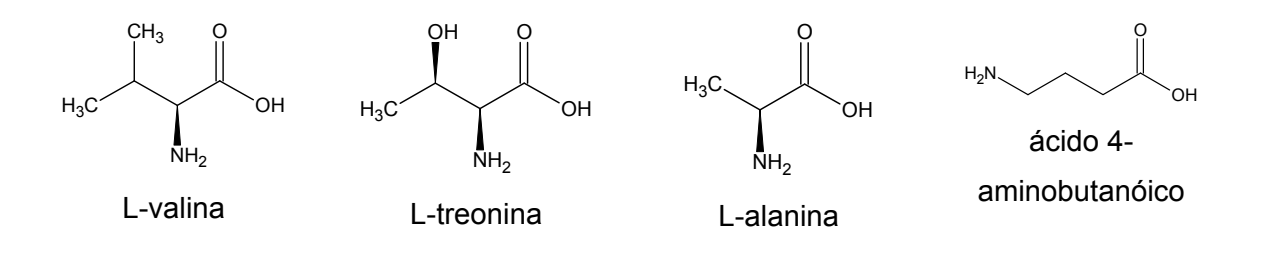

| extratos aquosos |                                          |              |                |       |                 |  |  |
|------------------|------------------------------------------|--------------|----------------|-------|-----------------|--|--|
| molécula         | sinal atribuído                          | $\delta^1$ H | multiplicidade | J(Hz) | $\delta^{13}$ C |  |  |
|                  | $\gamma$ -CH <sub>3</sub>                | 1,00         | d              | 7,04  |                 |  |  |
|                  | $\gamma$ '-CH <sub>3</sub>               | 1,05         | d              | 7,04  | 19,27           |  |  |
| L-valina         | $\beta$ -CH                              | 2,28         |                |       | 35,38           |  |  |
|                  | $\alpha$ -CH <sub>2</sub>                | 3,52         |                |       |                 |  |  |
| L-treonina       | $\gamma$ -CH <sub>3</sub>                | 1,33         | d              | 6,59  | 23,97           |  |  |
|                  | $\beta$ -CH                              | 4,27         |                |       |                 |  |  |
| L-alanina        | $\beta$ -CH <sub>3</sub><br>$\alpha$ -CH | 1,48<br>3,79 | d              | 7,23  | 19,12           |  |  |
|                  |                                          |              |                |       |                 |  |  |
| ácido 4-         | $\gamma$ -CH <sub>2</sub>                | 3,02         | t              | 7,50  | 35,52           |  |  |
|                  | $\alpha$ -CH <sub>2</sub>                | 2,32         |                |       | 26,73           |  |  |
| aminibutanóico   | $\beta$ -CH <sub>2</sub>                 | 1,94         |                |       | 42,26           |  |  |

Tabela 4.14. Atribuições feitas na identificação de alguns aminoácidos presentes nos

# *4.3.1.2. Extratos Etanólicos*

Também foram analisados extratos etanólicos das amostras padrão para, posteriormente, comparar seus resultados quimiométricos exploratórios aos dos extratos aquosos. Os espectros de RMN de <sup>1</sup>H dos extratos etanólicos, estão mostrados nas Figuras 4.81 a 4.85.

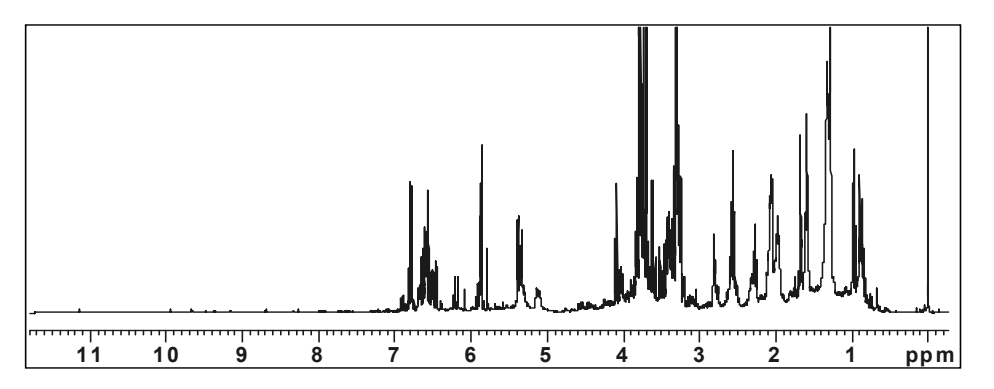

FIGURA 4.81. Espectro de RMN de <sup>1</sup>H do extrato etanólico da espécie P. amarus

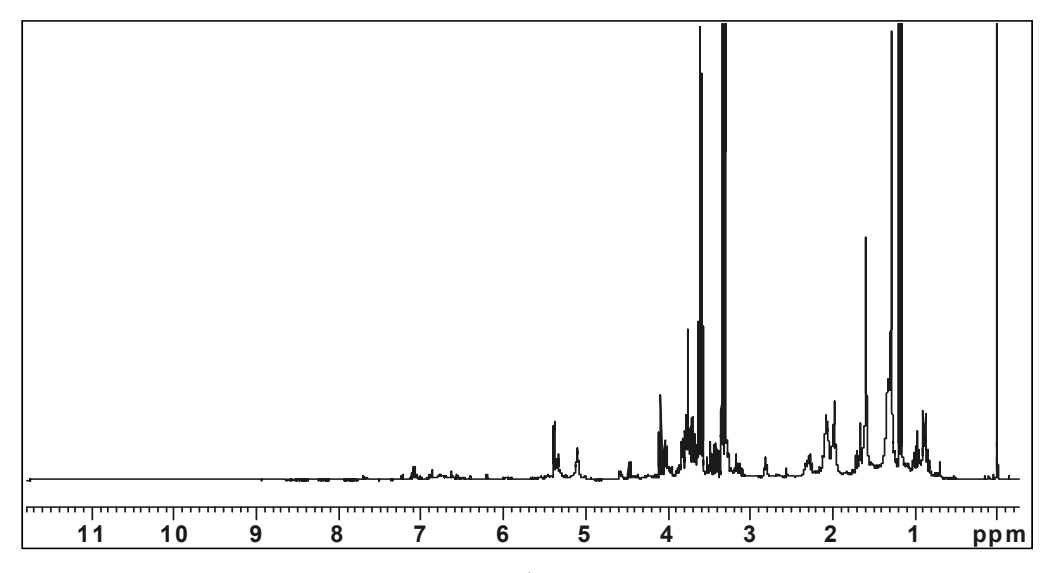

FIGURA 4.82. Espectro de RMN de <sup>1</sup>H do extrato etanólico da espécie P. *caroliniensis* 

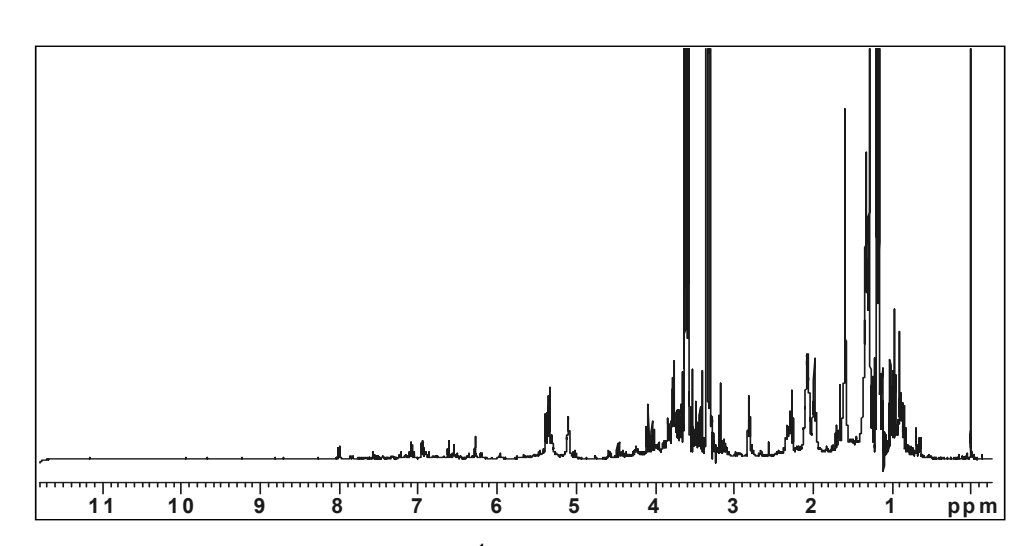

FIGURA 4.83. Espectro de RMN de <sup>1</sup>H do extrato etanólico da espécie P. niruri

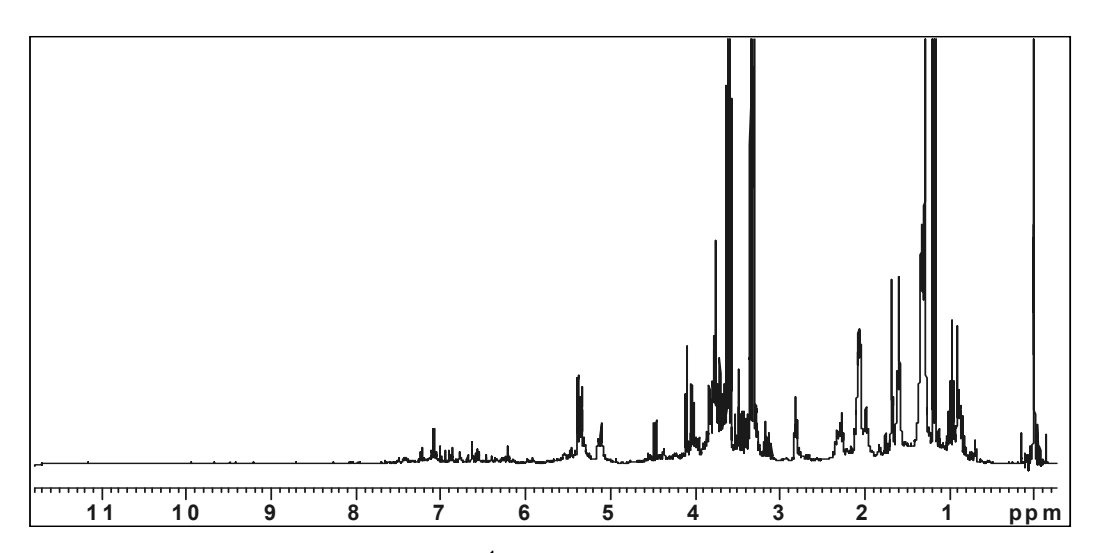

FIGURA 4.84. Espectro de RMN de <sup>1</sup>H do extrato etanólico da espécie P. tenellus

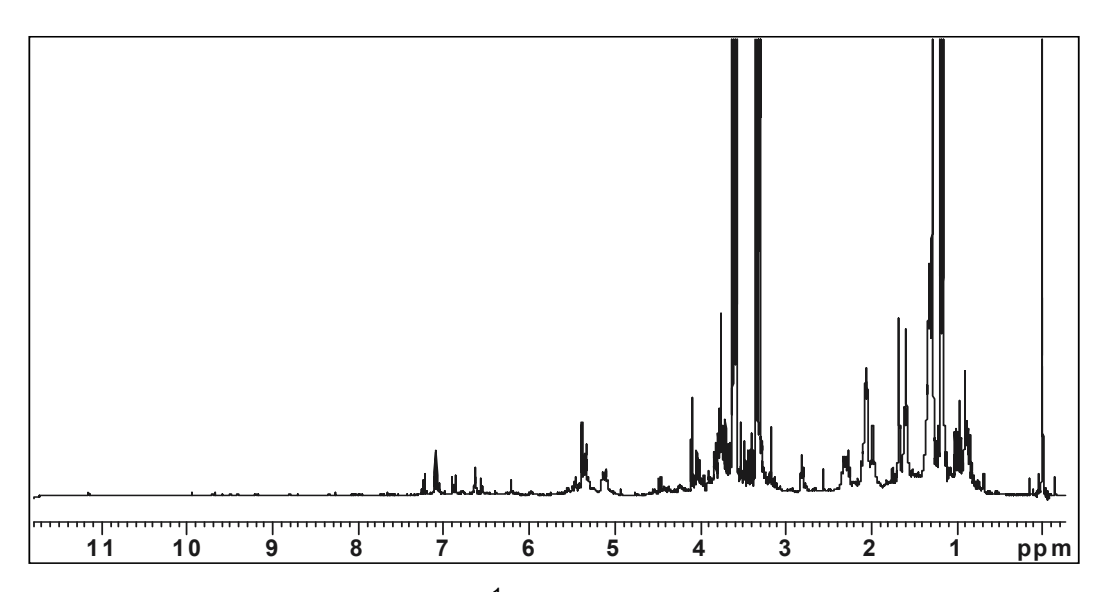

FIGURA 4.85. Espectro de RMN de <sup>1</sup>H do extrato etanólico da espécie P. urinaria

Nos espectros dos extratos etanólicos, também se observou uma grande quantidade de sinais em toda região espectral, porém esses são mais intensos na região alifática. Notou-se ainda a presença de sinais bastantes intensos referente ao etanol utilizado na extração, revelando que a evaporação do mesmo não foi muito eficiente. Isso resultou em sinais, aparentemente, mais intensos para a amostra *P. amarus*, pois o etanol foi mais bem evaporado para a mesma. Por essa razão utilizou-a nos demais experimentos de RMN a fim de identificar e elucidar metabólitos secundários.

Nos espectros provenientes do extrato aquoso obtêm-se informações, majoritariamente, de metabólitos primários (açúcares e aminoácidos), enquanto que nos de extrato etanólico são obtidas informações sobre os metabólitos secundários, conferindo uma maior complexidade aos espectros.

Apesar desta complexidade foi possível identificar um dos metabólitos presentes: a filantina, cuja estrutura está mostrada na próxima página. Esta identificação também se baseou em dados da literatura, uma vez que o composto identificado já havia sido isolado da espécie em questão (*P. amarus*) 81.

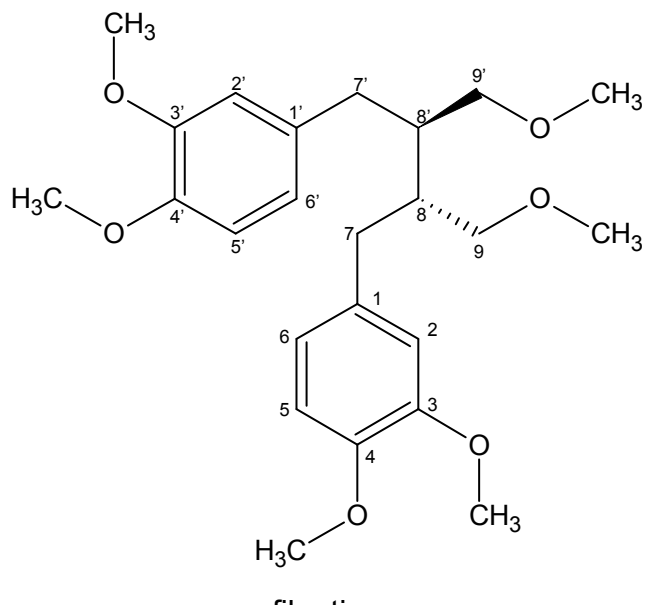

filantina

No espectro de  ${}^{1}H$  (Figuras 4.86. a 4.88.) observou-se: os dubletos referente aos acoplamentos do H-2(2') e do H-5(5') com H-6(6') em  $\delta$  6,56 e 6,78, respectivamente; o duplo dubleto referente ao H-6(6') em  $\delta$  6,59, os singletos referente às metoxilas 3(3')-MeO, 4(4')-MeO e 9(9')-MeO em δ 3,70, 3,79 e 3,30, respectivamente e, ainda, os duplos dubletos dos H-7(7') que se encontram sobrepostos em δ 2,56 e 2,58.

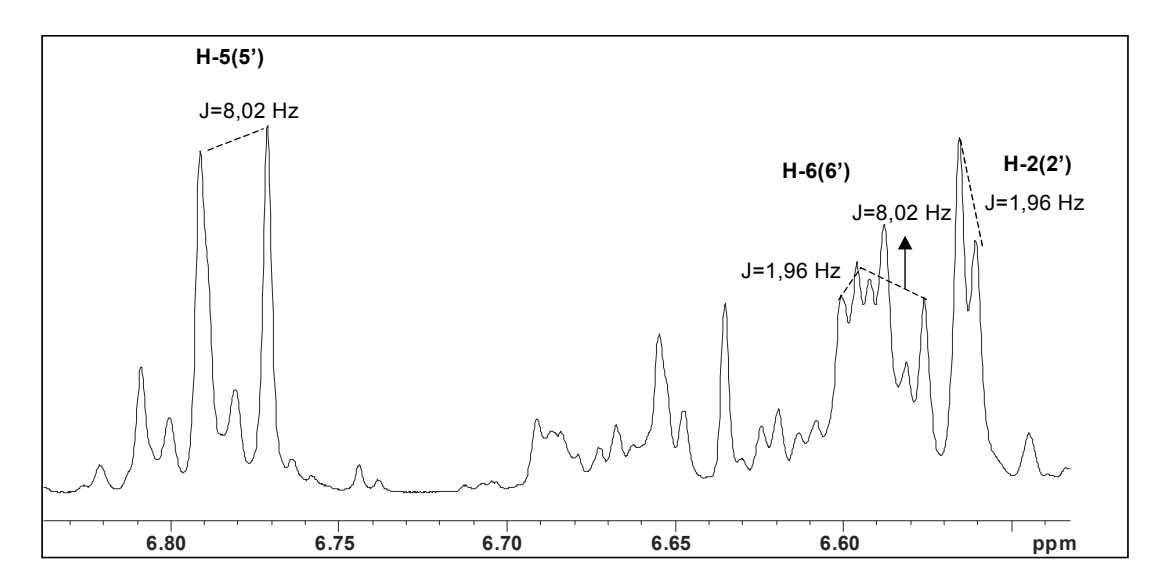

FIGURA 4.86. Região ampliada (6,84 a 6,53 ppm) do espectro de  ${}^{1}$ H do extrato etanólico da espécie *P. amarus*

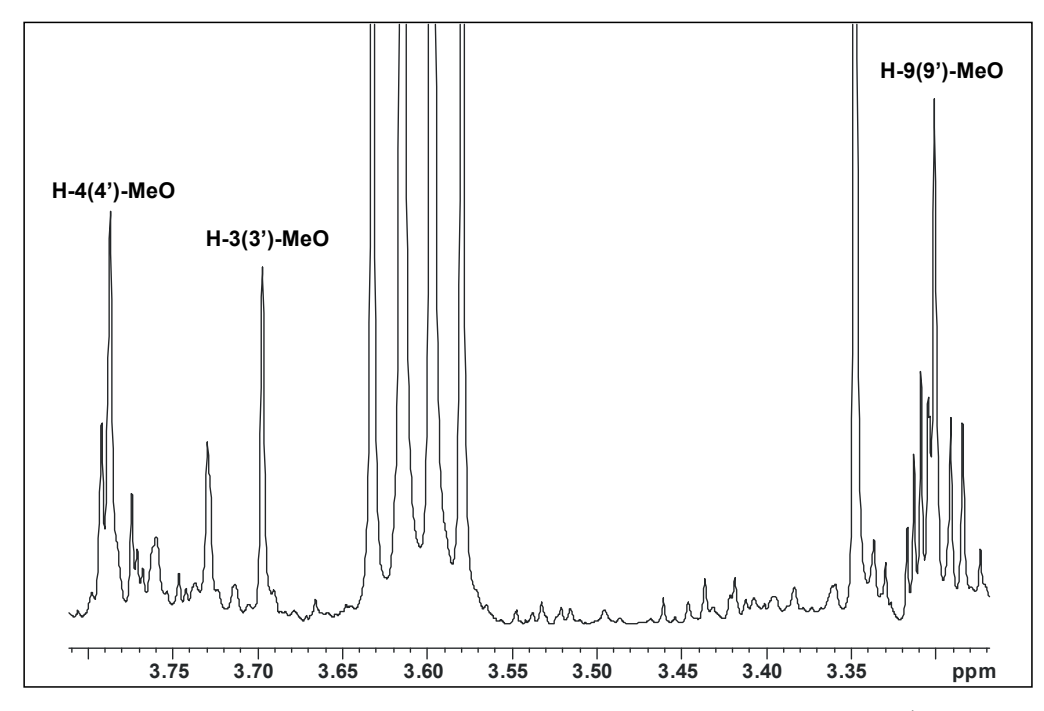

FIGURA 4.87. Região ampliada (3,81 a 3,27 ppm) do espectro de  ${}^{1}$ H do extrato etanólico da espécie *P. amarus* 

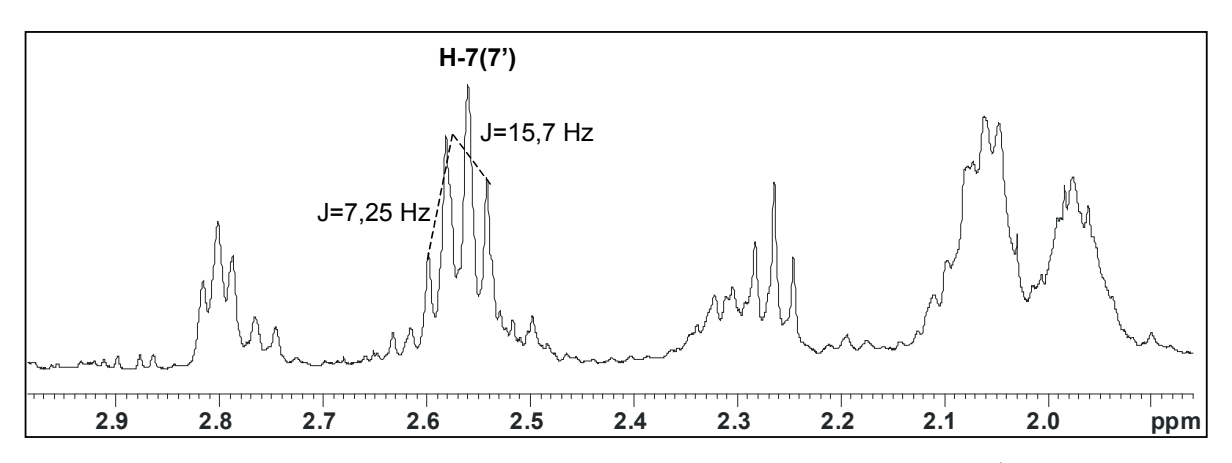

FIGURA 4.88. Região ampliada (2,99 a 1,86 ppm) do espectro de  ${}^{1}H$  do extrato etanólico da espécie *P. amarus* 

Através das correlações homonucleares <sup>1</sup>H-<sup>1</sup>H (Figura 4.89.) observou que os H-7(7') acoplam com os H-8(8') de deslocamento químico igual a 1,98 ppm e este por sua vez acopla com H-9(9').

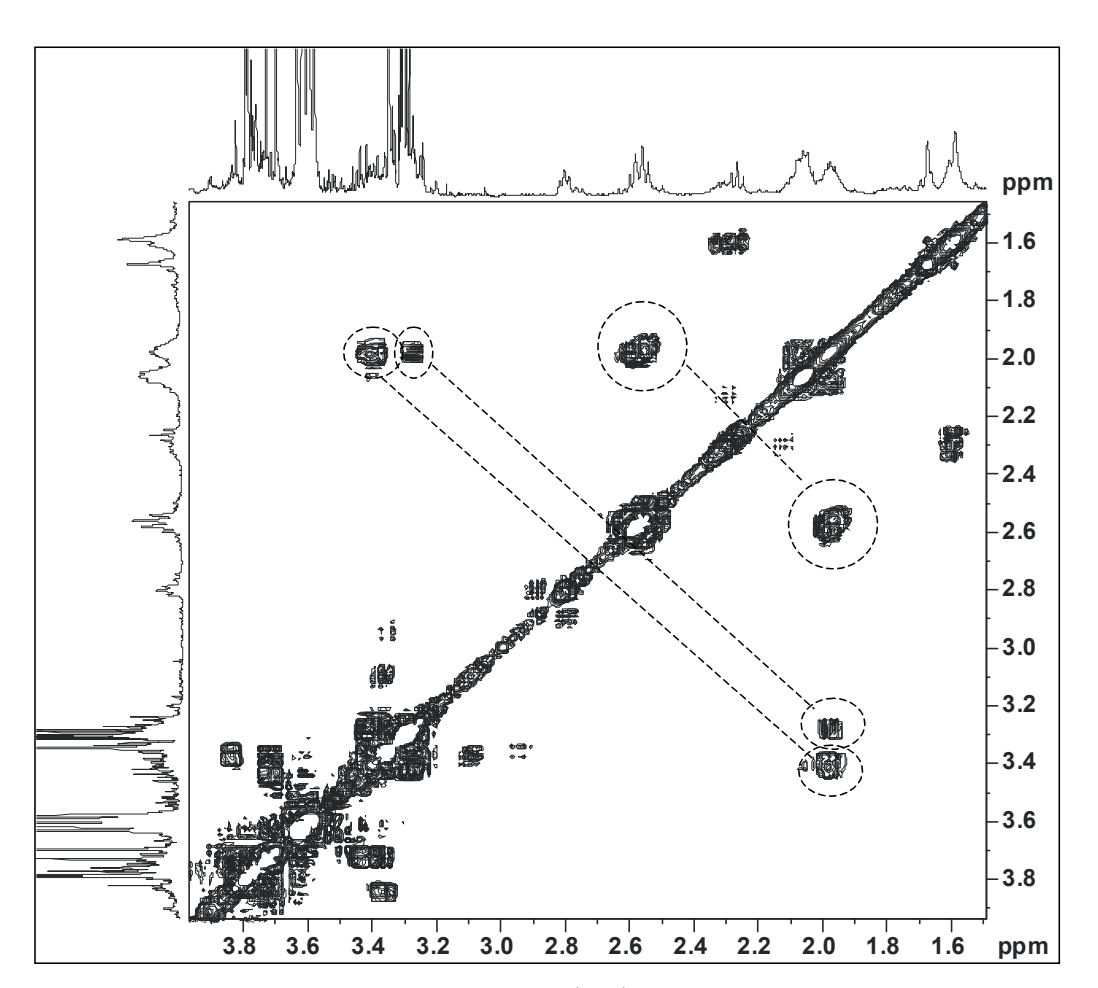

FIGURA 4.89. Correlações homonucleares <sup>1</sup>H-<sup>1</sup>H do extrato etanólico da espécie P. *amarus* destacando as correlações descritas anteriormente

Analisando as correlações obtidas a partir do gHSQC (Figura 4.90), obteve-se informações sobre os carbonos aos quais os hidrogênios identificados estão ligados e as obtidas através do gHMBC (Figura 4.91) confirmaram a estrutura da filantina, pois foi possível observar correlações dos H-3(3')-MeO e H-4(4')-MeO com os carbonos do anel aromático 3(3') e 4(4'), respectivamente, correlações dos H-9(9')-MeO com os C-9(9') e ainda correlações dos hidrogênios aromáticos 2(2') e 6(6') com o C-7(7') na parte alifática. Todas essas observações, bem como as atribuições feitas no espectro de  $^{13}$ C, podem ser visualizadas nas Figuras 4.90 a 4.92.

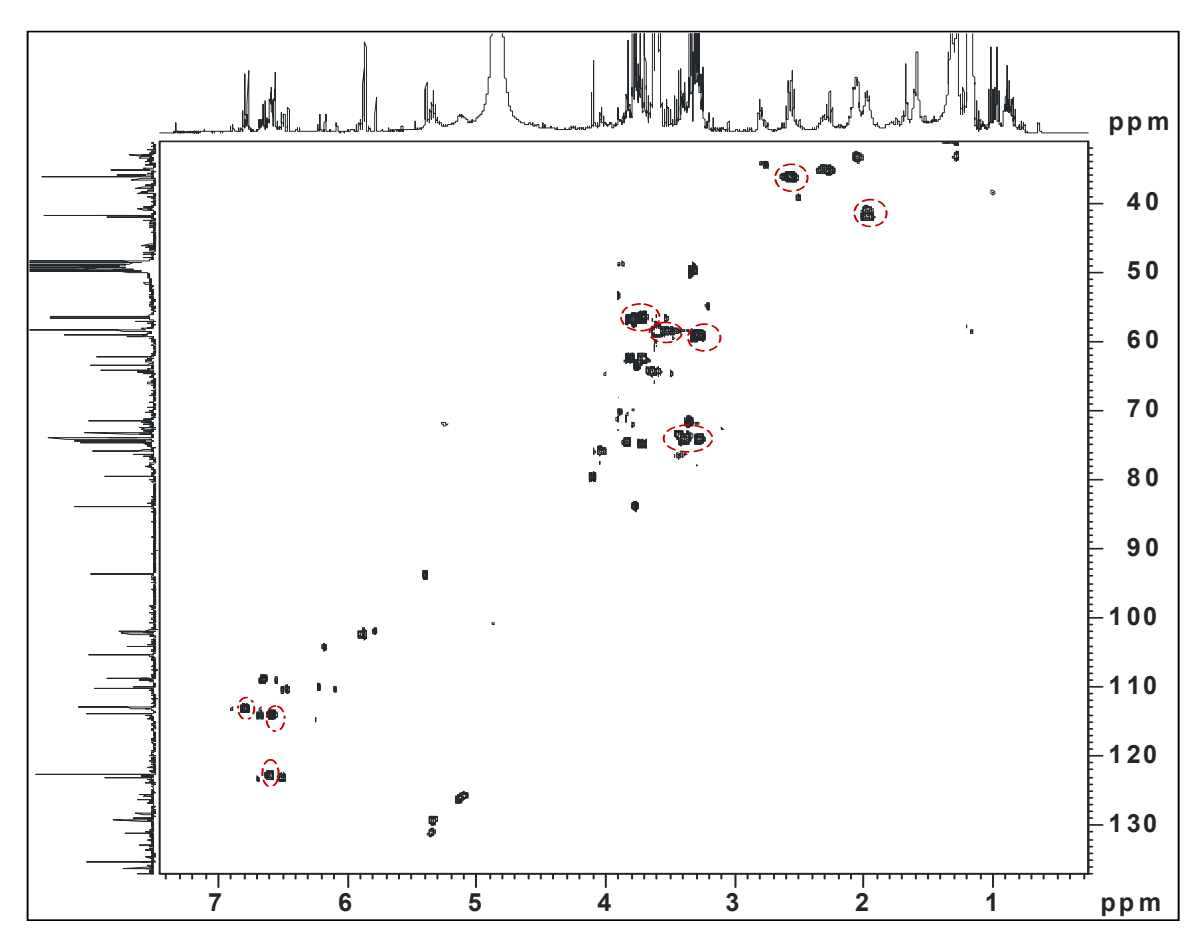

FIGURA 4.90. Correlações heteronucleares  ${}^{1}$ H- ${}^{13}$ C do extrato etanólico da espécie *P. amarus* destacando as correlações da filantina (ampliação 1)

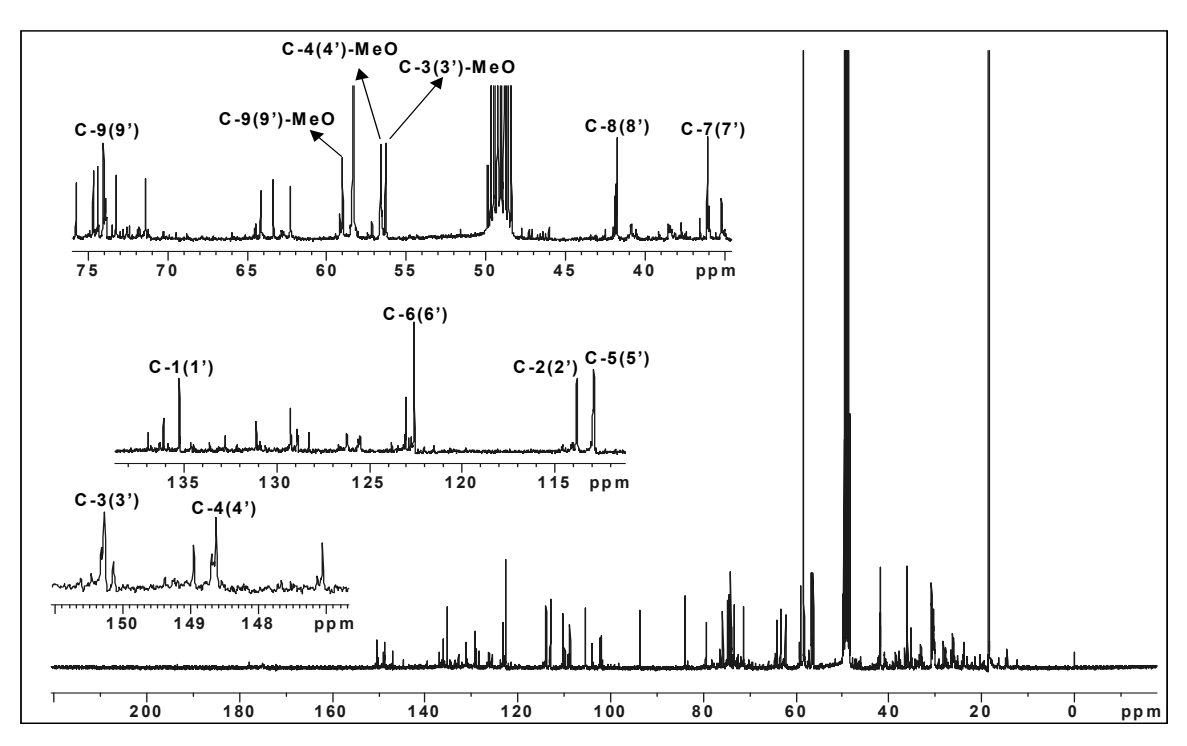

FIGURA 4.91. Espectro de RMN de 13C do extrato etanólico da espécie *P. urinaria* e suas ampliações para a visualização das atribuições feitas

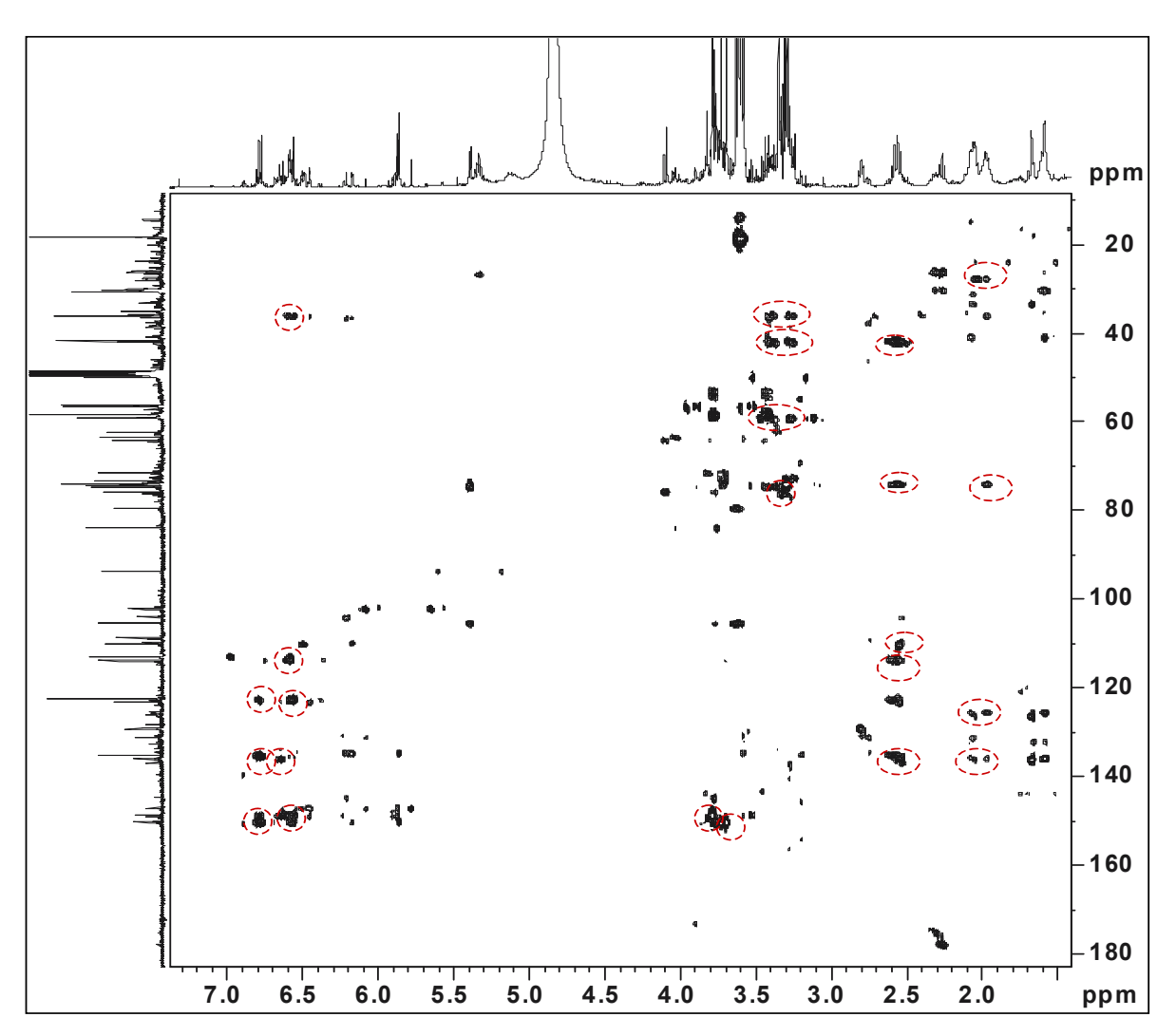

FIGURA 4.92. Correlações heteronucleares  ${}^{1}$ H- ${}^{13}$ C à longa distância do extrato etanólico da espécie *P. amarus* destacando as correlações da filantina (ampliação 2)

As atribuições realizadas encontram-se resumidas na tabela a seguir, na qual se apresentam também os dados da literatura para comparação <sup>81</sup>.

Cabe ressaltar que os sinais da filantina no espectro de <sup>1</sup>H só foram observados no extrato da *P. amarus*.

|              | $\delta$ <sup>1</sup> H-ppm | J             | $\delta^{13}C$ | gHMBC                           |             | literatura <sup>81</sup> |  |
|--------------|-----------------------------|---------------|----------------|---------------------------------|-------------|--------------------------|--|
| posição      | (multiplicidade)            | (Hz)          | ppm            |                                 | $\delta$ 1H | $\delta$ 13C             |  |
| 1(1')        |                             |               | 136,08         |                                 |             | 135,2                    |  |
| 2(2')        | $6,56$ (d)                  | 1,96          | 113,83         | 36,01; 122,57;<br>150,28        | 6,59        | 112,2                    |  |
| 3(3')        |                             |               | 150,28         |                                 |             | 148,7                    |  |
| 4(4')        |                             |               | 148,62         |                                 |             | 147,0                    |  |
| 5(5')        | $6,78$ (d)                  | 8,02          | 112,91         | 148,62; 136,08;<br>122,57       | 6,73        | 111,0                    |  |
| 6(6')        | $6,59$ (dd)                 | 8,02;<br>1,96 | 122,57         | 150,28; 136,08;<br>36,01;112,91 | 6,61        | 121,0                    |  |
|              | 2,56                        |               |                | 136,08; 113,83;                 | 2,59        |                          |  |
| 7(7')        | $2,58$ (dd)                 | 15,7;<br>7,25 | 36,01          | 112,91; 74,02;<br>41,88         | 2,66        | 34,9                     |  |
| 8(8')        | $1,98$ (m)                  |               | 41,88          | 136,08; 122,57;<br>74,02, 36,01 | 2,01        | 40,7                     |  |
| 9(9')        | 3,29                        |               |                | 36,01; 41,88;                   | 3,25        |                          |  |
|              | 3,41                        |               | 74,02          | 59,00                           | 3,28        | 72,8                     |  |
| $3(3')$ -MeO | 3,70(s)                     |               | 56,28          | 150,28                          | 3,78        | 55,9                     |  |
| 4 (4')-MeO   | $3,79$ (s)                  |               | 56,54          | 148,62                          | 3,82        | 55,7                     |  |
| 9 (9')-MeO   | 3,30(s)                     |               | 59,00          | 74,04                           | 3,27        | 58,7                     |  |

TABELA 4.15. Atribuições dos sinais de RMN da substância filantina

A alta complexidade dos espectros, devido ao grande número de informações neles contidos, exigiu o emprego de ferramentas estatísticas para uma melhor análise dos dados.

## **4.3.2. Análises Quimiométricas**

#### *4.3.2.1. Análises Exploratórias*

#### 4.3.2.1.a) Extratos aquosos

 Para a posterior comparação dos resultados obtidos a partir das diferentes técnicas empregadas, a princípio realizou-se análise por componentes principais somente dos padrões já analisados pelas técnicas anteriores.

Foram excluídos a região espectral referente ao resíduo do sinal da água ainda presente e o sinal referente ao TMSP-d4. Excluíram-se também todos os ruídos presentes entre os sinais, para que os dados pudessem ser autoescalados em seu pré-processamento. A matriz gerada após as exclusões continha 15 linhas (5 amostras em triplicatas) e 2839 colunas (variáveis). Novamente, aplicou-se a normalização pela norma *I<sub>1</sub>*, como transformada. A visualização de todas as variáveis, após essa transformação, encontra-se no gráfico de linhas representado na Figura 4.93.

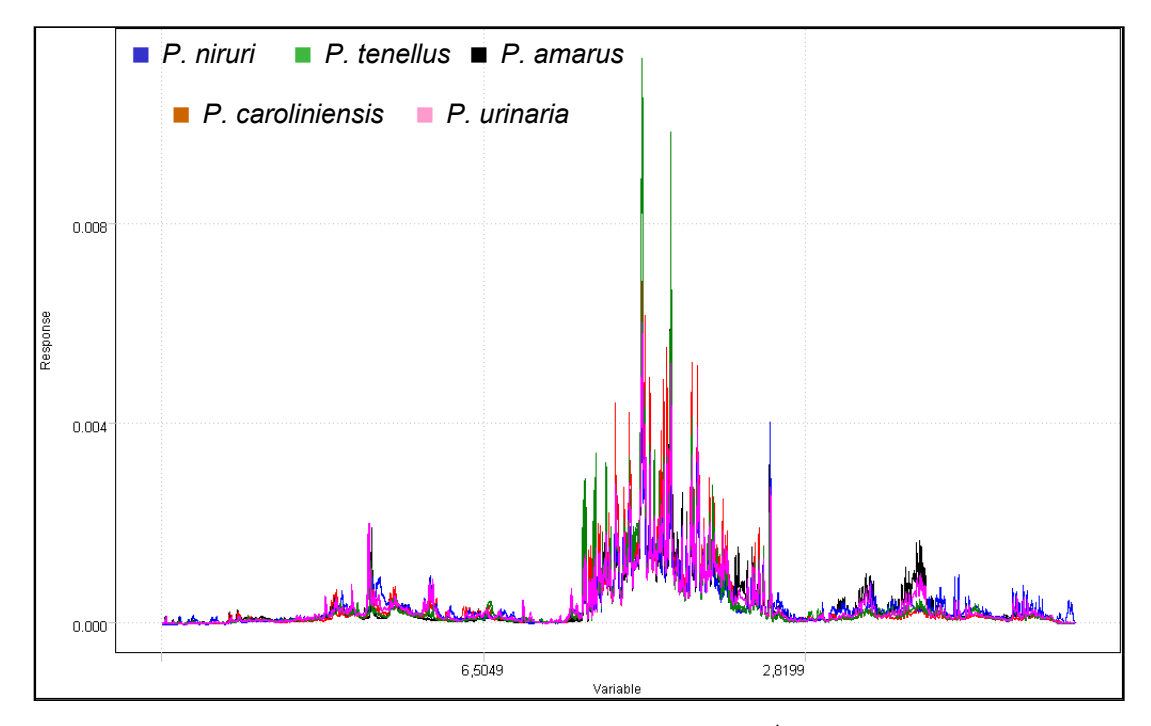

FIGURA 4.93. Gráfico de linhas dos dados de RMN de <sup>1</sup>H normalizados pela norma *I1* dos extratos aquosos dos padrões

 A análise por componentes principais foi realizada utilizando 88,55% de informações dos dados originais descritos por cinco componentes principais. Desta forma, a diferenciação taxonômica também foi obtida conforme pode ser observado nos gráficos de escores representados nas Figuras 4.94 e 4.95. Nestas observou-se que valores positivos de PC2 e negativos de PC1 foram responsáveis pelo agrupamento da espécie *P. amarus*, valores negativos de PC1 e de PC3 pelo da *P. tenellus,* valores positivos de PC1 e negativos de PC2 pelo da *P. niruri*, valores negativos de PC1 e positivos de PC3 pelo *da P. caroliniensis* e valores positivos de PC1 e de PC3 pelo agrupamento da *P. urinaria.*

Ainda nessas figuras, observou-se que as replicatas dos dados de RMN de <sup>1</sup>H dos extratos aquosos apresentaram-se mais próximas entre si em relação aos agrupamentos obtidos para os dados de IV e de RMN HR-MAS de  ${}^{1}$ H, explicitando sua maior reprodutibilidade em comparação a essas outras.

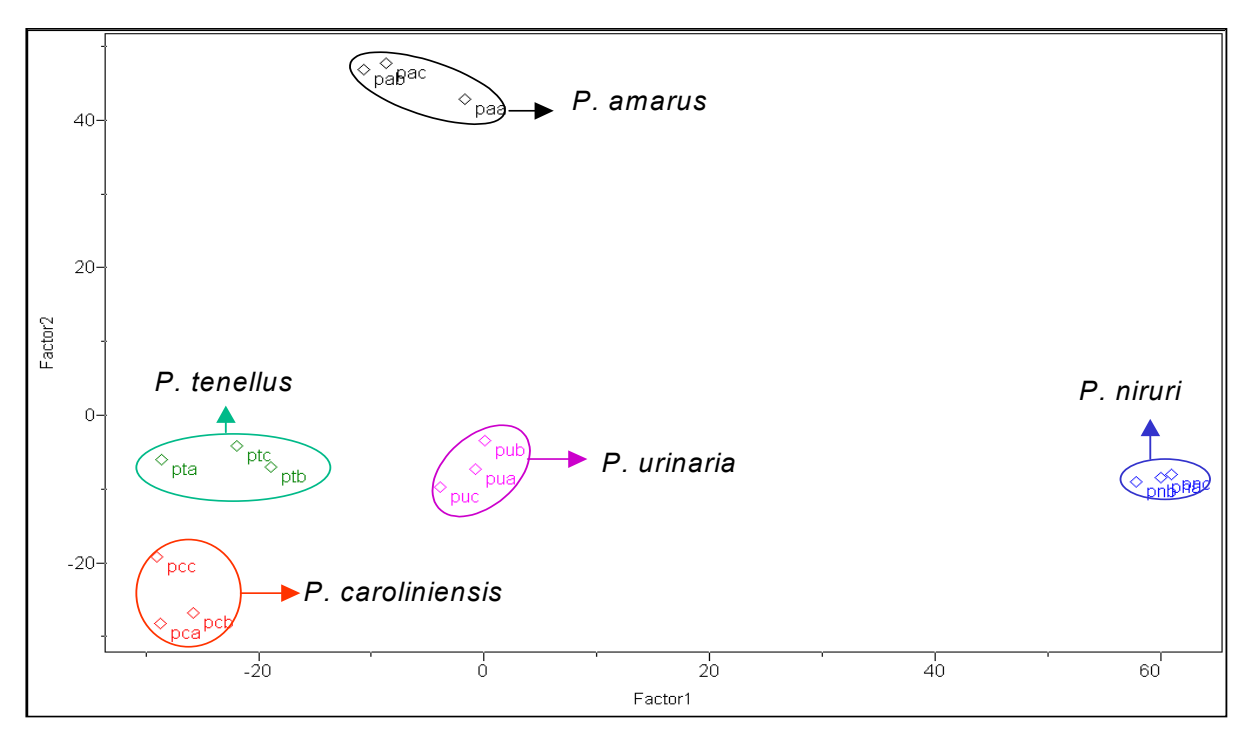

FIGURA 4.94. Gráfico de escores PC1 x PC2 (37,32% e 21,86%, respectivamente) dos dados de RMN de <sup>1</sup>H dos extratos aquosos dos padrões

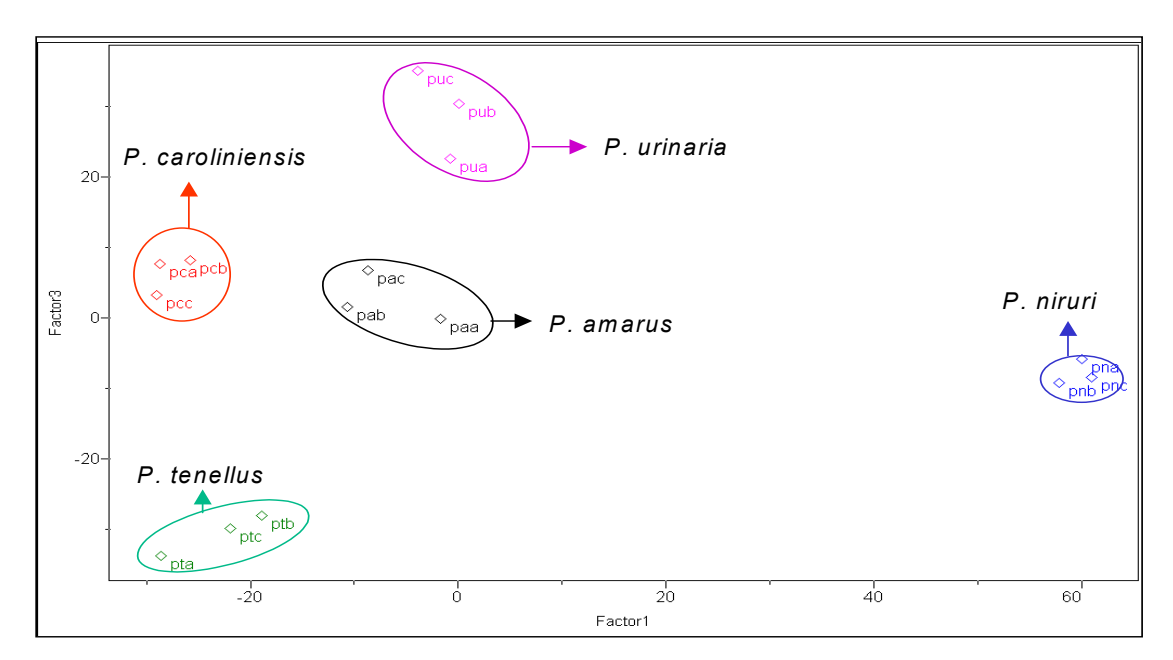

FIGURA 4.95. Gráfico de escores PC1 x PC3 (37,32% e 14,75%, respectivamente) dos dados de RMN de <sup>1</sup>H dos extratos aquosos dos padrões

Relacionando os valores das componentes principais dos gráficos de escores aos valores do gráfico de *loadings*, verificou-se que as variáveis destacadas em cinza nas Figuras 4.96 a 4.100 foram as principais responsáveis por tal agrupamento.

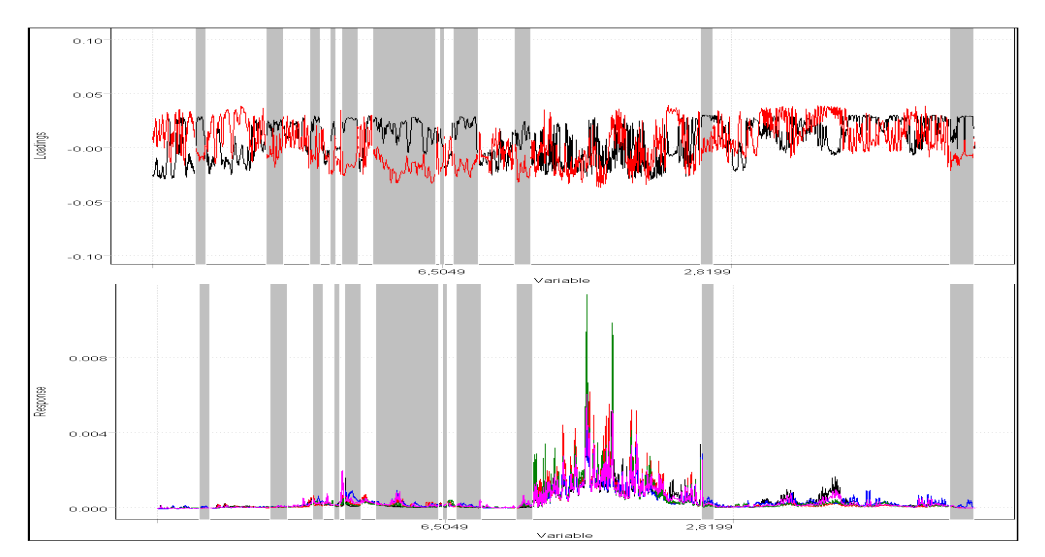

FIGURA 4.96. Acima, gráfico de *loadings* PC1 e PC2, linha preta e vermelha respectivamente, dos dados de RMN de <sup>1</sup>H dos extratos aquosos dos padrões destacando em cinza as variáveis descritas por valores positivos de PC1 e negativos de PC2 que foram as responsáveis pela diferenciação da espécie *P. niruri* e relacionando-as aos espectros, no gráfico de linhas, logo abaixo

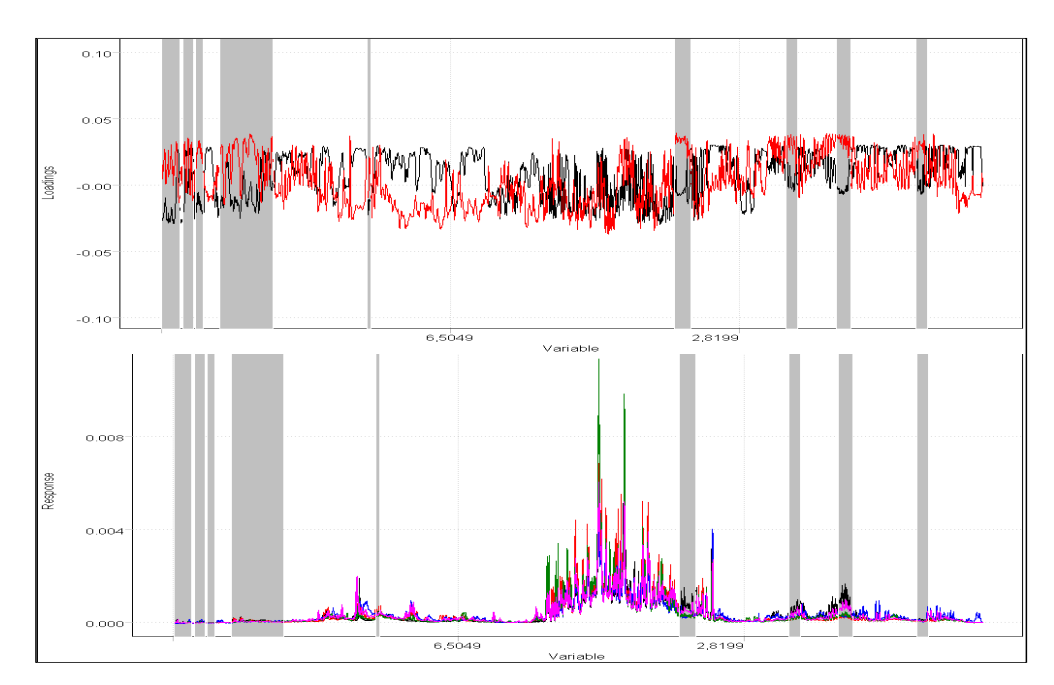

 FIGURA 4.97. Acima, gráfico de *loadings* PC1 e PC2, linha preta e vermelha respectivamente, dos dados de RMN de <sup>1</sup>H dos extratos aquosos dos padrões destacando em cinza as variáveis descritas por valores negativos de PC1 e positivos de PC2 que foram as responsáveis pela diferenciação da espécie *P. amarus* e relacionando-as aos espectros, no gráfico de linhas, logo abaixo

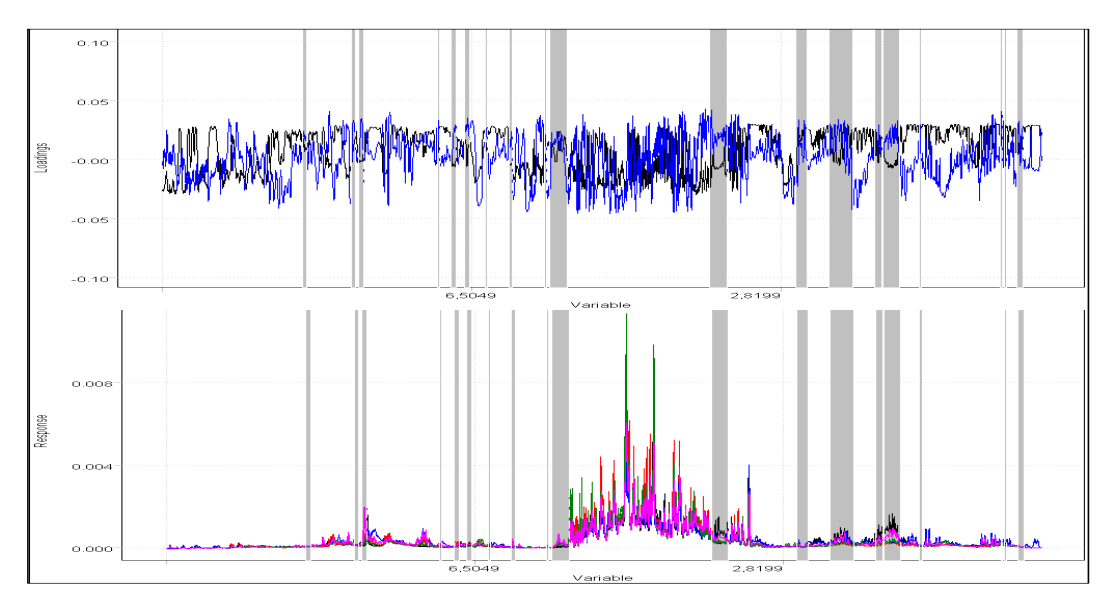

FIGURA 4.98. Acima, gráfico de *loadings* PC1 e PC3, linha preta e azul respectivamente, dos dados de RMN de <sup>1</sup>H dos extratos aquosos dos padrões destacando em cinza as variáveis descritas por valores positivos de PC1 e de PC3 que foram as responsáveis pela diferenciação da espécie *P. urinaria* e relacionandoas aos espectros, no gráfico de linhas, logo abaixo

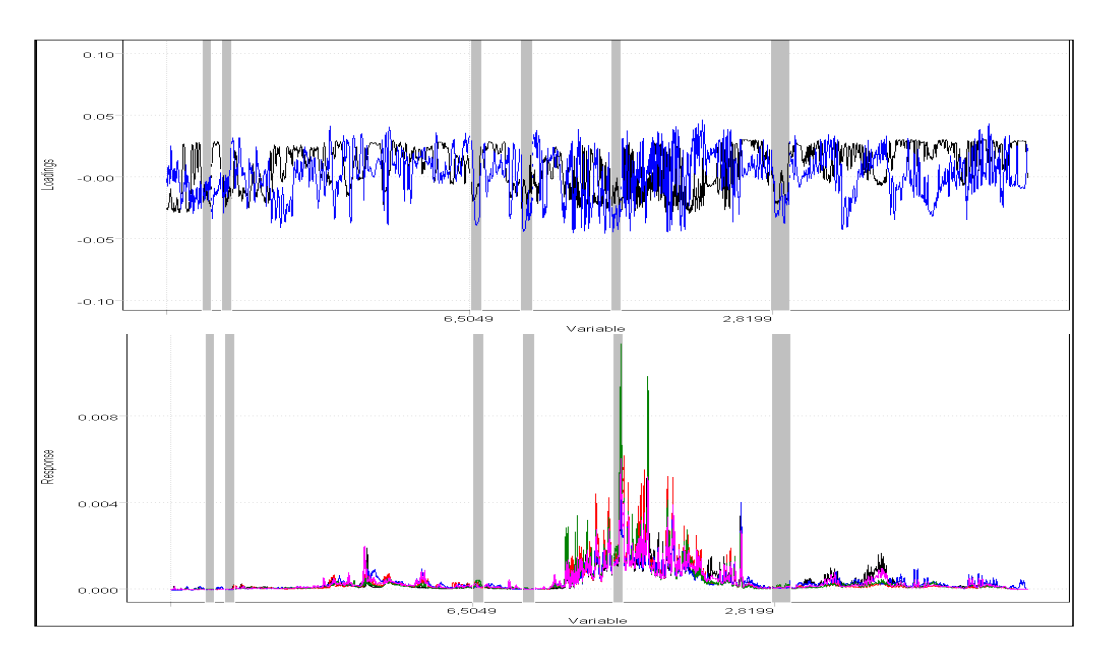

FIGURA 4.99. Acima, gráfico de *loadings* PC1 e PC3, linha preta e azul respectivamente, dos dados de RMN de <sup>1</sup>H dos extratos aquosos dos padrões destacando em cinza as variáveis descritas por valores negativos de PC1 e de PC3 que foram as responsáveis pela diferenciação da espécie *P. tenellus* e relacionandoas aos espectros, no gráfico de linhas, logo abaixo

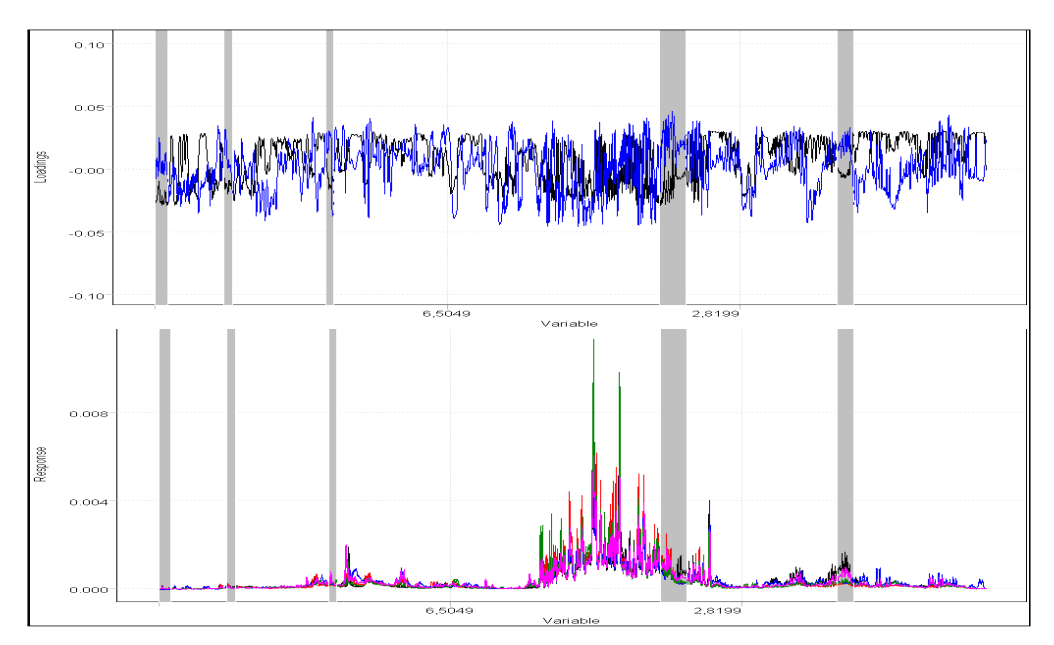

 FIGURA 4.100. Acima, gráfico de *loadings* PC1 e PC3, linha preta e azul respectivamente, dos dados de RMN de  ${}^{1}$ H dos extratos aquosos dos padrões destacando em cinza as variáveis descritas por valores positivos de PC3 e negativos de PC1 que foram as responsáveis pela diferenciação da espécie *P. caroliniensis* e relacionando-as aos espectros, no gráfico de linhas, logo abaixo

Através da análise das figuras anteriores se conheceram as variáveis responsáveis por tal agrupamento, porém novamente não foi possível relacioná-las aos compostos presentes, uma vez que, com exceção do tripleto do ácido 4 aminobutanóico em 3,00 ppm que teve peso para a separação da espécie *P. niruri*, nenhuma das outras variáveis são pertencentes a algum dos compostos anteriormente identificados.

 A partir da análise por agrupamentos hierárquicos também se obteve a diferenciação taxonômica, utilizando o método *incremental* e um índice de similaridade igual a 0,518. Este resultado está mostrado na Figura 4.101.

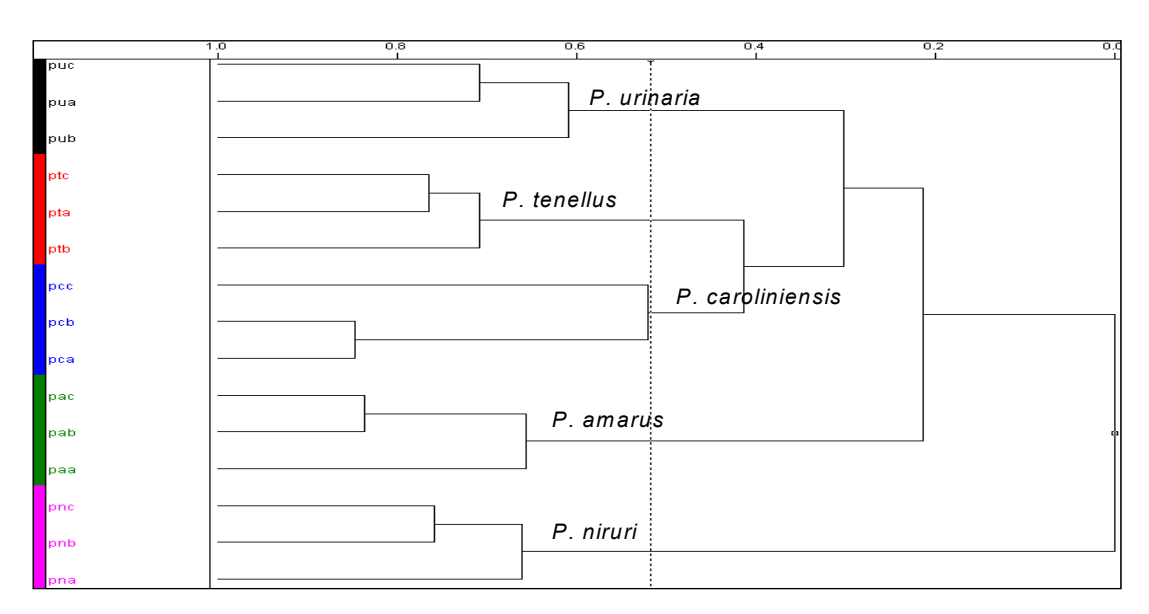

FIGURA 4.101. Dendograma referente à análise por agrupamento hierárquico dados de RMN de <sup>1</sup>H dos extratos aquosos das amostras padrão

Em seguida, os dados de folhas e caule foram acrescentados às análises quimiométricas e a matriz passou a ser constituída por 45 linhas. Realizaram-se análise por componentes principais dessa e observou-se, conforme mostrado na Figura 4.102 e 4.103, que o agrupamento foi melhorado após a adição da primeira derivada às transformações e, portanto, as demais análises foram realizadas efetuando-se esta operação matemática. Os postos químicos escolhidos nessas análises foram iguais a 3 e 4 que corresponderam a 54,26% e 66,97%, respectivamente, das informações originais. No gráfico de escores tridimensional (Figura 4.104) deste último, a tendência de formação dos grupos correspondendo às espécies fica mais clara.

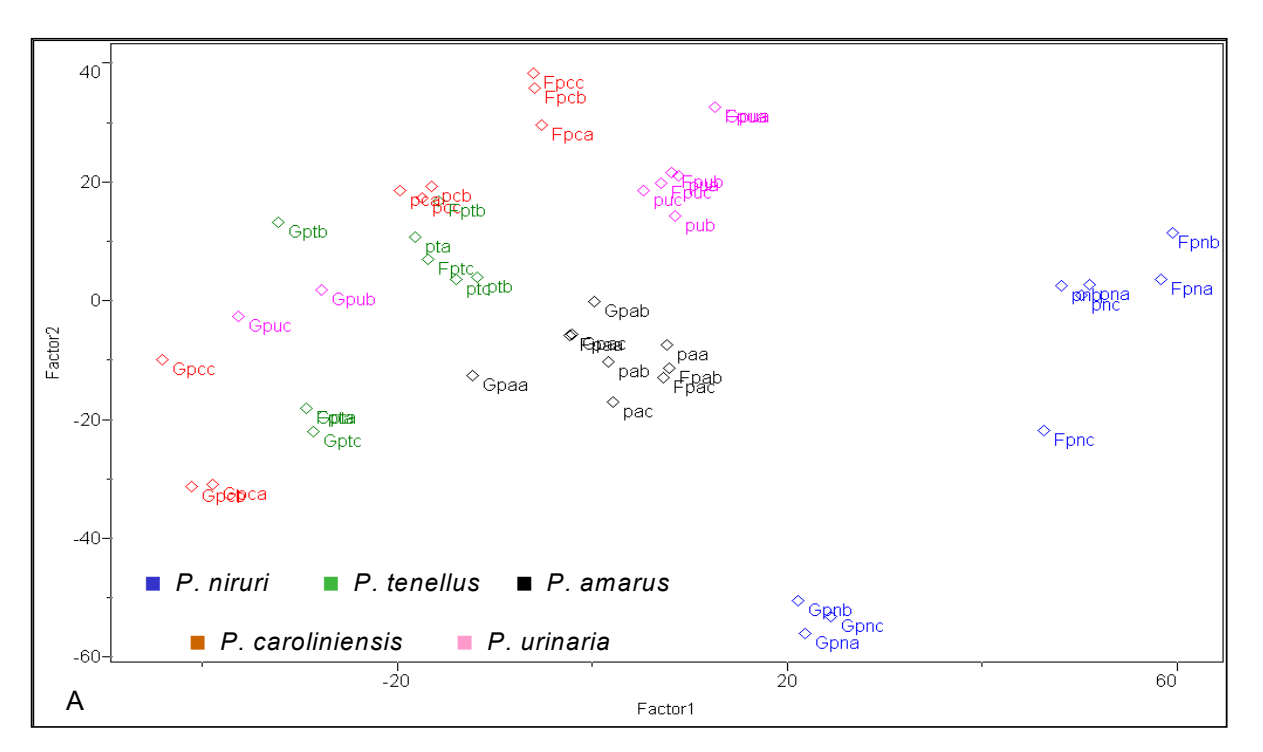

Figura 4.102. Gráfico de escores PC1 x PC2 (23,99% e 17,93%, respectivamente) dos dados de RMN de <sup>1</sup>H normalizados dos extratos aquosos dos padrões, bem como suas folhas e caule

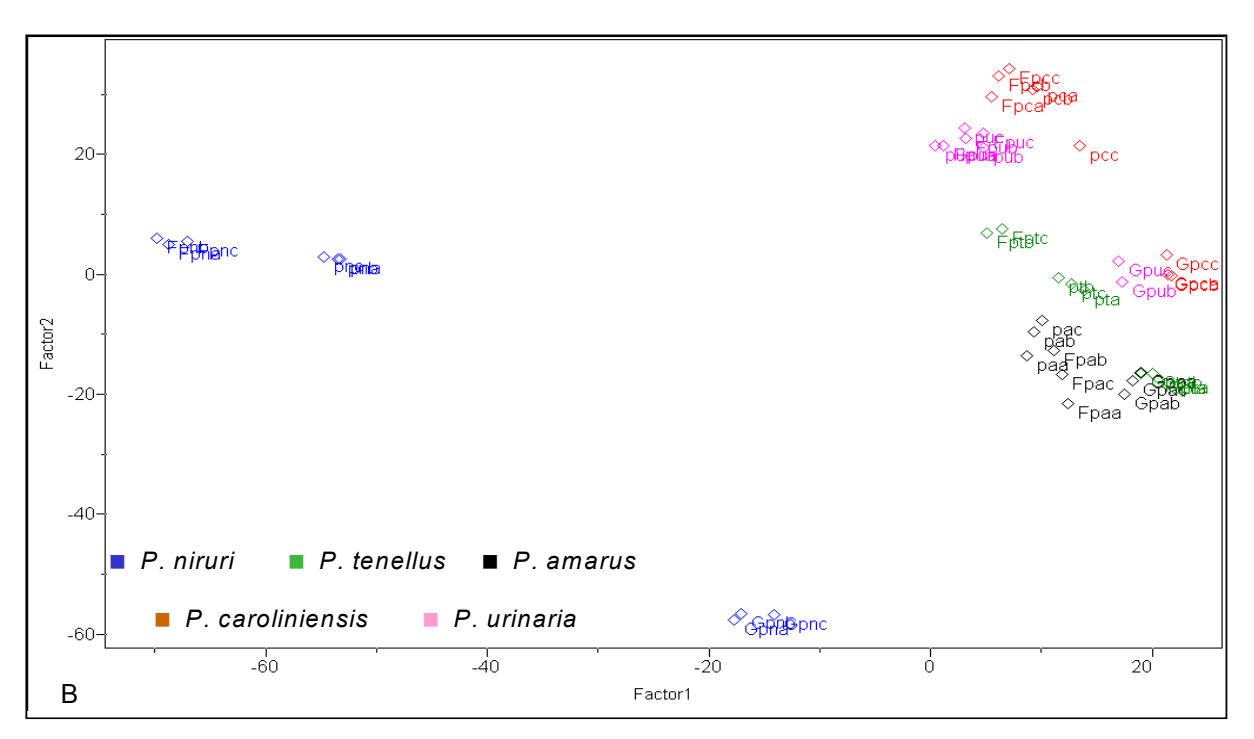

Figura 4.103. Gráfico de escores PC1 x PC2 (25,65% e 18,06%, respectivamente) dos dados de RMN de <sup>1</sup>H normalizados e submetidos à primeira derivada dos extratos aquosos dos padrões, bem como suas folhas e caule

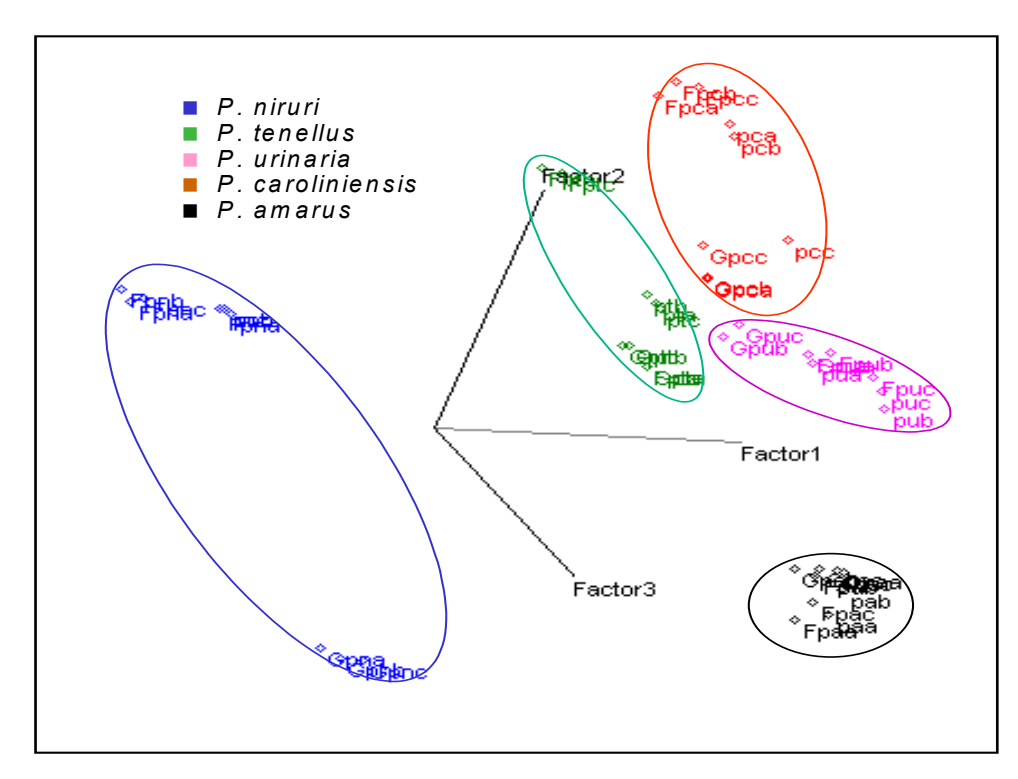

FIGURA 4.104. Gráfico de escores PC1 x PC2 x PC3: (25,65%, 18,06% e 15,47%, respectivamente) dos dados de RMN de <sup>1</sup>H normalizados e submetidos à primeira derivada dos extratos aquosos padrões, bem como suas folhas e seu caule

Finalmente, adicionaram-se as demais amostras padrão cedidas pela Profª Dra. Lucia Regina Rocha Martins e a matriz de dados totalizou 84 linhas. No gráfico de escores obtido a partir da análise por componentes principais, as amostras referentes à espécie *P. niruri* se diferenciaram das demais em valores negativos de PC2, enquanto que a tendência de separação das demais espécies é observada somente no gráfico tridimensional, conforme pode ser visto na Figura 4.105.

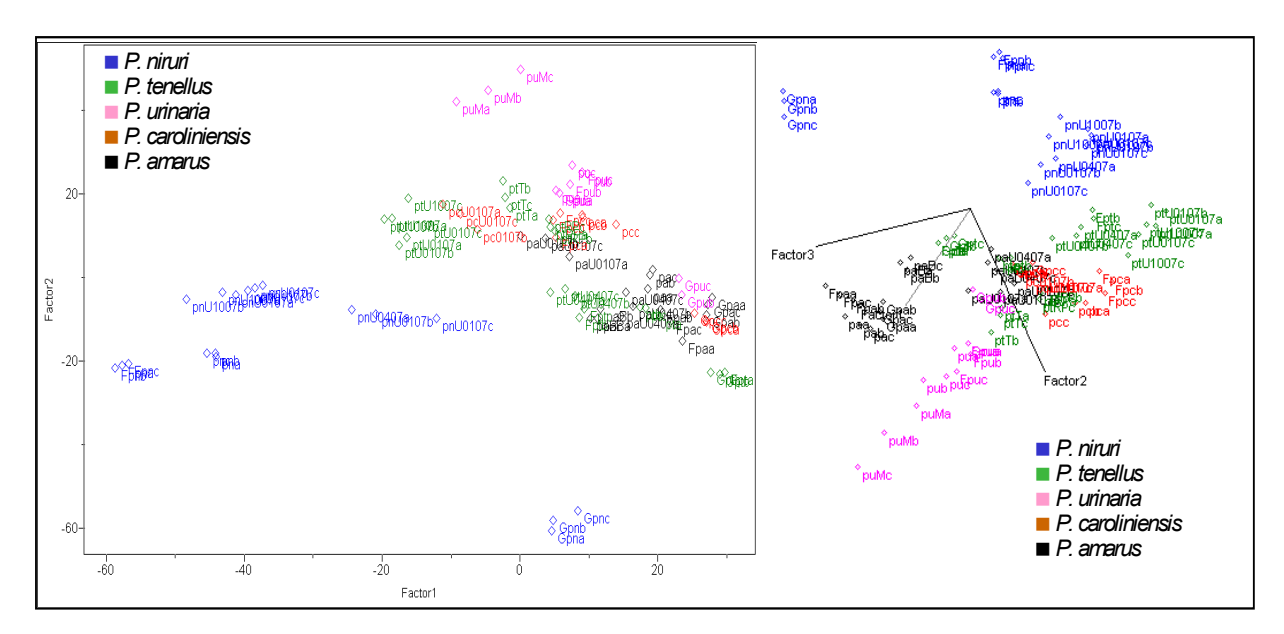

FIGURA 4.105. À esquerda, gráfico de escores PC1 x PC2 (18,86% e 13,26%, respectivamente) e à direita gráfico de escores PC1 x PC2 x PC3 (18,86%, 13,26% e 10,52%, respectivamente) dos dados de RMN de  ${}^{1}H$  dos extratos aquosos de todas as amostras padrão, bem como folhas e caule

Como a região aromática é a que possui as principais informações dos metabólitos secundários, embora estes sejam minoritários, realizaram-se análises exploratórias dessas mesmas amostras apenas para os sinais nela presentes (Figura 4.106), pois, conforme discutido nos resultados de RMN HR-MAS de  ${}^{1}H$ , a composição de carboidratos é muito semelhante para plantas de uma maneira geral e isto pode influenciar as classificações de amostras desconhecidas.

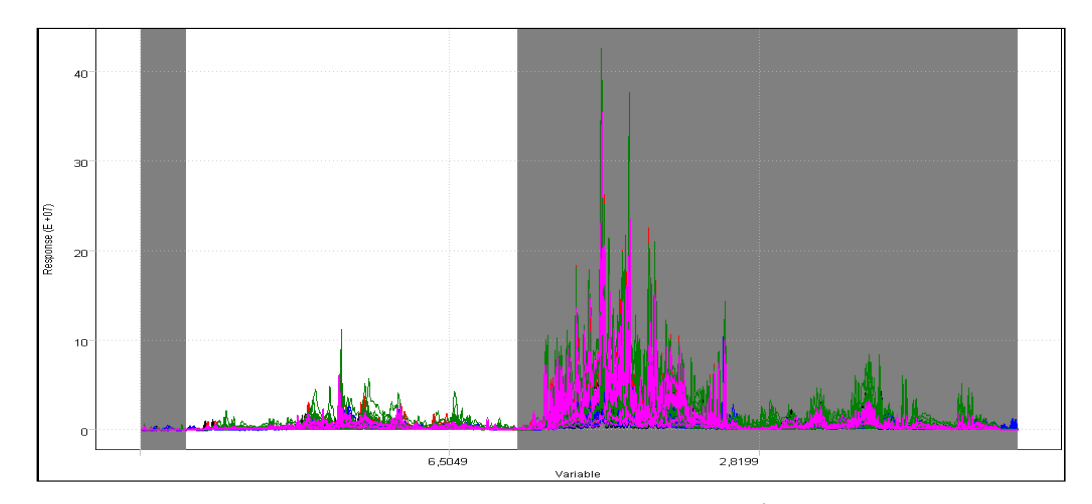

FIGURA 4.106. Gráfico de linhas dos dados de RMN de <sup>1</sup>H dos extratos aquosos de todos os padrões, destacando em branco as variáveis na região aromática analisadas

O resultado obtido, conforme mostra a Figura 4.107, foi muito semelhante ao apresentado anteriormente, revelando que a região aromática pode ser utilizada para a diferenciação taxonômica e, devido a isso, também foi empregada separadamente para as construções dos modelos.

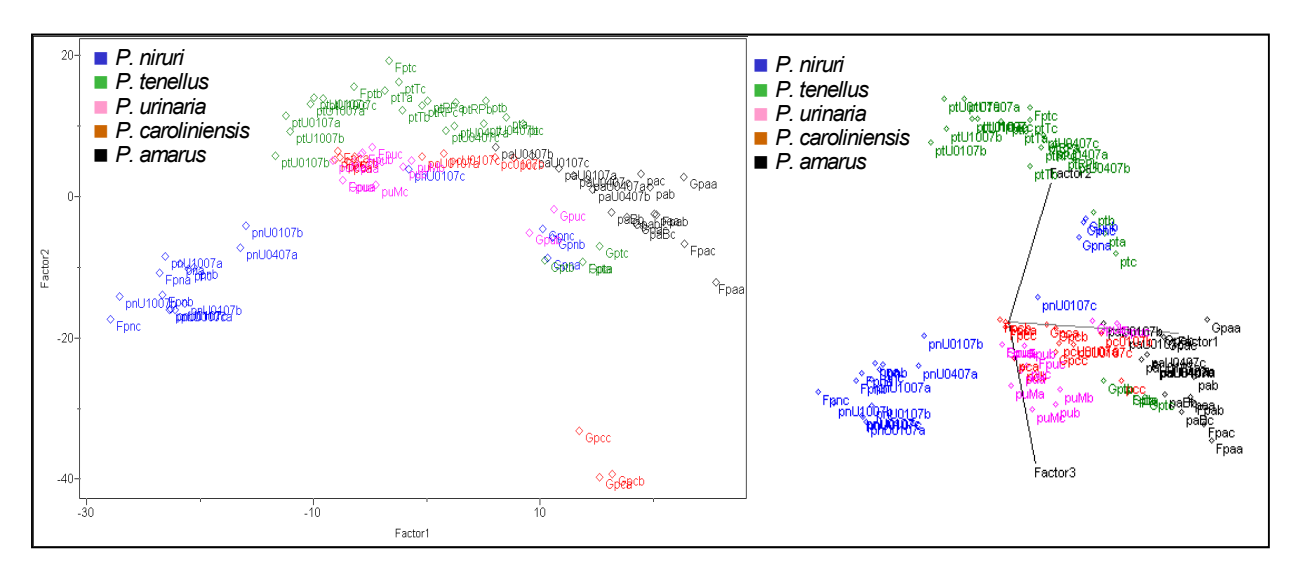

FIGURA 4.107. À esquerda, gráfico de escores PC1 x PC2 (25,65% e 18,07%, respectivamente) e à direita gráfico de escores PC1 x PC2 x PC3 (25,65%, 18,07% e 15,47%, respectivamente) dos dados de RMN de <sup>1</sup>H dos extratos aquosos de todas as amostras padrão, bem como folhas e caule

Uma outra hipótese estudada foi a possibilidade de haver misturas de espécies de *Phyllanthus*, o que justificaria a classificação ambígua em alguns casos. Então se analisaram extratos aquosos de misturas binárias 1:1, mostradas na Tabela 4.16, das amostras padrão fornecidas pelo CPQBA, representando as espécies deste gênero, estudadas no presente trabalho. O gráfico de escores obtido com um posto químico igual a 4 contendo 64,48% das informações originais, representado pela Figura 4.108, mostra a formação das dez classes. Nesse também se observa que as misturas contendo a espécie *P. niruri* se encontram em valores negativos de PC1, enquanto que as que contêm a espécie *P. tenellus* (c/ exceção da sua mistura com a *P. niruri*) em valores positivos de PC1.

| mistura                          | código | classe |
|----------------------------------|--------|--------|
| $P.$ amarus + $P.$ caroliniensis | papc   | 1      |
| P. amarus + P. urinaria          | papu   | 2      |
| P. caroliniensis + P. urinaria   | pcpu   | 3      |
| P. niruri + P. amarus            | pnpa   | 4      |
| P niruri + P caroliniensis       | pnpc   | 5      |
| P niruri + P tenellus            | pnpt   | 6      |
| P niruri + P urinaria            | pnpu   | 7      |
| $P$ tenellus + P amarus          | ptpa   | 8      |
| $P$ tenellus + $P$ caroliniensis | ptpc   | 9      |
| $P$ tenellus + $P$ urinaria      | ptpu   | 10     |

TABELA 4.16. Dados referentes às misturas binárias analisadas

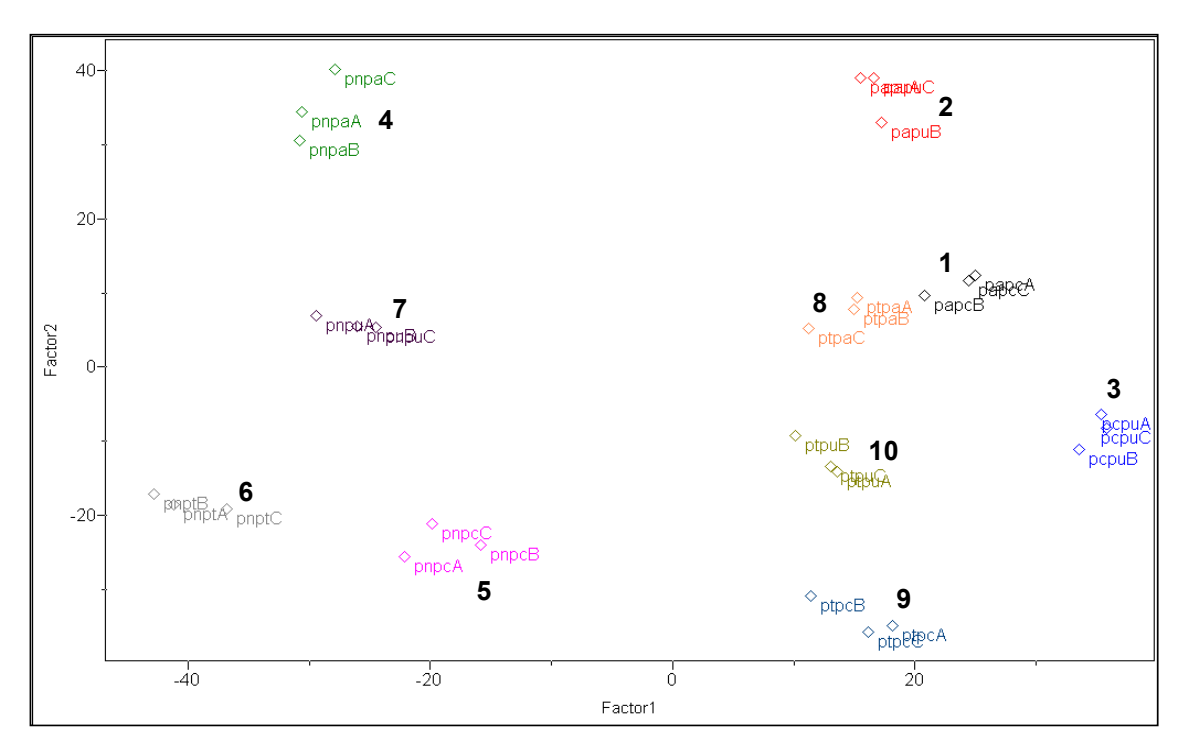

FIGURA 4.108. Gráfico de escores PC1 x PC2 (22,69% e 18,72%, respectivamente) dos extratos aquosos das misturas binárias

## 4.3.2.1.b) Extratos Etanólicos

Os extratos etanólicos foram analisados analogamente (empregando apenas a normalização pela norma *I1*) e seus resultados, nestas condições de análise, foram inferiores, uma vez que não houve uma boa separação entre as espécies, conforme mostra o gráfico de escores (Figura 4.109.A) obtido com um posto químico igual a 3 representando 74,80% das informações originais dos dados. Entretanto, se for acrescentado às transformações as primeira e segunda derivadas, essa separação tem uma melhora significativa (Figura 4.109.B), o que ressalta a importância do tratamento dos dados nas análises quimiométricas.

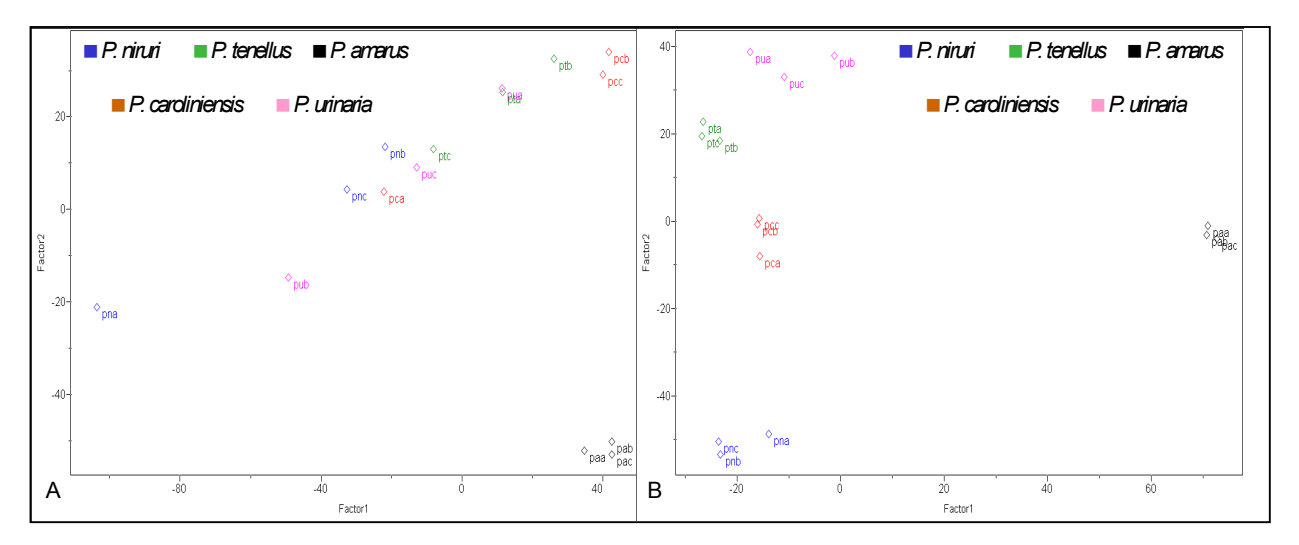

FIGURA 4.109. Gráfico de escores PC1 x PC2 dos dados de RMN de <sup>1</sup>H dos extratos etanólicos dos padrões: A) dados normalizados (41,20% e 22,85%, respectivamente) e B) dados normalizados e submetidos à primeira e à segunda derivadas (33,18% e 22,07%, respectivamente)

Quando há uma grande quantidade de variáveis, o autoescalamento dos dados e ainda submetem-se esses às derivadas, a análise do gráfico de *loadings* torna-se bastante complexa, como pode ser visualizado na Figura 4.110. Nesta circunstância, analisou-se o gráfico de poder de modelagem (Figura 4.111), no qual se selecionaram as variáveis de poder de modelagem próximo a um, para se obter informações a respeito das variáveis de maior peso e concluiu-se que os sinais da filantina tiveram um grande peso para o agrupamento observado. Isso provavelmente ocorra, pois os mesmos só estão presentes nos extratos da espécie *P. amarus*, conforme discutido anteriormente.

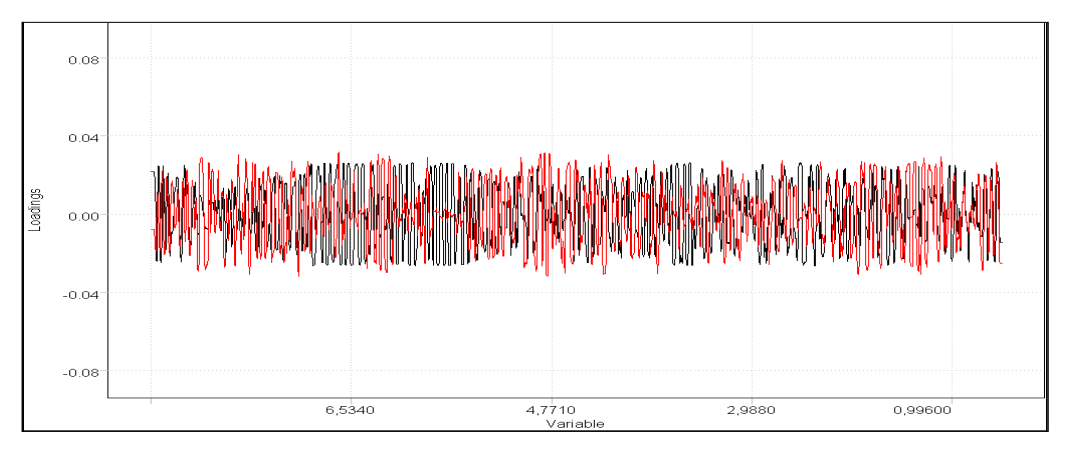

FIGURA 4.110. Gráfico de *loadings* PC1 x PC2 (linha preta e vermelha, respectivamente) dos dados de RMN de <sup>1</sup>H dos extratos etanólicos

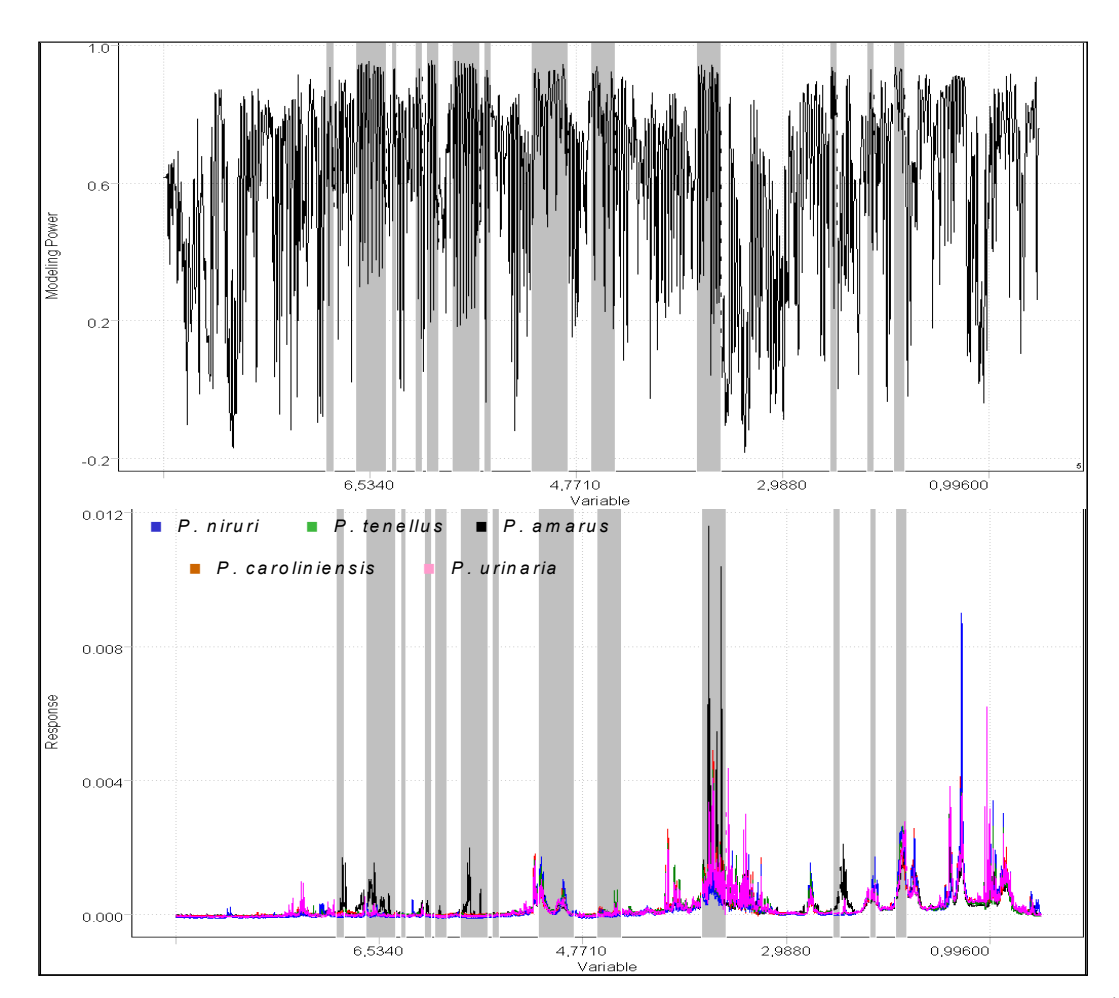

FIGURA 4.111. Acima, gráfico do poder de modelagem dos dados de RMN de  ${}^{1}$ H dos extratos etanólicos dos padrões, destacando em cinza as variáveis descritas por valores próximos a um (1) e que foram as responsáveis pelo agrupamento observado relacionando-as aos espectros, no gráfico de linhas, logo abaixo

## *4.3.2.2. Construção dos Modelos Quimiométricos*

 Na construção dos modelos utilizaram-se quatro conjuntos de dados diferentes: um, utilizando os mesmos dados analisados pelas técnicas anteriores (conjunto A); outro com os dados das misturas binárias (conjunto B) e ainda mais dois com todas as amostras padrão adquiridas, um analisando toda a região espectral (conjunto C) e outro somente a região aromática (conjunto D). Com exceção do conjunto B que não foi analisado pelo PLS-DA, a cada um desses conjuntos de dados foram empregados três métodos quimiométricos de classificação (KNN, SIMCA e PLS-DA), totalizando, assim, onze modelos.

Para a posterior validação externa, foram excluídas, aleatoriamente, cinco replicatas do conjunto A; nenhuma para o conjunto B, devido ao baixo número de replicatas para cada classe e as mesmas nove replicatas, dos conjuntos C e D.

 Nos modelos construídos pelo método KNN, todos com 1 vizinho mais próximo, não houve erros de previsão, conforme mostra a Figura 4.112.

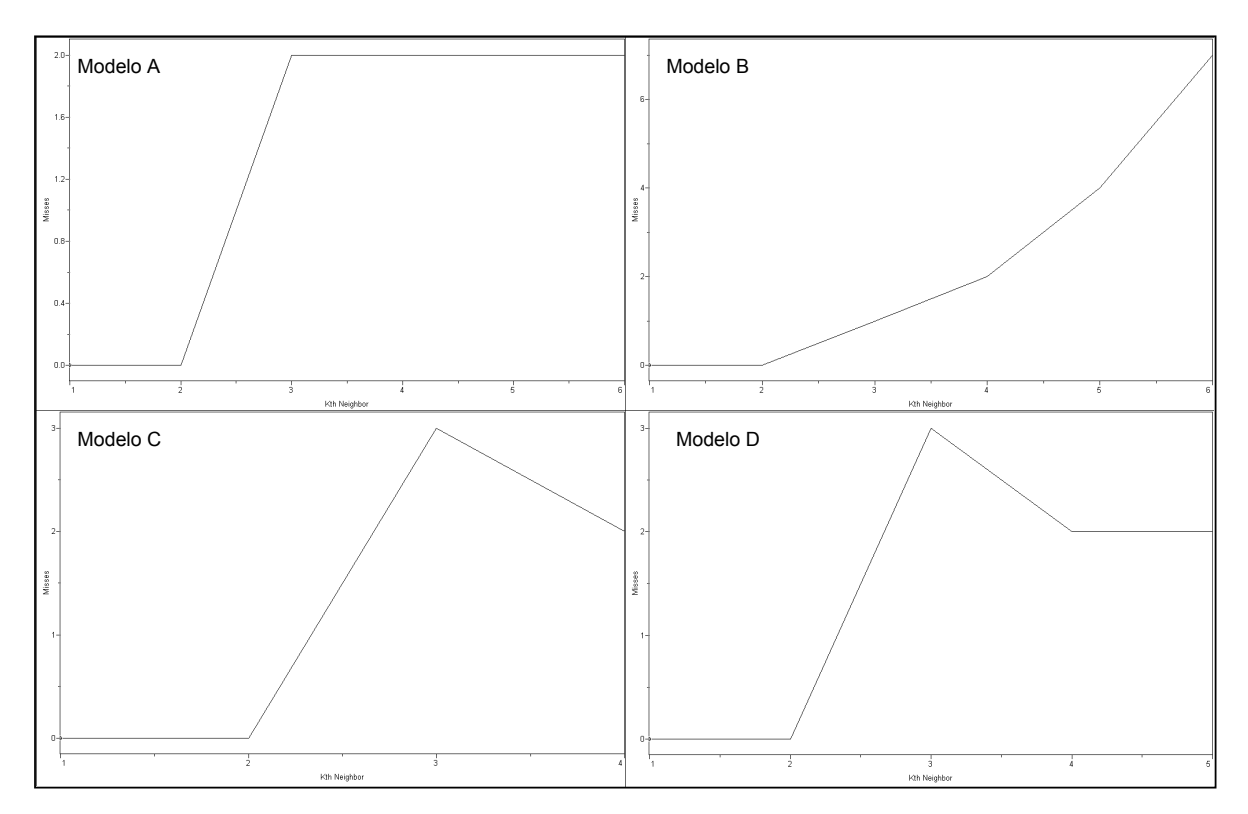

FIGURA 4.112. Gráfico mostrando os erros do método KNN de predição dos dados de RMN de <sup>1</sup>H dos extratos aquosos para os quatro modelos construídos, nos quais a letra maiúscula do modelo refere-se ao seu conjunto de dados

As construções dos modelos empregando o método SIMCA foram realizadas da mesma maneira descritas para os dados anteriores. Nas tabelas abaixo se encontram o número de fatores (PCs) escolhido para cada classe, bem como os valores de variância nos quais suas escolhas foram baseadas.

TABELA 4.17. Dados referentes à construção do modelo A\* empregando o SIMCA

| <b>Classe</b>        | Fator | % Acumulada |
|----------------------|-------|-------------|
| 1(P. amarus)         | 3     | 85,274605   |
| 2 (P. caroliniensis) | 3     | 85,983353   |
| 3(P. niruri)         | 2     | 79,357773   |
| 4 (P. tenellus)      | 3     | 86,842545   |
| 5 (P. urinaria)      | 2     | 78,220764   |

\*refere-se ao seu conjunto de dados

TABELA 4.18. Dados referentes à construção do modelo C\* empregando o SIMCA

| <b>Classe</b>        | <b>Fator</b> | % Acumulada |
|----------------------|--------------|-------------|
| 1(P. amarus)         | 4            | 78,257858   |
| 2 (P. caroliniensis) | 3            | 86,288605   |
| 3(P. niruri)         | 3            | 76,646095   |
| 4 (P. tenellus)      | 4            | 77,769440   |
| 5 (P. urinaria)      | 3            | 83,548050   |

\*refere-se ao seu conjunto de dados

TABELA 4.19. Dados referentes à construção do modelo D\* empregando o SIMCA

| <b>Classe</b>        | <b>Fator</b> | % Acumulada |
|----------------------|--------------|-------------|
| 1(P. amarus)         | 4            | 68,488205   |
| 2 (P. caroliniensis) | 3            | 82,115402   |
| 3(P. niruri)         | 3            | 71,957962   |
| 4 (P. tenellus)      | 4            | 69,433723   |
| 5 (P. urinaria)      | 3            | 74.819588   |

\*refere-se ao seu conjunto de dados

Para o conjunto de dados B utilizou-se 1 fator devido ao baixo número de amostra e, com esta quantidade de fator, a porcentagem acumulada para todas as classes foi maior que 50%.

 As informações sobre os resíduos e distâncias interclasses fornecidas pelo SIMCA foram novamente avaliadas e estão mostradas nas Tabelas 4.20 a 4.25. Analisando e comparando os valores obtidos para o modelo A, observa-se que todos eles foram maiores que os valores obtidos a partir da análise dos dados das outras duas técnicas (Tabelas 4.2, 4.3, 4.8 e 4.9), o que indica que a RMN de <sup>1</sup>H de líquido seja a melhor delas para se trabalhar com este tipo de análise. O acréscimo das outras amostras padrão (modelo C) diminuiu esses valores, porém, além de todos serem aceitáveis para uma boa confiabilidade, o modelo ficou mais robusto uma vez que o mesmo considera variações relacionadas à sazonalidade e regionalidade. Para o modelo D, observa-se que os valores são bastante similares aos do modelo C, confirmando a possibilidade de se analisar apenas a região aromática.

TABELA 4.20. Valores dos resíduos interclasses para o modelo A\*

|                 | CS <sub>1</sub> | CS <sub>2</sub> | CS <sub>3</sub> | CS4       | CS <sub>5</sub> |
|-----------------|-----------------|-----------------|-----------------|-----------|-----------------|
| CS <sub>1</sub> | 0,542973        | 7,042112        | 3,599167        | 3,996399  | 4,695878        |
| CS <sub>2</sub> | 4,803966        | 0,473818        | 3,552276        | 3,681499  | 3,536148        |
| CS <sub>3</sub> | 13,525764       | 14,464057       | 0,537768        | 15,359573 | 18,579233       |
| CS <sub>4</sub> | 1,862536        | 0,987559        | 1,406429        | 0,217004  | 1,623379        |
| CS <sub>5</sub> | 4,434763        | 4,194715        | 3,859516        | 0,480103  | 3,686974        |

\*refere-se ao seu conjunto de dados

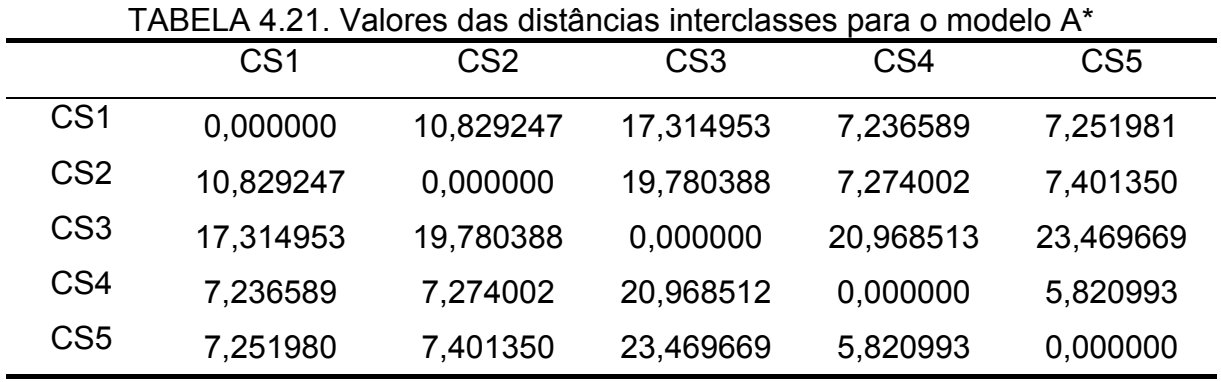

\*refere-se ao seu conjunto de dados
|                 | CS <sub>1</sub> | CS2       | CS <sub>3</sub> | CS <sub>4</sub> | CS <sub>5</sub> |
|-----------------|-----------------|-----------|-----------------|-----------------|-----------------|
| CS <sub>1</sub> | 0,544887        | 3,345184  | 2,327857        | 1,842729        | 2,824589        |
| CS <sub>2</sub> | 2,508875        | 0,453749  | 2,242633        | 2,321543        | 2,382227        |
| CS <sub>3</sub> | 9,873603        | 10,780233 | 0.540585        | 9,823077        | 12,520739       |
| CS4             | 2,626464        | 3,049692  | 2,914553        | 0,714424        | 2,532778        |
| CS5             | 2,838113        | 3,940941  | 2,718354        | 2,021282        | 0,497032        |

TABELA 4.22. Valores dos resíduos interclasses para o modelo C\*

\*refere-se ao seu conjunto de dados

TABELA 4.23. Valores das distâncias interclasses para o modelo C\*

|                 | CS1       | CS2       | CS <sub>3</sub> | CS4       | CS5       |
|-----------------|-----------|-----------|-----------------|-----------|-----------|
| CS <sub>1</sub> | 0,000000  | 4,897060  | 12,216457       | 2,570860  | 4,429170  |
| CS <sub>2</sub> | 4,897060  | 0,000000  | 14,601292       | 3,528653  | 5,842496  |
| CS <sub>3</sub> | 12,216457 | 14,601292 | 0,000000        | 10,436940 | 16,447258 |
| CS4             | 2,570860  | 3,528653  | 10,436940       | 0,000000  | 2,723327  |
| CS <sub>5</sub> | 4,429170  | 5,842496  | 16,447258       | 2,723327  | 0,000000  |

\*refere-se ao seu conjunto de dados

TABELA 4.24. Valores dos resíduos interclasses para o modelo D\*

|                 | CS1      | CS <sub>2</sub> | CS <sub>3</sub> | CS4      | CS <sub>5</sub> |  |
|-----------------|----------|-----------------|-----------------|----------|-----------------|--|
| CS <sub>1</sub> | 0,628493 | 1,461789        | 2,517488        | 2,010058 | 2,473578        |  |
| CS <sub>2</sub> | 3,652558 | 0,518674        | 3,436084        | 2.956855 | 3,295678        |  |
| CS <sub>3</sub> | 4,067348 | 1,918159        | 0,592883        | 2.694845 | 2,931055        |  |
| CS4             | 2,861357 | 2,159017        | 3,393939        | 0.598004 | 2,695544        |  |
| CS <sub>5</sub> | 2,663040 | 1,700276        | 2,179439        | 1,841116 | 0,704399        |  |

\*refere-se ao seu conjunto de dados

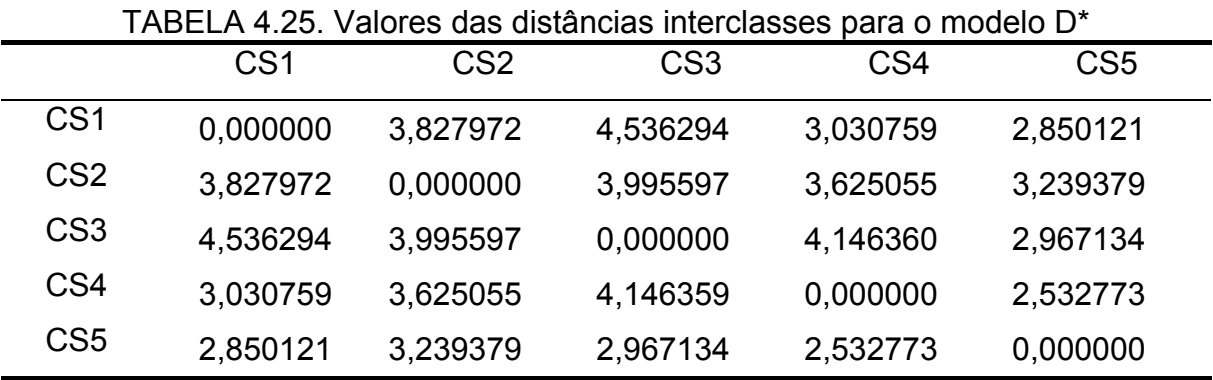

\*refere-se ao seu conjunto de dados

O modelo B (modelo construído a partir dos dados do conjunto B) apresentou ótimos valores de resíduos e distâncias interclasses. O menor valor desta última foi próximo à 7.5, enquanto que nos resíduos a menor diferença entre o valor de classes diferentes foi de aproximadamente 6.0.

As construções dos modelos através do método PLS-DA só foram realizadas para os conjuntos de dados A, C e D. Escolheram-se os postos químicos baseando-se nos mesmos parâmetros estatísticos descritos anteriormente, mostrados nas Tabelas 4.26 a 4.28. Para todos os três modelos, os valores relacionados aos erros foram mais baixos que os obtidos para os dados das outras técnicas e os coeficientes de regressão foram todos maiores que o recomendado (r  $> 0.9$ <sup>74</sup>. Estes fatos corroboram em uma ótima confiabilidade para qualquer um dos modelos.

 A validação externa, para todos os modelos construídos a partir dos três métodos quimiométricos empregados, teve um acerto de 100%, ou seja, previu corretamente todas as amostras testes.

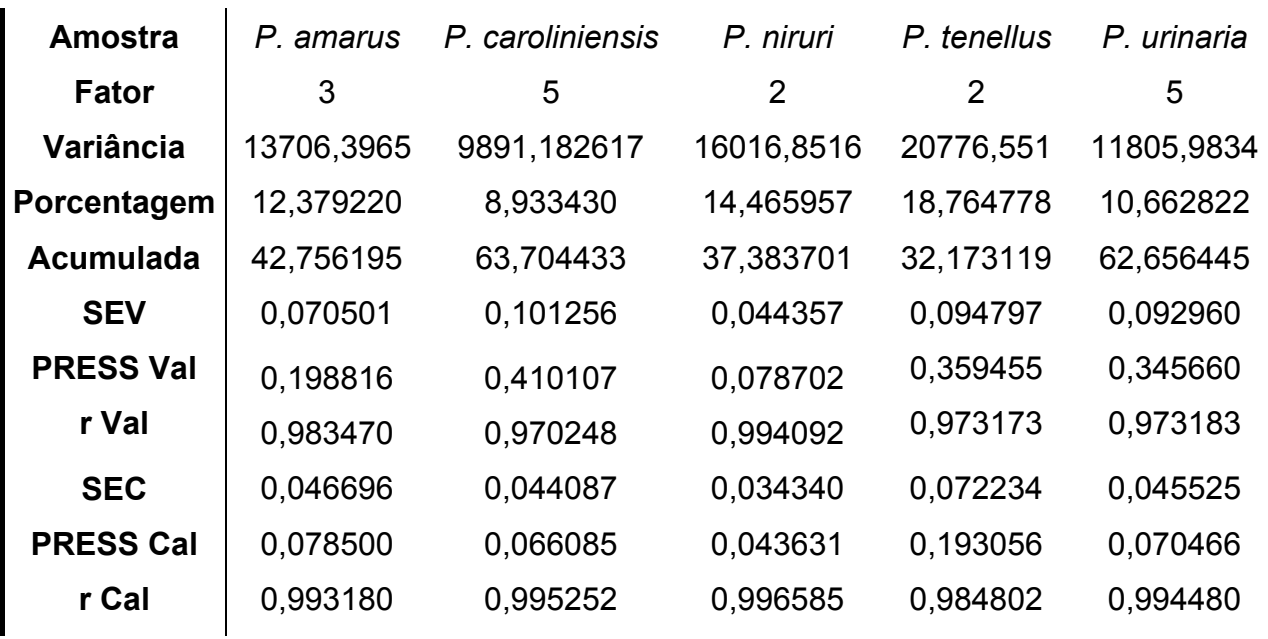

TABELA 4.26. Dados referentes à construção do modelo A\* empregando o PLS-DA

\*refere-se ao seu conjunto de dados

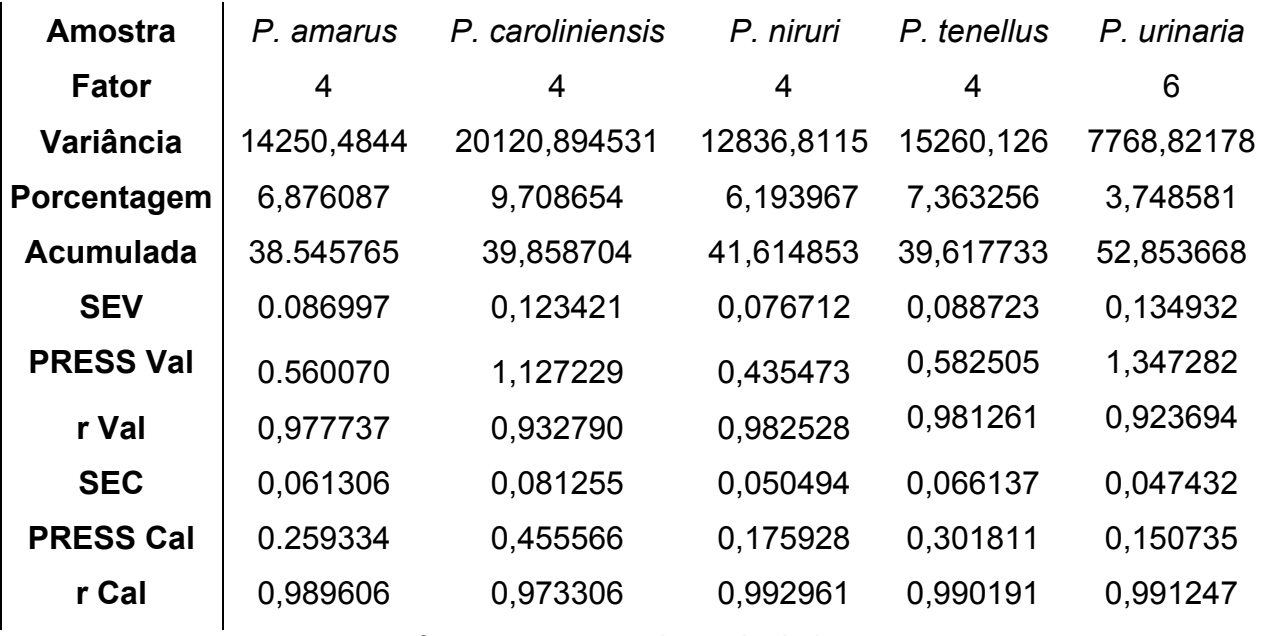

TABELA 4.27. Dados referentes à construção do modelo C\* empregando o PLS-DA

\*refere-se ao seu conjunto de dados

TABELA 4.28. Dados referentes à construção do modelo D\* empregando o PLS-DA

| <b>Amostra</b>   | P. amarus  | P. caroliniensis | P. niruri  | P. tenellus | P. urinaria |
|------------------|------------|------------------|------------|-------------|-------------|
| Fator            | 4          | 4                | 4          | 4           | 6           |
| Variância        | 5456,57910 | 5545,878418      | 7999,39990 | 6802,86377  | 5704,078613 |
| Porcentagem      | 6,979240   | 7,093458         | 10,231636  | 8,701206    | 7,295804    |
| <b>Acumulada</b> | 37,843269  | 44,729790        | 34,306206  | 39,799168   | 44,051632   |
| <b>SEV</b>       | 0,118349   | 0,141176         | 0,103102   | 0,098228    | 0,144355    |
| <b>PRESS Val</b> | 1,036476   | 1,474876         | 0,786626   | 0,714000    | 1,542047    |
| r Val            | 0.958146   | 0,911392         | 0,968533   | 0,976783    | 0,907408    |
| <b>SEC</b>       | 0.073354   | 0,079646         | 0,073121   | 0.067784    | 0,073468    |
| <b>PRESS Cal</b> | 0,371278   | 0,431358         | 0,374265   | 0,317035    | 0.367038    |
| r Cal            | 0,985086   | 0.974743         | 0,984965   | 0,989693    | 0,978550    |

\*refere-se ao seu conjunto de dados

## *4.3.2.3. Classificação das Amostras Comerciais*

As amostras comerciais foram classificadas pelos onze modelos de classificação construídos (1 KNN, 1 SIMCA e 1 PLS-DA para cada conjunto de dados A, C e D; e 1 KNN e 1 SIMCA para o conjunto de dados B). Os resultados obtidos estão mostrados nas Tabelas 4.29 a 4.32, nas quais novamente os números

de classificação correspondem às espécies de *Phyllanthus* estudadas, conforme foi mostrado na Tabela 4.1 e o "0" significa que a amostra não foi classificada em classe alguma.

Observa-se na Tabela 4.29 que houve 100% concordância entre os resultados obtidos pelo SIMCA e pelo PLS-DA e esses resultados revelaram que nenhuma das amostras comerciais são pertencentes exclusivamente a uma das espécies de *Phyllanthus* aqui estudadas. Resultado semelhante já havia sido obtido para os dados de IV, no qual 55% das amostras comerciais foram assim classificadas e para 5 amostras, quando analisados os dados de RMN HR-MAS de  $^1$ H.

| <b>Amostra</b> | Classificação (classe)  |                |                |  |  |
|----------------|-------------------------|----------------|----------------|--|--|
| (código)       | <b>KNN</b>              | <b>SIMCA</b>   | PLS-DA         |  |  |
| qp1            | $\overline{2}$          | $\pmb{0}$      | $\overline{0}$ |  |  |
| qp2            | 5                       | $\mathbf 0$    | $\mathbf 0$    |  |  |
| qp3            | $\overline{\mathbf{4}}$ | $\mathbf 0$    | 0              |  |  |
| qp4            | 4                       | $\mathbf 0$    | 0              |  |  |
| qp5            | $\overline{\mathbf{4}}$ | $\mathbf 0$    | 0              |  |  |
| qp6            | 4                       | $\mathbf 0$    | 0              |  |  |
| qp7            | $\overline{2}$          | 0              | 0              |  |  |
| qp8            | 5                       | 0              | 0              |  |  |
| qp9            | $\overline{\mathbf{4}}$ | $\mathbf 0$    | 0              |  |  |
| qp10           | $\overline{\mathbf{4}}$ | 0              | 0              |  |  |
| qp11           | $\overline{2}$          | 0              | 0              |  |  |
| qp12           | $\overline{2}$          | $\overline{0}$ | 0              |  |  |
| qp13           | $\overline{2}$          | $\mathbf 0$    | 0              |  |  |
| qp14           | $\overline{2}$          | $\mathsf 0$    | 0              |  |  |
| qp15           | $\overline{\mathbf{4}}$ | $\mathbf 0$    | $\mathbf 0$    |  |  |
| qp16           | 4                       | $\mathbf 0$    | 0              |  |  |
| qp17           | $\overline{2}$          | $\mathbf 0$    | 0              |  |  |
| qp18           | $\overline{\mathbf{4}}$ | $\mathbf 0$    | 0              |  |  |
| qp19           | 4                       | 0              | 0              |  |  |
| qp20           | $\overline{2}$          | 0              | 0              |  |  |

Tabela 4.29. Classificação das amostras comerciais baseada nos modelos construídos para o conjunto de dados A

 A classificação dada considerando o conjunto de dados B, referentes às misturas binárias, mostrada na Tabela 4.30, segue a enumeração das classes apresentada na Tabela 4.16. Novamente as amostras comerciais foram classificadas pelo SIMCA como não sendo pertencentes a nenhuma das misturas analisadas.

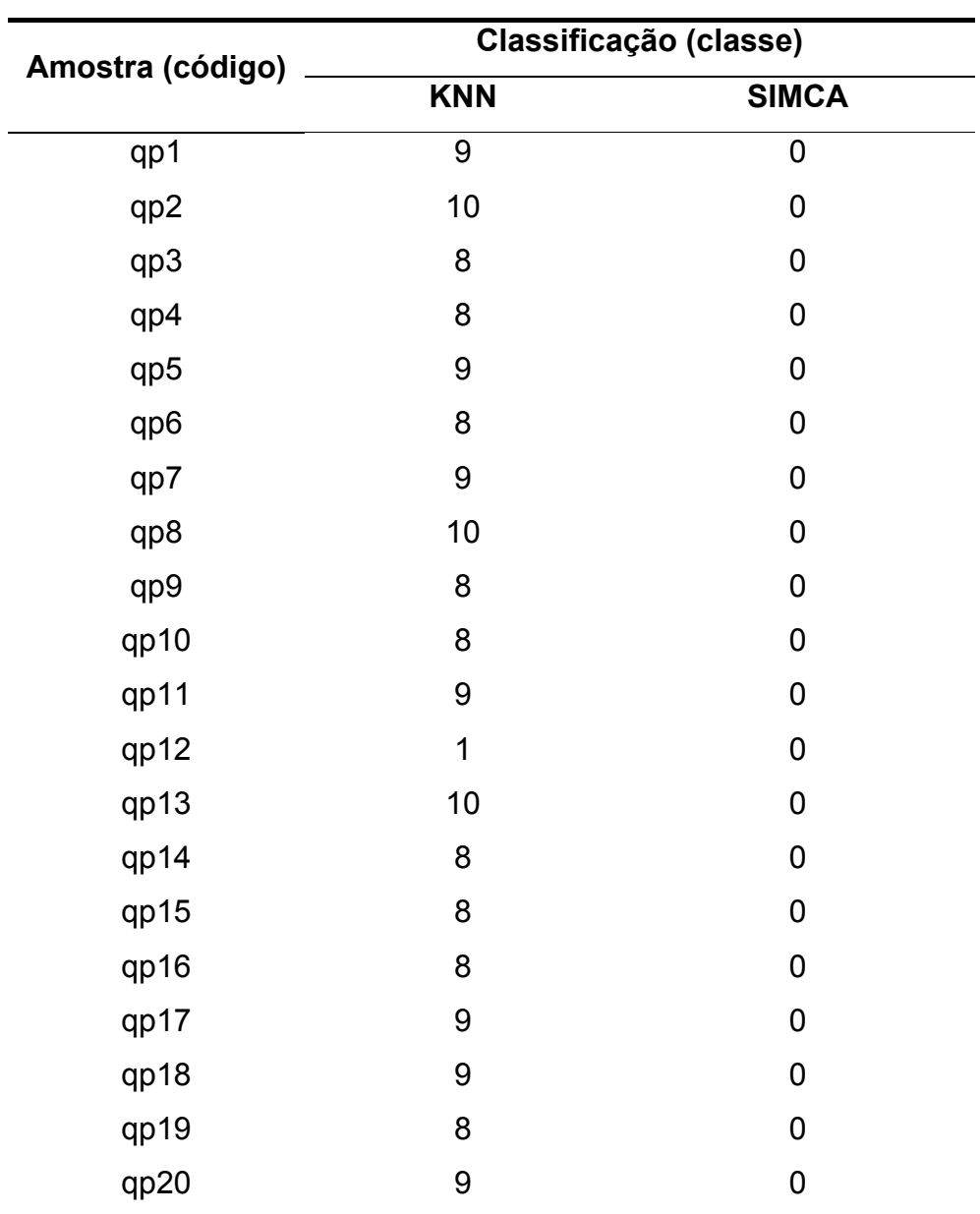

Tabela 4.30. Classificação das amostras comerciais baseada nos modelos construídos para o conjunto de dados B

 Um dos possíveis motivos para classificações como as obtidas até então, era a pouca quantidade de amostras padrão utilizadas nas construções dos modelos, o que torna estes pouco representativos. Devido a isso, construíram-se modelos analisando uma maior quantidade de amostras padrão e os resultados

estão apresentados na Tabela 4.31. Esse acréscimo de amostras, como esperado, alterou as classificações e estas ficaram mais coerentes, uma vez que, considerando o resultado dado por pelo menos dois métodos, apenas 6 não foram classificadas como pertencentes as espécies de *Phyllanthus* estudadas, sendo que 5 delas (qp1, qp7, qp13, qp14 e qp19) se mostraram, através da simples análise visual dos seus espectros, diferentes das demais. Além disso, a grande maioria das amostras comerciais foi classificada como *P. tenellus*, a qual é uma das espécies recomendadas pela farmacopéia brasileira, embora em seus rótulos houvesse a descrição de *P. niruri*, como mencionado anteriormente.

| <b>Amostra</b> | Classificação (classe)  |                |                         |  |  |
|----------------|-------------------------|----------------|-------------------------|--|--|
| (código)       | <b>KNN</b>              | <b>SIMCA</b>   | PLS-DA                  |  |  |
| qp1            | $\overline{\mathbf{4}}$ | $\mathbf 0$    | $\mathbf 0$             |  |  |
| qp2            | $\overline{\mathbf{4}}$ | $\mathbf 0$    | 4                       |  |  |
| qp3            | 4                       | 4              | 4                       |  |  |
| qp4            | 4                       | 4              | 4                       |  |  |
| qp5            | $\overline{\mathbf{4}}$ | 0              | $\overline{\mathbf{4}}$ |  |  |
| qp6            | 4                       | 0              | $\overline{\mathbf{4}}$ |  |  |
| qp7            | 4                       | $\mathbf 0$    | $\mathbf 0$             |  |  |
| qp8            | 4                       | $\mathbf 0$    | $\overline{\mathbf{2}}$ |  |  |
| qp9            | 4                       | $\mathbf 0$    | $\overline{\mathbf{4}}$ |  |  |
| qp10           | $\overline{\mathbf{4}}$ | $\overline{0}$ | $\overline{\mathbf{4}}$ |  |  |
| qp11           | 4                       | $\mathbf 0$    | $\overline{\mathbf{4}}$ |  |  |
| qp12           | $\overline{\mathbf{2}}$ | $\mathbf 0$    | $\overline{\mathbf{2}}$ |  |  |
| qp13           | $\overline{\mathbf{4}}$ | $\mathbf 0$    | $\mathbf 0$             |  |  |
| qp14           | 4                       | $\mathbf 0$    | $\mathbf 0$             |  |  |
| qp15           | $\overline{\mathbf{4}}$ | $\mathbf 0$    | 4                       |  |  |
| qp16           | 4                       | $\mathbf 0$    | $\mathbf 0$             |  |  |
| qp17           | $\overline{2}$          | 0              | $\overline{\mathbf{2}}$ |  |  |
| qp18           | 4                       | 4              | 4                       |  |  |
| qp19           | 4                       | $\mathbf 0$    | 0                       |  |  |
| qp20           | 4                       | 4              | 4                       |  |  |

Tabela 4.31. Classificação das amostras comerciais baseada nos modelos construídos para o conjunto de dados C

 O conjunto de dados D proporcionou uma maior coerência entre as classificações dadas pelos três métodos quimiométricos empregados, como pode ser observado na Tabela 4.32, confirmando ainda mais solidamente, que a região aromática é muito importante nas análises de *fingerprint* de plantas. No entanto, as amostras com perfis espectrais anômalos foram classificadas, pois as grandes diferenças em seus espectros se encontravam principalmente na região de carboidratos.

| <b>Amostra</b> | Classificação (classe)  |                |                |  |  |
|----------------|-------------------------|----------------|----------------|--|--|
| (código)       | <b>KNN</b>              | <b>SIMCA</b>   | PLS-DA         |  |  |
| qp1            | 3                       | $\overline{0}$ | 3              |  |  |
| qp2            | 4                       | 4              | 4              |  |  |
| qp3            | 4                       | 4              | 4              |  |  |
| qp4            | 4                       | 4              | 4              |  |  |
| qp5            | 4                       | 4              | 4              |  |  |
| qp6            | 4                       | 4              | 4              |  |  |
| qp7            | 3                       | 0              | 3              |  |  |
| qp8            | 4                       | 4              | 4              |  |  |
| qp9            | 4                       | 4              | 4              |  |  |
| qp10           | $\overline{\mathbf{4}}$ | 0              | 4              |  |  |
| qp11           | 4                       | 4              | 4              |  |  |
| qp12           | 1                       | 0              | 1              |  |  |
| qp13           | 5                       | $\mathbf 0$    | $\mathbf 0$    |  |  |
| qp14           | 4                       | $\mathbf 0$    | $\overline{2}$ |  |  |
| qp15           | 4                       | 4              | 4              |  |  |
| qp16           | 4                       | 4              | 4              |  |  |
| qp17           | $\overline{\mathbf{4}}$ | 0              | 4              |  |  |
| qp18           | 4                       | 4              | 4              |  |  |
| qp19           | 4                       | 0              | 4              |  |  |
| qp20           | 4                       | 4              | 4              |  |  |

Tabela 4.32. Classificação das amostras comerciais baseada nos modelos construídos para o conjunto de dados D

 Além disso, nota-se que apenas uma amostra teve classificações divergentes, 60% foram classificadas como *P. tenellus* por todos os métodos, enquanto que, considerando dois deles essa porcentagem passa para 75%, sendo os 25% restantes, as amostras de perfis espectrais anômalos.

## **5. CONCLUSÕES**

A diferenciação taxonômica entre as espécies de *Phyllanthus* estudadas foi obtida com sucesso através das análises por PCA e por HCA dos dados provenientes das três técnicas avaliadas: IV, RMN HR-MAS de <sup>1</sup>H e RMN de  $<sup>1</sup>H$  dos extratos aquosos e etanólicos. Dessas, a técnica de RMN de  $<sup>1</sup>H$  dos extratos</sup></sup> aquosos foi a que apresentou uma maior reprodutibilidade, pois suas replicatas ficaram bem mais agrupadas. Além disso, através das análises de seus espectros, de seus experimentos complementares e das comparações com dados da literatura, caracterizou-se os metabólitos primários: L-valina, L-alanina, L-treonina, ácido-4aminobutanóico, D-sacarose, α- e β-D-glucose nos extratos aquosos e a substância filantina no extrato etanólico.

No entanto, mesmo tendo esse conhecimento sobre algumas das substâncias presentes no extrato aquoso, através das análises dos gráficos de *loadings* não foi possível relacioná-las aos agrupamentos observados, muito embora se conheça as variáveis responsáveis por tal discriminação e para os dados das três técnicas estudadas. Somente nas análises do extrato etanólico relacionou-se a filantina aos altos valores de poder de modelagem.

Todos os modelos construídos possuíram uma boa confiabilidade, porém a baixa reprodutibilidade das medidas de HR-MAS de <sup>1</sup>H propiciou resultados inferiores aos demais. Apesar das classificações dadas a partir da análise dos dados das três técnicas avaliadas, empregando os métodos KNN, SIMCA e PLS-DA terem sido, em alguns casos, divergentes entre si, a maioria delas mostrou que provavelmente muitas das amostras comerciais não seriam pertencentes à alguma das espécies de *Phyllanthus* aqui estudada.

No entanto o estudo por RMN de <sup>1</sup>H dos extratos aquosos, realizado para uma maior quantidade de padrões, evidenciou que um grande conjunto de dados e a variabilidade do mesmo são fundamentais na construção dos modelos, uma vez que, fatores como sazonalidade e regionalidade devem ser considerados, aumentando assim, a representatividade das análises.

Verificou-se ainda a importância da região aromática nas análises dos extratos aquosos. Os sinais presentes nessa região, embora minoritários, são provenientes de metabólitos secundários e estes são imprescindíveis na diferenciação de plantas, uma vez que os metabólitos primários são, de uma maneira geral, os mesmos na maioria dos vegetais, independentemente da espécie, gênero, etc.

Nesse contexto, considerando as classificações mais representativas, obtidas a partir da região aromática dos dados de RMN de <sup>1</sup>H dos extratos aquosos de uma maior quantidade e variabilidade de amostras padrão, concluiu-se que 75% das amostras comerciais analisadas são *P. tenellus*, embora em seus rótulos fossem descritas como *P. niruri*, enquanto que os outros 25% provavelmente possuem alguma irregularidade que pode estar relacionada à mistura de plantas (*Phyllanthus* ou não).

Dessa forma, concluiu-se que as técnicas de RMN, assim como o IV, apresentam um grande potencial em estudos que visam à investigação de matrizes complexas como a droga vegetal estudada. Concluiu-se ainda que a técnica de RMN de <sup>1</sup>H dos extratos aquosos pode ser considerada a mais adequada, uma vez que a análise de seus dados forneceu os melhores resultados quimiométricos e maiores informações sobre as amostras estudadas, além do preparo das amostras serem os mais simples, prático e rápido.

Cabe ressaltar que um conjunto de dados representativo, com uma grande quantidade de padrões que considere fatores como a sazonalidade e a regionalidade, foi essencial para o sucesso do emprego dos métodos de classificação.

## **6. REFERÊNCIAS BIBLIOGRÁFICAS**

1. BRASIL. Ministério da Saúde. Secretaria da Vigilância Sanitária. Resolução RDC n° 48 de 16.03.04. Atualiza a normatização do registro de medicamentos fitoterápicos.

2. GILBERT, B.; FERREIRA, J. L. P.; ALVES, L. F*. Monografias de Plantas Medicinais Brasileiras e Aclimatadas*. Curitiba, Sépia Editora e Gráfica Ltda, 2005, p. 9, 124-126.

3. TESKE, M. & TRENTINI, A.M.M., *Compêndio de Fitoterapia*, Curitiba: Herbarium Laboratório Botânico, 1995.

4. LORENZI, H. & MATOS, F.J.A.; *Plantas Medicinais no Brasil*, Instituto Plantarum de Estudos da Flora Ltda, 2002.

5. MARQUES, L.C. *Produção e Comercialização de Fitoterápicos no Paraná: Uma abordagem da Vigilância Sanitária*. Universidade Federal do Paraná, 1992, Dissertação de mestrado.

6. BRASIL. Decreto n° 5.183, de 22 de junho de 2006. Aprova Política Nacional de Plantas Medicinais e Fitoterápicos e dá outras providências.

7. Workshop de Plantas Medicinais de Botucatu, IV, 2000, Botucatu. Anais. Botucatu: UNESP, 2000.

8. TAKEMORI, N. K. & ALQUINI, Y*. Análise Estrutural de Cinco Espécies Vegetais Utilizadas na Fitoterapia*. 51° Congresso Nacional de Botânica, Brasília, 2000.

9. WILLS, R. B. H.; BONE, K.; MORGAN, M.; "Herbal Products: Active Constituents, Models of Action and Quality Control", *Nutrition Research Reviews*, **13**: 47-77, 2000.

10. CARDELLINA, J. H. "Challenges and Opportunities Confronting the Botanical Dietary Supplement Industry", *Journal of Natural Products*, **65**: 1073 -1084, 2002.

11. DAOLIO, C*.; Aplicação de Técnicas Espectrométricas, Cromatográficas e Quimiométricas na Avaliação da Autenticidade de Plantas Utilizadas como Fitoterápicos.* São Carlos, Programa de Pós-Graduação em Química - UFSCar, 2006. Tese de doutorado.

12. DAOLIO, C.; BELTRAME, F. L.; FERREIRA, A. G.; CASS, Q. B.; CORTEZ, D. A. G.; FERREIRA M. M. C. "Classification of commercial catuaba samples by NMR, HPLC and chemometrics", *Phytochemical Analysis*, **19**(3): 218-228, 2008.

13. ABIFISA - Associação Brasileira das Empresas do Setor Fitoterápico, Suplemento Alimentar e de Promoção da Saúde. Como o Brasil começa a regularizar e expandir a "farmácia verde". http://www.abifisa.org.br/noticias\_ver.asp?news=89 (acesso em: 26/11/2008)

14. ABIFISA - - Associação Brasileira das Empresas do Setor Fitoterápico, Suplemento Alimentar e de Promoção da Saúde. Mercado de R\$ 1 bi é tema de evento em SP. http://www.abifisa.org.br/noticias\_ver.asp?news=1337 (acesso em 26/11/2008)

15. TRENTINI, A. M. M., P*lantas Medicinais na Indústria de Fitoterápicos*. IV Workshop de Plantas Medicinais e Botucatu, São Paulo, 2000.

16. BARROSO, G. M.; PEIXOTO, A. L.; ICHASO, C. L. F.; COSTA, C. G.; GUIMARÃES, E. F. & LIMA, H. C. *Sistemática de Angiospermas do Brasil*. Viçosa, UFV, Impr. Univ.,1984, v. 2, p. 198.

17. DEVI, P.U.; KAMATH, R. & RAO, B.S.S. "Radioprotective Effect of *Phyllanthus niruri* on Mouse Chromosomes", *Current Science*, **78**(10): 1245-1247. 2000.

18. WEI, W. X.; PAN, Y. J.; ZHANG, H.; LIN, C. W. & WEI; T. "Two New Compounds from *Phyllanthus niruri*", *Chemistry of Natural Compounds*, **40**(5): 460-464, 2004.

19. SINGH, B.; AGRAWAL, P.K. & THAKUR, R. S. "Isolation of trans-Phytol from *Phyllanthus niruri*". *Planta Medica*, **57**(1): 98-98, 1991.

20. IIUZUKA, T.; MORIYAMA, H. & NAGAI, M. "Vasorelaxant Effects of Methyl Brevifolincarboxylate from the Leaves *Phyllanthus niruri*". *Biologica & Pharmaceutical Bulletin*, **29**(1):177-179, 2006.

21. MATSUURA, S. H.; TAKASHI, K.; YAMASAKI, M.; Yamato, M.; Maede, Y.; Katakura, K.; Kobayashi; Trimurningsih; Chairul & Yoshihara, T. "Anti-babesial and Anti-plasmodial Compounds from *Phyllanthus niruri*". *Journal of Natural Products*, **68**: 537-539, 2005.

22. CALIXTO, J. B.; SANTOS, A. R. S.; CECHINEL FILHO, V. & YUNES, R. A.; "A Review of the Plants of the Genus *Phyllanthus*: their Chemistry, Pharmacology, and Therapeutic Potential", *Medicinal Research Reviews*, **18**(4): 225-258, 1998.

23. UENO, H.; HORIE, S.; NISHI, Y.; SHOGAWA, H.;KAWASAKI, M.; SUZUKI, S.; HAYASHI, T.; ARISAWA, M.; SHIMIZU, M.; YOSHIZAKI, M. & MORITA, M. "Chemical and Pharmaceutical Studies on Medicinal Plants in Paraguay - Geraniin, An Angiotensin-Converting Enzyme-Inhibitor from "Para-parai mi", *Phyllanthus niruri*". *Journal of Natural Products*, **51**(2): 357-359, 1988.

24. QIAN-CUTRONE, J.; HUANG, S.; TRIMBLE J.; LI, H.; LIN, P. F.; ALAM, M.; KLOHR, S. E. & KADOW, K. F. "Niruriside, a New HIV REV/RRE Binding Inhibitor from *Phyllanthus niruri*". *Journal of Natural Products*, **59**: 196-199,1996.

25. UEDA, M.; ASANO, M.; SAWAI, Y. & YAMAMURA, S. "Leaf-movement Factors of Nyctinastic Plant, *Phyllanthus urinaria* L.; The Universal Mechanism for the Regulation of Nyctinastic Leaf-movement". *Tetrahedron*, **55**: 5781-5792, 1999.

26. ROW, L. R. & SRINIVASULI, C. "Crystalline Constituents of Euphorbiaceae. V. New Lignans from *Phyllanthus niruri* Linn - Constitution of Phyllanthin". *Tetrahedron*, **22**: 2899-2908, 1966.

27. HUSSAIN, R. A., DICKEY, J. K. & ROSSER, M. P. "A Novel Class of Non-Peptidic Endothelin Antagonists Isolated from the Medicinal Herb *Phyllanthus niruri*" . *Journal of Natural Products*, **58**(10): 1515-1520, 1995.

28. SMITH, M. & RAO, G. S. R. S. "New Lignans from *Phyllanthus niruri* Linn". *Tetrahedron Letters*, **24**: 1557-1567, 1964.

29. GANESHPURE, P. A.; SCNEIDERS, G. E. & STEVENSON, R. "Structure and Synthesis of Hypophyllanthin, Nirtetralin, Phyltetralin and Lintetralin". *Tetrehedron Letters*, **22**: 393-396, 1981.

30. ROW, L. R,; SATYANARAYANA, P. & SRINIVASULI, C. "Crystalline Constituents of Euphorbiaceae. XI. Revised Structure of Hypophyllanthin from *Phyllanthus niruri* Linn". *Tetrahedron*, **26**: 3051-3057, 1970.

31. HUNG, Y. L.; CHEN, C. C. & OU, J.C. "Isolintetralin - A New Lignan from *Phyllanthus niruri*". *Planta Medica*, **58**: 473-474, 1992.

32. SATYANARAYANA, P.; SUBRAHMANYAM, P. & VISWANATHAM, K.N. "New Seco-Lignans and Hydroxy-Lignans from *Phyllanthus niruri*". *Journal of Natural Products*, **51**(1): 44-49, 1988.

33. SHIMIZU, M.; HORIE, S.; TERASHIMA, S. UENO, H.; HAYASHI, T.; ARISAWA, M.; SUZUKI, S.; YOSHIZAKI, M. & MORITA, N. "Studies nn Aldose Reductase Inhibitors from Natural Products. II.1) Active Components of a Paraguayan Crude Drug "Para-parai mi*," Phyllanthus niruri*". *Chemical & Pharmaceutical Bulletin*, **37**(9): 2531-2532, 1989.

34. FREITAS, AM; SCHOR, N. & BOIM, M.A. "The Effect of *Phyllanthus niruri* on Urinary Inhibitors of Calcium Oxalate Crystallization and Other Factors Associated with Renal Stone Formation". *British Journal of Urology International*; **89**(9): 829-834. 2002.

35. ALMEIDA, M. B. S.; MACHADO, R. S.; GURJÃO, M. R. R.; LEONELLO, A. C.; SILVA, V. F. & GILBERT, B., "Critérios para o Controle de Qualidade de Plantas Medicinais a Serem Usadas como Produtos Fitoterápicos". XV Simpósio de plantas medicinais do Brasil, São Paulo, 1998.

36. WEBSTER. ALMEIDA, M. B. S.; CAMPOS, D.L.; ARAÚJO, R. B.; FERREIRA, J. L. P. & GILBERT, B., "Padronização Botânica e Química de *Phyllanthus niruri* Subspécie Lathyroides". XV Simpósio de plantas medicinais do Brasil, São Paulo, 1998.

37. SOARES, L. A. L.; GONZÁLES ORTEGA, G.; BASSANI, V. L. & PETROVICK, P.R., "Utilização de CCD como Parâmetro de Diferenciação Taxonômica entre Espécies de *Phyllanthus*", XV Simpósio de plantas medicinais do Brasil, São Paulo, 1998.

38. DHARMARAJ, S.; JAMALUDIN, A. S.; RAZAK, H. M.; VALLIAPPAN, R.; AHMAD, N. A.; HARN, G. L.; ISMAIL, Z.; "The classification of *Phyllanthus niruri Linn*. according to location by infrared spectroscopy", *Vibrational Spectroscopy*, **41**(1):68-72, 2006.

39. HOLMES, E.; TANG, H.; WANG, Y.; SEGER, C. "The Assessment of Plant Metabolite Profiles by NMR-Based Methodologies", *Planta Medica,* **72** (9): 771-785, 2006.

40. SACCO, A. BOLSI, I. N., MASSINI, R., SPRAUL, M., HUMPFER, E., CHELI, S. "Preliminary investigation on the characterization of durum wheat flours coming from some areas of South Italy by means of <sup>1</sup>H High-Resolution Magic Angle Spinning Nuclear Magnetic Resonance", *Journal of Agricultural and Food Chemistry*, **46**: 4242, 1998.

41. CALIGIANI, A.; ACQUOTTI, D.; PALLA, G.; BOCCHI, V.; "Identification and quantification of the main organic components of vinegars by high resolution <sup>1</sup>H NMR spectroscopy", *Analytica Chimica Acta*, **585**(1):110-119, 2007.

42. BROBERG, A.; KENNE, L.; PEDERSEN, M. "In-situ identification of major metabolites in the red alga *Gracilariopsis lemaneiformis* using high-resolution magic angle spinning nuclear magnetic resonance spectroscopy". *Planta*, **206**(2): 300-307, 1998.

43. CLARIDGE, T. D. W. *High-Resolution NMR Techniques in Organic Chemistry, Tetrahedron Organic Chemistry*, Series, Volume 19, Oxford, Pergamon, 1999.

44. BROBERG, A.; KENNE, L. "Use of High-Resolution Magic Angle Spinning Nuclear Magnetic Resonance spectroscopy for in situ studies of low-molecular compounds in red algae", *Analytical Biochemistry*, **284**: 367-374, 2000.

45. GARROD, S., HOLMES, E., HUMPFER, E., SPRAUL, M. "HR-MAS: A new tool for semisolid samples". *Report Bruker*, **146**, p. 18-19, 1998.

46. CHENG, L. L.; CHANG, I.; SMITH, B. L.; GONZALEZ, R. G. "Evaluation human breast ductal carcinomas with High-Resolution Magic Angle spinning proton magnetic resonance spectroscopy". *Journal of Magnetic Resonance*, **135**: 194-202, 1998.

47. GIL, A. G.; DUARTE, I. F.; DELGADILLO, I.; COLQUHOUN, I. J.; CASUSCELLI, F.; HUMPFER, E.; SPRAUL, M. "Study of the compositional changes of mango during ripening by use of Nuclear Magnetic Resonance spectroscopy". *Journal of Agricultural Food Chemistry*, **48**: 1524-1536, 2000.

48. BRESCIA, M. A., DI MARTINO, G., FARES, C., DI FONZO, N., PLATANI, C., CHELLI, S., RENIERO, F. SACCO, A. "Characterization of Italian durum wheat semolina by means of chemical analytical and spectroscopy determinations", *Cereal Chemistry*, **79** (2): 238, 2002.

49. ALCANTARA, G. B.; HONDA, N. K.; FERREIRA, M. M. F.; FERREIRA, A. G. "Chemometric Analysis in <sup>1</sup>H HR-MAS and FT-IR Data for Chemotaxonomic Distinction of Intact Lichen Samples", *Analytica Chimica Acta*, **595** 3-8, 2007. 50. WARD, J. L.; HARRIS, C.; LEWIS, J. & BEALE, M. H. "Assessment of <sup>1</sup>H NMR spectroscopy and multivariate analysis as a technique for metabolite fingerprinting of Aradopsis thaliana" *Phytochemistry*, **62**: 949, 2003.

51. WANG, Y.L.; TANG, H. R.; NICHOLSON, J.K.; HYLANDS, P.J.; SAMPSON, J.; WHITCOMBE, I.; STEWART, C.G.; CAIGER, S.; ORU, I.; HOLMES, E.; "Metabolomic strategy for the classification and quality control of phytomedicine: A case study of chamomile flower (*Matricaria recutita L.*)" *Planta Medica*, **70**: 250-255, 2004.

52. RASMUSSEN, B.; CLOAREC, O.; TANG, H. R.; STAERK, D.; JAROSZEWSKI, J. W.; "Multivariate analysis of integrated and full-resolution <sup>1</sup>H-NMR spectral data from complex pharmaceutical preparations: St. John's wort", *Planta Medica*, **72**: 556- 563, 2006.

53. BELTON, P. S., COLQUHOUM, I. J., KEMSLEY, E. K.; DELGADILLO, I., ROMA, P., DENNIS, M. J., SHARMAN. M., HOLMES, E., NICHOLSON. K. & SPRAUL, M. "Application of chemometrics to the <sup>1</sup>H NMR spectra of apple juices: discrimination between apple varieties", *Food Chemistry*, **61**(2): 207, 1998.

54. BRESCIA, M. A.; CALDAROLA,V.; DE GIGLIO, A.; BENEDETTI, D.; FANIZZI, F. P.; SACCO, A. "Characterization of the geographical origin of Italian red wines based on traditional and nuclear magnetic resonance spectrometric determinations", *Analytica Chimica Acta*, **458**(1): 177-186, 2002.

55. MANNINA, L., SOBOLEV, A. P. & SEGRE, A., "Olive oil as seen by NMR and chemometrics", *Spectroscopy Europe*, **15/3**, 6-14, 2003.

56. DUARTE, I., BARROS, A., BELTON, P. S., RIGHELATO, R., SPRAUL, M., HUMPFER, E. & GIL, A. M. "High-Resolution Nuclear Magnetic Resonance spectroscopy and multivariate analysis for the characterization of beer", *Journal of Agricultural and Food Chemistry*, **50**(9): 2475-2481, 2002.

57. TAVARES, L. A. ; FERREIRA, A. G. ; FERREIRA, M. M. ; CORREA, A. ; MATTOSO, L. . "Analysis of Blends of Raw Coffees of Arabica and Robusta Varieties by 1H NMR and Chemometric Methods", *In: Magnetic Resonance in Food Science*, p. 80-88, 2005.

58. BOFFO, E. F. ; TAVARES, L. A. ; FERREIRA, A. G. ; FERREIRA, M. M. C. ; TOBIAS, A. C. T.; "Adulteration study in Brazilian honey by SNIF and <sup>1</sup>H NMR". In: I. *A. Farhat; P.S. Belton; G.A. Webb. (Org.). I. A. Farhat; P.S. Belton; G.A. Webb (Org.) Magnetic Resonance in Food Science - From Molecules to Man*. Cambridge: Royal Society of Chemistry, p. 105-113, 2007.

59. CORDELLA, C.; MOUSSA, I.; MARTEL, A. C.; SBIRRAZZUOLI, N. & CUVELIER, L. L.; "Recent developments in food characterization and adulteration detection: Technique-oriented perspectives", *Journal Agricultural and Food Chemistry*, **50**(7), 1751-1754, 2002.

60. TZOUROS, N. E. & ARVANITOYANNIS, I. S." Agricultural produces: Synopsis of employed quality control methods for the authentication of foods and application of chemometrics for the classification of foods according to their variety or geographical origin" *Critical Reviews In Food Science and Nutrition*, **41**(4): 287-319, 2001.

61. TAPP, H. S.; DEFERNEZ, M. & KEMSLEY, E. K. "FTIR spectroscopy and multivariate analysis can distinguish the geographic origin of extra virgin olive oils", *Journal Of Agricultural And Food Chemistry*, **51**(21): 6110-6115, 2003.

62. KAROUI, R.; MAZEROLLES, G.; BOSSET, J. O., BAERDEMAEKER, J., DUFOUR, E. "Utilization of Mid-Infrared Spectroscopy for Determination of the Geographic Origin of Gruyère PDO and L' Etivaz PDO Swiss Cheeses", *Food Chemistry*, **105** 847-854, 2007.

63. KIM, S. W.; BAN, S. H.; CHUNG, H.; CHO, S.; CHUNG H. J.; CHOI P.S.; YOO O. J.; LIU, J.R.; "Taxonomic discrimination of flowering Plants by Multivariate Analysis of Fourier Transform Infrared Spectroscopy Data". *Plant Cell Reports*, **23**(4):246 – 256, 2004.

64. CUADRADO, M. U.; DE CASTRO, M. D. L.; GOMEZ NIETO, M. A.; "Study of Spectral Analytical Data Using Fingerprints and Scaled Similarity Measurements", *Analytical And Bioanalytical Chemistry,* **381**(4): 953-963, 2005.

65. LACHENMEIER, D. W. "Rapid Quality Control of Spirit Drinks and Beer Using Multivariate Data Analysis of Fourier Transform Infrared Spectra", *Food Chemistry*, **101** 825-832, 2007.

66. DEFERNEZ, M. & COLQUHOUN, I. J. "Factors Affecting the Robustness of Metabolite Fingerprinting Using <sup>1</sup> H NMR Spectra", *Phytochemistry*, **62**(6): 1009, 2003.

67. BEEBE, K.; PELL, R.; SEAHOLTS, N. B. *Chemometric: A practical guide*. Ed. John Wiley & Sons, New York, 1998.

68. BRERETON, R. G. *CHEMOMETRICS: Data Analysis for the Laboratory and Chemical Plant*, John Wiley & Sons 2002.

69. PIROUETTE®, User Guide, versão 4.0. Infometrix, Inc., 1985-2007.

70. RAMADAN, Z.;JACOBS, D.; GRIGOROV, M.; KOCHHAR, S.; "Metabolic profiling using principal component analysis, discriminant partial least squares, and genetic algorithms", *Talanta*, **68**:1683 -1691, 2006.

71. YI, L.; A, YUAN, D.; LIANG, Y.; XIE, P.; ZHAOB, Y. "Quality control and Discrimination of *Pericarpium Citri Reticulatae* and *Pericarpium Citri Reticulatae Viride* based on high-performance liquid chromatographic fingerprints and multivariate statistical analysis", *Analytica Chimica Acta*, **588**: 207-215, 2007.

72. CHEN, Y.; ZHU, S.; XIE, M.; NIE, S.; LIU, W.; LI, C.; GONG, X.; WANG, Y. "Quality control and original discrimination of *Ganoderma lucidum* based on highperformance liquid chromatographic fingerprints and combined chemometrics methods", *Analytica Chimica Acta*, **623**: 146-156, 2008.

73. CIOSEK, P.; BRZÓZKA, Z.; WRÓBLEWSKI, W.; MARTINELLI, E.; DI NATALE, C.; D'AMICOB, A. "Direct and two-stage data analysis procedures based on PCA, PLS-DA and ANN for ISE-based electronic tongue-Effect of supervised feature extraction", *Talanta*, **67**: 590-596, 2005.

74. APETREI, C.; GUTIEREZ, F.; RODRÍGUEZ-MÉNDEZ, M. L.; DE SAJA, J. A. "Novel method based on carbon paste electrodes for the evaluation of bitterness in extra virgin olive oils", *Sensors and Actuators B*, **121**: 567–575, 2007.

75. WIBERLEY, S.E.; SPRAGUE, J.W.; CAMPBELL, J.E. "Quantitative Infrared Analysis of Solids in Potassium Bromide Using an Internal Standard", *Analytical Chemistry*, **29** (2): 210-213 1957.

76. FERRÃO, M. F.; CARVALHO, C. W.; MULLER, E. I.; DAVANZO, C. U. "Determinação simultânea dos teores de cinza e proteína em farinha de trigo empregando NIRR-PLS e DRIFT-PLS" *Ciência e. Tecnologia de. Alimentos,* **24**, 333- 340, 2004.

77. CAZOR, A.; DEBORDE, C.; MOING, A.; ROLIN, D.; THIS, H.; "Sucrose, Glucose and Fructose Extration in Aqueous Carrot Root Extracts Prepared at Different Temperatures by Means of Direct NMR Measurements", *Journal of Agricultural and Food Chemistry*, **54**: 4681-4686, 2006.

78. GALL, G.; PUAUD, M.; COLQUHOUN, I. J.; "Discrimination between Orange Juice and Pulp Wash by 1H Nuclear Magnetic Resonance Spectroscopy: Identification of Marker Compounds", *Journal of Agricultural and Food Chemistry*, **49**: 580-588, 2001.

79. SOBOLEV, A. P.; SEGRE, A.; LAMANNA, R.; "Proton High-Field NMR Study of Tomato Juice", *Magnetic Resonance in Chemistry*, **41**: 237-245, 2003.

80. SOBOLEV, A. P.; BROSIO, E.; GIANFERRI, R.; SEGRE, A. L.; "Metabolic Profile of Lettuce Leaves by High-Field NMR Spectra", *Magnetic Resonance in Chemistry*, **43**: 625-638, 2005.

81. SOMANABANDHU, A.; NITAYANGKURA, S.; MAHIDOL, C.; RUCHIRAWAT, S.; LIKHITWITAYAWUID, K.; SHIEH, H. L.; CHAI, H.; PEZZUTO, J. M. & CORDELL, G. A. "<sup>1</sup>H and <sup>13</sup>C-NMR Assignments of Phyllanthin and Hypophyllanthin: Lignans that Enhance Cytotoxic Responses with Cultured Multidrug-Resistant Cells", *Journal of Natural Products*, **56**(2): 233-239, 1993.

## **Livros Grátis**

( <http://www.livrosgratis.com.br> )

Milhares de Livros para Download:

[Baixar](http://www.livrosgratis.com.br/cat_1/administracao/1) [livros](http://www.livrosgratis.com.br/cat_1/administracao/1) [de](http://www.livrosgratis.com.br/cat_1/administracao/1) [Administração](http://www.livrosgratis.com.br/cat_1/administracao/1) [Baixar](http://www.livrosgratis.com.br/cat_2/agronomia/1) [livros](http://www.livrosgratis.com.br/cat_2/agronomia/1) [de](http://www.livrosgratis.com.br/cat_2/agronomia/1) [Agronomia](http://www.livrosgratis.com.br/cat_2/agronomia/1) [Baixar](http://www.livrosgratis.com.br/cat_3/arquitetura/1) [livros](http://www.livrosgratis.com.br/cat_3/arquitetura/1) [de](http://www.livrosgratis.com.br/cat_3/arquitetura/1) [Arquitetura](http://www.livrosgratis.com.br/cat_3/arquitetura/1) [Baixar](http://www.livrosgratis.com.br/cat_4/artes/1) [livros](http://www.livrosgratis.com.br/cat_4/artes/1) [de](http://www.livrosgratis.com.br/cat_4/artes/1) [Artes](http://www.livrosgratis.com.br/cat_4/artes/1) [Baixar](http://www.livrosgratis.com.br/cat_5/astronomia/1) [livros](http://www.livrosgratis.com.br/cat_5/astronomia/1) [de](http://www.livrosgratis.com.br/cat_5/astronomia/1) [Astronomia](http://www.livrosgratis.com.br/cat_5/astronomia/1) [Baixar](http://www.livrosgratis.com.br/cat_6/biologia_geral/1) [livros](http://www.livrosgratis.com.br/cat_6/biologia_geral/1) [de](http://www.livrosgratis.com.br/cat_6/biologia_geral/1) [Biologia](http://www.livrosgratis.com.br/cat_6/biologia_geral/1) [Geral](http://www.livrosgratis.com.br/cat_6/biologia_geral/1) [Baixar](http://www.livrosgratis.com.br/cat_8/ciencia_da_computacao/1) [livros](http://www.livrosgratis.com.br/cat_8/ciencia_da_computacao/1) [de](http://www.livrosgratis.com.br/cat_8/ciencia_da_computacao/1) [Ciência](http://www.livrosgratis.com.br/cat_8/ciencia_da_computacao/1) [da](http://www.livrosgratis.com.br/cat_8/ciencia_da_computacao/1) [Computação](http://www.livrosgratis.com.br/cat_8/ciencia_da_computacao/1) [Baixar](http://www.livrosgratis.com.br/cat_9/ciencia_da_informacao/1) [livros](http://www.livrosgratis.com.br/cat_9/ciencia_da_informacao/1) [de](http://www.livrosgratis.com.br/cat_9/ciencia_da_informacao/1) [Ciência](http://www.livrosgratis.com.br/cat_9/ciencia_da_informacao/1) [da](http://www.livrosgratis.com.br/cat_9/ciencia_da_informacao/1) [Informação](http://www.livrosgratis.com.br/cat_9/ciencia_da_informacao/1) [Baixar](http://www.livrosgratis.com.br/cat_7/ciencia_politica/1) [livros](http://www.livrosgratis.com.br/cat_7/ciencia_politica/1) [de](http://www.livrosgratis.com.br/cat_7/ciencia_politica/1) [Ciência](http://www.livrosgratis.com.br/cat_7/ciencia_politica/1) [Política](http://www.livrosgratis.com.br/cat_7/ciencia_politica/1) [Baixar](http://www.livrosgratis.com.br/cat_10/ciencias_da_saude/1) [livros](http://www.livrosgratis.com.br/cat_10/ciencias_da_saude/1) [de](http://www.livrosgratis.com.br/cat_10/ciencias_da_saude/1) [Ciências](http://www.livrosgratis.com.br/cat_10/ciencias_da_saude/1) [da](http://www.livrosgratis.com.br/cat_10/ciencias_da_saude/1) [Saúde](http://www.livrosgratis.com.br/cat_10/ciencias_da_saude/1) [Baixar](http://www.livrosgratis.com.br/cat_11/comunicacao/1) [livros](http://www.livrosgratis.com.br/cat_11/comunicacao/1) [de](http://www.livrosgratis.com.br/cat_11/comunicacao/1) [Comunicação](http://www.livrosgratis.com.br/cat_11/comunicacao/1) [Baixar](http://www.livrosgratis.com.br/cat_12/conselho_nacional_de_educacao_-_cne/1) [livros](http://www.livrosgratis.com.br/cat_12/conselho_nacional_de_educacao_-_cne/1) [do](http://www.livrosgratis.com.br/cat_12/conselho_nacional_de_educacao_-_cne/1) [Conselho](http://www.livrosgratis.com.br/cat_12/conselho_nacional_de_educacao_-_cne/1) [Nacional](http://www.livrosgratis.com.br/cat_12/conselho_nacional_de_educacao_-_cne/1) [de](http://www.livrosgratis.com.br/cat_12/conselho_nacional_de_educacao_-_cne/1) [Educação - CNE](http://www.livrosgratis.com.br/cat_12/conselho_nacional_de_educacao_-_cne/1) [Baixar](http://www.livrosgratis.com.br/cat_13/defesa_civil/1) [livros](http://www.livrosgratis.com.br/cat_13/defesa_civil/1) [de](http://www.livrosgratis.com.br/cat_13/defesa_civil/1) [Defesa](http://www.livrosgratis.com.br/cat_13/defesa_civil/1) [civil](http://www.livrosgratis.com.br/cat_13/defesa_civil/1) [Baixar](http://www.livrosgratis.com.br/cat_14/direito/1) [livros](http://www.livrosgratis.com.br/cat_14/direito/1) [de](http://www.livrosgratis.com.br/cat_14/direito/1) [Direito](http://www.livrosgratis.com.br/cat_14/direito/1) [Baixar](http://www.livrosgratis.com.br/cat_15/direitos_humanos/1) [livros](http://www.livrosgratis.com.br/cat_15/direitos_humanos/1) [de](http://www.livrosgratis.com.br/cat_15/direitos_humanos/1) [Direitos](http://www.livrosgratis.com.br/cat_15/direitos_humanos/1) [humanos](http://www.livrosgratis.com.br/cat_15/direitos_humanos/1) [Baixar](http://www.livrosgratis.com.br/cat_16/economia/1) [livros](http://www.livrosgratis.com.br/cat_16/economia/1) [de](http://www.livrosgratis.com.br/cat_16/economia/1) [Economia](http://www.livrosgratis.com.br/cat_16/economia/1) [Baixar](http://www.livrosgratis.com.br/cat_17/economia_domestica/1) [livros](http://www.livrosgratis.com.br/cat_17/economia_domestica/1) [de](http://www.livrosgratis.com.br/cat_17/economia_domestica/1) [Economia](http://www.livrosgratis.com.br/cat_17/economia_domestica/1) [Doméstica](http://www.livrosgratis.com.br/cat_17/economia_domestica/1) [Baixar](http://www.livrosgratis.com.br/cat_18/educacao/1) [livros](http://www.livrosgratis.com.br/cat_18/educacao/1) [de](http://www.livrosgratis.com.br/cat_18/educacao/1) [Educação](http://www.livrosgratis.com.br/cat_18/educacao/1) [Baixar](http://www.livrosgratis.com.br/cat_19/educacao_-_transito/1) [livros](http://www.livrosgratis.com.br/cat_19/educacao_-_transito/1) [de](http://www.livrosgratis.com.br/cat_19/educacao_-_transito/1) [Educação - Trânsito](http://www.livrosgratis.com.br/cat_19/educacao_-_transito/1) [Baixar](http://www.livrosgratis.com.br/cat_20/educacao_fisica/1) [livros](http://www.livrosgratis.com.br/cat_20/educacao_fisica/1) [de](http://www.livrosgratis.com.br/cat_20/educacao_fisica/1) [Educação](http://www.livrosgratis.com.br/cat_20/educacao_fisica/1) [Física](http://www.livrosgratis.com.br/cat_20/educacao_fisica/1) [Baixar](http://www.livrosgratis.com.br/cat_21/engenharia_aeroespacial/1) [livros](http://www.livrosgratis.com.br/cat_21/engenharia_aeroespacial/1) [de](http://www.livrosgratis.com.br/cat_21/engenharia_aeroespacial/1) [Engenharia](http://www.livrosgratis.com.br/cat_21/engenharia_aeroespacial/1) [Aeroespacial](http://www.livrosgratis.com.br/cat_21/engenharia_aeroespacial/1) [Baixar](http://www.livrosgratis.com.br/cat_22/farmacia/1) [livros](http://www.livrosgratis.com.br/cat_22/farmacia/1) [de](http://www.livrosgratis.com.br/cat_22/farmacia/1) [Farmácia](http://www.livrosgratis.com.br/cat_22/farmacia/1) [Baixar](http://www.livrosgratis.com.br/cat_23/filosofia/1) [livros](http://www.livrosgratis.com.br/cat_23/filosofia/1) [de](http://www.livrosgratis.com.br/cat_23/filosofia/1) [Filosofia](http://www.livrosgratis.com.br/cat_23/filosofia/1) [Baixar](http://www.livrosgratis.com.br/cat_24/fisica/1) [livros](http://www.livrosgratis.com.br/cat_24/fisica/1) [de](http://www.livrosgratis.com.br/cat_24/fisica/1) [Física](http://www.livrosgratis.com.br/cat_24/fisica/1) [Baixar](http://www.livrosgratis.com.br/cat_25/geociencias/1) [livros](http://www.livrosgratis.com.br/cat_25/geociencias/1) [de](http://www.livrosgratis.com.br/cat_25/geociencias/1) [Geociências](http://www.livrosgratis.com.br/cat_25/geociencias/1) [Baixar](http://www.livrosgratis.com.br/cat_26/geografia/1) [livros](http://www.livrosgratis.com.br/cat_26/geografia/1) [de](http://www.livrosgratis.com.br/cat_26/geografia/1) [Geografia](http://www.livrosgratis.com.br/cat_26/geografia/1) [Baixar](http://www.livrosgratis.com.br/cat_27/historia/1) [livros](http://www.livrosgratis.com.br/cat_27/historia/1) [de](http://www.livrosgratis.com.br/cat_27/historia/1) [História](http://www.livrosgratis.com.br/cat_27/historia/1) [Baixar](http://www.livrosgratis.com.br/cat_31/linguas/1) [livros](http://www.livrosgratis.com.br/cat_31/linguas/1) [de](http://www.livrosgratis.com.br/cat_31/linguas/1) [Línguas](http://www.livrosgratis.com.br/cat_31/linguas/1)

[Baixar](http://www.livrosgratis.com.br/cat_28/literatura/1) [livros](http://www.livrosgratis.com.br/cat_28/literatura/1) [de](http://www.livrosgratis.com.br/cat_28/literatura/1) [Literatura](http://www.livrosgratis.com.br/cat_28/literatura/1) [Baixar](http://www.livrosgratis.com.br/cat_30/literatura_de_cordel/1) [livros](http://www.livrosgratis.com.br/cat_30/literatura_de_cordel/1) [de](http://www.livrosgratis.com.br/cat_30/literatura_de_cordel/1) [Literatura](http://www.livrosgratis.com.br/cat_30/literatura_de_cordel/1) [de](http://www.livrosgratis.com.br/cat_30/literatura_de_cordel/1) [Cordel](http://www.livrosgratis.com.br/cat_30/literatura_de_cordel/1) [Baixar](http://www.livrosgratis.com.br/cat_29/literatura_infantil/1) [livros](http://www.livrosgratis.com.br/cat_29/literatura_infantil/1) [de](http://www.livrosgratis.com.br/cat_29/literatura_infantil/1) [Literatura](http://www.livrosgratis.com.br/cat_29/literatura_infantil/1) [Infantil](http://www.livrosgratis.com.br/cat_29/literatura_infantil/1) [Baixar](http://www.livrosgratis.com.br/cat_32/matematica/1) [livros](http://www.livrosgratis.com.br/cat_32/matematica/1) [de](http://www.livrosgratis.com.br/cat_32/matematica/1) [Matemática](http://www.livrosgratis.com.br/cat_32/matematica/1) [Baixar](http://www.livrosgratis.com.br/cat_33/medicina/1) [livros](http://www.livrosgratis.com.br/cat_33/medicina/1) [de](http://www.livrosgratis.com.br/cat_33/medicina/1) [Medicina](http://www.livrosgratis.com.br/cat_33/medicina/1) [Baixar](http://www.livrosgratis.com.br/cat_34/medicina_veterinaria/1) [livros](http://www.livrosgratis.com.br/cat_34/medicina_veterinaria/1) [de](http://www.livrosgratis.com.br/cat_34/medicina_veterinaria/1) [Medicina](http://www.livrosgratis.com.br/cat_34/medicina_veterinaria/1) [Veterinária](http://www.livrosgratis.com.br/cat_34/medicina_veterinaria/1) [Baixar](http://www.livrosgratis.com.br/cat_35/meio_ambiente/1) [livros](http://www.livrosgratis.com.br/cat_35/meio_ambiente/1) [de](http://www.livrosgratis.com.br/cat_35/meio_ambiente/1) [Meio](http://www.livrosgratis.com.br/cat_35/meio_ambiente/1) [Ambiente](http://www.livrosgratis.com.br/cat_35/meio_ambiente/1) [Baixar](http://www.livrosgratis.com.br/cat_36/meteorologia/1) [livros](http://www.livrosgratis.com.br/cat_36/meteorologia/1) [de](http://www.livrosgratis.com.br/cat_36/meteorologia/1) [Meteorologia](http://www.livrosgratis.com.br/cat_36/meteorologia/1) [Baixar](http://www.livrosgratis.com.br/cat_45/monografias_e_tcc/1) [Monografias](http://www.livrosgratis.com.br/cat_45/monografias_e_tcc/1) [e](http://www.livrosgratis.com.br/cat_45/monografias_e_tcc/1) [TCC](http://www.livrosgratis.com.br/cat_45/monografias_e_tcc/1) [Baixar](http://www.livrosgratis.com.br/cat_37/multidisciplinar/1) [livros](http://www.livrosgratis.com.br/cat_37/multidisciplinar/1) [Multidisciplinar](http://www.livrosgratis.com.br/cat_37/multidisciplinar/1) [Baixar](http://www.livrosgratis.com.br/cat_38/musica/1) [livros](http://www.livrosgratis.com.br/cat_38/musica/1) [de](http://www.livrosgratis.com.br/cat_38/musica/1) [Música](http://www.livrosgratis.com.br/cat_38/musica/1) [Baixar](http://www.livrosgratis.com.br/cat_39/psicologia/1) [livros](http://www.livrosgratis.com.br/cat_39/psicologia/1) [de](http://www.livrosgratis.com.br/cat_39/psicologia/1) [Psicologia](http://www.livrosgratis.com.br/cat_39/psicologia/1) [Baixar](http://www.livrosgratis.com.br/cat_40/quimica/1) [livros](http://www.livrosgratis.com.br/cat_40/quimica/1) [de](http://www.livrosgratis.com.br/cat_40/quimica/1) [Química](http://www.livrosgratis.com.br/cat_40/quimica/1) [Baixar](http://www.livrosgratis.com.br/cat_41/saude_coletiva/1) [livros](http://www.livrosgratis.com.br/cat_41/saude_coletiva/1) [de](http://www.livrosgratis.com.br/cat_41/saude_coletiva/1) [Saúde](http://www.livrosgratis.com.br/cat_41/saude_coletiva/1) [Coletiva](http://www.livrosgratis.com.br/cat_41/saude_coletiva/1) [Baixar](http://www.livrosgratis.com.br/cat_42/servico_social/1) [livros](http://www.livrosgratis.com.br/cat_42/servico_social/1) [de](http://www.livrosgratis.com.br/cat_42/servico_social/1) [Serviço](http://www.livrosgratis.com.br/cat_42/servico_social/1) [Social](http://www.livrosgratis.com.br/cat_42/servico_social/1) [Baixar](http://www.livrosgratis.com.br/cat_43/sociologia/1) [livros](http://www.livrosgratis.com.br/cat_43/sociologia/1) [de](http://www.livrosgratis.com.br/cat_43/sociologia/1) [Sociologia](http://www.livrosgratis.com.br/cat_43/sociologia/1) [Baixar](http://www.livrosgratis.com.br/cat_44/teologia/1) [livros](http://www.livrosgratis.com.br/cat_44/teologia/1) [de](http://www.livrosgratis.com.br/cat_44/teologia/1) [Teologia](http://www.livrosgratis.com.br/cat_44/teologia/1) [Baixar](http://www.livrosgratis.com.br/cat_46/trabalho/1) [livros](http://www.livrosgratis.com.br/cat_46/trabalho/1) [de](http://www.livrosgratis.com.br/cat_46/trabalho/1) [Trabalho](http://www.livrosgratis.com.br/cat_46/trabalho/1) [Baixar](http://www.livrosgratis.com.br/cat_47/turismo/1) [livros](http://www.livrosgratis.com.br/cat_47/turismo/1) [de](http://www.livrosgratis.com.br/cat_47/turismo/1) [Turismo](http://www.livrosgratis.com.br/cat_47/turismo/1)